#### Technische Hochschule Nürnberg Georg Simon Ohm

#### Übung Grundlagen der Elektrotechnik 2

Prof. Dr. C. Niebler

Nur für Dozentengebrauch, nicht zur Weitergabe an Studenten.

Dozenten Exemplar mit Lösungen für

Prof. Dr. C. Niebler

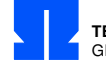

**TECHNISCHE HOCHSCHULE NÜRNBERG** GEORG SIMON OHM

#### Inhaltsverzeichnis

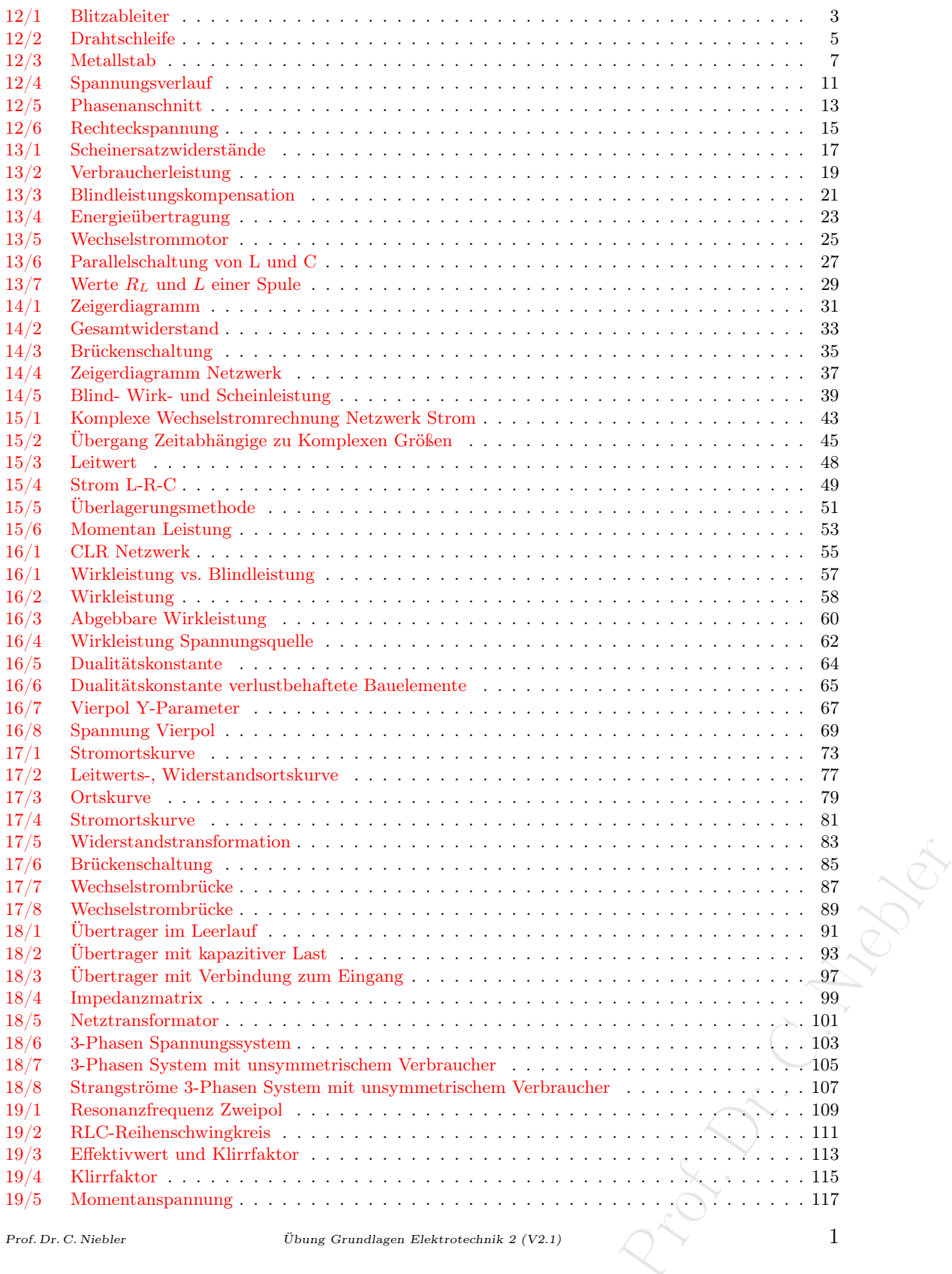

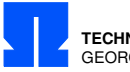

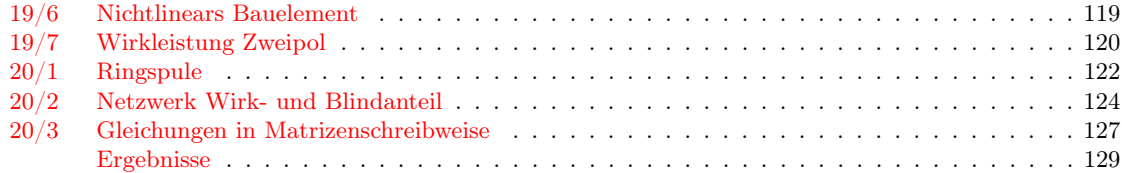

 $\ddot{U}$ bung Grundlagen Elektrotechnik 2 (V2.1)

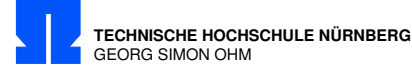

#### <span id="page-4-0"></span>12/1 Blitzableiter

Eine  $l = 4$  m lange Verbindungsleitung, deren Leiter voneinander einen Abstand  $d = 2$  cm haben, ist im Abstand  $D = 3$  m parallel zu einem Blitzableiter verlegt. (Siehe Skizze).  $\mu_0 = 1{,}26 \cdot 10^{-6} \text{Vs/(Am)}$ 

a) Welche Spannung u (Betrag !) wird induziert, wenn der Blitzstrom i linear in  $0.6 \,\mu s$  auf  $15 \,\text{kA}$ ansteigt?

b) Ist die Spannung während dieser Zeit positiv oder negativ? (Begründung !)

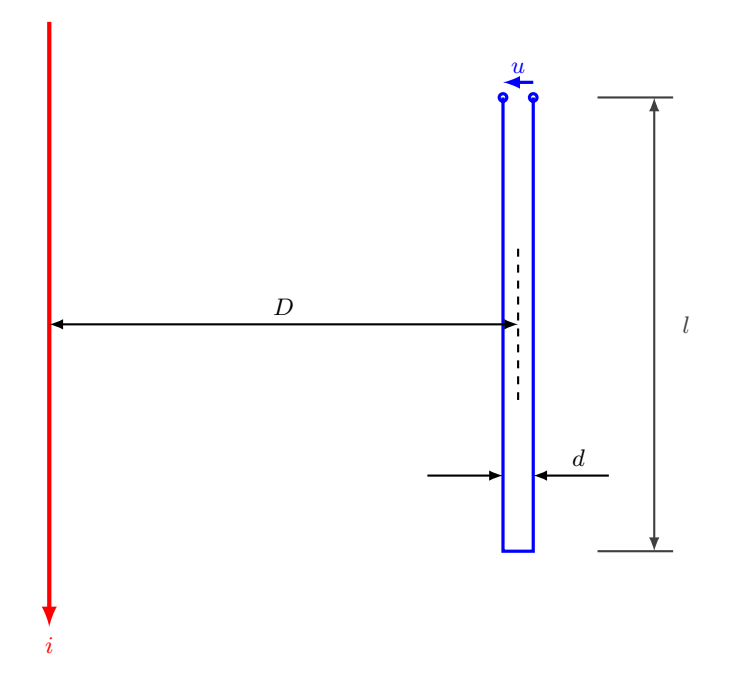

Formeln:

$$
u = -N \cdot \frac{d\Phi}{dt} \tag{12/1.1}
$$

$$
\Phi = B \cdot A = \mu \cdot H \cdot A = \int \vec{B} \cdot d\vec{A}
$$
\n(12/1.2)

$$
H = \frac{i \cdot N}{l}
$$
 für Zylinder:  $H = \frac{i \cdot N}{2 \cdot \pi \cdot r}$  (12/1.3)  
lichte *B*; Feldstärke *H*;  
 $= \mu_0 \cdot \mu_r$ ; In Luft  $\mu_r = 1$ 

Magnetischer Fluss  $\Phi$ ; Flussdichte B; Feldstärke H; Magnetische Permeabilität  $\mu = \mu_0 \cdot \mu_r$ ; In Luft  $\mu_r = 1$ 

Prof. Dr. C. Niebler Übung Grundlagen Elektrotechnik 2 (V2.1) 3

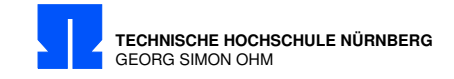

Berechnung:

$$
u = -N \cdot \frac{d\Phi}{dt} \quad \text{mit } N = 1 \quad u = -\frac{d\Phi}{dt}
$$
  
\n
$$
\Phi = \int \vec{B} \cdot d\vec{A} \quad \text{mit } B \perp A \quad \Phi = B \cdot A = \underbrace{\mu \cdot H}_{B} \cdot \underbrace{l \cdot d}_{A}
$$
  
\n
$$
H = \frac{i}{2 \cdot \pi \cdot D} \quad \text{Abhängigkeit vom Abstand d vernachlässighar } d \ll D.
$$
  
\n
$$
u = -\frac{d\Phi}{dt} \underset{\text{linearerAnstieg}}{=} -\frac{\Phi}{t} = -\mu \cdot l \cdot d \cdot \frac{i}{2 \cdot \pi \cdot D \cdot t} = -\frac{\mu \cdot i \cdot l \cdot d}{2 \cdot \pi \cdot D \cdot t}
$$
  
\n
$$
= -\frac{1,26 \cdot 10^{-6} \text{ Vs/(Am)} \cdot 15000 \text{ A} \cdot 4 \text{ m} \cdot 0,02 \text{ m}}{2 \cdot \pi \cdot 3 \text{ m} \cdot 0,6 \cdot 10^{-6} \text{ s}} = \frac{-134 \text{ V}}{-134 \text{ V}}
$$

Leitung symmetrisch zur Mittellinie bei 2 ,99 m und 3 ,01 m

mit 
$$
\Phi = \frac{\mu \cdot i \cdot l}{2 \cdot \pi} \cdot \ln \frac{D + d/2}{D - d/2}
$$
  

$$
u = -\frac{\mu_0 \cdot 15 \cdot 10^3 \text{ A} \cdot 4 \text{ m}}{0.6 \cdot 10^{-6} \text{ s} \cdot 2 \cdot \pi} \cdot \frac{\ln \frac{3.01 \text{ m}}{2.99 \text{ m}}}{6.66 \cdot 10^{-3}} = -133.7 \text{ V}
$$

Lentzsche Regel:

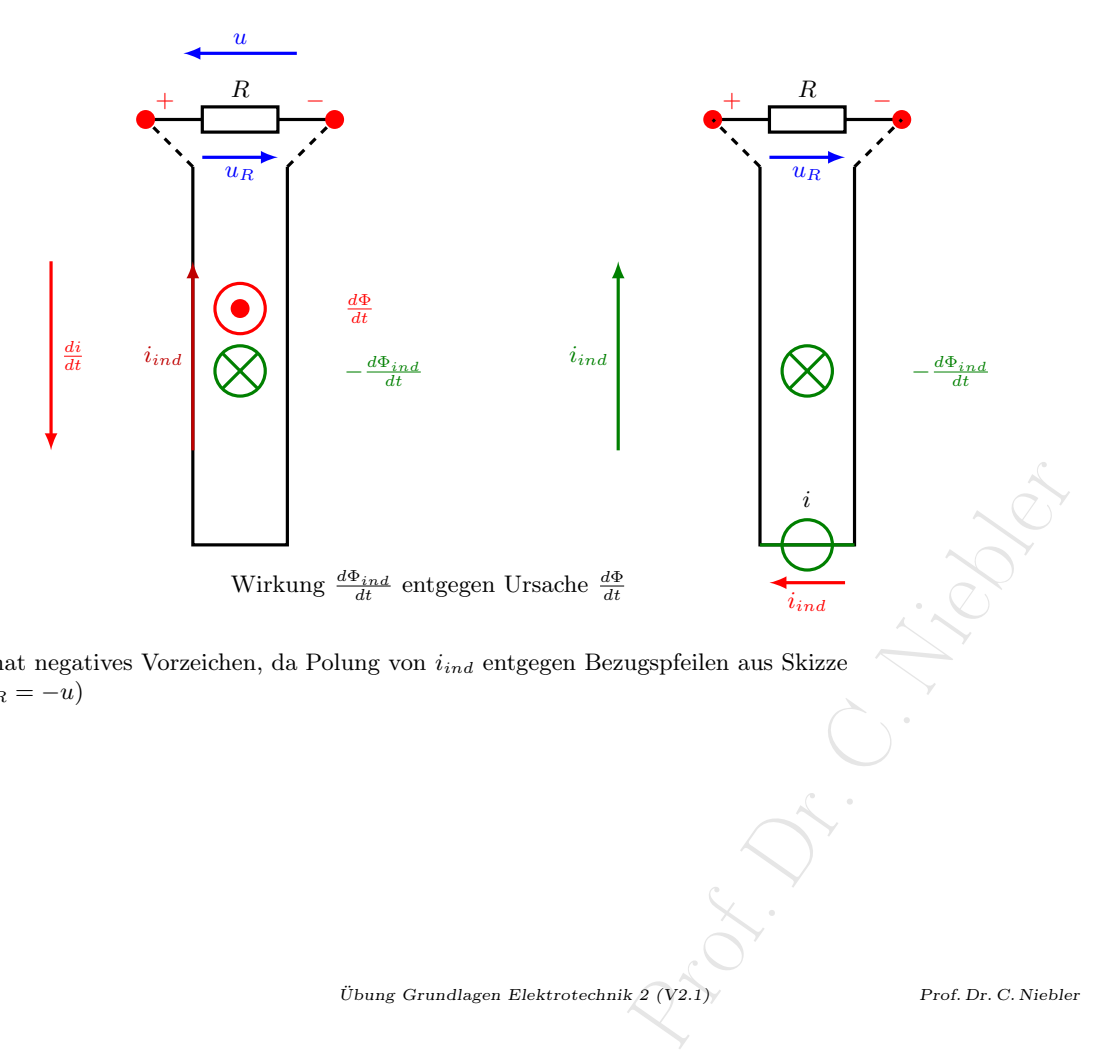

 $u$  hat negatives Vorzeichen, da Polung von  $i_{ind}$  entgegen Bezugspfeilen aus Skizze  $(u_R = -u)$ 

Fachbereich Elektro-Feinwerk- und Informationstechnik

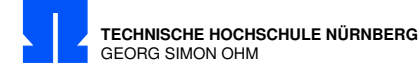

#### <span id="page-6-0"></span>12/2 Drahtschleife

Eine Drahtschleife  $N = 1$  wird von einem zeitlich veränderlichen Fluss durchsetzt.  $\Phi(t) = \Phi_0 \cdot (1 - e^{-t/T})$  mit  $\Phi_0 = 60 \cdot 10^{-6}$  Vs und  $T = 1$  ms.

- a) Berechnen Sie die Spannung  $u$  für  $t=0,5\cdot T!$
- b) Geben Sie die Polarität der Anschlussklemmen der Drahtschleife a-b für diesen Zeitpunkt an und begründen Sie ihre Angabe!

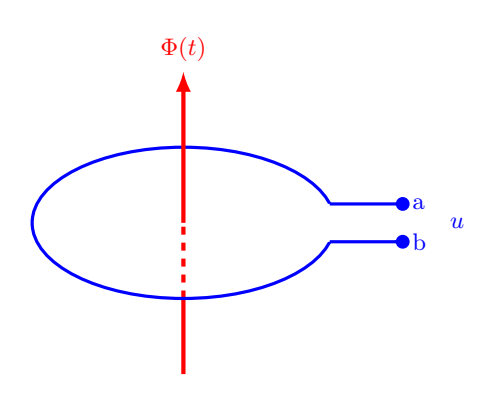

Formeln:

$$
u = -N \cdot \frac{d\Phi}{dt} \tag{12/2.1}
$$

Berechnung:

a) Spannung u für  $t = 0.5 \cdot T$ 

$$
u = -N \cdot \frac{d\Phi}{dt} \quad \text{mit } N = 1
$$
  
=  $-\frac{d(\Phi_0 \cdot (1 - e^{-\frac{t}{T}}))}{dt}$   
=  $-\Phi_0 \cdot \frac{d}{dt} (1 - e^{-\frac{t}{T}})$   
=  $-\Phi_0 \cdot \left[ -e^{-\frac{t}{T}} \cdot \left(-\frac{1}{T}\right) \right]$   
Nachdifferenzieren  
mit  $t = 0,5 \cdot T \quad T = 1 \text{ ms}$   
 $u = -60 \cdot 10^{-6} \text{ Vs} \cdot \left[ -e^{-0.5} \cdot \left(-\frac{1}{1 \text{ ms}}\right) \right] = \frac{-36,39 \text{ mV}}{-60} \times 10^{-6} \text{ vs. } \left[ -e^{-0.5} \cdot \left(-\frac{1}{1 \text{ ms}}\right) \right]$ 

 $\ddot{\phantom{a}}$ 

b) Polarität der Spannung u für  $t = 0.5 \cdot T$ 

 $\overline{a}$ 

$$
\frac{d\Phi}{dt} > 0 \Rightarrow \text{Linked-Hand für Stromrichtung}
$$

Prof. Dr. C. Niebler Übung Grundlagen Elektrotechnik 2 (V2.1)

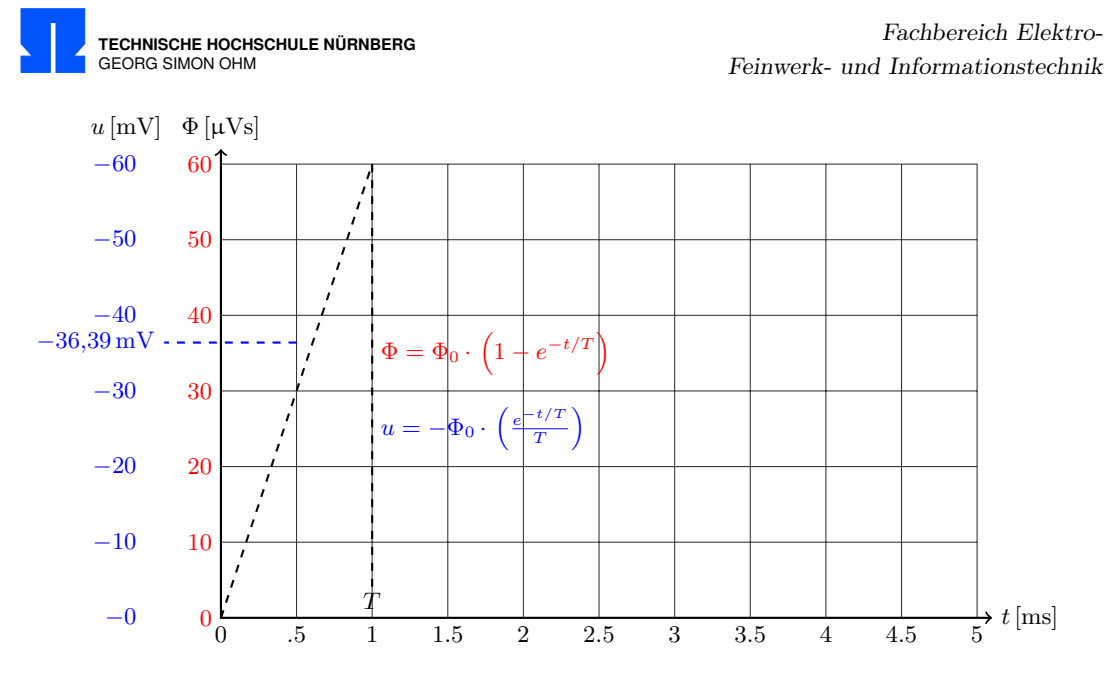

Induzierte Spannung bei zunehmendem Fluss

Lenzsche Regel:

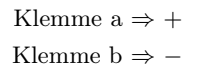

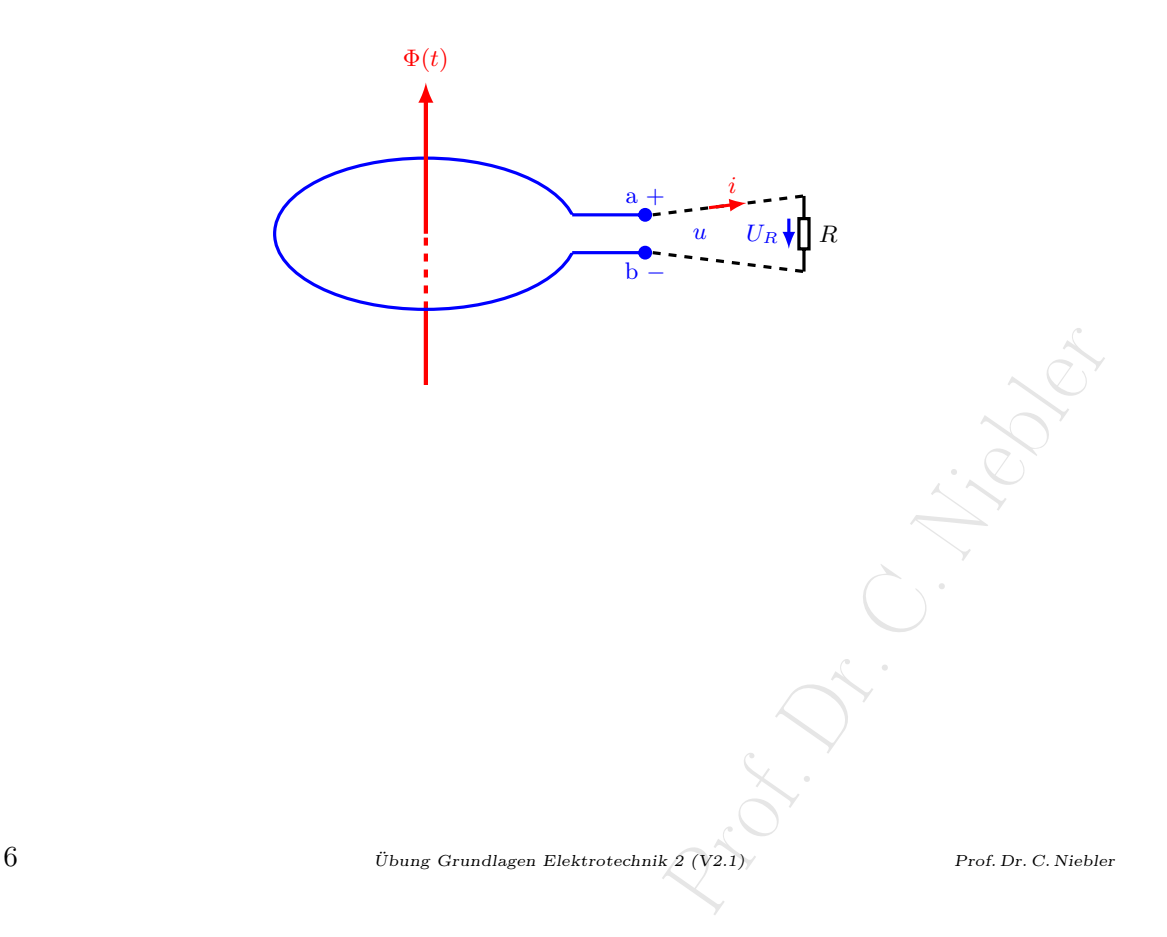

Fachbereich Elektro-Feinwerk- und Informationstechnik

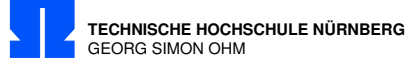

# <span id="page-8-0"></span>12/3 Metallstab

Ein Metallstab $M$ rotiert um die Achse $A$ mit der Winkelgeschwindigkeit $\omega.$ 

Der Metallstab schleift auf dem Metallring S. Senkrecht zu dem Metallstab und Metallring wirkt eine homogene magnetische Flussdichte  $\vec{B} = B_z \cdot \vec{e}_z$ 

Zwischen Schleifring und Achse wird eine Gleichspannung  $U_{SA}$  gemessen.

Berechnen Sie die Flussdichte  $B_z$ .

 $R = 2 \text{ cm}; \ \omega = 100 \cdot \pi \cdot \frac{1}{\text{s}}; \ U_{SA} = 25 \text{ mV}.$ 

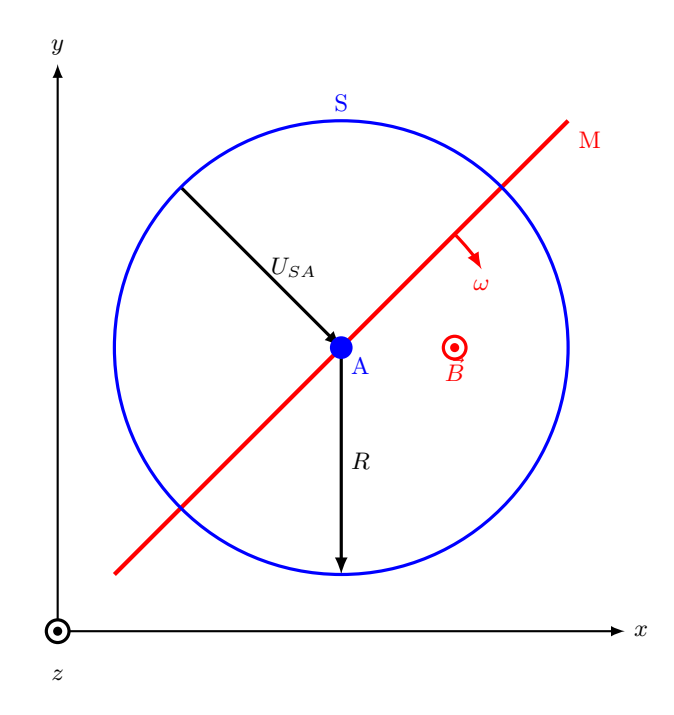

Formeln:

$$
u_{ind} = -N \cdot \left(\underbrace{\frac{dB(t)}{dt} \cdot A(t)}_{\text{Ruheninduktion}} + \underbrace{\frac{B(t)}{dt} \cdot dA(t)}_{\text{Bewegungsinduktion}}\right) \qquad (12/3.1)
$$
\nÜbung Grundlagen Elektrotechnik 2 (V2.1)

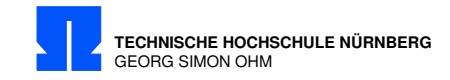

Berechnung:

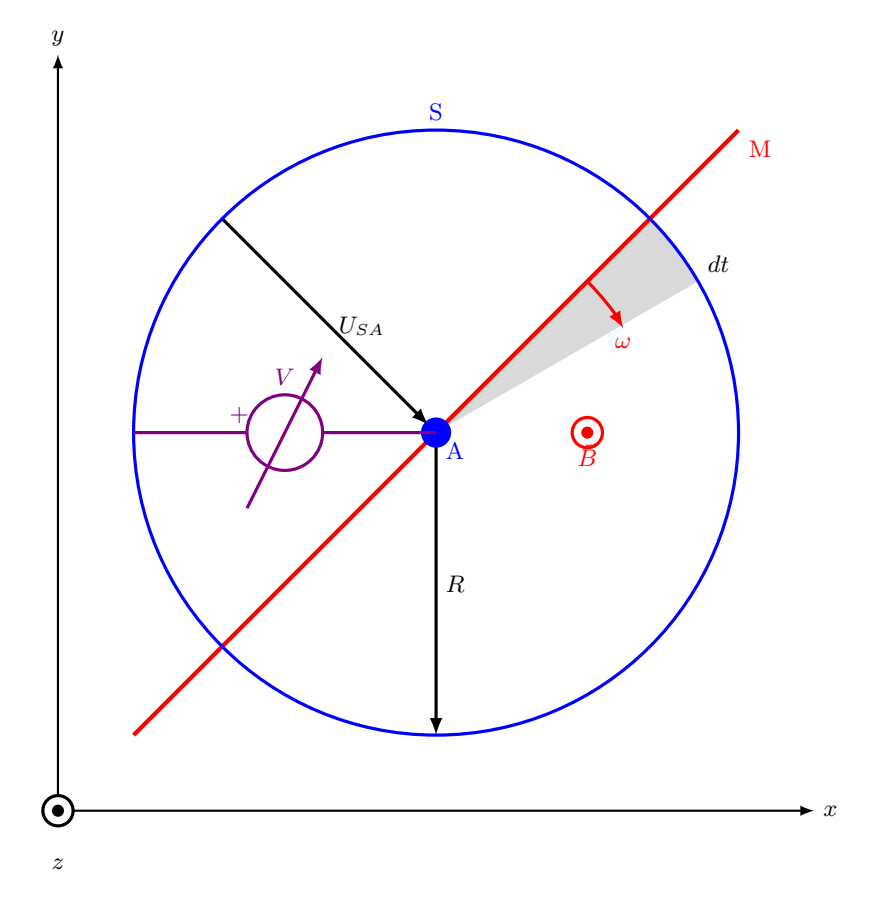

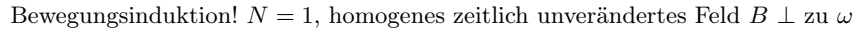

$$
u_{ind} = -\frac{d\Phi}{dt} = -B \cdot \frac{dA(t)}{dt}
$$

Der Metallstab überstreicht im Zeitintervall  $dt$  den vom Fluß  $\Phi$  durchsetzten Kreissektor mit der Fläche

$$
dA(t) = \underbrace{R^2 \cdot \pi}_{\text{Kreisfläche}} \cdot \underbrace{\frac{\omega \cdot dt}{2\pi}}_{\text{Segment}}
$$
  
\n
$$
dA(t) = \frac{1}{2} \cdot R^2 \cdot \omega \cdot dt
$$
  
\n
$$
\frac{dA(t)}{dt} = \frac{1}{2} \cdot R^2 \cdot \omega
$$
  
\n
$$
\frac{d\Phi}{dt} = B \cdot \frac{1}{2} \cdot R^2 \cdot \omega
$$
  
\n
$$
u_{ind} = -\frac{d\Phi}{dt} = -B \cdot \frac{1}{2} \cdot R^2 \cdot \omega
$$
  
\n
$$
|u_{ind}| = |B_z| \cdot \frac{1}{2} \cdot R^2 \cdot \omega
$$
  
\n
$$
|B_z| = \frac{2 \cdot U_{SA}}{R^2 \cdot \omega} = \frac{2 \cdot 25 \text{ mV}}{(2 \text{ cm})^2 \cdot 100 \cdot \pi \cdot \frac{1}{s}} = \underbrace{0,398 \frac{\text{Vs}}{\text{m}^2}}_{\text{max}}
$$

8 Übung Grundlagen Elektrotechnik 2 (V2.1) Prof. Dr. C. Niebler

Fachbereich Elektro-Feinwerk- und Informationstechnik

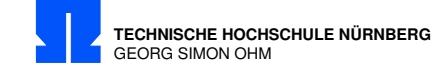

#### Alternativ:

Bewegungsinduktion mit  $v(r) = \omega \cdot r$  (radiusabhängig)

$$
|u_{ind}| = \int (\vec{v} \times \vec{B}) \cdot \vec{dl} = \int v \cdot |B_z| \cdot dr = \omega \cdot |B_z| \int_{r=0}^R r \cdot dr = \omega \cdot |B_z| \left[ \frac{r^2}{2} \right]_0^R = \frac{1}{2} \cdot \omega \cdot |B_z| \cdot R^2
$$
  

$$
|B_z| = 0.398 \frac{\text{Vs}}{\text{m}^2}
$$

Richtung der Lorenzkraft  $\vec{F}_L$  wirkt so, daß positive Ladungsträger q zum Zentrum (A) gedrückt werden (entspricht der technischen Stromrichtung  $I$ ).

 $\vec{F}_L = q(\vec{v} \times \vec{B});$   $(F_L = q \cdot v \cdot B,$  wenn  $v \perp B)$ 

Rechte Hand Regel:

Der Daumen zeigt in Richtung der Ursache:

a.) Bewegter Leiter im Magnetfeld: Die Relativbewegung  $\vec{v}$  des Leiters im Magnetfeld

b.) Strom durch Leiter im Magnetfeld: Die technische Stromrichtung I bzw. Bewegungsrichtung der positiven Ladung q

Der Zeigefinger zeigt senkrecht zum Daumen in Richtung der magnetischen Feldlinien, also der Vermittlung (auch Verknüpfung), also dem Magnetfeld  $\vec{B}$ 

Der Mittelfinger zeigt senkrecht zu Daumen und Zeigefinger in Richtung der Wirkung, der Lorentzkraft  $\vec{F}_L$ 

a.) Bewegter Leiter im Magnetfeld

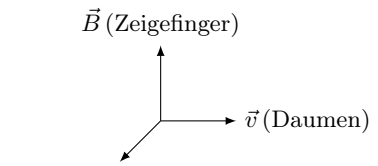

 $\vec{F}_L$  (Mittelfinger) Kraft auf pos. Ladung  $q \Rightarrow I$ 

Da 
$$
U_{SA}
$$
 positiv, muß  $B_z$  negativ sein.  $\Rightarrow B_z = -0,398 \frac{\text{Vs}}{\text{m}^2}$ 

b.) Strom durch Leiter im Magnetfeld:

$$
i = \frac{dq}{dt}
$$
 (Daumen)  

$$
\overrightarrow{F_L}
$$
 (Mittelfinger)  

$$
\overrightarrow{B}
$$
 (Zeigefinger)

Prof. Dr. C. Niebler Übung Grundlagen Elektrotechnik 2 (V2.1)

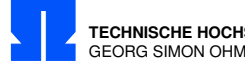

**TECHNISCHE HOCHSCHULE NÜRNBERG**

#### <span id="page-12-0"></span>12/4 Spannungsverlauf

Gegeben ist die dargestellte Spannung:

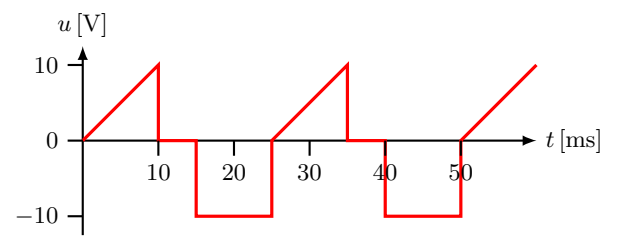

- a) Ermitteln Sie die Frequenz der Grundschwingung!
- b) Berechnen Sie den Gleichrichtwert der Spannung!
- c) Berechnen Sie den Effektivwert der Spannung!
- d) Berechnen Sie den Formfaktor der Spannung!
- e) Nun wird die dargestellte Spannung an einen Ohmschen Widerstand von 100 Ω angelegt. Welche Verlustleistung tritt im Widerstand auf?

Formeln:

$$
\overline{|u|} = \frac{1}{T} \cdot \int_{t=0}^{T} |u(t)| \cdot dt
$$
\nGleichrichtwert (12/4.1)  
\n
$$
U = U_{\text{eff}} = \sqrt{\frac{1}{T} \cdot \int_{t=0}^{T} u^2(t) \cdot dt}
$$
\nEffektiwert (12/4.2)  
\n
$$
F = \frac{U}{|u|} = \frac{\text{Effektiwert}}{\text{Gleichrichtwert}}
$$
\n(12/4.3)

Berechnung:

a) Grundschwingung mit  $T = 25$  ms:

$$
f = \frac{1}{T} = 40 \,\mathrm{Hz}
$$

b) Gleichrichtwert der Spannung:

 $|\overline{u}| = \frac{1}{\pi}$  $\frac{1}{T} \cdot (F_{\triangle} + F_{\square}) = \frac{1}{25 \text{ ms}} \cdot (\frac{1}{2})$  $\frac{1}{2} \cdot 10 \,\mathrm{V} \cdot 10 \,\mathrm{ms} + 10 \,\mathrm{V} \cdot 10 \,\mathrm{ms}) = \frac{150 \,\mathrm{V} \cdot \mathrm{ms}}{25 \,\mathrm{ms}} = \underline{6 \,\mathrm{V}}$ 

c) Effektivwert der Spannung:

$$
U = \sqrt{\frac{1}{T} \int_0^T u^2 \cdot dt}
$$
  
\n
$$
U^2 = \frac{1}{T} \left( \int_0^{10 \text{ ms}} \left( \frac{10 \text{ V}}{10^{-2} \text{ s}} \cdot t \right)^2 \cdot dt + \int_{15 \text{ ms}}^{25 \text{ ms}} (-10 \text{ V})^2 \cdot dt \right)
$$
  
\n
$$
= \frac{1}{25 \text{ ms}} \left( \frac{100 \text{ V}^2}{10^{-4} \text{ s}^2} \cdot \left[ \frac{t^3}{3} \right]_0^{10 \text{ ms}} + 100 \text{ V}^2 \cdot \left[ t \right]_{15 \text{ ms}}^{25 \text{ ms}} \right)
$$
  
\n
$$
= \frac{100 \text{ V}^2}{25 \text{ ms}} \left( 10^4 \frac{1}{\text{s}^2} \cdot \frac{1}{3} \cdot 10^{-6} \text{ s}^3 + 10 \text{ ms} \right) = 53{,}33 \text{ V}^2
$$
  
\n
$$
U = \sqrt{53{,}33} \text{ V} = \frac{7{,}30 \text{ V}}{25 \text{ m}}
$$

Prof. Dr. C. Niebler Übung Grundlagen Elektrotechnik 2 (V2.1)

R. P. R. C.

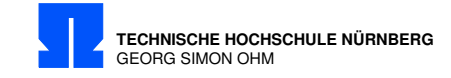

d) Formfaktor der Spannung:

$$
F = \frac{U}{|u|} = \frac{7,30\,\text{V}}{6\,\text{V}} = \frac{1,22}{}
$$

e) Verlustleistung im Widerstand:

$$
P = \frac{U^2}{R} = \frac{53,33\,\mathrm{V}^2}{100\,\Omega} = \underline{0,533\,\mathrm{W}}
$$

 $12$  Übung Grundlagen Elektrotechnik 2 (V2.1)

Fachbereich Elektro-Feinwerk- und Informationstechnik

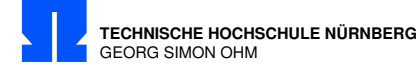

# <span id="page-14-0"></span>12/5 Phasenanschnitt

Berechnen Sie den Effektivwert dieser sinusförmigen Spannung mit Phasenanschnitt.

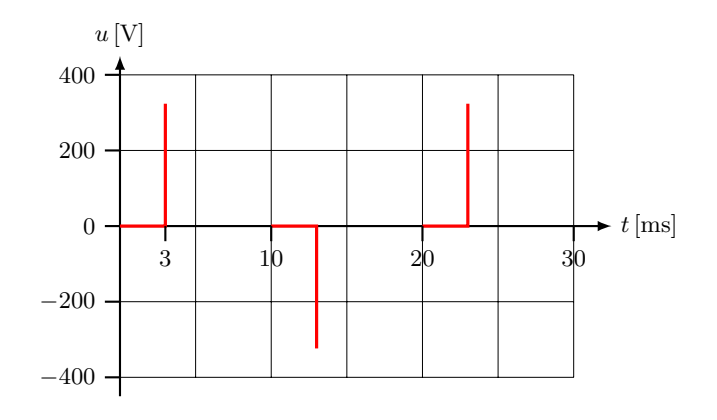

Formeln:

$$
U = U_{\text{eff}} = \sqrt{\frac{1}{T} \cdot \int_{t=0}^{T} u^2(t) \cdot dt}
$$
 Effectt  
iwert (12/5.1)  

$$
\sin^2 \alpha = \frac{1}{2} (1 - \cos 2\alpha)
$$
 (12/5.2)

Berechnung:

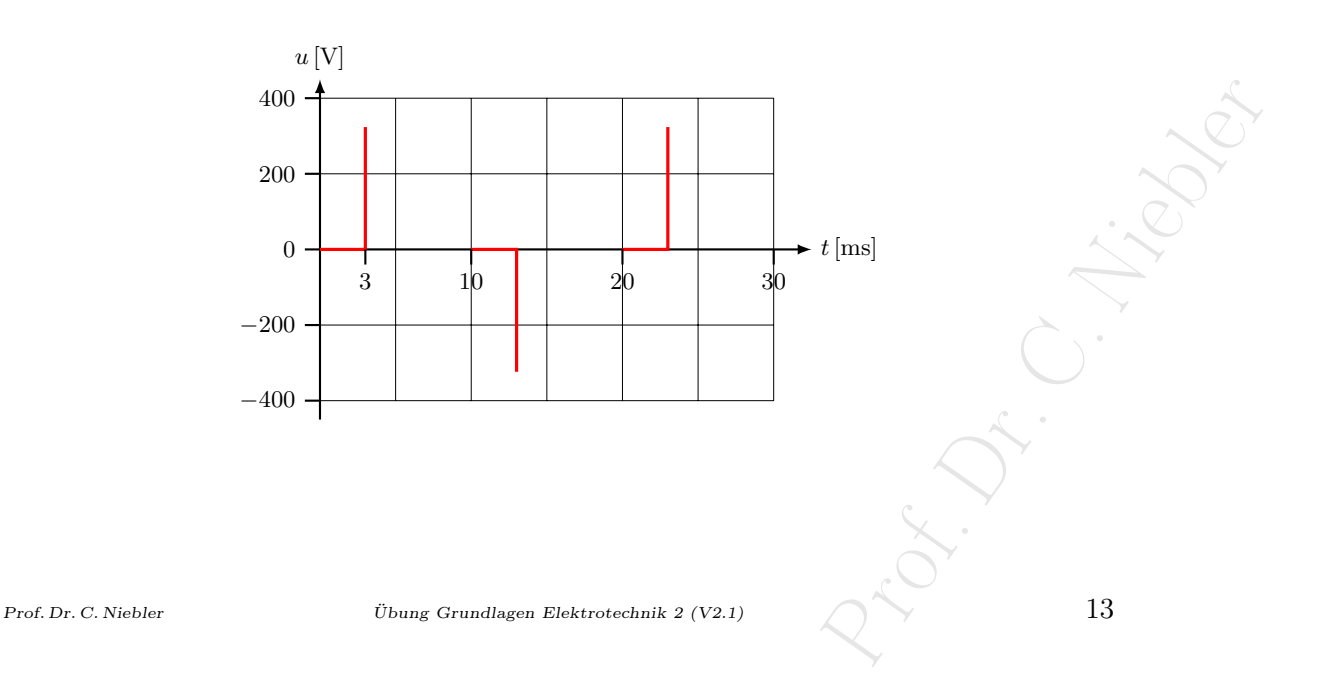

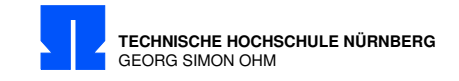

Periodendauer T = 20 ms, da Symmetrie in einer Periode. Betrachtung nur einer Sinus-Halbwelle mit  $\frac{1}{2} \cdot T = 10 \,\text{ms}$ 

$$
\omega = 2\pi f = \frac{2\pi}{T} = \frac{2\pi}{20 \text{ ms}} = 314 \frac{1}{\text{s}}
$$
  
\n
$$
u(t) = \begin{cases} 0 & \text{für } t = 0 \dots 3 \text{ ms} \\ 400 \text{ V} \cdot \sin(\omega t) = 400 \text{ V} \cdot \sin(314 \frac{1}{\text{s}} \cdot t) & \text{für } t = 3 \text{ ms} \dots 10 \text{ ms} \end{cases}
$$
  
\n
$$
U^2 = \frac{1}{T/2} \int_{3 \text{ ms}}^{10 \text{ ms}} (400 \text{ V} \cdot \sin(\omega t))^2 \cdot dt
$$
  
\n
$$
= \frac{1}{T/2} \cdot (400 \text{ V})^2 \int_{3 \text{ ms}}^{10 \text{ ms}} \sin^2(\omega t) \cdot dt
$$
  
\n
$$
\text{mit } \sin^2 \alpha = \frac{1}{2} (1 - \cos 2\alpha)
$$
  
\n
$$
U^2 = \frac{(400 \text{ V})^2}{10 \text{ ms}} \cdot \frac{1}{2} \cdot \left( \int_{3 \text{ ms}}^{10 \text{ ms}} 1 dt - \int_{3 \text{ ms}}^{10 \text{ ms}} \cos(2\omega t) \cdot dt \right)
$$
  
\n
$$
= \frac{(400 \text{ V})^2}{10 \text{ ms}} \cdot \frac{1}{2} \cdot \left( \left[ t \right]_{3 \text{ ms}}^{10 \text{ ms}} - \left[ \sin(2\omega t) \cdot \frac{1}{2\omega} \right]_{3 \text{ ms}}^{10 \text{ ms}} \right)
$$
  
\n
$$
= \frac{(400 \text{ V})^2}{20 \text{ ms}} \cdot \left( 7 \text{ ms} - \frac{1}{2 \cdot \omega} \cdot \underbrace{\left( \sin(2 \cdot \frac{2\pi}{2\theta \text{ ms}} \cdot 10 \text{ m/s}) - \sin(2 \cdot \frac{\pi}{20 \text{ ms}} \cdot 3 \text{ ms} \right)}_{\text{sin}(2\pi) = 0} \right)
$$
  
\n
$$
= \frac{(400 \text{ V})^2}{20 \text{ ms}} \cdot \left( 7 \text{ ms} - \frac{20 \text{ ms}}{4\pi} \cdot \underbrace{(-
$$

Zum Vergleich: Sinus ohne Phasenanschnitt hätte einen Effektivwert von

$$
U_{(sin)} = \frac{400\,\mathrm{V}}{\sqrt{2}} = 283\,\mathrm{V}
$$

 $\begin{array}{l} \text { \quad \ \ Ubung Grundlagen Elektrotechnik 2 (V2.1)} \end{array}$ 

Prof. Library Prof.

Fachbereich Elektro-Feinwerk- und Informationstechnik

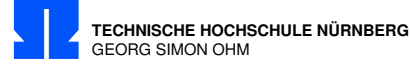

### <span id="page-16-0"></span>12/6 Rechteckspannung

Gegeben ist eine periodische Rechteckspannung mit der Periodendauer von 10 ms. Berechnen Sie den Effektivwert, wenn der arithmetische Mittelwert gleich Null ist.

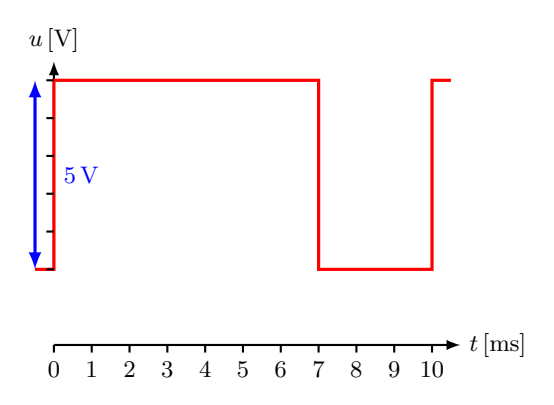

Formeln:

$$
\overline{u} = \frac{1}{T} \cdot \int_{t=0}^{T} u(t) \cdot dt
$$
Arithmetischer Mittelwert (12/6.1)  

$$
U = U_{\text{eff}} = \sqrt{\frac{1}{T} \cdot \int_{t=0}^{T} u^2(t) \cdot dt}
$$
Effektivwert (12/6.2)

Berechnung:

a)<br> Arithmetischer Mittelwert<br/>  $\overline{u}=0$ 

 $\Rightarrow$  Fläche ober- und unterhalb der Nulllinie muß gleich sein! ⇒ Wo ist die Nulllinie?

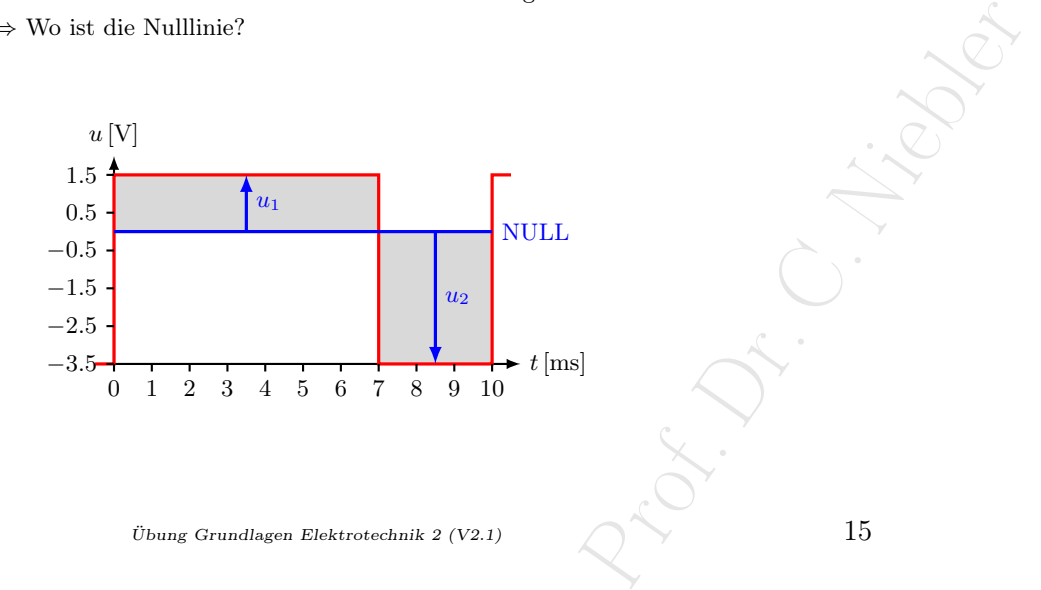

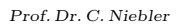

Prof. Dr. C. Niebler  $\qquad \qquad$  Übung Grundlagen Elektrotechnik 2 (V2.1)  $\qquad \qquad$  15

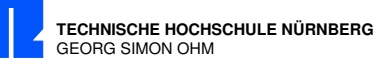

$$
u_1 + (-u_2) = 5\,\text{V} \to u_2 = -(5\,\text{V} - u_1)
$$
  
\nFläche:  
\n
$$
\frac{1}{T} \int_0^T u(t) \cdot dt \stackrel{!}{=} 0
$$
  
\n
$$
\frac{1}{T} \cdot \left( \int_0^{7\,\text{ms}} u_1 \cdot dt - \int_{7\,\text{ms}}^{10\,\text{ms}} u_2 \cdot dt \right) \stackrel{!}{=} 0
$$
  
\n
$$
u_1 \cdot 7\,\text{ms} - u_2 \cdot 3\,\text{ms} = 0
$$
  
\n
$$
u_1 \cdot 7\,\text{ms} - (5\,\text{V} - U_1) \cdot 3\,\text{ms} = 0
$$
  
\n
$$
(7\,\text{ms} + 3\,\text{ms}) \cdot u_1 = 15\,\text{V} \cdot \text{ms}
$$
  
\n
$$
u_1 = \frac{15\,\text{V} \cdot \text{ms}}{10\,\text{ms}} = \frac{1.5\,\text{V}}{10\,\text{ms}}\,
$$
  
\n
$$
u_2 = -(5\,\text{V} - 1.5\,\text{V}) = \frac{-3.5\,\text{V}}{10\,\text{V}}
$$

Alternativ mit Beträgen

$$
|u_1| + |u_2| = 5\,\text{V} \rightarrow |u_2| = 5\,\text{V} - |u_1|
$$
  
Fläche:  

$$
\frac{1}{T} \int_0^T u(t) \cdot dt \stackrel{!}{=} 0
$$
  

$$
\frac{1}{T} \cdot \left( \int_0^{7\,\text{ms}} u_1 \cdot dt - \int_{7\,\text{ms}}^{10\,\text{ms}} u_2 \cdot dt \right) \stackrel{!}{=} 0
$$
  

$$
u_1 \cdot 7\,\text{ms} - u_2 \cdot 3\,\text{ms} = 0
$$
  

$$
u_1 \cdot 7\,\text{ms} - (5\,\text{V} - |u_1|) \cdot 3\,\text{ms} = 0
$$
  

$$
(7\,\text{ms} + 3\,\text{ms}) \cdot |u_1| = 15\,\text{V} \cdot \text{ms}
$$
  

$$
|u_1| = \frac{15\,\text{V} \cdot \text{ms}}{10\,\text{ms}} = \frac{1,5\,\text{V}}{10\,\text{ms}} \quad |u_2| = 5\,\text{V} - 1,5\,\text{V} = \frac{3,5\,\text{V}}{3,5\,\text{V}}
$$
  
Da  $u_1$  positives Vorzeichen in der Skizze hat, muss  $u_2$  ein negatives Vorzeichen erhalten.  

$$
\Rightarrow u_1 = 1,5\,\text{V} \qquad u_2 = -3,5\,\text{V}
$$

b) Effektivwert

$$
U^{2} = U_{\text{eff}}^{2} = \frac{1}{T} \int (u(t))^{2} \cdot dt
$$
  
=  $\frac{1}{10 \text{ ms}} \left( \int_{0}^{7 \text{ ms}} (1.5 \text{ V})^{2} \cdot dt + \int_{7 \text{ ms}}^{10 \text{ ms}} (-3.5 \text{ V})^{2} \cdot dt \right)$   
=  $\frac{1}{10 \text{ ms}} \cdot (2.25 \text{ V}^{2} \cdot [t]_{0}^{7 \text{ ms}} + 12.25 \text{ V}^{2} \cdot [t]_{7 \text{ ms}}^{10 \text{ ms}})$   
=  $\frac{1}{10 \text{ ms}} \cdot (2.25 \text{ V}^{2} \cdot 7 \text{ ms} + 12.25 \text{ V}^{2} \cdot (10 \text{ ms} - 7 \text{ ms})) = 5.25 \text{ V}^{2}$   

$$
U = \sqrt{5.25 \text{ V}^{2}} = \frac{2.29 \text{ V}}{2.25 \text{ V}^{2}} = 0.25 \text{ V}^{2}
$$

16  $\ddot{\text{U}}$ bung Grundlagen Elektrotechnik 2 (V2.1)

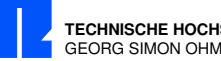

# <span id="page-18-0"></span>13/1 Scheinersatzwiderstände

Der Eingangswiderstand eines linearen Zweipols beträgt bei der Frequenz  $f = 800$  Hz  $Z = 600 \Omega$ , sein Phasenwinkel ist  $\varphi = 30^{\circ}$  induktiv.

- a) Berechnen Sie die Schaltungselemente  $R_r$  und  $L_r$  der gleichwertigen Reihenersatzschaltung!
- b) Berechnen Sie die Schaltungselemente  $R_p$  und  $L_p$  der gleichwertigen Parallelersatzschaltung!
- c) Wie ändern sich die Scheinersatzwiderstände (Betrag und Phase) beider Ersatzschaltungen, wenn die Frequenz  $f' = 600$  Hz beträgt?

Formeln:

| $\underline{Z}$                 | Scheinwiderstand (Impedanz)   | (13/1.1) |
|---------------------------------|-------------------------------|----------|
| $Z =  \underline{Z} $           | Betrag des Scheinwiderstandes | (13/1.2) |
| $X = \omega \cdot L$            | Blindwiderstand (Reaktdanz)   | (13/1.3) |
| $B = -\frac{1}{\omega \cdot L}$ | Blindleitwert (Suszepdanz)    | (13/1.4) |

Berechnung:

a) Widerstandsebene:

$$
R_r = Z \cdot \cos(\varphi_r) = 600 \,\Omega \cdot \cos(30^\circ) = \frac{520 \,\Omega}{\Omega}
$$

$$
X_r = Z \cdot \sin(\varphi_r) = 600 \,\Omega \cdot \sin(30^\circ) = 300 \,\Omega
$$

$$
L_r = \frac{X_r}{\omega} = \frac{X_r}{2\pi f} = \frac{300 \,\Omega}{2\pi \cdot 800 \,\frac{1}{\text{s}}} = \frac{60 \,\text{mH}}{\Omega}
$$

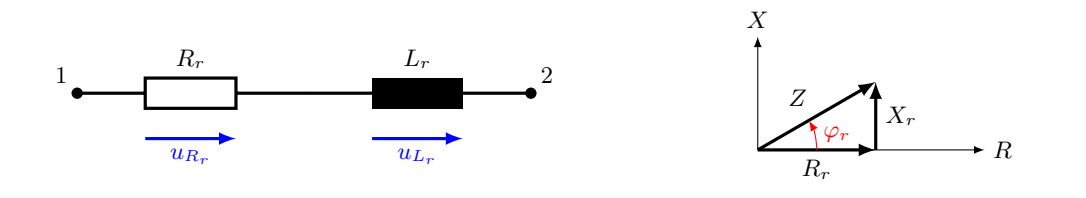

b) Leitwertebene:

$$
K_r
$$
\nbbene:

\n
$$
Y = \frac{1}{Z} = \frac{1}{600 \, \Omega} = 1,667 \, \text{mS}; \qquad \varphi_p = -\varphi_r = -30^\circ
$$
\n
$$
G_p = Y \cdot \cos(\varphi_p) = 1,667 \, \text{mS} \cdot \cos(-30^\circ) = 1,443 \, \text{mS} \Rightarrow R_p = \frac{1}{G_p} = \frac{693 \, \Omega}{2}
$$
\n
$$
B_p = Y \cdot \sin(\varphi_p) = 1,667 \, \text{mS} \cdot \sin(-30^\circ) = -0,833 \, \text{mS} \Rightarrow X_p = -\frac{1}{B_p} = 1200 \, \Omega
$$
\n
$$
L_p = -\frac{1}{\omega \cdot B_p} = -\frac{1}{2\pi f \cdot B_p} = \frac{-1}{2\pi \cdot 800 \, \frac{1}{\text{s}} \cdot (-0,833 \cdot 10^{-3} \, \frac{1}{\Omega})} = \frac{239 \, \text{mH}}{2}
$$
\nbbber

\nÜbung Grundlagen Elektrotechnik 2 (V2.1)

\n17

Prof. Dr. C. Niebler Übung Grundlagen Elektrotechnik 2 (V2.1) 17

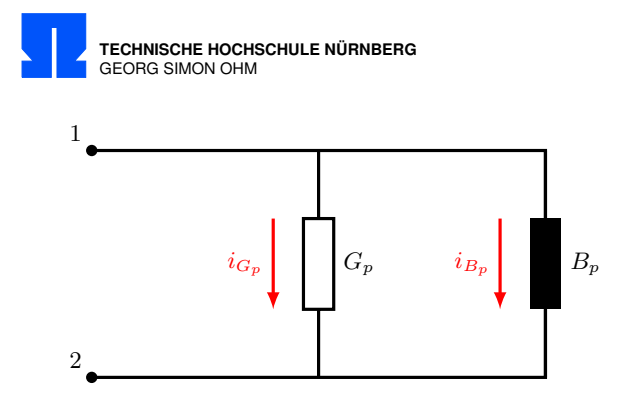

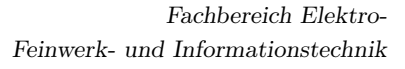

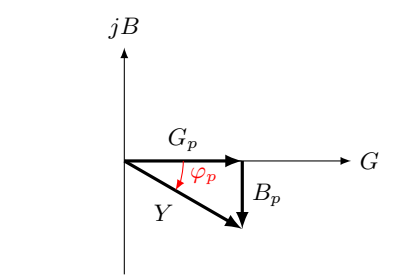

c) Frequenz  $f'$ Reihenschaltung:

$$
R'_r \stackrel{!}{=} R_r = 520 \,\Omega
$$
  
\n
$$
X'_r = \omega' \cdot L_r = 2\pi \cdot 600 \frac{1}{s} \cdot 0,06 \,\Omega s = 226 \,\Omega
$$
  
\n
$$
Z'_r = \sqrt{R_r'^2 + X_r'^2} = \sqrt{520^2 + 226^2} \,\Omega = \frac{567 \,\Omega}{520 \,\Omega}
$$
  
\n
$$
\varphi'_r = \arctan \frac{\Im}{\Re} = \arctan \frac{X'_r}{R'_r} = \arctan \frac{226 \,\Omega}{520 \,\Omega} = \frac{23.5^{\circ}}{520 \,\Omega}
$$

Parallelschaltung:

$$
G'_p \stackrel{!}{=} G_p = 1,443 \text{ mS}
$$
  
\n
$$
B'_p = \frac{-1}{\omega' \cdot L_p} = \frac{-1}{2\pi \cdot 600 \frac{1}{\text{s}} \cdot 0,239 \Omega \text{s}} = \frac{-1}{901 \Omega} = -1,11 \text{ mS}
$$
  
\n
$$
Y'_p = \sqrt{G_r'^2 + B_r'^2} = \sqrt{1,443^2 + (-1,11)^2} \text{ mS} = 1,82 \text{ mS}
$$
  
\n
$$
Z'_p = \frac{1}{Y'_p} = \frac{549 \Omega}{1,443 \text{ mS}} = \frac{-37,6}{\pi}.
$$

18  $\ddot{\text{U}}$ bung Grundlagen Elektrotechnik 2 (V2.1)

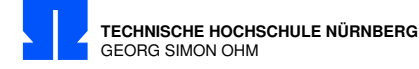

## <span id="page-20-0"></span>13/2 Verbraucherleistung

An einem Verbraucher liegt die Spannung  $u(t) = 310 \,\text{V} \cdot \sin(\omega t + 55^\circ)$  an, er nimmt einen Strom von  $i(t) = 8, 5 \text{ A} \cdot \cos(\omega t) \text{ auf.}$ 

- a) Berechnen Sie den zeitlichen Verlauf des Momentanwertes der Verbraucherleistung!
- b) Berechnen Sie die Schein-, Wirk- und Blindleistung!

Merksatz: Kondensator, Strom eilt vor Induktivität, Strom ist zu spät

Berechnung:

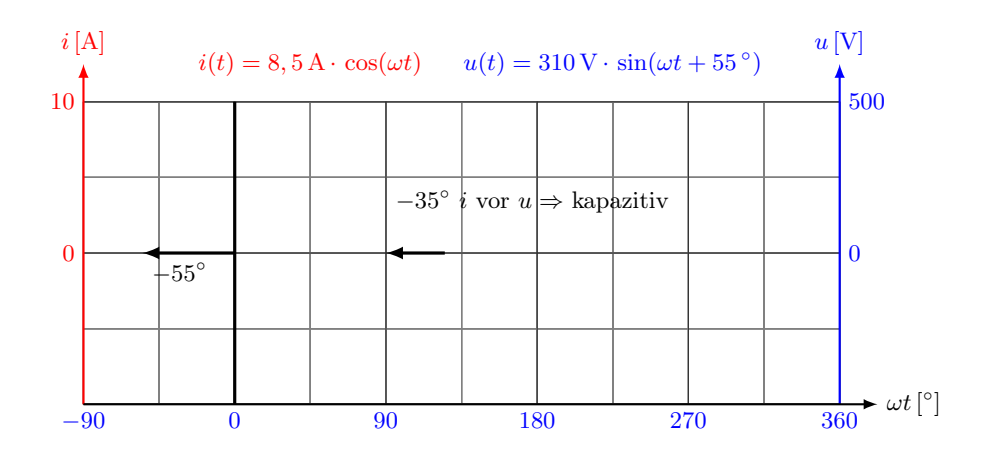

a) Leistungsverlauf

$$
p(t) = u(t) \cdot i(t) \qquad \text{Momentane Leistung}
$$
  
\n
$$
p(t) = 310 \text{ V} \cdot 8.5 \text{ A} \cdot \sin x \cdot \cos y
$$
  
\n
$$
\text{mit } x = \omega t + 55^{\circ} = \omega t + 0.96 \text{ rad} \qquad y = \omega t
$$
  
\n
$$
\text{und } \sin x \cdot \cos y = \frac{1}{2} [\sin(x - y) + \sin(x + y)]
$$
  
\n
$$
p(t) = \hat{u} \cdot \hat{i} \cdot \frac{1}{2} \cdot [\sin(x - y) + \sin(x + y)]
$$
  
\n
$$
= 310 \text{ V} \cdot 8.5 \text{ A} \cdot \frac{1}{2} \cdot [\sin(\omega t + 0.96 - \omega t) + \sin(\omega t + 0.96 + \omega t)]
$$
  
\n
$$
= \frac{310 \text{ V} \cdot 8.5 \text{ A} \cdot \frac{1}{2}}{s = 1318 \text{ VA}} \cdot [\frac{\sin(0.96) + \sin(2\omega t + 0.96)}{0.819}]
$$
  
\n
$$
p(t) = \frac{1079 \text{ W} + 1318 \text{ VA} \cdot \sin(2\omega t + 0.96)}{0.819}
$$
  
\n
$$
v_{\text{bung Grundlagen Elektrotechnik 2 (V2.1)}}
$$

Prof. Dr. C. Niebler  $\bullet \qquad \bullet \qquad \bullet \qquad \bullet$ 

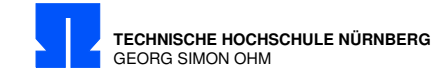

b) S Schein-, P Wirk- und Q Blindleistung

$$
\cos(\omega t) = \sin(\omega t + 90^{\circ})
$$
  
\n
$$
\varphi_i = +90^{\circ} \quad \varphi_u = +55^{\circ}
$$
  
\n
$$
\varphi_u - \varphi_i = +55^{\circ} - 90^{\circ} = -35^{\circ}
$$
  
\n
$$
S = U \cdot I = \frac{\hat{u}}{\sqrt{2}} \cdot \frac{\hat{i}}{\sqrt{2}} = \frac{1}{2} \cdot \hat{u} \cdot \hat{i} = \frac{2635}{2} \text{ VA} = \frac{1318 \text{ VA}}{2}
$$
  
\n
$$
P = S \cdot \cos(-35^{\circ}) = S \cdot 0,819 = \frac{1079 \text{ W}}{2}
$$
  
\n
$$
Q = S \cdot \sin(-35^{\circ}) = S \cdot (-0,576) = \frac{-756 \text{ var}}{2} \quad \text{Lies: Volt-Ampere-reaktiv}
$$

 $20$  Übung Grundlagen Elektrotechnik 2 (V2.1)

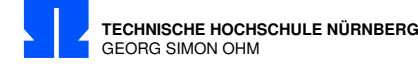

#### <span id="page-22-0"></span>13/3 Blindleistungskompensation

Die Daten der beiden Verbraucher am Einphasen-Wechselstromnetz sind: Heizwiderstand  $R_H$ : Aufgenommene Leistung  $P_H = 1, 5$  kW Motor  $M$ : Aufgenommene Leistung  $P_{auf} = 2, 5$  kW Leistungsfaktor $\cos\varphi=0,7$  $U_N=230\,\mathrm{V};\,f=50\,\mathrm{Hz}$ 

- a) Wie groß ist der dem Netz entnommene Strom  $I_N$ ?
- b) Welche Phasenverschiebung hat der Strom  $\underline{I}_N$  zu der Spannung  $\underline{U}_N$ ?
- c) Welche Kapazität muss ein Kondensator, parallel zu den Verbrauchern geschaltet, haben, damit der Blindstrom voll kompensiert wird?

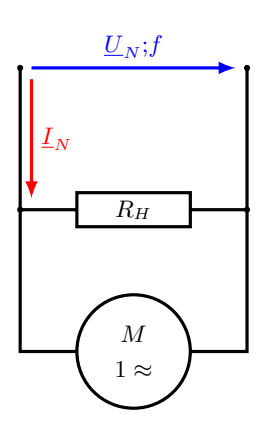

Berechnung:

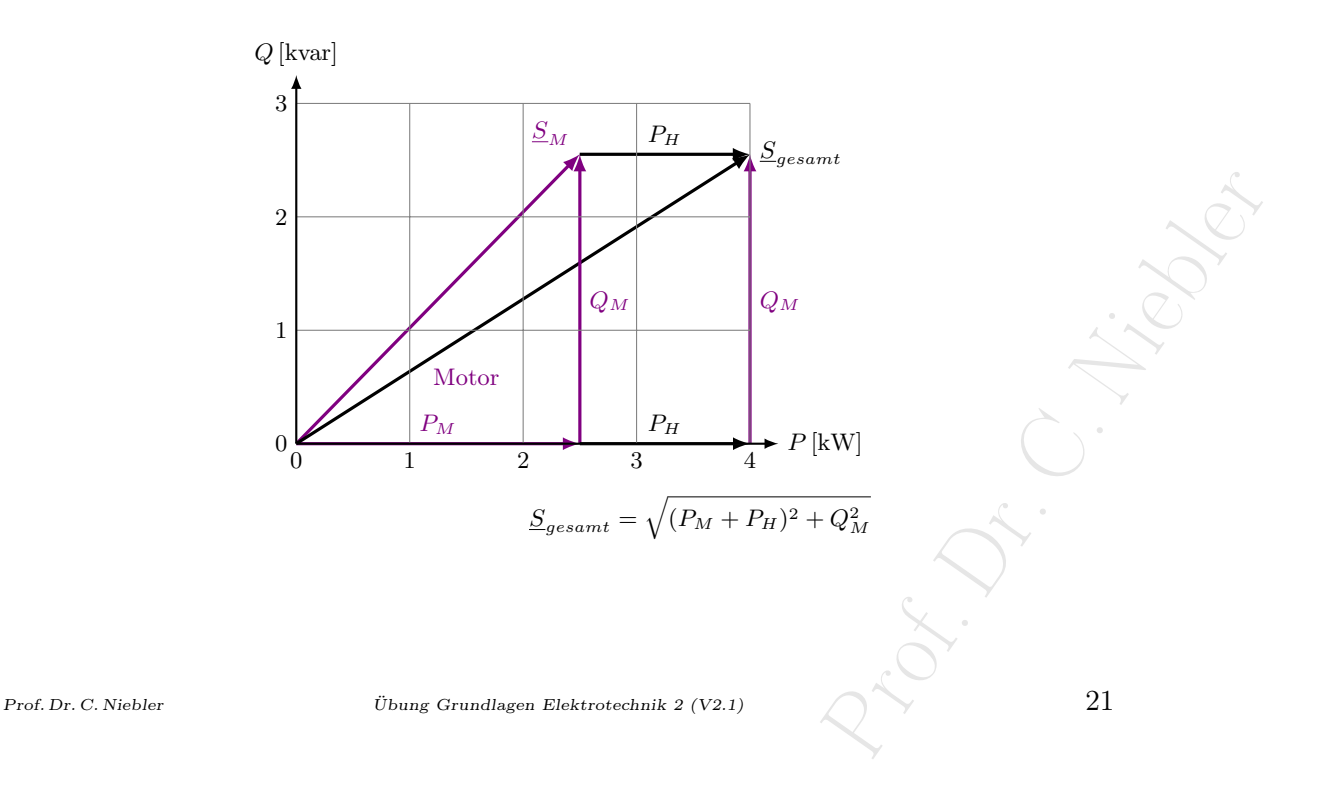

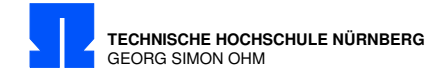

a) Nennstrom

$$
\varphi = \arccos(0,7) = 45,6^{\circ}
$$
  
\n
$$
S_M = \frac{P_{auf}}{0,7} = \frac{3571 \text{ VA}}{0,7}
$$
 Motor Scheinleistung  
\n
$$
Q_M = S_M \cdot \sin \varphi = 3571 \text{ VA} \cdot 0,7141 = \frac{2551 \text{ var}}{2551 \text{ var}}
$$
 Motor Blindleistung  
\n
$$
P = P_{auf} + P_H = \frac{4 \text{ kW}}{24 \text{ AU}}
$$
 Gesamte Wirkleistung  
\n
$$
S = \sqrt{P^2 + Q_M^2} = \frac{4744 \text{ VA}}{230 \text{ V}} = \frac{20,63 \text{ A}}{230 \text{ V}}
$$

b) Phasenverschiebung

$$
\varphi_N=\arccos\frac{P}{S}=\arccos\frac{4000\,\mathrm{W}}{4744\,\mathrm{VA}}=\underline{32,52^\circ}
$$

c) Kompensation

$$
|Q_C| = Q_M = 2551 \text{ var} = U_N^2 \cdot \omega \cdot C
$$

$$
C = \frac{2551 \text{ var}}{2\pi \cdot 50 \frac{1}{s} \cdot (230 \text{ V})^2} = \frac{153,6 \text{ }\mu\text{F}}{}
$$

 $22$  Übung Grundlagen Elektrotechnik 2 (V2.1)

Pr. C. Nieder

Fachbereich Elektro-Feinwerk- und Informationstechnik

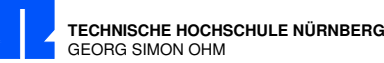

#### <span id="page-24-0"></span>13/4 Energieübertragung

Die Skizze zeigt ein System zur elektrischen Energieübertragung bestehend aus Quelle, Leitung und Verbraucher. Das System soll mit einem parallel geschalteten Kondensator  $X_C$  so optimiert werden, dass die Leitungsverluste  $P_{VRL}$  minimal werden.

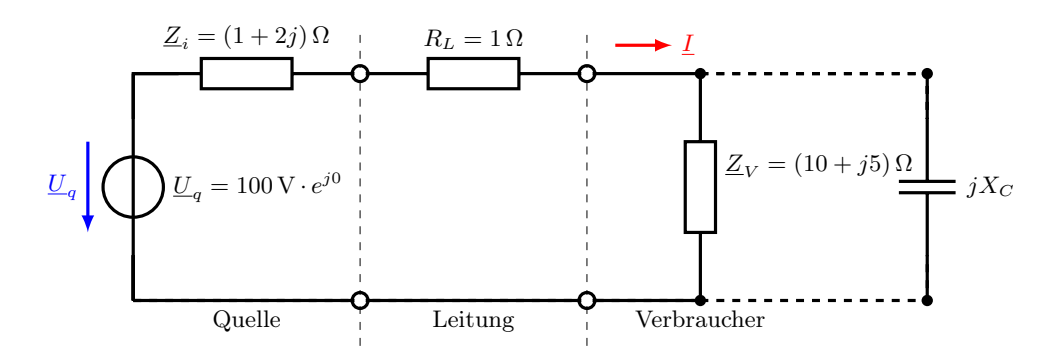

- a) Bestimmen Sie  $X_C$  so, dass der Blindleistungsbedarf des Verbrauchers verschwindet.
- b) Berechnen Sie die Verlustleistung  $P_{VRL}$  der Leitung und die Wirkleistung  $P_W$  im Verbraucher.

#### Berechnung:

a) Verbraucher  $\underline{Z}_V$  ||  $X_C$ , daher Ersatzschaltbild für  $\underline{Z}_V$  (ESB) in Parallelform erforderlich

 $Z_V = R_V + jX_V = (10 + j5) \Omega$  Scheinwiderstand, entspricht einer Reihenschaltung

 $Z_V^2 = R_V \cdot R_p = R_V^2 + X_V^2$ Umwandlung in Parallel-ESB  $R_p = R_V + \frac{X_V^2}{R_V} = (10 + \frac{25}{10}) \Omega = 12.5 \Omega$ 

 $Z_V^2 = X_V \cdot X_{L_p} = R_V^2 + X_V^2$ Umwandlung in Parallel-ESB  $X_{L_p} = X_V + \frac{R_V^2}{X_V} = (5 + \frac{100}{5}) \Omega = 25 \Omega$ 

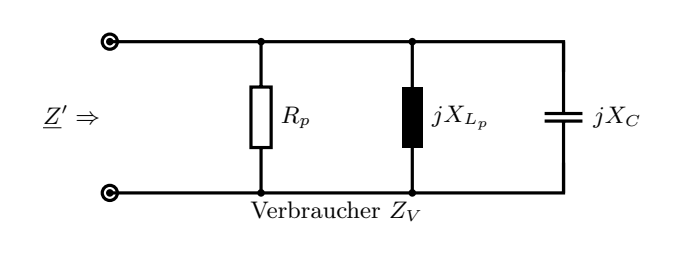

$$
\underline{Z}' = \underline{Z}_V || jX_C
$$
  

$$
\frac{1}{\underline{Z}'} = \frac{1}{R_p} + \frac{1}{jX_{Lp}} + \frac{1}{jX_C}
$$

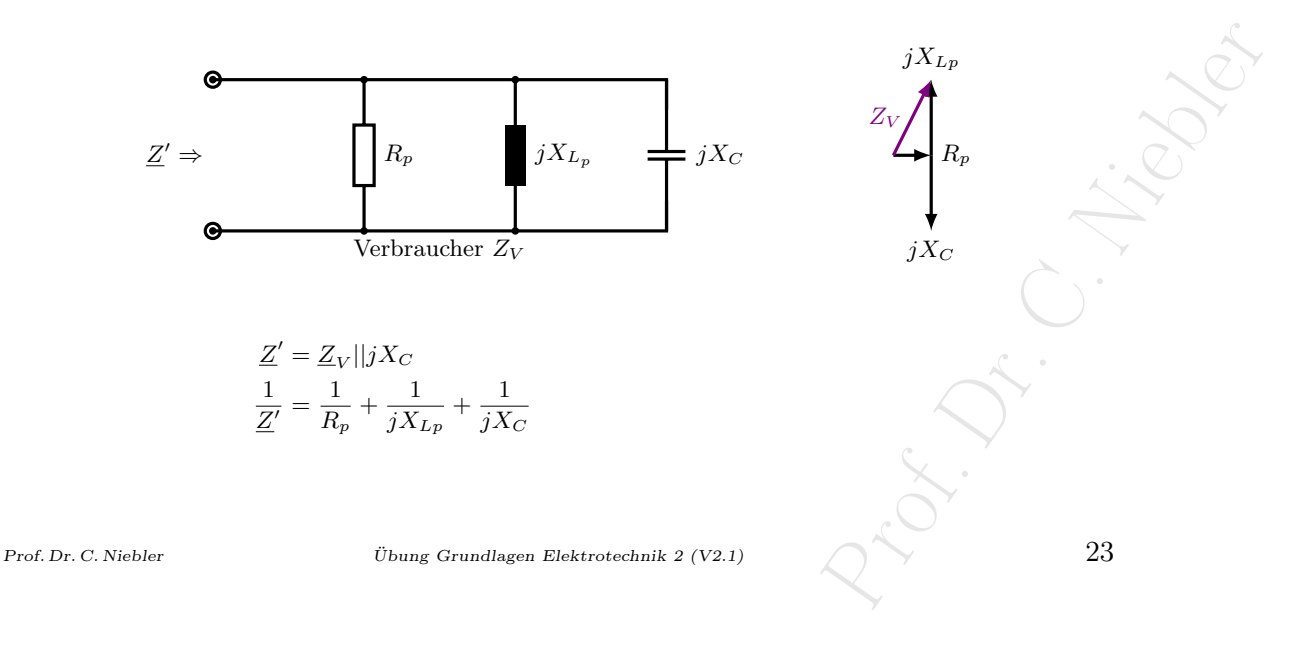

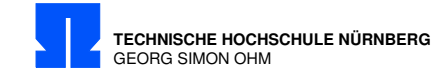

Leitungsverluste sind minimal, wenn die Blindleistung = 0 wird (Kompensation)

$$
\frac{1}{Z'} = \frac{1}{R_p} + \frac{1}{jX_{Lp}} + \frac{1}{jX_C} \Rightarrow Z' = R_p
$$
  
\n
$$
\Im(\underline{Z}') = 0 \quad \text{oder} \quad |X_C| = |X_{L_p}| \text{ also}
$$
  
\n
$$
X_C = -X_{L_p} = \underline{-25 \Omega}
$$
  
\n
$$
\underline{Z}_{ges} = \underline{Z}_i + R_L + \underline{Z}'
$$
  
\n
$$
\underline{Z}_{ges} = \underline{Z}_i + R_L + R_p = (1 + j2 + 1 + 12, 5) \Omega = (14, 5 + j2) \Omega
$$
  
\n
$$
|\underline{Z}_{ges}| = \sqrt{14, 5^2 + 2^2} \Omega = 14, 64 \Omega
$$
  
\n
$$
I = \frac{U}{|Z_{ges}|} = \frac{100 \text{ V}}{14, 64 \Omega} = 6, 83 \text{ A}
$$

b) Verlust- und Wirkleistung

$$
P_{VR_L} = I^2 \cdot R_L = (6.83 \text{ A})^2 \cdot 1 \Omega = \underbrace{46.7 \text{ W}}_{P_W} = I^2 \cdot R_p = (6.83 \text{ A})^2 \cdot 12.5 \Omega = \underbrace{583 \text{ W}}_{P_W}
$$

 $\begin{array}{l} \textbf{124} \qquad \qquad \textbf{124} \qquad \qquad \textbf{24} \qquad \qquad \textbf{24} \qquad \qquad \textbf{24} \qquad \textbf{25} \qquad \textbf{26} \qquad \textbf{27} \quad \textbf{28} \qquad \textbf{28} \qquad \textbf{28} \qquad \textbf{29} \qquad \textbf{28} \qquad \textbf{29} \qquad \textbf{20} \qquad \textbf{21} \qquad \textbf{22} \qquad \textbf{21} \qquad \textbf{22} \qquad \textbf{23} \qquad$ 

Prof. Library Prof.

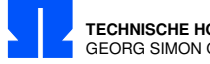

#### <span id="page-26-0"></span>13/5 Wechselstrommotor

Ein Einphasen- Wechselstrommotor liegt an einer Spannung von 230 V − 50 Hz und gibt eine Leistung von 2 kW ab, wobei sein Wirkungsgrad  $\eta = 80\%$  und sein Leistungsfaktor cos  $\varphi = 0,7$  beträgt.

- a) Wie groß ist die Stromaufnahme des Motors?
- b) Welche Kapazität muss parallelgeschaltet werden, um eine Blindstromkompensation auf  $\cos\varphi =$ 0,9 zu erreichen?
- c) Wie groß ist der dem Netz bei  $\cos\varphi = 0.9$  entnommene Strom?

Formeln:

$$
S = U \cdot I \qquad Scheinleistung \qquad (13/5.1)
$$
  
\n
$$
P_{el} = S \cdot \cos(\varphi) \qquad Wirkleistung \qquad (13/5.2)
$$
  
\n
$$
P_{ab} = \eta \cdot P_{el} \qquad (13/5.3)
$$
  
\n
$$
P \qquad (13/5.4)
$$

$$
\cos \varphi = \frac{P}{S} \tag{13/5.4}
$$

Berechnung:

a) Stromaufnahme:

$$
P_{el} = \frac{P_{ab}}{\eta} = \frac{2 \text{ kW}}{0.8} = 2.5 \text{ kW}
$$
  

$$
S = \frac{P_{el}}{\cos(\varphi)} = \frac{2.5 \text{ kW}}{0.7} = 3.571 \text{ kVA}
$$
  

$$
I = \frac{S}{U} = \frac{3.571 \text{ kVA}}{230 \text{ V}} = \frac{15.5 \text{ A}}{230 \text{ V}}
$$

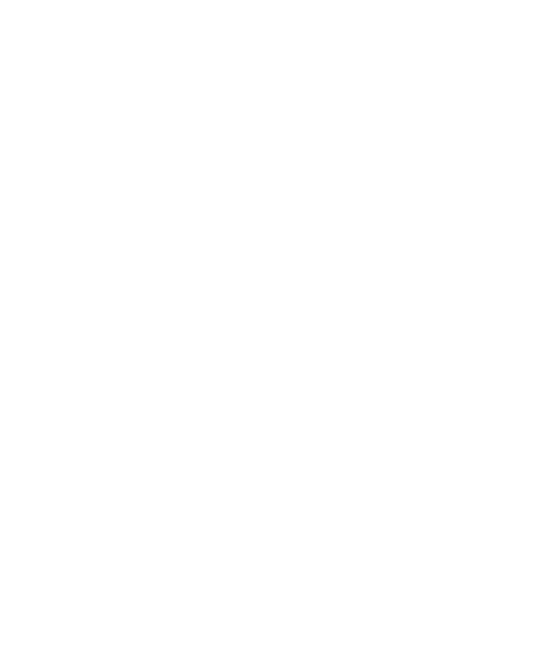

Prof. Dr. C. Niebler Übung Grundlagen Elektrotechnik 2 (V2.1)

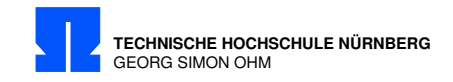

b) Kapazität:

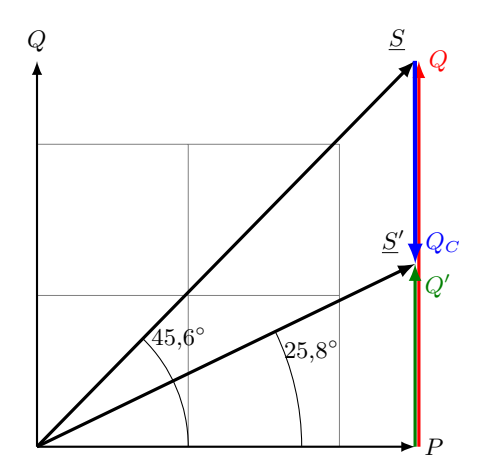

$$
\varphi = \arccos(0,7) = 45,6^{\circ}
$$
  
\n
$$
Q = S \cdot \sin(45,6^{\circ}) = 3,571 \text{ kVA} \cdot 0,714 = 2,55 \text{ kvar}
$$
  
\n
$$
\varphi' = \arccos(0,9) = 25,86^{\circ}
$$
  
\n
$$
S' = \frac{P}{\cos \varphi'} = \frac{2,5 \text{ kW}}{0,9} = 2,778 \text{ kVA}
$$
  
\n
$$
Q' = S' \cdot \sin \varphi' = 2,778 \text{ kVA} \cdot 0,435 = 1,209 \text{ kvar}
$$

für Kompensation muß gelten:

$$
Q + Q_C - Q' = 0
$$
  
\n
$$
\Rightarrow Q_C = Q' - Q = 1,209 \text{ kvar} - 2,55 \text{ kvar} = -1,341 \text{ kvar}
$$
  
\n
$$
|Q_C| = \frac{U^2}{|X_C|} \Rightarrow |X_C| = \frac{U^2}{|Q_C|} = \frac{(230 \text{ V})^2}{1341 \text{ var}} = 39,4 \Omega = \frac{1}{\omega C} \Rightarrow
$$
  
\n
$$
C = \frac{1}{\omega |X_C|} = \frac{1}{2\pi \cdot 50 \frac{1}{s} \cdot 39,4 \frac{\text{V}}{\text{A}}} = 8,06 \cdot 10^{-5} \frac{\text{As}}{\text{V}} = \frac{80,6 \,\mu\text{F}}{\text{A}}
$$

c) Stromaufnahme bei  $\cos \varphi = 0.9$ :

$$
S' = U \cdot I' \Rightarrow I' = \frac{S'}{U} = \frac{2778 \text{ VA}}{230 \text{ V}} = \frac{12.1 \text{ A}}{230 \text{ V}}
$$

Nicht auf  $cos(\varphi) = 1$  kompensieren, da dann Schwingkreis !

26 Übung Grundlagen Elektrotechnik 2 (V2.1) Prof. Dr. C. Niebler

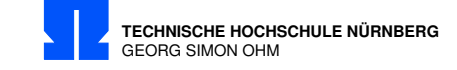

## <span id="page-28-0"></span>13/6 Parallelschaltung von L und C

An der Parallelschaltung von  $L$  und  $C$  liegt die Spannung  $u(t)$  (siehe Diagramm). Bei $t=0$ ist $i_L=0.$ Berechnen Sie den Strom  $i$  bei  $t=t_2!$ 

$$
U_0 = 5 \text{ V}
$$
  
\n
$$
t_1 = 3 \text{ ms}
$$
  
\n
$$
t_2 = 5 \text{ ms}
$$
  
\n
$$
L = 6 \text{ mH}
$$
  
\n
$$
C = 100 \text{ }\mu\text{F}
$$

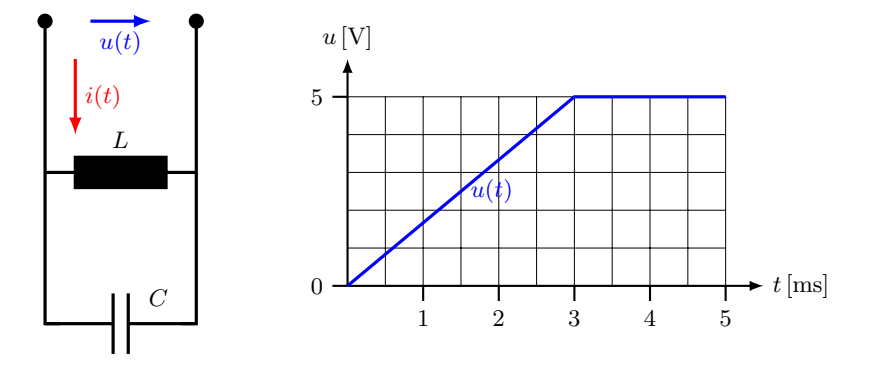

Formeln:

(13/6.3)<br>
(13/6.3)<br>
(1)<br>
(2)<br>
(2)<br>
(2)<br>
27<br>
(2)<br>
27  $i_C = C \cdot \frac{du}{dt}$  $(13/6.1)$  $u_L = L \cdot \frac{di}{dt}$  $(13/6.2)$ KNP:  $\sum_{i=0}^{ } i = 0$  (13/6.3)

<span id="page-28-2"></span><span id="page-28-1"></span> $\frac{du}{dt}$  (1)

 $\frac{du}{dt}$  (2)

Berechnung:

Prof. Dr. C. Niebler Übung Grundlagen Elektrotechnik 2 (V2.1) 27

 $i(t) = iC(t) + iL(t)$ 

 $i_C(t) = C \cdot \frac{du}{dt}$ 

 $u_L(t) = L \cdot \frac{di}{dt}$ 

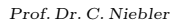

**TECHNISCHE HOCHSCHULE NÜRNBERG** GEORG SIMON OHM

Fachbereich Elektro-Feinwerk- und Informationstechnik

aus 1 
$$
ic(t_2) = 0
$$
 zum Zeitpunkt  $t_2 = 5 \, \text{ms}$   $\frac{du}{dt} = 0$ 

\n $\Rightarrow i(t_2) = i_L(t_2)$ 

\naus 2  $di_L = \frac{1}{L} \cdot u_L \cdot dt$ 

\n $\left[ i_L(t) \right]_{t_a}^{t_b} = i_L(t_b) - i_L(t_a) = \frac{1}{L} \int_{t_a}^{t_b} u_L \cdot dt$ 

für 
$$
0 \leq t \leq t_1
$$

\n
$$
i_L(t_1) - \underbrace{i_L(t=0)}_{0} = \frac{1}{L} \int_0^{t_1} \frac{U_0}{t_1} \cdot t \cdot dt = \frac{U_0}{L \cdot t_1} \left[ \frac{t^2}{2} \right]_0^{t_1} = \frac{U_0 \cdot t_1}{2 \cdot L}
$$
\n
$$
i_L(t_1) = \frac{5 \, \text{V} \cdot 3 \cdot \text{ms}}{2 \cdot 6 \cdot \frac{\text{mVs}}{A}} = 1,25 \, \text{A}
$$

für 
$$
t_1 \le t \le t_2
$$
  
\n
$$
i_L(t_2) - i_L(t_1) = \frac{1}{L} \int_{t_1}^{t_2} U_0 \cdot dt = \frac{U_0}{L} \cdot (t_2 - t_1)
$$
\n
$$
i_L(t_2) = 1,25 \text{ A} + \frac{5 \text{ V} \cdot 2 \cdot 10^{-3} \text{ s}}{6 \cdot 10^{-3} \frac{\text{ V}}{\text{A}}} = 1,25 \text{ A} + 1,67 \text{ A} = \underline{2,92 \text{ A}}
$$

Alternativ Graphisch:  $i_L$  ist proportional zur  $Fläche \cdot \frac{1}{L} + \text{const.}$ 

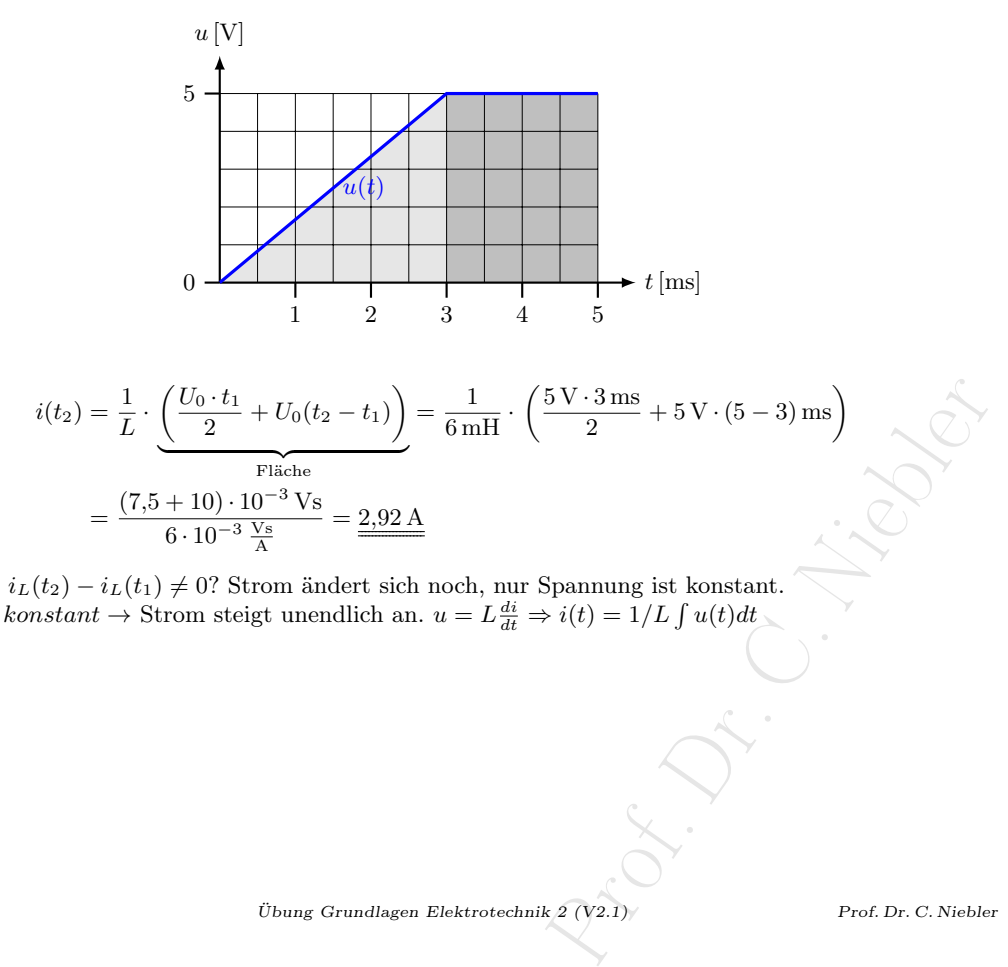

Warum ist  $i_L(t_2) - i_L(t_1) \neq 0$ ? Strom ändert sich noch, nur Spannung ist konstant. Wenn  $u = \text{konstant} \rightarrow$  Strom steigt unendlich an.  $u = L \frac{di}{dt} \Rightarrow i(t) = 1/L \int u(t) dt$ 

28 Übung Grundlagen Elektrotechnik 2 (V2.1) Prof. Dr. C. Niebler

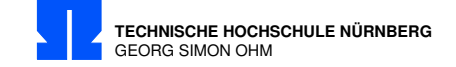

### <span id="page-30-0"></span>13/7 Werte  $R_L$  und  $L$  einer Spule

Aus den drei gemessenen sinusförmigen Spannungen  $U, U_N$ , und  $U_{SP}$  lassen sich die Werte  $R_L$  und  $L$ einer Spule bestimmen.

$$
U = 100 \text{ V}
$$
  

$$
U_N = 60 \text{ V}
$$
  

$$
U_{SP} = 70 \text{ V}
$$
  

$$
R_N = 60 \Omega
$$
  

$$
f = 50 \text{ Hz}
$$

- a) Zeichnen Sie ein qualitatives Zeigerdiagramm der Spannungen!
- b) Bestimmen Sie  $R_L$  und  $L!$

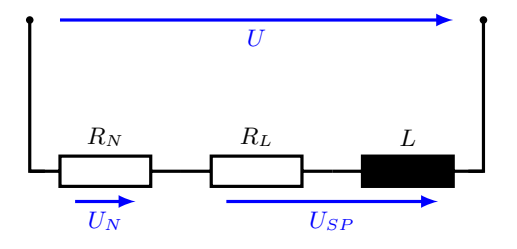

Berechnung:

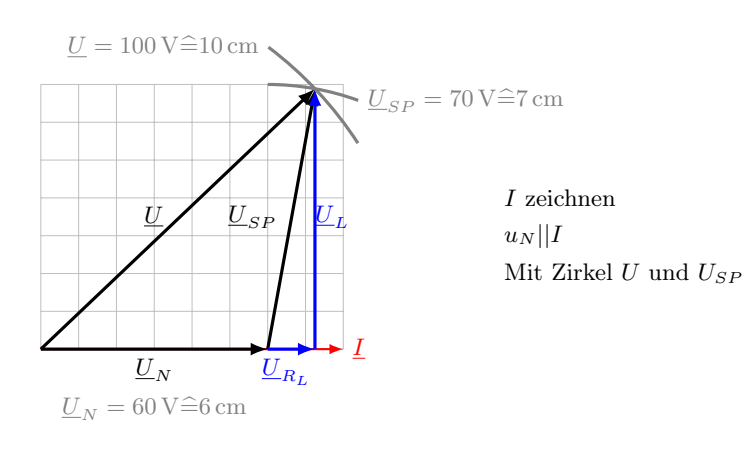

$$
I = \frac{U_N}{R_N} = \frac{60 \text{ V}}{60 \Omega} = \underline{1 \text{ A}}
$$

$$
\underline{U}_{SP} = 70 \text{ V} = \sqrt{U_{RL}^2 + U_L^2}
$$

 $\mbox{{\sc Prof. Dr. C. Niebler}}$   $\qquad \qquad \mbox{Übung Grundlagen Elektrotechnik 2 (V2.1)}$ 

Prof. Prof. Dr. C.

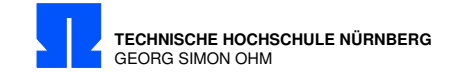

Widerstandsoperatoren:

Impedanzdreieck wie Spannungsdreieck

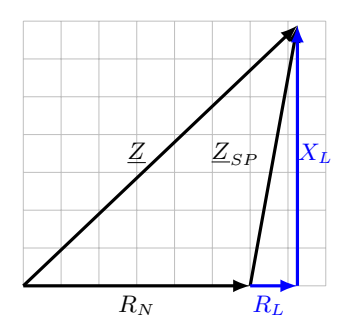

$$
Z_{SP} = \frac{U_{SP}}{I} = \frac{70 \text{ V}}{1 \text{ A}} = 70 \Omega \quad \text{(Nur Effectivwerte - ohne Winkel)}
$$
\n
$$
Z_{SP}^2 = R_L^2 + X_L^2 = (70 \Omega)^2
$$
\n
$$
X_L^2 = (70 \Omega)^2 - R_L^2 \tag{1}
$$

$$
Z = \frac{U}{I} = \frac{100 \text{ V}}{1 \text{ A}} = 100 \Omega
$$
  
\n
$$
Z^2 = (R_N + R_L)^2 + X_L^2 = (100 \Omega)^2
$$
  
\n
$$
X_L^2 = (100 \Omega)^2 - (R_N + R_L)^2
$$
  
\n
$$
= (100 \Omega)^2 - (R_N^2 + 2 \cdot R_N \cdot R_L + R_L^2)
$$
\n(2)

$$
(70 \,\Omega)^2 - \mathcal{R}_L^2 = (100 \,\Omega)^2 - R_N^2 - 2 \cdot R_N \cdot R_L - \mathcal{R}_L^2
$$
\n
$$
2 \cdot R_N \cdot R_L = (100 \,\Omega)^2 - R_N^2 - (70 \,\Omega)^2
$$
\n
$$
R_L = \frac{(100 \,\Omega)^2 - R_N^2 - (70 \,\Omega)^2}{2 \cdot R_N} = \frac{(100 \,\Omega)^2 - (60 \,\Omega)^2 - (70 \,\Omega)^2}{2 \cdot 60 \,\Omega}
$$
\n
$$
= \frac{1500 \,\Omega^2}{2 \cdot 60 \,\Omega} = \frac{12,5 \,\Omega}{2}
$$
\n
$$
\text{in (1)}
$$
\n
$$
X_L = \sqrt{(70 \,\Omega)^2 - (12,5 \,\Omega)^2} = 68,87 \,\Omega
$$
\n
$$
L = \frac{X_L}{\omega} = \frac{68,87 \,\Omega}{2\pi \cdot 50 \frac{1}{s}} = \frac{0,219 \,\text{H}}{2}
$$
\n
$$
U_{\text{bung Grundlagen Elektrotechnik } 2 \text{ (V2.1)}}
$$
\n
$$
V_{\text{P of. Dr. C. Nieber}}
$$

 $30$  Übung Grundlagen Elektrotechnik 2 (V2.1)

Fachbereich Elektro-Feinwerk- und Informationstechnik

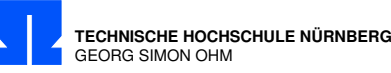

#### <span id="page-32-0"></span>14/1 Zeigerdiagramm

Gegeben ist die Ausgangsspannung  $U_a = 5 \,\text{V} \cdot e^{j0^{\circ}}$  und  $R_1 = R_2 = \frac{1}{\omega C_1} = \frac{1}{\omega C_2} = 1 \,\text{k}\Omega$ Zeichnen Sie ein maßstäbliches Zeigerdiagramm aller Spannungen und aller Ströme! Maßstäbe:  $1 \text{ cm} \hat{=} 1 \text{ V}$ ;  $1 \text{ cm} \hat{=} 1 \text{ mA}$  Entnehmen Sie dem Zeigerdiagramm Betrag und Phasenwinkel der Spannung  $U_e$  !

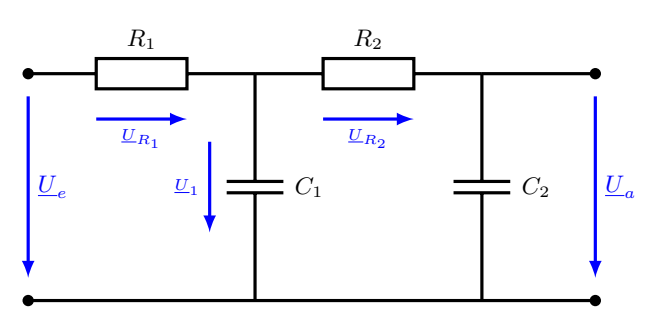

Formeln:

$$
e^{j\varphi} = \cos\varphi + j\sin\varphi \quad \text{Eulersehe Formel} \tag{14/1.1}
$$

R-C Ketten sind u.a. ein Ersatzbild für Leitungen (Kapazität pro Längeneinheit) Berechnung:

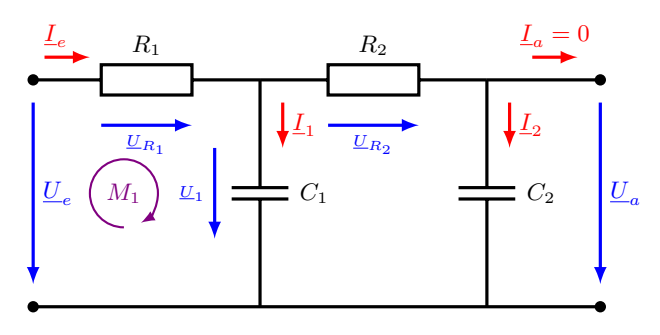

 $\sqrt{2} \cdot 5 \text{ V} \cdot e^{j45^{\circ}}$ <br>  $\text{P} \text{ e}^{j45^{\circ}}$ <br>  $\text{P} \text{ e}^{j45^{\circ}}$ <br>  $\text{P} \text{ e}^{j45^{\circ}}$ <br>  $\text{P} \text{ e}^{j45^{\circ}}$ <br>  $\text{P} \text{ e}^{j45^{\circ}}$ <br>  $\text{P} \text{ e}^{j45^{\circ}}$ <br>  $\text{P} \text{ e}^{j45^{\circ}}$ <br>  $\text{P} \text{ e}^{j45^{\circ}}$ <br>  $\text{P} \text{ e}^{j45^$  $\underline{U}_a = 5 \,\text{V} \cdot e^{j0^\circ}$  $\underline{I}_a = 0$ , da kein Lastwiderstand angeschlossen ist!  $\underline{I}_2 = \frac{U_a}{iY}$  $\frac{\underline{U}_a}{jX_2} = \frac{5 \,\mathrm{V}\cdot e^{j0^{\circ}}}{1\mathrm{k}\Omega\cdot e^{-j9^{\circ}}}$  $\frac{5 \text{ V} \cdot e^{j0}}{1 \text{k}\Omega \cdot e^{-j90^\circ}} = 5 \text{ mA} \cdot e^{j90^\circ} = j5 \text{ mA}$  (Strom eilt vor)  $5 \text{ mA} \angle + 90^\circ$  $\underline{U}_{R_2} = R_2 \cdot \underline{I}_2 = 1 \text{ k}\Omega \cdot e^{-j90^\circ} = 1 \text{ k}\Omega \cdot 5 \text{ mA } \angle + 90^\circ = 5 \text{ V } \angle + 90^\circ$  $\underline{U}_1 = \underline{U}_a + \underline{U}_{R_2} = 5 \,\text{V} + j5 \,\text{V}$  (Vektoren addieren) =  $\sqrt{2} \cdot 5 \,\text{V} \angle + 45^\circ \sqrt{2} \cdot 5 \,\text{V} \cdot e^{j45^\circ}$  $\underline{I}_1 = \frac{\underline{U}_1}{i\,\mathbf{V}}$  $\frac{1}{iX_1}$  =  $\sqrt{2} \cdot 5 \,\mathrm{V} \cdot e^{j45^\circ}$  $\frac{\sqrt{2} \cdot 5 \,\mathrm{V} \cdot e^{j45^{\circ}}}{1 \mathrm{k} \Omega \cdot e^{-j90^{\circ}}} = \sqrt{2} \cdot 5 \,\mathrm{mA} \cdot e^{j135^{\circ}} = 5 \cdot (-1 + j) \,\mathrm{mA}$  (Strom eilt 90° vor)  $5 \,\mathrm{mA} \neq +135^{\circ}$  $\underline{I}_e = \underline{I}_1 + \underline{I}_2 = \sqrt{2} \cdot 5 \, \text{mA} \; \angle +135^\circ + 5 \, \text{mA} \; \angle +90^\circ \quad \text{(Vektoren addieren)}$ √

Prof. Dr. C. Niebler Übung Grundlagen Elektrotechnik 2 (V2.1) 31

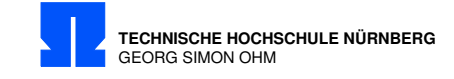

Jetzt zeichnen oder rechnerisch: (jedoch aufwendiger)

$$
\underline{I}_e = I_1 \cdot (\cos \varphi + j \sin \varphi) + I_2 \cdot (\cos \varphi + j \sin \varphi)
$$
  
\n
$$
= I_1 \cdot (\cos 135^\circ + j \sin 135^\circ) + I_2 \cdot (\cos 90^\circ + j \sin 90^\circ)
$$
  
\n
$$
= |\underline{I}_1| \cdot (-\frac{1}{\sqrt{2}} + j \frac{1}{\sqrt{2}}) + |\underline{I}_2| \cdot (0 + j)
$$
  
\n
$$
= [\mathscr{N}2 \cdot 5 \cdot (-\frac{1}{\sqrt{2}} + j \frac{1}{\sqrt{2}}) + j \cdot 5] \text{ mA} = (-5 + j10 \text{ mA})
$$
  
\n
$$
|\underline{I}_e| = \sqrt{10^2 + 5^2} \text{ mA} = 11,18 \text{ mA}
$$
  
\n
$$
\tan \varphi = \frac{\Im}{\Re} = \tan \frac{10}{-5} = \tan - 2 \Rightarrow \varphi = \arctan \frac{-2}{\pi} - 1,107 \text{ rad} \approx -63,435^\circ
$$
  
\n(Definitionsbereich  $\tan \varphi[-\pi/2 \cdots \pi/2]$  beachten!)  
\n
$$
= 11,18 \cdot e^{j116,565^\circ} \text{ mA}
$$

 $\underline{U}_{R_1} = R_1 \cdot \underline{I}_e$ (Nur zur Vollständigkeit) $\underline{U}_{R_1}=1\,\mathrm{k}\Omega\cdot 11{,}18\cdot e^{j116,565^\circ} \,\mathrm{mA}=11{,}18\cdot e^{j116,565^\circ} \,\mathrm{V}$  $\underline{U}_e = \underline{U}_{R_1} + \underline{U}_1 = \underline{15 \, \mathrm{V} \cdot e^{+j90^\circ}}$  (Vektoren addieren)

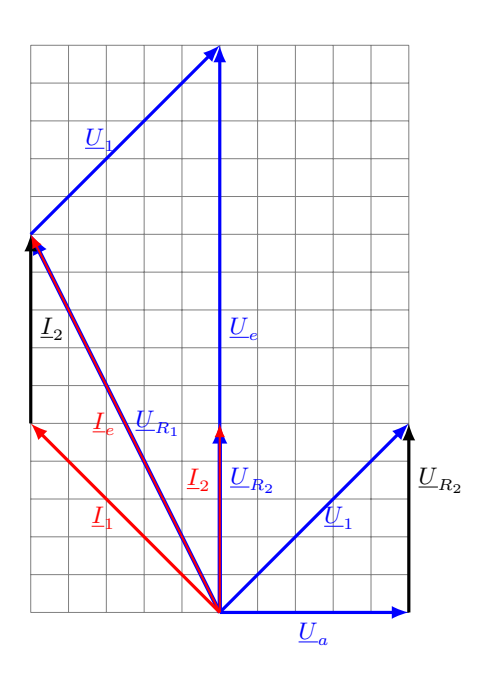

 $45^{\circ} (-5+j10) \rightarrow (5+j5)$  addiert zu  $U_{R_1}$ <br>  $- U_e$ <br>  $e^{j90^{\circ}}$ <br>  $\downarrow k \, 2 \, (V2.1)$ <br>
Prof. Dr. C. Niebler Reihenfolge $U_a I_2, U_{R_2}, U_1, I_1, I_e, U_{R_1}$  $U_a \widehat{=} 5 \text{ cm} \angle 0^{\circ}$   $(5 + j0)$  $U_{R_2} \hat{=} 5 \text{ cm} \angle 90^{\circ} \quad (0 + j5)$  $U_1$ <sup> $\widehat{=}$ </sup>7,07 cm∠45 ° (5 + j5)  $I_1 \hat{=} 7,07 \text{ cm} \angle 135^\circ \quad (-5 + j5)$  $I_2 \widehat{=} 5 \text{ cm} \angle 90^\circ \quad (0 + j5)$  $I_2 \widehat{=} 5 \text{ cm} \angle 90^\circ$   $(-5 + j5) \rightarrow (0 + j5)$  addiert zu  $I_1$  $I_e \hat{=} 11,18 \text{ cm} \angle 116,5^{\circ} (-5 + j10)$  $U_{R_1} \hat{=} 11,18 \text{ cm} \angle 116,5^{\circ} \quad (-5 + j10)$  $U_1 \widehat{=} 7.07 \,\mathrm{cm} \angle 45^\circ \quad (-5 + j10) \rightarrow (5 + j5) \text{ addiert zu } U_{R_1}$ 

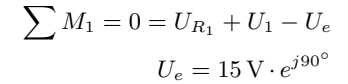

 $32$  Übung Grundlagen Elektrotechnik  $2$  (V2.1) Prof. Dr. C. Niebler

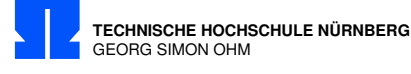

### <span id="page-34-0"></span>14/2 Gesamtwiderstand

Von der Schaltung (Bild 1) sind die Zeiger  $\underline{U}_0$  und  $\underline{I}_0$  gegeben (Bild 2).

- a) Ist der Gesamtwiderstand  $Z$  induktiv, ohmsch oder kapazitiv? (Stichwortartige Begründung !)
- b) Vervollständigen Sie Bild 2 zu einem qualitativen Zeigerdiagramm aller Ströme und Spannungen. (Rechte Winkel oder Parallelen sind zu kennzeichnen. Alle Ströme und Spannungen müssen im Schaltbild (Bild 1) und im Zeigerbild unmissverständlich benannt werden.)

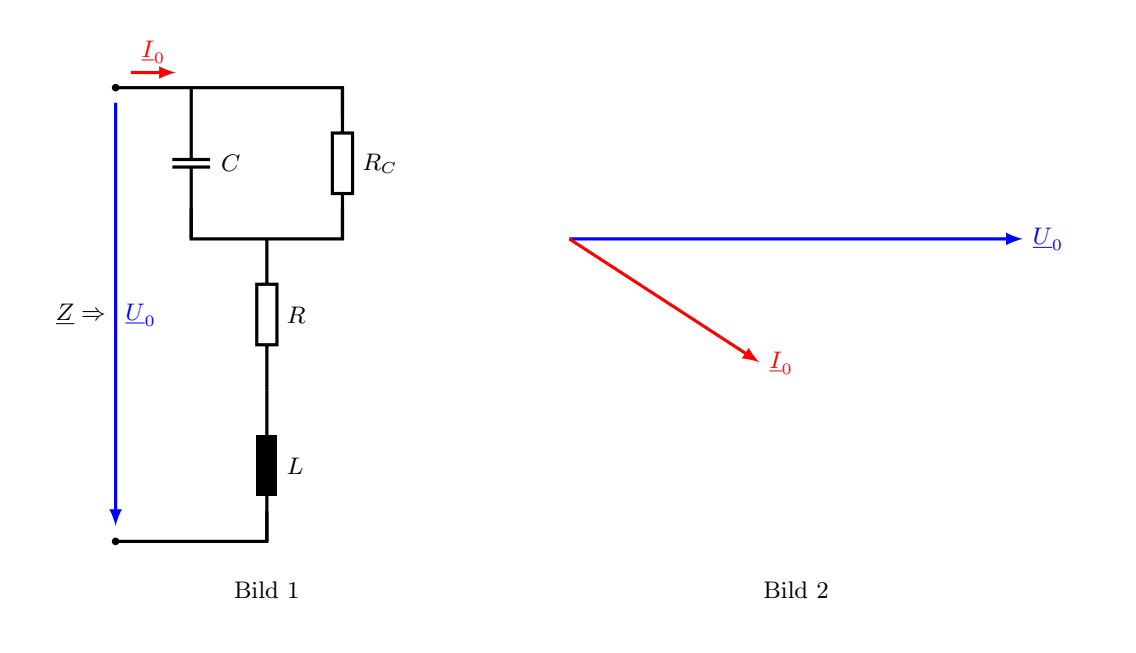

Merksätze:

Ohm'scher Widerstand: Strom und Spannung in Phase (14/2.1) Kondensator: Strom eilt 90° vor Induktivität: Spannung eilt 90◦

#### Berechnung:

a) Induktiv, da nacheilender Strom.

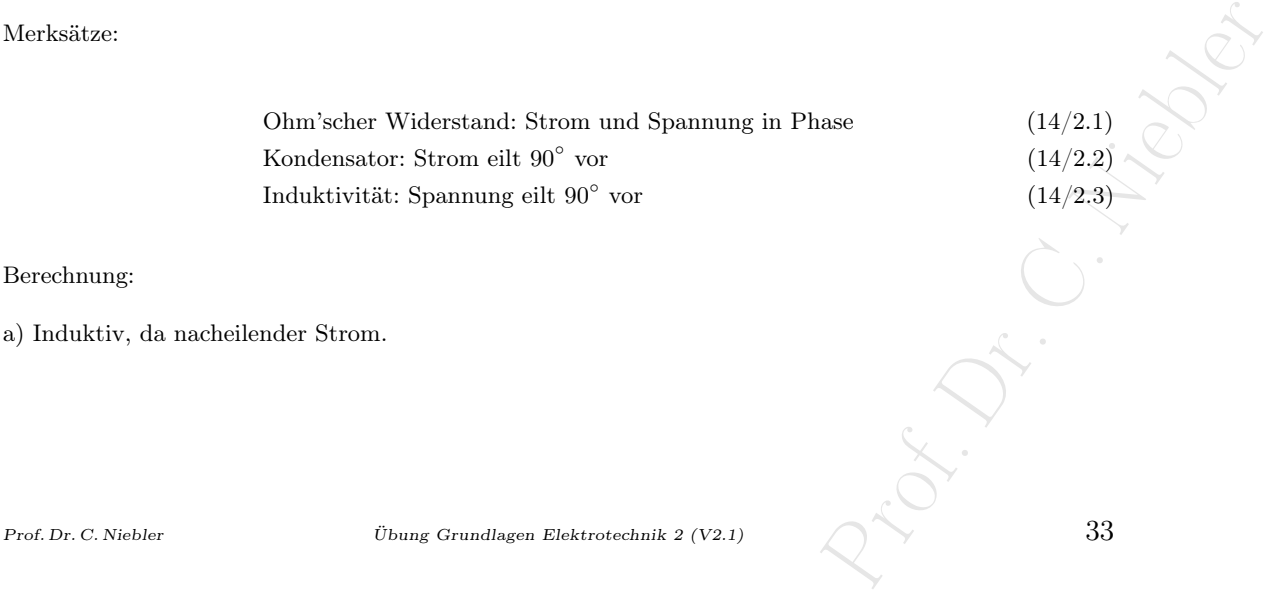

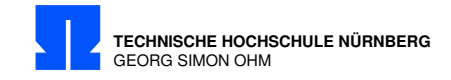

b) Schaltbild mit Strom- und Spannungspfeilen ergänzen, Zeigerdiagramm erstellen.

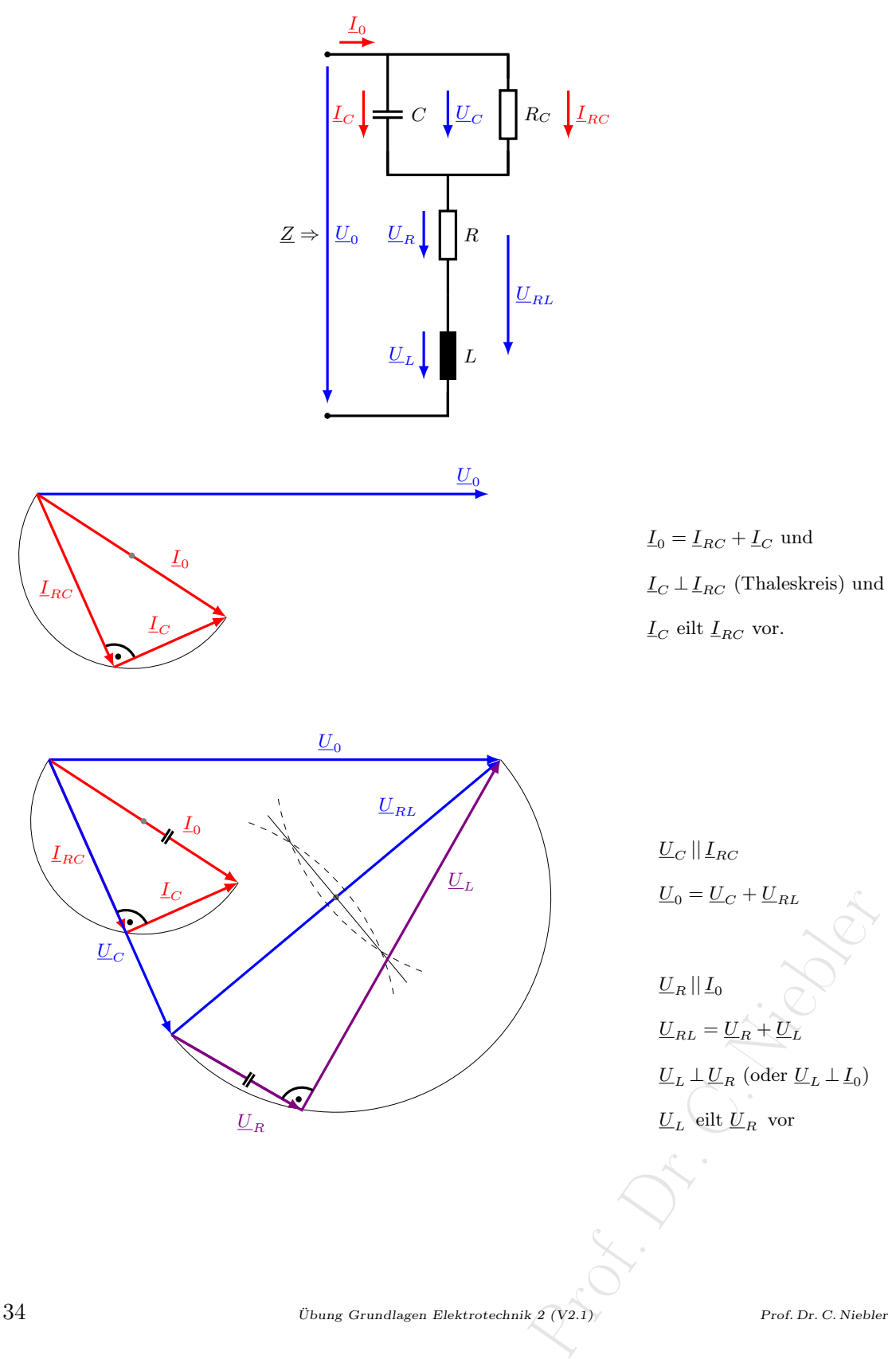
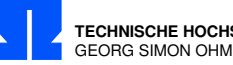

### 14/3 Brückenschaltung

Zeichnen Sie zu der abgebildeten Brückenschaltung ein maßstäbliches Zeigerdiagramm aller Ströme und Spannungen.

Entnehmen Sie dem Zeigerdiagramm die Spannung U<sup>a</sup> und geben Sie von dieser Spannung Betrag und Phasenwinkel an.

Maßstäbe:  $10 \text{ V} \hat{=} 1 \text{cm}$  0,  $2 \text{ A} \hat{=} 1 \text{ cm}$  (Platzbedarf in x und y 15 cm)  $R_1 = 100 \Omega$   $R_2 = 80 \Omega$   $X_L = 200 \Omega$   $X_C = -120 \Omega$   $U = 150 V \cdot e^{j0^{\circ}}$ 

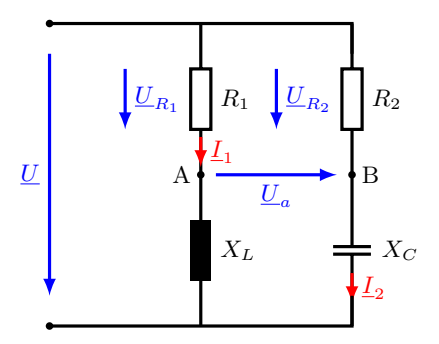

Berechnung:

$$
Z_1 = \sqrt{R_1^2 + X_L^2} = \sqrt{100^2 + 200^2} \Omega = 223,6 \Omega
$$
  
\n
$$
Z_2 = \sqrt{R_2^2 + X_C^2} = \sqrt{80^2 + (-120)^2} \Omega = 144,2 \Omega
$$
  
\n
$$
\varphi_1 = \arctan \frac{\Im}{\Re} = \arctan \frac{200 \Omega}{100 \Omega} = \arctan 2 = 63,4^{\circ}
$$
  
\n
$$
\varphi_2 = \arctan \frac{-120 \Omega}{80 \Omega} = \arctan(-1,5) = -56,3^{\circ}
$$
  
\n
$$
Z_1 = Z_1 \cdot e^{j\varphi_1} = 223,6 \Omega \cdot e^{j63,4^{\circ}}
$$
  
\n
$$
Z_2 = Z_2 \cdot e^{j\varphi_2} = 144,2 \Omega \cdot e^{-j56,3^{\circ}}
$$
  
\n
$$
I_1 = \frac{U}{Z_1} = \frac{150 \text{ V} \cdot e^{j0^{\circ}}}{223,6 \Omega \cdot e^{j63,4^{\circ}}} = 0,67 \text{ A} \cdot e^{-j63,4^{\circ}} \approx 3,4 \text{ cm}
$$
  
\n
$$
I_2 = \frac{U}{Z_2} = \frac{150 \text{ V} \cdot e^{j0^{\circ}}}{144,2 \Omega \cdot e^{-j56,3^{\circ}}} = 1,04 \text{ A} \cdot e^{j56,3^{\circ}} \approx 5,2 \text{ cm}
$$
  
\n
$$
\underline{I} = \underline{I_1} + \underline{I_2}
$$
  
\n
$$
\underline{U_{R_1}} = I_1 \cdot R_1 = 0,671 \text{ A} \cdot e^{j63,4^{\circ}} \cdot 100 \Omega = 67,1 \text{ V} \cdot e^{-j63,4^{\circ}}
$$
  
\n
$$
\underline{U_{R_2}} = I_2 \cdot R_2 = 1,04 \text{ A} \cdot 80 \Omega = 83,2 \text{ V} \cdot e^{j56,3^{\circ}}
$$
  
\n
$$
\underline{U_{R_2}} = \underline{U_{R_2}} - \underline{U_{R_1}}
$$
  
\n

Prof. Dr. C. Niebler  $\bullet \qquad \bullet \qquad \bullet \qquad \bullet$ 

 $\begin{picture}(180,170) \put(0,0){\line(1,0){15}} \put(1,0){\line(1,0){15}} \put(1,0){\line(1,0){15}} \put(1,0){\line(1,0){15}} \put(1,0){\line(1,0){15}} \put(1,0){\line(1,0){15}} \put(1,0){\line(1,0){15}} \put(1,0){\line(1,0){15}} \put(1,0){\line(1,0){15}} \put(1,0){\line(1,0){15}} \put(1,0){\line(1,0){15}} \put(1,0){\line(1,0){15}} \put($ 

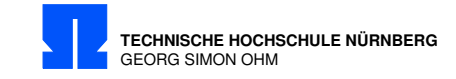

Zeigerdiagramm Teil 1: (Maßstäblich)

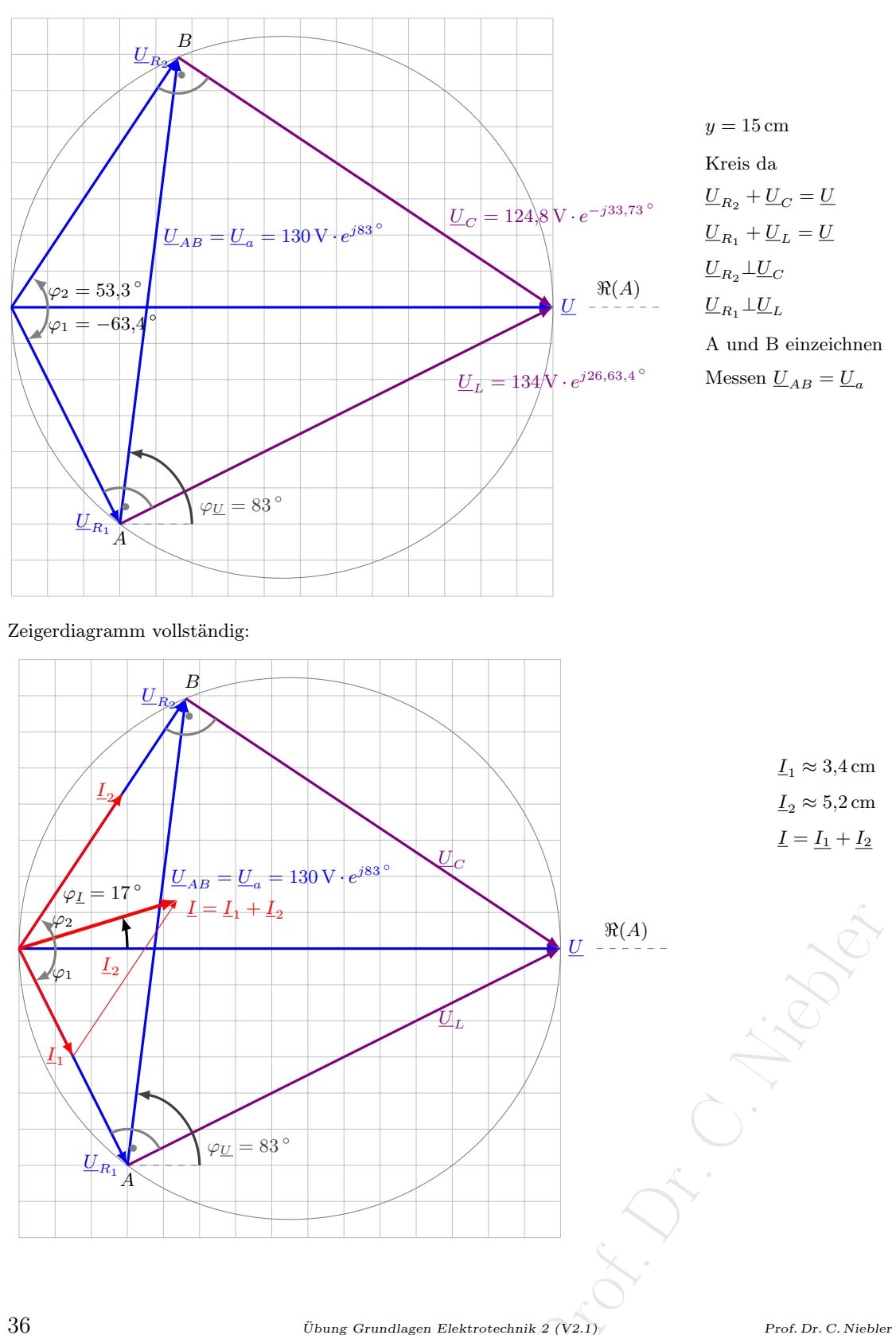

 $36$  Übung Grundlagen Elektrotechnik 2 (V2.1)

 $\underline{U}_{R_1}$ 

A

 $\varphi_{\underline{U}}|=83$   $^{\circ}$ 

I 1

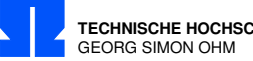

**TECHNISCHE HOCHSCHULE NÜRNBERG**

### 14/4 Zeigerdiagramm Netzwerk

Zeichnen Sie für das abgebildete Netzwerk ein maßstäbliches Zeigerdiagramm aller Spannungen und Ströme.

Wie groß muß der Widerstand  $R_1$  sein damit der Strom I der Spannung U um 30 $\degree$  nacheilt?

 $\varphi_u - \varphi_i = 30^\circ$  $R_2 = |X_L| = |X_C| = 10 \,\mathrm{k}\Omega$  $\underline{I}_C = 1 \text{ mA} \cdot e^{j90^\circ}$ 

Maßstäbe:  $1 V \widehat{=} 0.8 cm$  $1 \text{ mA} \hat{=} 5 \text{cm}$ 

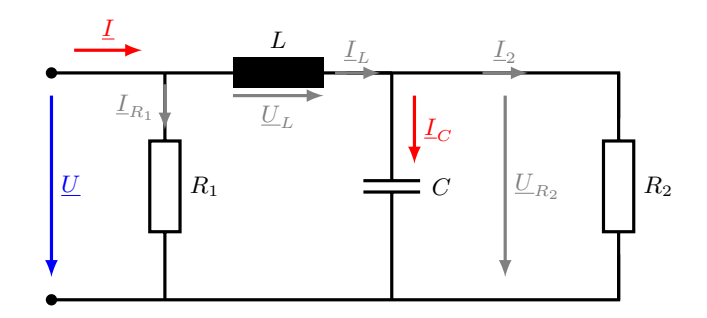

Berechnung: (Platz in  $x = \pm 10$  cm und  $x = 10$  cm

s = 11,3cm ( $U_L$  voreilend)<br>  $(1) + 10$ ) V = 10 V ·  $e^{j90^\circ}$ <br>  $2 + I_{R_1} \Rightarrow I = 2 \text{ mA} \cdot e^{j30^\circ}$ <br>  $37$  $R_2 = |X_C| = 10 \text{ k}\Omega$  (Stomteiler, mit gleichem Betrag des Stroms) mit  $|\underline{I}_{R_2}| = |\underline{I}_C| = 1 \text{ mA}$  $\underline{I}_C = 1 \,\text{mA} \cdot e^{j90\degree} \Rightarrow \underline{I}_{R_2} = 1 \,\text{mA} \cdot e^{j0\degree}$  ( $\underline{I}_C$  eilt vor)  $\underline{U}_{R_2} = R_2 \cdot \underline{I}_{R_2} = 10 \angle \Omega \cdot 1 \times 4 \cdot e^{j0^\circ} = 10 \text{ V} \cdot e^{j0^\circ} \approx 8 \text{ cm}$  $\underline{I}_L = \underline{I}_{R_2} + \underline{I}_C = 1 \, \text{mA} \cdot e^{j 0^{\circ}} + 1 \, \text{mA} \cdot e^{j 90^{\circ}} = 1{,}41 \, \text{mA} \cdot e^{j 45^{\circ}}$  $\underline{U}_L = \underline{I}_L \cdot j \cdot X_L = 1,41 \,\text{mA} \cdot e^{j45^\circ} \cdot j10 \,\text{k}\Omega = 14,1 \,\text{V} \cdot e^{j135^\circ} \stackrel{\sim}{=} 11,3 \text{cm}$  ( $\underline{U}_L$  voreilend)  $\underline{U} = \underline{U}_L + \underline{U}_{R_2} = 14,1 \,\mathrm{V}\cdot e^{j135\degree} + 10 \,\mathrm{V}\cdot e^{j0\degree} = (-10 + j10 + 10) \,\mathrm{V} = 10 \,\mathrm{V}\cdot e^{j90\degree}$ 

Zeichnen:  $\varphi_u - \varphi_i = 30^\circ$  deshalb $30^\circ$ , Linie zeichnen, Schnittpunkt mit  $\underline{I}_L + \underline{I}_{R_1} \Rightarrow \underline{I} = 2 \text{ mA} \cdot e^{j30^\circ}$ Ablesen:  $I_{R_1} = 0.72 \,\text{mA} \cdot e^{j90^\circ}$ 

$$
R_1 = \frac{U}{I_{R_1}} = \frac{10 \text{ V} - e^{j9\theta}}{0.72 \text{ mA} - e^{j9\theta}} = \frac{13,89 \text{ k}\Omega}{}
$$

Prof. Dr. C. Niebler  $\qquad \qquad$  Übung Grundlagen Elektrotechnik 2 (V2.1)  $37$ 

**TECHNISCHE HOCHSCHULE NÜRNBERG** GEORG SIMON OHM

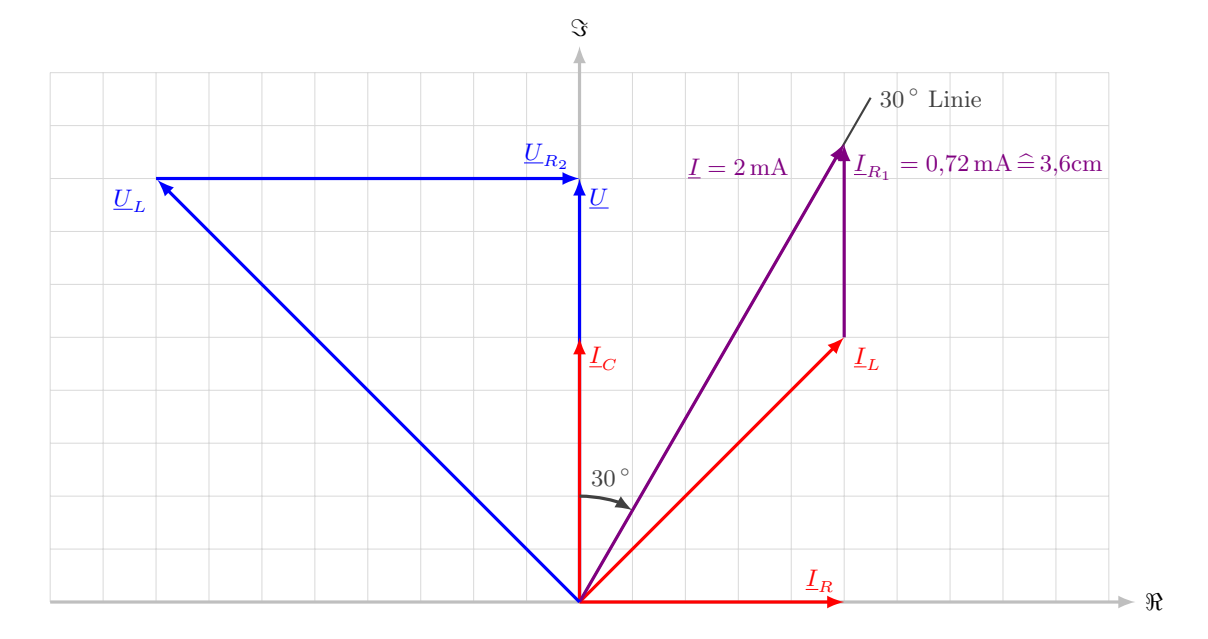

 $\underline{I}_{R_2} = 1 \text{ mA} \cdot e^{j0^{\circ}} \hat{=} 5 \text{ cm}$  $\underline{I}_C = 1 \text{ mA} \cdot e^{j90^\circ} \hat{=} 5 \text{ cm}$  $\underline{I}_L = \underline{I}_{R_2} + \underline{I}_C \hat{=} 7{,}05 \text{ cm}$  $\underline{U}_L = 14, 1 \,\mathrm{V} \cdot e^{j135^\circ} \hat{=} 11, 3 \text{cm} \quad \underline{U}_L \perp \underline{I}_L$  $\underline{R}_{R_2} = 10 \,\mathrm{V} \cdot e^{j0^{\circ}} \hat{=} 8 \text{cm}$  $\underline{U} = \underline{U}_L + \underline{U}_{R_2}$ Gerade für I, 30 ◦ nacheilend  $\underline{I}_L + \underline{I}_{R_1} = \underline{I}; \qquad \underline{I}_{R_1} || \underline{U}$  $\rightarrow$  ablesen 3,6 cm  $\widehat{=}$   $\underline{I}_{R_1} = 0,72 \text{ mA} \cdot e^{j90^{\circ}}$ 

 $38$  Übung Grundlagen Elektrotechnik 2 (V2.1)

Prof. Prof. Prof. P

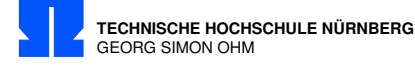

### 14/5 Blind- Wirk- und Scheinleistung

Von dem untenstehenden Schaltbild ist gegeben:  $R_L = X_L = 20 \Omega$   $R_C = 200 \Omega$   $X_C = -100 \Omega$   $U = 230 \text{ V} \cdot e^{j0^\circ}$ 

- a) Der Eingangswiderstand Z der Schaltung nach Betrag und Phasenwinkel
- b) Sämtliche Ströme und Spannungen nach Betrag und Phasenwinkel
- c) Wirk- Blind- und Scheinleistungsaufnahme der Schaltung
- d) Qualitatives Zeigerdiagramm aller Ströme und Spannungen unter der Annahme, daß sich die Gesamtschaltung induktiv verhält.

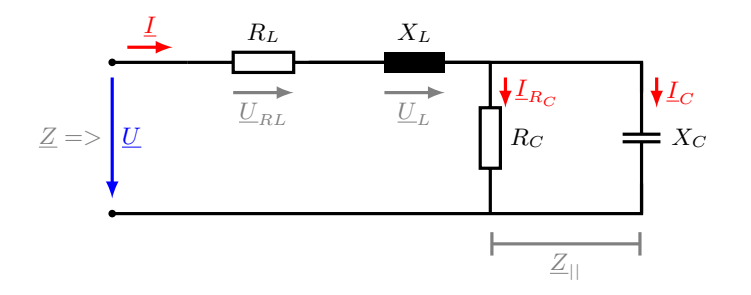

Formeln:

$$
e^{j\varphi} = \cos\varphi + j\sin\varphi \quad \text{Eulersche Formel} \tag{14/5.1}
$$

$$
\underline{Z} = Z \cdot e^{\pm j\varphi} = R \pm jX \tag{14/5.2}
$$

$$
\cos \varphi = \frac{R}{Z} \tag{14/5.3}
$$

$$
\sin \varphi = \frac{X}{Z} \tag{14/5.4}
$$

Berechnung:

a) Eingangswiderstand (ist ohmisch-kapazitiv)

 $\mathbf c$ 

$$
Z_{||} = \frac{R_C \cdot jX_C}{R_C + jX_C} = \frac{200 \cdot (-j100)}{200 - j100} \Omega = (40 - j80) \Omega
$$
  
\n
$$
Z = Z_{||} + R_L + X_L = [20 + 40 + j(20 - 80)] \Omega = \underbrace{(60 - j60) \Omega}_{}
$$
  
\n
$$
(\Rightarrow \varphi = -45^{\circ})
$$
  
\n
$$
U_{\text{Bulge}
$$
  
\n
$$
U_{\text{Bulge}}
$$
  
\n
$$
U_{\text{Bulge}}
$$
  
\n
$$
U_{\text{Bulge}}
$$
  
\n
$$
U_{\text{Bulge}}
$$
  
\n
$$
U_{\text{Bulge}}
$$
  
\n
$$
U_{\text{Bulge}}
$$
  
\n
$$
U_{\text{Bulge}}
$$
  
\n
$$
U_{\text{Bulge}}
$$
  
\n
$$
U_{\text{Bulge}}
$$
  
\n
$$
U_{\text{Bulge}}
$$
  
\n
$$
U_{\text{Bulge}}
$$
  
\n
$$
U_{\text{Bulge}}
$$
  
\n
$$
U_{\text{Bulge}}
$$
  
\n
$$
U_{\text{Bulge}}
$$
  
\n
$$
U_{\text{Bulge}}
$$
  
\n
$$
U_{\text{Bulge}}
$$
  
\n
$$
U_{\text{Bulge}}
$$
  
\n
$$
U_{\text{Bulge}}
$$
  
\n
$$
U_{\text{Bulge}}
$$
  
\n
$$
U_{\text{Bulge}}
$$
  
\n
$$
U_{\text{Bulge}}
$$
  
\n
$$
U_{\text{Bulge}}
$$
  
\n
$$
U_{\text{Bulge}}
$$
  
\n
$$
U_{\text{Bulge}}
$$
  
\n
$$
U_{\text{Bulge}}
$$
  
\n
$$
U_{\text{Bulge}}
$$
  
\n
$$
U_{\text{Bulge}}
$$
  
\n
$$
U_{\text{Bulge}}
$$
  
\n
$$
U_{\text{Bulge}}
$$
  
\n
$$
U_{
$$

Prof. Dr. C. Niebler Übung Grundlagen Elektrotechnik 2 (V2.1) 39

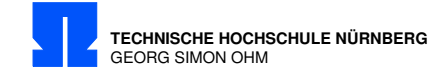

b) Ströme

$$
\underline{I} = \frac{U}{\underline{Z}} = \frac{230 \,\mathrm{V} \cdot e^{j0^{\circ}}}{84,5 \,\mathrm{\Omega} \cdot e^{-j45^{\circ}}} = \underline{2,71 \,\mathrm{A} \cdot e^{j45^{\circ}}} = \underline{(1,916 + j1,916) \,\mathrm{A}}
$$

Stromteiler

$$
L_{R_C} = \underline{I} \cdot \frac{jX_C}{R_C + jX_C} = \underline{I} \cdot \frac{-j100}{200 - j100} = \underline{I} \cdot \frac{-j}{2 - j} \cdot \frac{2 + j}{2 + j} = \underline{I} \cdot \frac{1 - j2}{4 + 1} = \underline{I} \cdot (0, 2 - j0, 4)
$$
  
= 2,71 A ·  $e^{j45^\circ} \cdot 0,447 \cdot e^{-j63,4^\circ} = \underline{1,21 A \cdot e^{-j18,4^\circ}} = \underline{(1,150 - j0,383) A}$   

$$
L_C = \underline{I} - \underline{I}_{R_C} = (1,916 + j1,916) A - (1,150 - j0,383) A = \underline{(0,766 + j2,30) A}
$$
  
= 2,42 A ·  $e^{+j71,6^\circ}$ 

alternativ

$$
\underline{I}_C = \underline{I} \cdot \frac{R_C}{R_C + jX_C} = \underline{I} \cdot \frac{200}{200 - j100} = \underline{I} \cdot \frac{1}{1 - j0,5} \quad \text{konjugiert komplex erweitern}
$$
\n
$$
= \underline{I} \cdot \frac{1}{1 - j0,5} \cdot \frac{1 + j0,5}{1 + j0,5} = \underline{I} \cdot \frac{1 + j0,5}{1 + 0,5^2} = \underline{I} \cdot (0,8 + j0,4) = \underline{I} \cdot 0,894 \cdot e^{0,5j}
$$
\n
$$
= 2,71 \text{ A} \cdot e^{j45^\circ} \cdot 0,894 \cdot e^{j26,6^\circ} = \underline{2,42 \text{ A} \cdot e^{+j71,6^\circ}} = \frac{(0,766 + j2,30) \text{ A}}{1 - j0,5^2} = \frac{(0,766 + j2,30) \text{ A}}{1 - j0,5^2} = \frac{(0,766 + j2,30) \
$$

Spannungen

$$
\underline{U}_{R_C} = R_C \cdot \underline{I}_{R_C} = 200 \,\Omega \cdot 1,21 \,\text{A} \cdot e^{-j18,4^{\circ}} = \underline{242 \,\text{V} \cdot e^{-j18,4^{\circ}}}
$$
\n
$$
\underline{U}_{R_L} = R_L \cdot \underline{I} = 20 \,\Omega \cdot 2,71 \,\text{A} \cdot e^{j45^{\circ}} = \underline{54,2 \,\text{V} \cdot e^{j45^{\circ}}}
$$
\n
$$
\underline{U}_L = X_L \cdot \underline{I} = 20 \,\Omega \cdot e^{j90^{\circ}} \cdot 2,71 \,\text{A} \cdot e^{j45^{\circ}} = \underline{54.2 \,\text{V} \cdot e^{j135^{\circ}}}
$$

 $40$  Übung Grundlagen Elektrotechnik 2 (V2.1)

Prof. Dr. Liberton

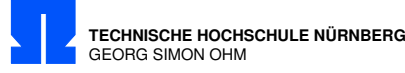

Zeigerdiagramm: Beginne mit  $\underline{U}$  und  $\underline{I}$  (50 V/cm; 1 A/cm)

I um Winkel  $\varphi = 45^{\circ}$  voreilend, kapazitives Gesamtverhalten.  $\underline{I} = \underline{I}_{R_C} + \underline{I}_C \qquad (\underline{I}_C \perp \underline{I}_{R_C}) \qquad (\underline{I}_C \text{ voreilend})$  $\frac{U_{R_L}}{\cdot}$  ||  $\underline{I}$ U <sup>L</sup> ⊥ I (U <sup>L</sup> voreilend)  $\frac{U_{R_C}}{\mid} \mid \frac{I}{E_{C}}$  $\underline{U}_{R_L} = \underline{U}_L + \underline{U}_{R_C} = \underline{U} \hat{=} 4.6 \text{ cm}$ 

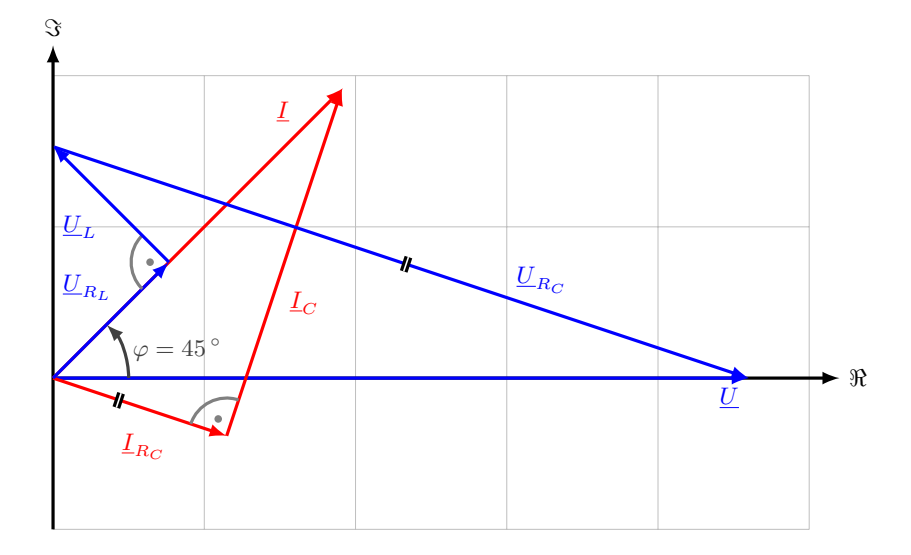

c) Scheinleistung

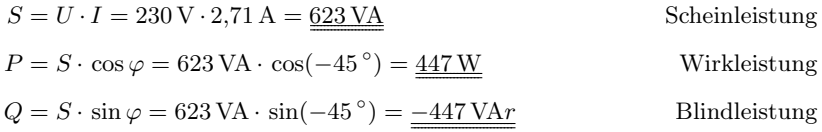

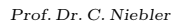

Prof. Dr. C. Niebler Übung Grundlagen Elektrotechnik 2 (V2.1)

Prof. Dr. C. Niebler

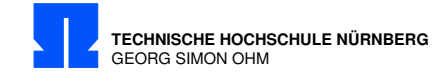

d) Annahme, daß sich die Gesamtschaltung induktiv verhält.

Reihenfolge:  $(25 V/cm; 1 A/cm)$ Beginne mit  $\underline{U} = 230 \,\mathrm{V} \cdot e^{j0^{\circ}}$  und  $\underline{I} = 2,71 \,\mathrm{A} \cdot e^{-j45^{\circ}}$ I um Winkel  $\varphi = -45^{\circ}$  nacheilend, da induktives Gesamtverhalten.  $\underline{I} = \underline{I}_{R_C} + \underline{I}_C$   $(\underline{I}_C \perp \underline{I}_{R_C})$   $(\underline{I}_C$  voreilend) [Thaleskreis]  $\underline{U}_{R_C}$  ||  $\underline{I}_{R_C}$ [Gerade von der Spitze U ]  $\frac{U_{R_L}}{\cdot}$  ||  $\underline{I}$ [ Gerade  $\perp$   $U_{RL}$ ]  $\underline{U}_L \perp \underline{I}$  $(\underline{U}_L \text{ voreilend})$ 

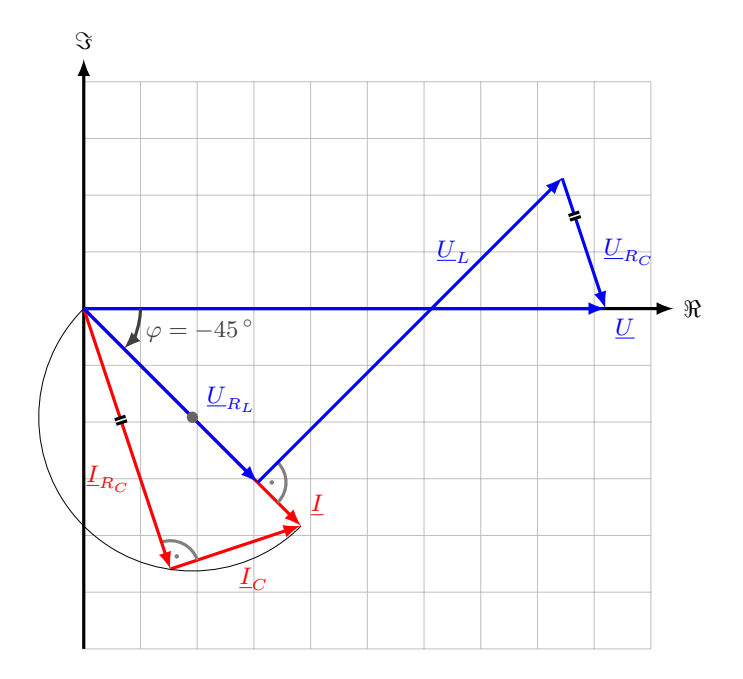

$$
U = \frac{230 \,\mathrm{V} \cdot e^{j0^{\circ}}}{L} = 9.2 \,\mathrm{cm}
$$
\n
$$
I = \frac{2.71 \,\mathrm{A} \cdot e^{-j45^{\circ}}}{L_{R_C}} = 2.71 \,\mathrm{cm}
$$
\n
$$
I_{R_C} = \frac{2.42 \,\mathrm{A} \cdot e^{-j71.6^{\circ}}}{L_C} = 2.42 \,\mathrm{cm}
$$
\n
$$
I_C = \frac{1.21 \,\mathrm{A} \cdot e^{j18.4^{\circ}}}{L_C} = 1.21 \,\mathrm{cm}
$$
\n
$$
U_{R_L} = \frac{108.4 \,\mathrm{V} \cdot e^{-j45^{\circ}}}{L_C} = 4.3 \,\mathrm{cm}
$$
\n
$$
U_{R_C} = \frac{60.4 \,\mathrm{V} \cdot e^{-j71.6^{\circ}}}{L_C} = 2.4 \,\mathrm{cm}
$$
\n
$$
U_L = \frac{190 \,\mathrm{V} \cdot e^{j45^{\circ}}}{L_C} = 7.6 \,\mathrm{cm}
$$

 $42$  Übung Grundlagen Elektrotechnik 2 (V2.1)

Prof. Dr. C. Niebler

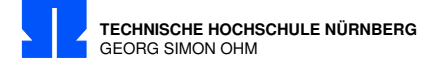

## 15/1 Komplexe Wechselstromrechnung Netzwerk Strom

Berechnen sie den Strom I<sup>2</sup>  $I_0 = 3 \,\text{mA} \cdot e^{-j30}$ °  $C_1 = 1.2$  nF  $L = 100 \,\mu\text{H}$  $R = 9, 3 \Omega$   $C_2 = 820 \text{ pF}$   $f = 570 \text{ kHz}$ Hinweis: Rechnung nur mit komplexen Größen Kann I<sup>2</sup> größer als I<sup>0</sup> sein? Wenn ja, warum?

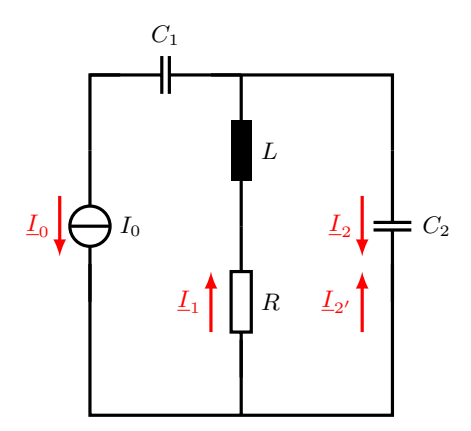

Berechnung:

R. Dr. C. Niebler C<sup>1</sup> spielt keine Rolle, da in Reihe mit Stromquelle.  $\underline{I_2} = -\underline{I}'_2$ , wegen Knotenpunkt  $\underline{I}_0 - \underline{I}'_1 - \underline{I}'_2 = 0$  $I_2 = -I'_2 = -\frac{R + jX_L}{R + i(Y - 1)}$  $\frac{R + j(X_L + X_{C_2})}{R + j(X_L + X_{C_2})} \cdot \underline{I}_0$ mit  $X_{C_2} = \frac{-1}{\sqrt{C}}$  $\frac{-1}{\omega C_2} = -\frac{1}{2\pi \cdot 570 \cdot 10^3}$  $\frac{1}{2\pi \cdot 570 \cdot 10^3 \cdot 820 \cdot 10^{-12}} \Omega = -340,51 \Omega$  $X_L = \omega \cdot L = 2\pi \cdot 570 \cdot 10^3 \cdot 10^{-4} \Omega = +358,14 \Omega$  $X_{C_2} + X_L = (-340.51 + 358.14) \Omega = 17,63 \Omega$  $\underline{I_2} = -\frac{9,3\,\Omega + j358,14\,\Omega}{9,3\,\Omega + j17,63\,\Omega} \cdot 3\, \text{mA} \cdot e^{-j30\,\text{\textdegree}} = (-16,11 + j7,97) \cdot 3\, \text{mA} \cdot e^{-j30\,\text{\textdegree}}$  $= 17.97 \cdot e^{-j153.7^\circ} \cdot 3 \,\text{mA} \cdot e^{-j30^\circ} = 53.92 \,\text{mA} \cdot e^{j176.32^\circ}$ 

 $\underline{I}_2 > \underline{I}_0$ , da sehr nahe an Resonanz  $(X_L \approx |X_C|)$ 

Prof. Dr. C. Niebler Übung Grundlagen Elektrotechnik 2 (V2.1) 43

Prof. Dr. C. Niebler

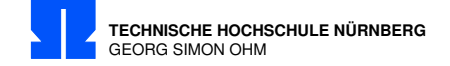

### 15/2 Übergang Zeitabhängige zu Komplexen Größen

Bestimmen Sie den momentanen Strom  $i_L(t)$  zum Zeitpunkt  $t = T$ 

 $u(t) = U_0 + \widehat{U}_1 \cdot cos(\omega t + \varphi)$  $U_0 = 2 \text{ V}$   $\hat{U}_1 = 3 \text{ V}$   $f = 20 \text{ kHz}$   $\varphi = 50^\circ$  $C = 130$  nF  $R = 60$  Ω  $L = 480$  μH  $T = 26$  μs

Hinweise: An dieser Aufgabe sollen Sie den Übergang von der realen, zeitabhängigen Größe  $u(t)$  in komplexe Größen  $\underline{U},\,\underline{I}$  und  $\underline{I}_L$  und wieder zurück in die reale Größe  $i_L(t)$  lernen. (Sehr grundsätzliche und wichtige Übung !)

- a) Wie wirkt sich der Gleichanteil der Spannung  $U_0$  aus?
- b) Übergang vom Zeitbereich in komplexen "Bild"-Bereich  $u(t) \Rightarrow U$
- c) Berechnen Sie als Zwischenschritt den komplexen Strom  $\underline{I}_L!$
- d) Übergang von komplexen Bereich in Zeitbereich  $\underline{I}_L \Rightarrow i_L(t)$
- e) Achten Sie auf die Darstellung des Phasenwinkels  $\omega t + \varphi$ . (in Grad oder rad?!!)

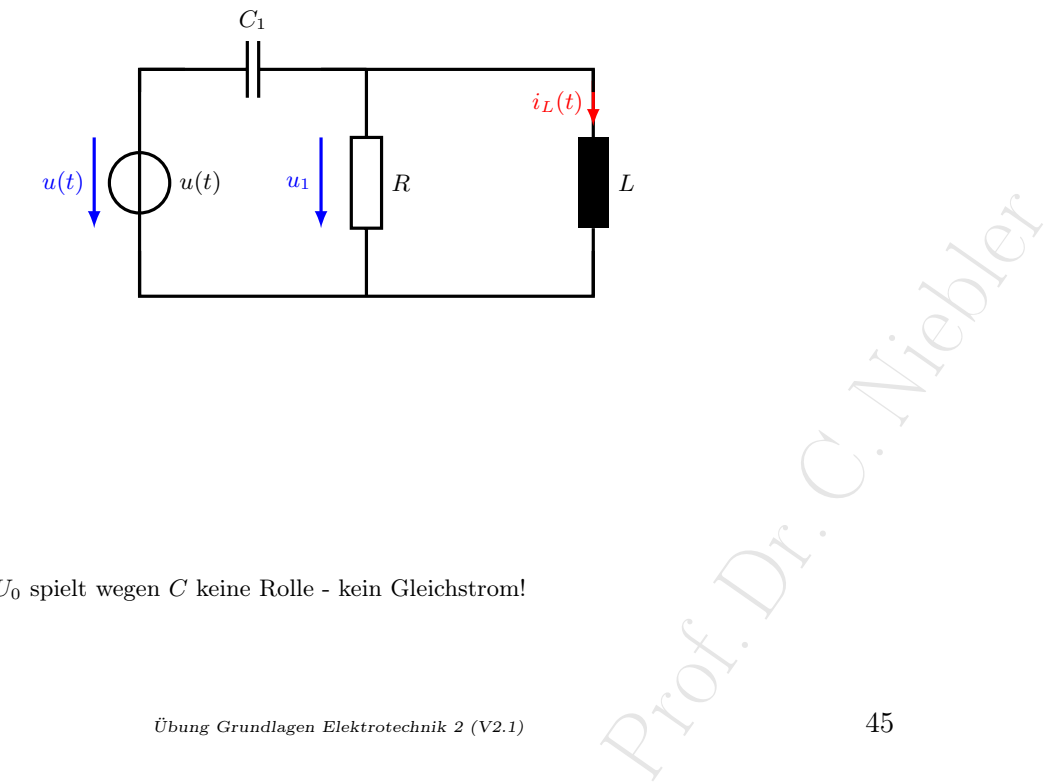

Berechnung:

a)  $U_0$  spielt wegen  $C$  keine Rolle - kein Gleichstrom!

Prof. Dr. C. Niebler Übung Grundlagen Elektrotechnik 2 (V2.1) 45

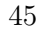

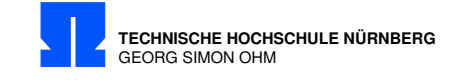

Transformation in komplexen "Bildbereich" $u(t) \to U$ 

$$
U = \frac{\widehat{U_1}}{\sqrt{2}} \cdot e^{j\varphi} = \frac{3V}{\sqrt{2}} \cdot e^{j50^{\circ}} = 2{,}12 \text{ V} \cdot e^{j50^{\circ}}
$$
  
\n
$$
Z_C = \frac{-1}{\omega C} = \frac{-j1}{2\pi \cdot 20 \cdot 10^3 \frac{1}{\text{s}} \cdot 130 \cdot 10^{-9} \frac{\text{As}}{\text{V}}} = -j61{,}21 \Omega
$$
  
\n
$$
Z_L = j\omega L = j2\pi \cdot 20 \cdot 10^3 \frac{1}{\text{s}} \cdot 480 \cdot 10^{-6} \frac{\text{Vs}}{\text{A}} = +j60{,}32 \Omega
$$
  
\n
$$
\underline{Y}_{||} = \frac{1}{R} + \frac{1}{j\omega L} = (\frac{1}{60} + \frac{1}{j60{,}32}) \text{S} = (16{,}67 - j16{,}58) \text{ mS}
$$
  
\n
$$
Z_{||} = \frac{1}{Y}_{||} = (30{,}16 + j30) \Omega
$$
  
\n
$$
\underline{U}_1 = \underline{U}_L = \underline{U} \cdot \frac{Z_{||}}{Z_C + \underline{Z}_{||}} = 2{,}12 \text{ V} \cdot e^{j50^{\circ}} \cdot \frac{(30{,}16 + j30) \Omega}{-j61{,}21 \Omega + (30{,}16 + j30) \Omega}
$$
  
\n
$$
= 2{,}12 \text{ V} \cdot e^{j50^{\circ}} \cdot \frac{(30{,}16 + j30) \Omega}{(30{,}16 - j31{,}21) \Omega}
$$
  
\n
$$
= 2{,}12 \text{ V} \cdot e^{j50^{\circ}} \cdot (-0{,}0142 + j0{,}98) = 2{,}12 \text{ V} \cdot e^{j50^{\circ}} \cdot 0{,}98 \cdot e^{j90{,}83^{\circ}}
$$
  
\n
$$
= 2{,}078 \text{ V} \cdot e^{j140{,}83^{\circ}}
$$

c) komplexer Strom

$$
\underline{I}_L = \frac{\underline{U}_{||}}{\underline{Z}_L} = \frac{2{,}078\,\mathrm{V}\cdot e^{j140{,}83\,^{\circ}}}{60{,}32\,\Omega\cdot e^{j90\,^{\circ}}} = \underline{34{,}45\,\mathrm{mA}\cdot e^{j50{,}83\,^{\circ}}}
$$

d) Übergang in den Zeitbereich

$$
i_L(t) = \sqrt{2} \cdot |\underline{I}_L| \cdot \cos(\omega T + \varphi_{i_L}) = \sqrt{2} \cdot 34,45 \text{ mA} \cdot \cos(2\pi \cdot 20 \cdot 10^3 \frac{1}{\text{s}} \cdot t + 50,83^{\circ})
$$
  
= 48,72 mA \cdot \cos(4 \cdot 10^4 \frac{1}{\text{s}} + 50,83^{\circ})

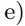

$$
\begin{aligned}\n\text{mit } T &= 26 \,\mu\text{s} \\
i_L(T) &= 48,72 \,\text{mA} \cdot \cos(3,267 + 50,83^\circ) \qquad \text{Achtung!} \\
&= 48,72 \,\text{mA} \cdot \cos(3,267 \cdot \frac{360^\circ}{2\pi} + 50,83^\circ) \\
&= 48,72 \,\text{mA} \cdot \cos(187,2^\circ + 50,83^\circ) = 48,72 \,\text{mA} \cdot \cos(238^\circ) \\
i_L(T) &= 48,72 \,\text{mA} \cdot \cos(238^\circ) = 48,72 \,\text{mA} \cdot (-0,529) = -25,79 \,\text{mA}\n\end{aligned}
$$

 $46$  Übung Grundlagen Elektrotechnik 2 (V2.1)

Prof. Limited

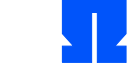

**TECHNISCHE HOCHSCHULE NÜRNBERG** GEORG SIMON OHM

### Rekapitulieren

Zusammenfassung An Tafel rekapitulieren

- 1. Transformation:  $u(t) \Rightarrow U$
- 2. Lösung komplexer algebraischer Gleichungen: Rechnung mit komplexem Effektivwert.
- 3. Rücktransformation:  $\underline{I}_L \Rightarrow i_L(t)$

 $\underline{U}$ komplexer<br> Effektivwert  $U = |\underline{U}| = \frac{\hat{u}}{\sqrt{2}}$  Effektivwert

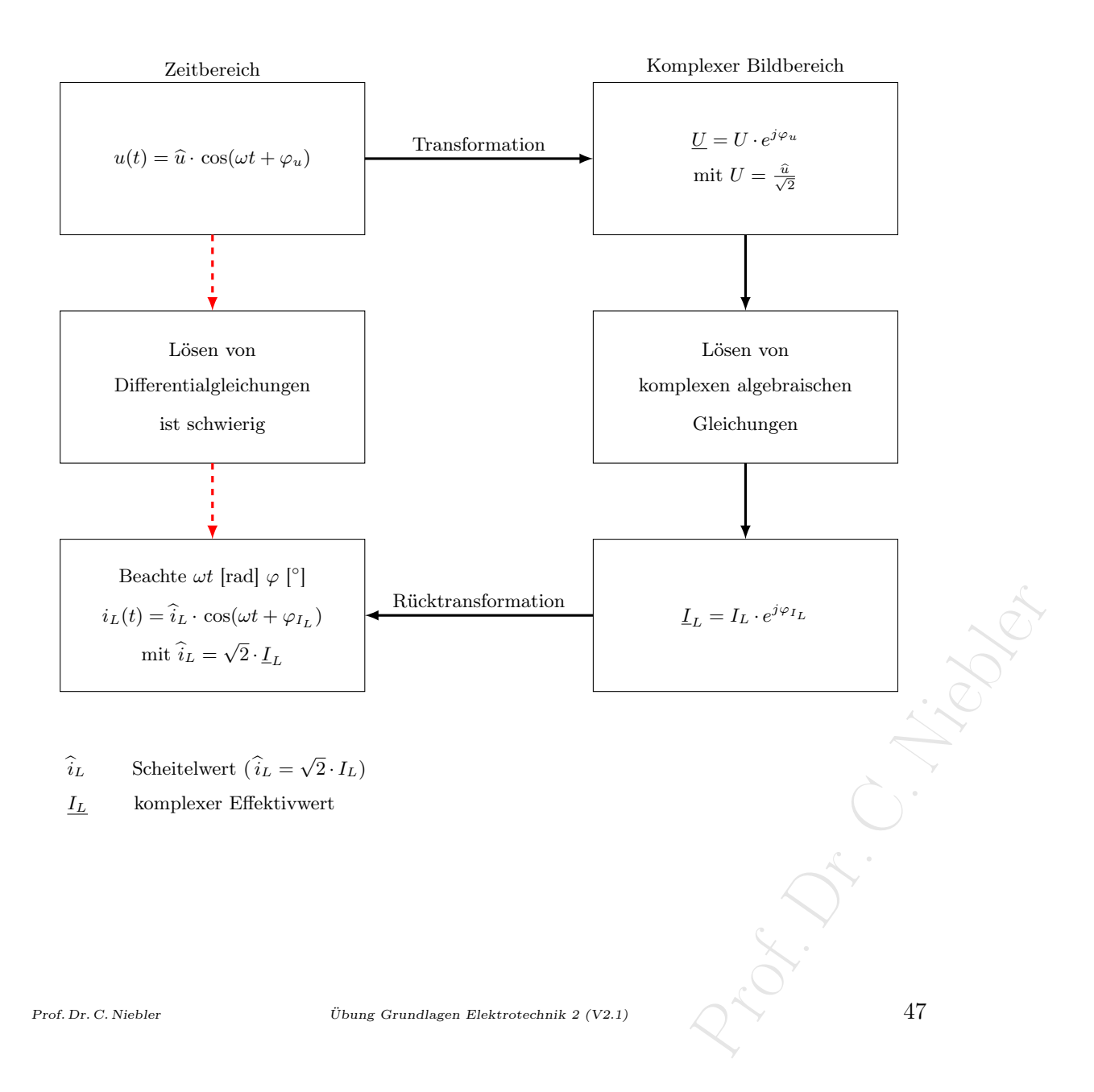

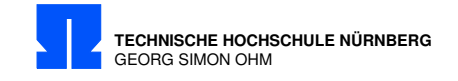

## 15/3 Leitwert

Der Widerstand des abgebildeten Netzwerkes soll  $\underline{Z} = 1 \text{ k}\Omega \cdot e^{j60^{\circ}}$  sein.

Wie groß müssen R und  $B_C$  sein, wenn  $B_L = -3.33 \,\mathrm{mS}$  ist?

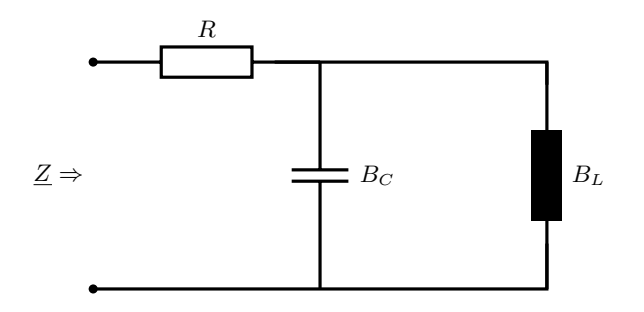

Berechnung:

$$
\underline{Z} \stackrel{!}{=} 10^3 \,\Omega \cdot e^{j60^{\circ}} = (500 + j866, 25) \,\Omega
$$

$$
\underline{Z} = R + \frac{1}{j(B_C + B_L)} = R - j \frac{1}{(B_C + B_L)}
$$

 $\Re$ 

 $R = 500 \Omega$ 

 $\Im$ 

$$
B_C + B_L = \frac{-1}{866,25} S = -1,1547 \text{ mS}
$$
  

$$
B_C = -1,1547 \text{ mS} - B_L = -1,1547 \text{ mS} + 3,33 \text{ mS} = 2,175 \text{ mS}
$$

 $48$  Übung Grundlagen Elektrotechnik 2 (V2.1)

Prof. Dr. C. Niebler

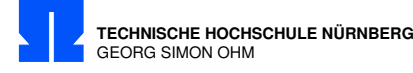

# 15/4 Strom L-R-C

Berechnen Sie den Strom $\underline{I}$ 

$$
\underline{U} = 15 \,\text{V} \cdot e^{j20^{\circ}} \quad f = 1 \,\text{kHz}
$$
  

$$
C_1 = 9 \,\mu\text{F} \quad C_2 = 4 \,\mu\text{F} \quad R = 20 \,\Omega \quad L = 2 \,\text{mH}
$$

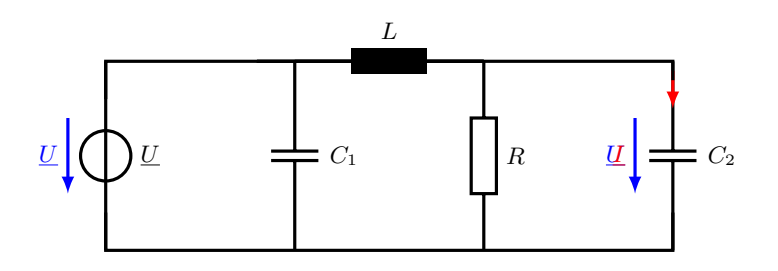

Berechnung:

C<sub>1</sub> unwirksam, da parallel zur Spannungsquelle.  
\n
$$
\omega = 2\pi f = 6283 \frac{1}{s}
$$
\n
$$
\underline{Z}_{RLC_2} = X_L + \underline{Z}_{||}
$$
\n
$$
\underline{Y}_{||} = G + jB_{C_2}
$$
\n
$$
G = \frac{1}{R} = 50 \text{ mS}
$$
\n
$$
B_{C_2} = \omega C_2 = 6283 \frac{1}{s} \cdot 4 \mu \text{F} = 25,13 \text{ mS} \Rightarrow
$$
\n
$$
X_{C_2} = -\frac{1}{B_{C_2}} = -39,79 \Omega
$$
\n
$$
\underline{Y}_{||} = G + jB_{C_2} = (50 + j25,13) \text{ mS} = 55,96 \text{ mS} \cdot e^{j26,7^{\circ}}
$$
\n
$$
\underline{Z}_{||} = \frac{1}{\underline{Y}_{||}} = 17,87 \cdot e^{-j26,7^{\circ}} = (15,97 - j8,025) \Omega
$$
\n
$$
X_L = \omega \cdot L = 6283 \frac{1}{s} \cdot 2 \text{ mH} = 12,57 \Omega
$$
\n
$$
\underline{Z}_{LRC_2} = \underline{Z}_{||} + jX_L = [15,97 + j(-8,025 + 12,57)] \Omega = (15,97 + j4,541) \Omega = 16,6 \Omega \cdot e^{j15,9^{\circ}}
$$
\n
$$
\underline{U}_{C_2} = \underline{U} \cdot \frac{\underline{Z}_{||}}{\underline{Z}_{LRC_2}} = 15 \text{ V} \cdot e^{j20^{\circ}} \cdot \frac{17,87 \cdot e^{-j26,7^{\circ}}}{16,6 \Omega \cdot e^{j15,9^{\circ}}} = 16,15 \text{ V} \cdot e^{-j22,6^{\circ}} = (14,91 - j6,21) \text{ V}
$$
\n
$$
\underline{I} = \underline{U}_{C_2} \cdot jB_{C_2} = 16,15 \text{ V} \cdot e^{-j22,6^{\circ}} \cdot 25,13 \text{ mS} \cdot e^{j90^{\circ}}
$$
\n
$$
= \underline{0.4058 \text{ A}
$$

Prof. Dr. C. Niebler  $\bullet \qquad \bullet \qquad \bullet \qquad \bullet$ 

 $\begin{matrix} 1 & 1 & 1 \\ 1 & 1 & 1 \\ 1 & 1 & 1 \\ 1 & 1 & 1 \end{matrix}$ 

Prof. Dr. C. Niebler

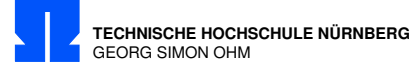

# 15/5 Überlagerungsmethode

Berechnen Sie mit der Überlagerungsmethode den Strom $\underline{I}_C$ 

$$
R = R_L = 10 \,\Omega \quad L = 50 \,\text{mH} \quad C = 100 \,\mu\text{F}
$$
\n
$$
f = 50 \,\text{Hz} \quad \underline{U}_q = 5 \,\text{V} \cdot e^{j20^{\circ}} \quad \underline{I}_q = 2 \,\text{A} \cdot e^{-j60^{\circ}}
$$

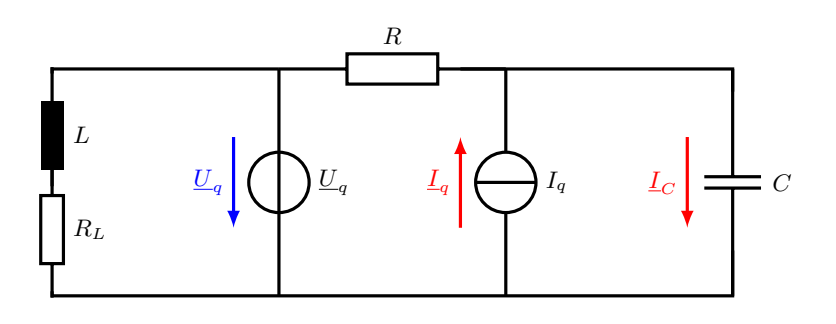

Berechnung:

 $\mathcal{R}_L + j\mathcal{X}_L$ unwirksam, da parallel zur Spannungsquelle.

 $\omega = 2\pi f = 2\pi \cdot 50 \frac{1}{\text{s}} = 314.2 \frac{1}{\text{s}}$ 

a) nur Spannungsquelle $\Rightarrow \underline{I}_q = 0$ 

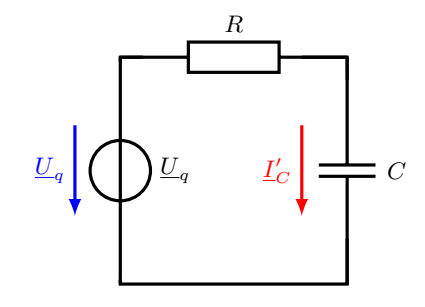

$$
B_C = \omega \cdot C = 314, 2\frac{1}{\text{s}} \cdot 100 \,\mu\text{F} = 31, 42 \,\text{mS}
$$
\n
$$
X_C = -\frac{1}{B_C} = -\frac{1}{31, 42 \,\text{mS}} = -31,831 \,\Omega
$$
\n
$$
\underline{I'_C} = \frac{\underline{U}_q}{R + jX_C} = \frac{4,698 + j1,710}{10 - j31,83} \,\text{A} = \underline{(-6,693 + j149,7) \,\text{mA}} = 149,8 \,\text{mA} \cdot e^{j92,3^{\circ}}
$$

b) Nur Stromquelle $\Rightarrow \underline{U}_q=0$ 

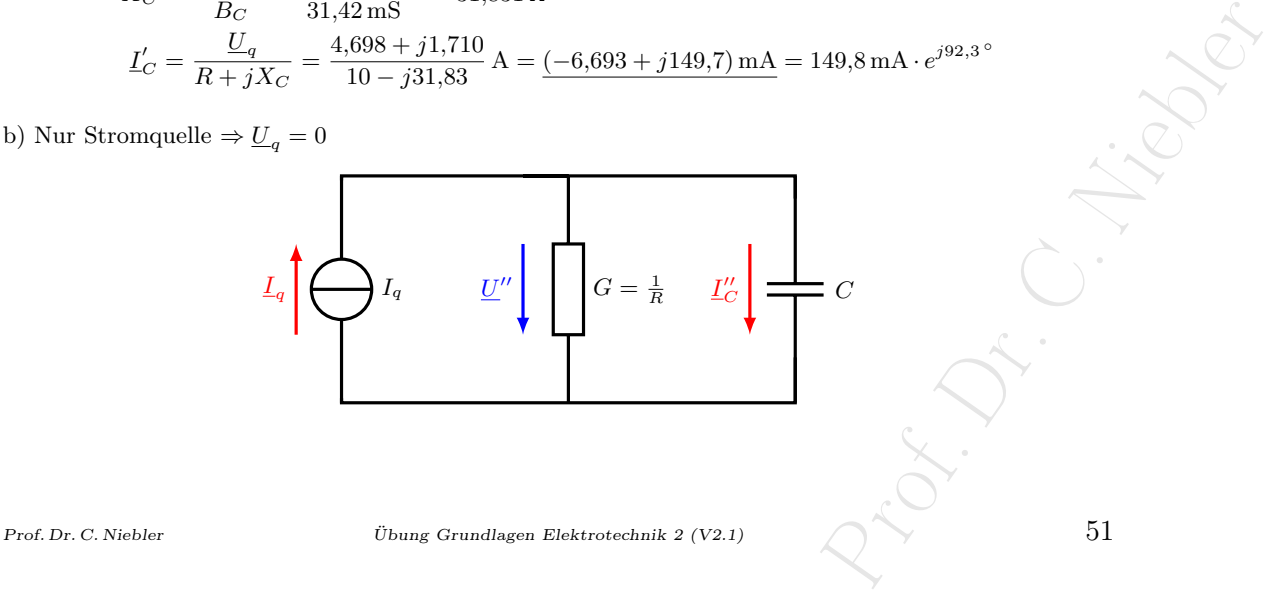

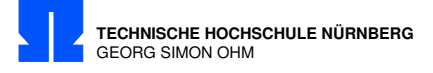

$$
\underline{I''_C} = \underline{U''} \cdot jB_C \qquad \underline{U''} = \underline{I}_q \cdot \underline{Z}_{||}
$$
  
oder Stromteiler 
$$
\underline{I''_C} = \underline{I}_q \cdot \frac{R}{R - jX_C}
$$

$$
L_q = 2 \text{ A} \cdot e^{-j60^\circ} = (1 - j1,732) \text{ A}
$$
  
\n
$$
G = \frac{1}{R} = 100 \text{ mS}
$$
  
\n
$$
\underline{Y}_{||} = G + jB_C = (100 + j31,42) \text{ mS} = 0,105 \text{ S} \cdot e^{j17,44^\circ}
$$
  
\n
$$
\underline{Z}_{||} = \frac{1}{\underline{Y}_{||}} = 9,54 \text{ }\Omega \cdot e^{-j17,44^\circ}
$$
  
\n
$$
\underline{U}'' = \underline{I}_q \cdot \underline{Z}_{||} = 2 \text{ A} \cdot e^{-j60^\circ} \cdot 9,54 \text{ }\Omega \cdot e^{-j17,44^\circ}
$$
  
\n
$$
= 19,08 \text{ V} \cdot e^{-j77,44^\circ} = (4,15 - j18,62) \text{ V}
$$

$$
\underline{I''_C} = \underline{U''} \cdot jB_C = 19,08 \,\text{V} \cdot e^{-j77,44^{\circ}} \cdot 31,42 \,\text{mS} \cdot e^{j90^{\circ}}
$$
\n
$$
= 600 \,\text{mA} \cdot e^{j12,56^{\circ}} = \frac{(585,1 + j130,3) \,\text{mA}}{(585,1 + j130,3) \,\text{mA}}
$$
\noder alternative:

$$
\underline{I}''_C = \underline{I}_q \cdot \frac{R}{R + jX_C}
$$

Überlagerung

$$
L_C = I'_C + I''_C = (-6.69 + j149.7 + 585.1 + j130.3) \text{ mA}
$$
  
= (578.41 + j279.99) mA = 642.6 mA ·  $e^{+j25.38}$ °

 $52$  Übung Grundlagen Elektrotechnik 2 (V2.1)

Prof. Dr. C. Niebler

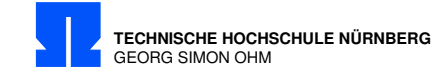

### 15/6 Momentan Leistung

In der Reihenschaltung fließt der Strom

$$
i(t) = \begin{cases} 0 \text{ für } t < 0 \\ I_0 \cdot \sin(\omega t) \text{ für } t \ge 0 \end{cases}
$$

Der Kondensator ist zur Zeit  $t = 0$  entladen.

- a) Berechnen Sie die momentanen Spannungen an R, L und C zur Zeit  $t_1 = 350 \,\mu s$ .
- b) Welche Leistung nimmt die Schaltung in diesem Moment auf?
- c) Hinweis: Rechnung mit komplexen Größen wäre hier falsch. Warum?

$$
R = 12 \Omega \qquad L = 1,3 \text{ mH} \qquad C = 8,7 \text{ }\mu\text{F}
$$

$$
f = 2 \text{ kHz} \qquad I_0 = 10 \text{ mA}
$$

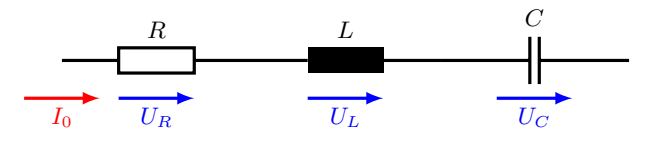

Berechnung:

$$
\omega = 2\pi f = 1,257 \cdot 10^4 \frac{1}{s}
$$

$$
\omega t_1 = 1,257 \cdot 10^4 \frac{1}{s} \cdot 350 \cdot 10^{-6} \text{ s} = 4,398 \text{ [rad]} \hat{=} 252^\circ
$$

Zur Erklärung wie die Schwingung aussieht:

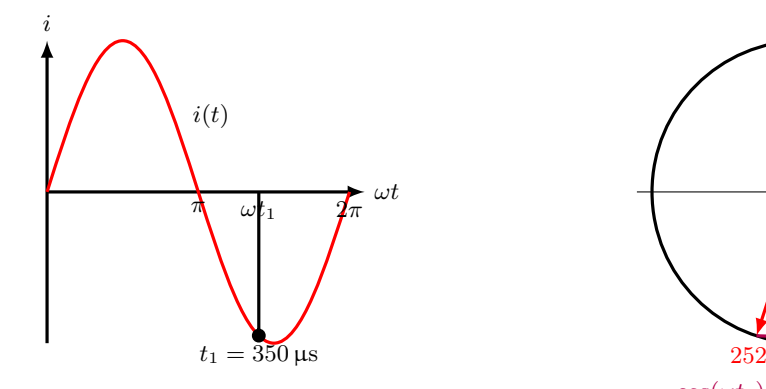

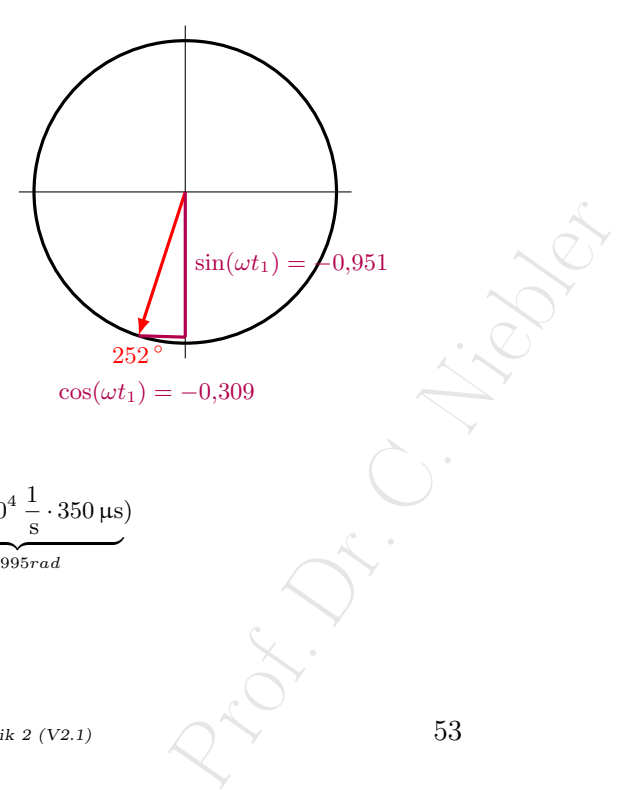

a) Berechnung der momentanen Spannung bei $t = t_1$ 

$$
i(t) = I_0 \cdot \sin(\omega t) = 10 \text{ mA} \cdot \sin\left(\frac{1,257 \cdot 10^4}{\text{s}}\right) \cdot \frac{1}{350 \text{ }\mu\text{s}} = 10 \text{ mA} \cdot (-0,951) = -9,51 \text{ mA}
$$

Prof. Dr. C. Niebler Übung Grundlagen Elektrotechnik 2 (V2.1) 53

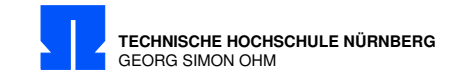

Für  $t = t_1$ :

$$
u_R(T) = R \cdot i(t) = 12 \Omega \cdot (-9,51 \text{ mA}) = \frac{-114,1 \text{ mV}}{\pm 1000} \nu_L(T) = L \cdot \frac{di}{dt} \bigg|_{t=T} = L \cdot I_0 \cdot \omega \cdot \cos(\omega t) \n= 1,3 \text{ mH} \cdot 10 \text{ mA} \cdot 1,257 \cdot 10^4 \frac{1}{\text{s}} \cdot (-0,309) = \frac{-50,5 \text{ mV}}{\pm 0} \nu_C(T) = \underbrace{U_0}_{0} + \frac{1}{C} \int_{t=0}^{T} I_0 \cdot \sin(\omega t) \cdot dt = \frac{I_0}{C} \cdot \frac{1}{\omega} \bigg[ -\cos(\omega t) \bigg|_{t=0}^{T} \n- \cos(\omega T) + \cos(0) = -(-0,309) + 1 = 1,309 \n= \frac{0,01 \text{ A} \cdot 1,309}{8,7 \cdot 10^{-6} \text{ F} \cdot 1,257 \cdot 10^4 \frac{1}{\text{s}}} = \frac{119,7 \text{ mV}}{19,7 \text{ mV}}
$$

b) Momentanleistung bei  $t = t_1$ 

$$
p(t) = u(t) \cdot i(t) = [u_R(t) + u_L(t) + u_C(t)] \cdot i(t)
$$

Für  $t=T$ :

$$
p(T) = u(T) \cdot i(T) = (-114.1 - 50.5 + 119.7) \text{ mV} \cdot (-9.51) \text{ mA}
$$
  
= (-44.9) \text{ mV} \cdot (-9.51) \text{ mA} = 0.427 \text{ mW}

c) Komplexe Größen verwenden den Effektivwert der Schwingung!

 $54$   $$\,$  Übung Grundlagen Elektrotechnik 2 (V2.1)  $$\,$ 

 $\begin{pmatrix} 1 & 0 \\ 0 & 1 \end{pmatrix}$ <br>Prof. Dr. C. Niebler

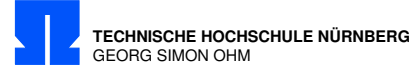

## 16/1 CLR Netzwerk

Von dem Netzwerk sind folgende Daten bekannt:

$$
R_1 = 1,2 k\Omega \quad R_2 = 470 \Omega \quad X_{C_0} = -906 \Omega \quad X_{L_2} = 628 \Omega
$$
  

$$
L_2 = 12 mA \cdot e^{j20^\circ}
$$

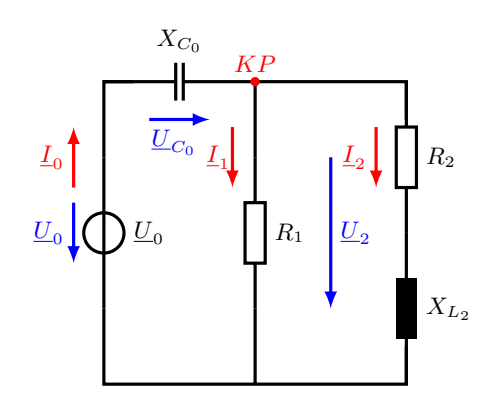

Berechnen Sie Schein- Wirk- und Blindleistung des Netzwerkes!

Berechnung:

$$
\underline{S} = \underline{U} \cdot \underline{I}^* \qquad \text{mit } \underline{U}_0 = \underline{U}_{C_0} + \underline{U}_2 \qquad \underline{I}_0 = \underline{I}_1 + \underline{I}_2
$$

Spannung  $U_2$ :

$$
\underline{Z}_2 = R_2 + jX_{L_2} = (470 + j628) \,\Omega = 784,4 \,\Omega \cdot e^{j53,19^{\circ}}
$$
  

$$
\underline{U}_2 = \underline{Z}_2 \cdot \underline{I}_2 = 9,413 \,\text{V} \cdot e^{j73,19^{\circ}} = (2,722 + j9,011) \,\text{V}
$$

Strom:

$$
I_1 = \frac{U_2}{R_1} = \frac{9,413 \text{ V} \cdot e^{j73,19^{\circ}}}{1,2 \text{k}\Omega} = 7,844 \text{ mA} \cdot e^{j73,19^{\circ}} = (2,268 + j7,5088) \text{ mA}
$$
  
\n
$$
I_0 = I_1 + I_2 = (2,268 + j7,5088 + 11,276 + j4,104) \text{ mA}
$$
  
\n
$$
= (13,544 + j11,613) \text{ mA} = 17,841 \text{ mA} \cdot e^{j40,61^{\circ}}
$$

Spannung:

$$
\underline{U}_{0} = \underline{I}_{1} + \underline{I}_{2} = (2,200 + J,3000 + 11,210 + J,410 + J,410 + J})
$$
\n
$$
= (13,544 + j11,613) \text{ mA} = 17,841 \text{ mA} \cdot e^{j40,61^{\circ}}
$$
\n
$$
\underline{U}_{C_{0}} = jX_{C_{0}} \cdot \underline{I}_{0} = -j906 \Omega \cdot 17,841 \text{ mA} \cdot e^{j40,61^{\circ}} = 16,164 \text{ V} \cdot e^{-j49,39^{\circ}}
$$
\n
$$
= (10,521 - j12,271) \text{ V}
$$
\n
$$
\underline{U}_{0} = \underline{U}_{C_{0}} + \underline{U}_{2} = (10,521 - j12,271 + 2,722 + j9,011) \text{ V}
$$
\n
$$
= (13,243 - j3,260) \text{ V} = 13,638 \text{ V} \cdot e^{-j13,83^{\circ}}
$$
\n
$$
v_{\text{Bung Grundlagen Elektrotechnik 2 (V2.1)}}
$$
\n
$$
55
$$

Prof. Dr. C. Niebler Übung Grundlagen Elektrotechnik 2 (V2.1) 55

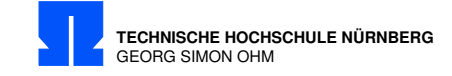

Scheinleistung:

$$
\underline{S} = \underline{U}_0 \cdot \underline{I}_0^* = 13{,}638\,\text{V}\cdot e^{-j13{,}83\,^{\circ}}\cdot 17{,}841\,\text{mA}\cdot e^{-j40{,}61\,^{\circ}} = 243{,}32\,\text{mVA}\cdot e^{-j54{,}44\,^{\circ}}
$$

$$
S = |\underline{S}| = \underbrace{243,32 \text{ mVA}}_{2,5816}
$$
  
\n
$$
P = S \cdot \cos \varphi = 243,32 \text{ mVA} \cdot \underbrace{\cos(-54,44)}_{0,5816} = \underbrace{141,50 \text{ mW}}_{0,5816}
$$
  
\n
$$
Q = S \cdot \sin \varphi = 243,32 \text{ mVA} \cdot \underbrace{\sin(-54,44)}_{-0,813} = \underbrace{-197,93 \text{ m var}}_{-0,813}
$$

Zweiter Weg:

$$
\begin{aligned}\n\underline{S} &= \underline{U}_0 \cdot \underline{I}_0^* = \underline{I}_0 \cdot \underline{Z} \cdot \underline{I}_0^* = I_0^2 \cdot \underline{Z} \\
\underline{Z} &= jX_{C_0} + \frac{R_1 \cdot (R_2 - jX_{L_2})}{R_1 + R_2 - jX_{L_2}} = (445 - j622) \,\Omega = 764 \,\Omega \cdot e^{-j54,44^{\circ}} \\
\underline{S} &= I_0^2 \cdot \underline{Z} = (17,841 \,\text{mA})^2 \cdot 767 \,\Omega \cdot e^{-j54,44^{\circ}} = 243,3 \,\text{mVA} \cdot e^{-j54,44^{\circ}} \\
S &= 243,3 \,\text{mVA} \\
P &= S \cdot \cos(-54,44^{\circ}) = 141,5 \,\text{mW} \\
Q &= S \cdot \sin(-54,44^{\circ}) = -197,9 \,\text{m var}\n\end{aligned}
$$

 $56$  Übung Grundlagen Elektrotechnik 2 (V2.1)

Prof. C.

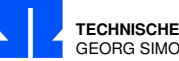

**TECHNISCHE HOCHSCHULE NÜRNBERG** GEORG SIMON OHM

# 16/1 Wirkleistung vs. Blindleistung

Was sind die Unterschiede von Wirkleistungsanpassung und Blindleistungskompensation

#### Wirkleistungsanpassung

Maximale Wirkleistung bei Anpassung! $\underline{Z}^*_i\stackrel{!}{=}\underline{Z}_v$ 

#### Blindleistungskompensation

Maximale Blindleistungskompensation bei $\cos(\varphi=0)$ 

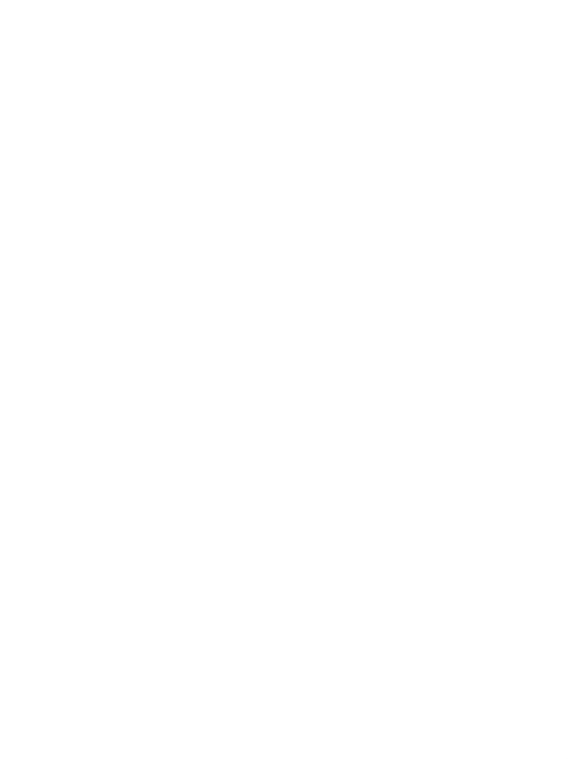

Prof. Dr. C. Niebler  $\bullet \qquad \bullet \qquad \bullet \qquad \bullet$ 

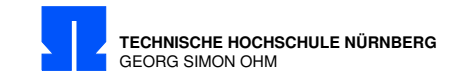

## 16/2 Wirkleistung

Welche Werte müssen R und C annehmen, damit im Verbraucher die maximale Wirkleistung umgesetzt wird?

Wie groß ist diese Wirkleistung ?

 $R_1 = 20 \,\Omega \quad C_1 = 3.18 \,\mu\text{F} \quad L = 0.6 \,\text{mH} \quad \underline{U} = 1 \,\text{V} \cdot e^{j20^{\circ}} \quad f = 1000 \,\text{Hz}$ 

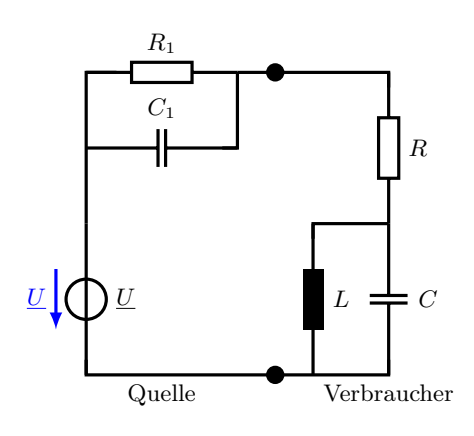

Berechnung:

Phase von  $\underline{U}$  ohne Bedeutung! (Berechnung über Impedanzen) Maximale Wirkleistung bei Anpassung!  $\underline{Z}^*_i \stackrel{!}{=} \underline{Z}_v$ 

$$
\omega = 2\pi \cdot f = 2\pi \cdot 1000 \text{ Hz} = 6283 \frac{1}{\text{s}}
$$
  
\n
$$
B_1 = \omega \cdot C_1 = 6283 \frac{1}{\text{s}} \cdot 3,18 \text{ }\mu\text{F} = 0,02 \text{ S}
$$
  
\n
$$
X_L = \omega \cdot L = 6283 \frac{1}{\text{s}} \cdot 0,6 \text{ mH} = 3,77 \text{ }\Omega
$$

Quelle:

$$
\underline{Y}_i = G_1 + jB_1 = \frac{1}{R_1} + jB_1 = (0.05 + j0.02) \text{ S}
$$
  

$$
\underline{Z}_i = \frac{1}{\underline{Y}_i} = (17,24 - j6,897) \text{ }\Omega
$$
  

$$
R_i = 17,24 \text{ }\Omega \qquad X_i = -6,897 \text{ }\Omega
$$

58  $$$ Übung Grundlagen Elektrotechnik 2 (V2.1)

 $\begin{array}{ccc}\n\cdot & \cdot & \cdot & \cdot \\
\cdot & \cdot & \cdot & \cdot \\
\cdot & \cdot & \cdot & \cdot \\
\cdot & \cdot & \cdot & \cdot \\
\cdot & \cdot & \cdot & \cdot\n\end{array}$ 

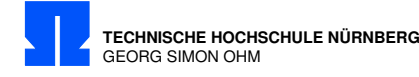

Anpassung, wenn  $\underline{Z}_v = \underline{Z}_i^*$ 

$$
\underline{Z}_v = R_v + jX_v \stackrel{!}{=} (17,24 + j6,897) \Omega \Rightarrow
$$
  
\n
$$
R_v = R = \frac{17,24 \Omega}{2}
$$
  
\n
$$
X_v = 6,897 \Omega
$$
  
\n
$$
B_v = B_L + B_C = \frac{-1}{X_v} = \frac{-1}{6,897 \Omega} = -0,145 \text{ S}
$$
  
\n
$$
B_L = \frac{-1}{X_L} = \frac{-1}{3,77 \Omega} = -0,2653 \text{ S}
$$
  
\n
$$
B_C = B_v - B_L = (-0,145 + 0,2653) \text{ S} = 0,1203 \text{ S}
$$
  
\n
$$
C = \frac{B_C}{\omega} = \frac{0,1203 \text{ S}}{6283 \frac{1}{s}} = \frac{19,14 \mu\text{F}}{19,14 \mu\text{F}}
$$

$$
P_{v,max} = \frac{U^2}{4 \cdot R_v} = \frac{1 \,\mathrm{V}^2}{4 \cdot 17,24 \,\Omega} = \frac{14,5 \,\mathrm{mW}}{11,24 \,\Omega}
$$

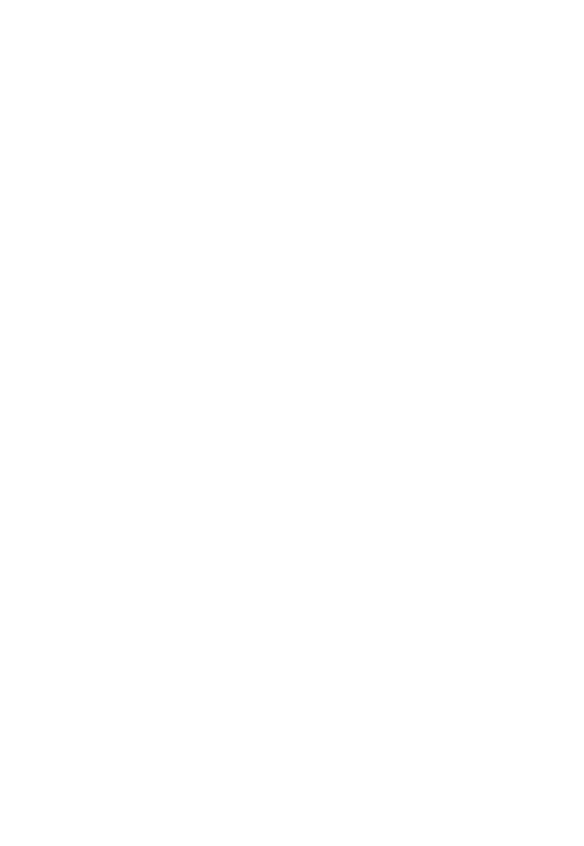

Prof. Dr. C. Niebler  $\ddot{\text{U}}\text{bung Grundlagen Elektrotechnik }2~(\text{V2.1})$ 

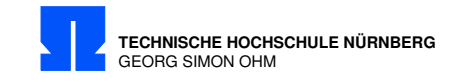

### 16/3 Abgebbare Wirkleistung

Um wieviel Prozent weicht die in dem passiven Zweipol umgesetzte Wirkleistung von der in dem aktiven Zweipol maximal abgebbaren Wirkleistung ab?

 $C_1 = 2 \text{ nF}$   $C_2 = 3 \text{ nF}$   $L_1 = 2.5 \text{ µH}$   $R_1 = 20 \Omega$   $L_2 = 3 \text{ µH}$   $R_1 = 15 \Omega$   $f = 3 \text{ MHz}$ 

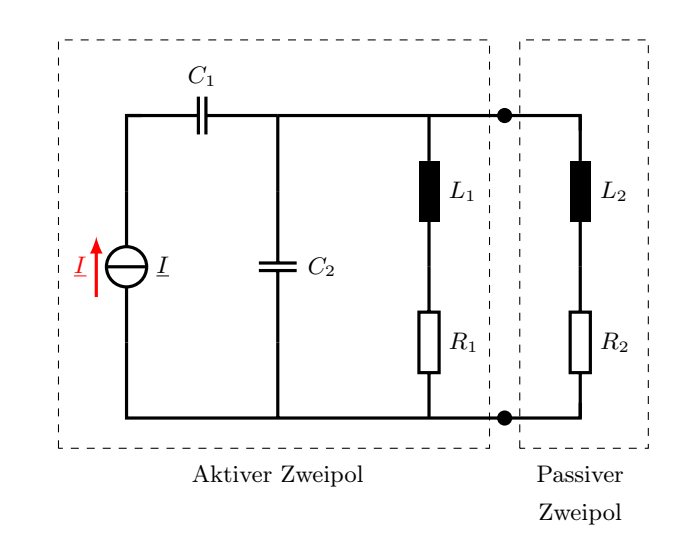

Berechnung:

C<sup>1</sup> spielt für die Berechnung der Wirkleistung keine Rolle, da in Reihe zu Stromquelle. ESB:

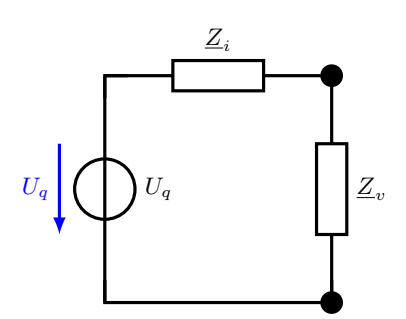

parallelem  $Z_v$  möglich.<br>  $\begin{matrix}\n\cdot & \cdot & \cdot & \cdot \\
\cdot & \cdot & \cdot & \cdot \\
\cdot & \cdot & \cdot & \cdot \\
\cdot & \cdot & \cdot & \cdot \\
\cdot & \cdot & \cdot & \cdot \\
\cdot & \cdot & \cdot & \cdot \\
\cdot & \cdot & \cdot & \cdot\n\end{matrix}$ <br>  $\begin{matrix}\n\cdot & \cdot & \cdot & \cdot & \cdot \\
\cdot & \cdot & \cdot & \cdot & \cdot \\
\cdot & \cdot & \cdot & \cdot & \cdot \\
\cdot & \cdot & \cdot & \cdot & \cdot \\
\cdot & \cdot & \cdot & \cdot & \cdot\n\end{matrix}$ Als ESB ist eine Stromquelle $I_q$ mit parallelem  $\underline{Z}_i$ und dazu parallelem  $\underline{Z}_v$ möglich.

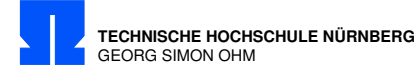

$$
Z_i = jX_C||(R_1 + jX_{L1})
$$
  
\n
$$
\omega = 2\pi \cdot f = 2\pi \cdot 3 \text{ MHz} = 18,85 \cdot 10^6 \frac{1}{\text{s}}
$$
  
\n
$$
X_{C_2} = \frac{-1}{\omega \cdot C_2} = \frac{-1}{18,85 \cdot 10^6 \cdot \frac{1}{\text{s}} \cdot 3 \text{ nF}} = -17,68 \Omega
$$
  
\n
$$
X_{L_1} = \omega \cdot L_1 = 18,85 \cdot 10^6 \frac{1}{\text{s}} \cdot 2,5 \mu \text{H} = 47,12 \Omega
$$
  
\n
$$
X_{L_2} = \omega \cdot L_2 = 18,85 \cdot 10^6 \frac{1}{\text{s}} \cdot 3 \mu \text{H} = 56,55 \Omega
$$
  
\n
$$
Z_i = jX_{C_2}||(R_1 + jX_{L_1}) = \frac{-j17,68 \Omega \cdot (20 \Omega + j47,12 \Omega)}{-j17,68 \Omega + 20 \Omega + j47,12 \Omega} = \frac{-j17,68 \cdot (20 + j47,12)}{20 + j(47,12 - 17,68)}
$$
  
\n
$$
= \frac{833,08 - j353,6}{20 + j29,44} \Omega = \frac{905,02 \cdot e^{-j23,0}}{35,59 \Omega \cdot e^{j55,81^\circ}} = 25,428 \Omega \cdot e^{-j78,81^\circ} = (4,935 - j24,94) \Omega
$$

Verbraucherwiderstand:

$$
\underline{Z}_v = (15 + j56,55) \,\Omega
$$
\n
$$
\underline{Z}_{ges} = \underline{Z}_i + \underline{Z}_v = (4,935 - j24,94) \,\Omega + (15 + j56,55) \,\Omega = (19,94 + j31,61) \,\Omega
$$

Anmerkung:  $\underline{U}_q$  ist unbekannt, kürzt sich später heraus.

$$
P_{v,max} = \frac{U_q^2}{4 \cdot R_i} = \frac{U_q^2}{4 \cdot 4,4935 \Omega} = \frac{U_q^2}{19,94 \Omega}
$$
  
\n
$$
P_v = I^2 \cdot R_v
$$
  
\n
$$
I = \frac{U_q}{Z_{ges}}
$$
  
\n
$$
P_v = \left(\frac{U_q}{Z_{ges}}\right)^2 \cdot R_v = \frac{U_q^2}{(19,94^2 + 31,61^2) \Omega^2} \cdot 15 \Omega = U_q^2 \cdot \frac{15}{1397 \Omega}
$$
  
\n
$$
F_{\%} = 100 \% \cdot \frac{P_v - P_{v,max}}{P_{v,max}} = 100 \% \cdot \left(\frac{P_v}{P_{v,max}} - 1\right)
$$
  
\n
$$
= 100 \% \cdot \left(\frac{V_q^2 \cdot 15}{1397 \Omega} \cdot \frac{19,94 \Omega}{V_q^2} - 1\right)
$$
  
\n
$$
= 100 \% \cdot (0,212 - 1) = \frac{-78,8\%}{-8.8 \times 10^2}
$$
  
\n
$$
V_{\text{burng Grundlagen Elektrotechnik 2 (V2,1)}}
$$
  
\n
$$
V_{\text{burng Grundlagen Elektrotechnik 2 (V2,1)}}
$$
  
\n
$$
V_{\text{burng Grundlagen Elektrotechnik 2 (V2,1)}}
$$
  
\n
$$
V_{\text{burng Grundlagen Elektrotechnik 2 (V2,1)}}
$$
  
\n
$$
V_{\text{burng Grundlagen Elektrotechnik 2 (V2,1)}}
$$
  
\n
$$
V_{\text{burng Grundlagen Elektrotechnik 2 (V2,1)}}
$$

Prof. Dr. C. Niebler  $\bullet \qquad \bullet \qquad \bullet \qquad \bullet$ 

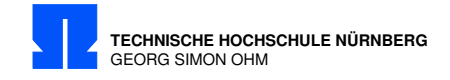

### 16/4 Wirkleistung Spannungsquelle

- a) Berechnen Sie die Wirkleistung der Spannungsquelle $\underline{U}_2.$
- b) Wird Wirkleistung aufgenommen oder abgegeben?

 $R = 200 \Omega$   $L = 80 \mu H$   $C = 500 \text{ pF}$   $f = 1 \text{ MHz}$  $\underline{I}_1 = 10 \,\text{mA} \cdot e^{j60 \degree} \quad \underline{U}_2 = 3 \,\text{V} \cdot e^{-j30 \degree}$ 

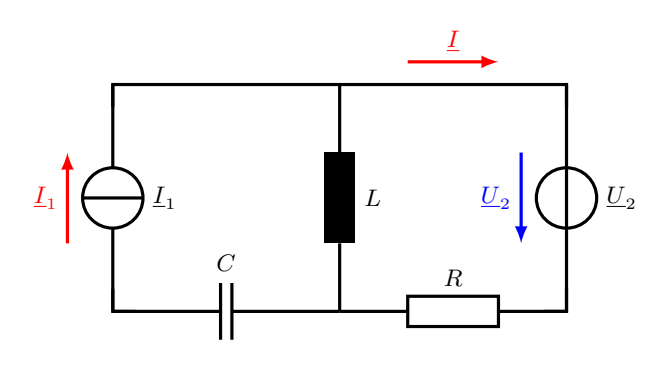

Berechnung:

 ${\cal C}$ spielt keine Rolle, da in Reihe zu Stromquelle.

Gesucht: 
$$
P = \Re(\underline{U}_2 \cdot \underline{I}^*)
$$

Lösung mit Überlagerungsverfahren:

Nur Stromquelle:

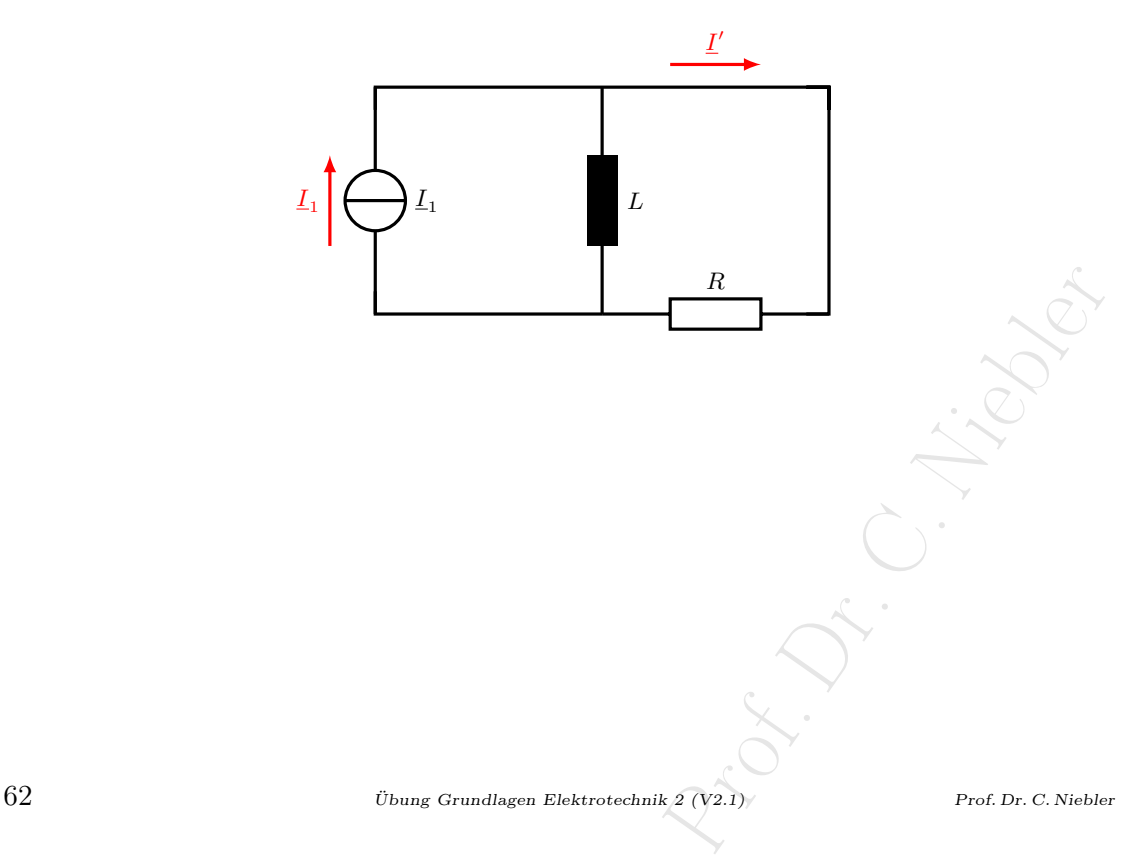

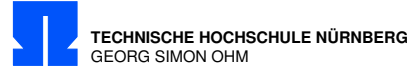

Stromteiler:

$$
X_L = \omega \cdot L = 2 \cdot \pi \cdot 1 \text{ MHz} \cdot 80 \mu\text{H} = 503 \Omega
$$
  
\n
$$
\underline{I}' = \underline{I}_1 \cdot \frac{jX_L}{R + jX_L} = 10 \text{ mA} \cdot e^{j60^\circ} \cdot \frac{j503}{200 + j503}
$$
  
\n
$$
= 10 \text{ mA} \cdot e^{j60^\circ} \cdot \underbrace{\frac{503 \cdot e^{j90^\circ}}{541, 3 \cdot e^{j68, 3^\circ}}}_{0,929 \text{ mA} \cdot e^{j21, 7^\circ}}
$$
  
\n
$$
= 9,29 \text{ mA} \cdot e^{j81, 7^\circ} = (1,34 + j9, 19) \text{ mA}
$$

Nur Spannungquelle:

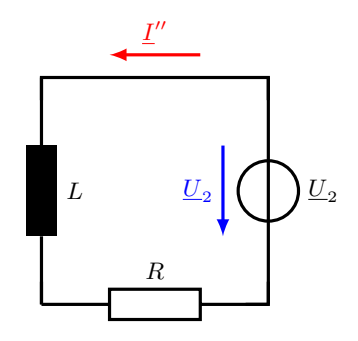

$$
\underline{I}'' = \frac{U_2}{R + jX_L} = \frac{3 \,\mathrm{V} \cdot e^{-j30}}{(200 + j503) \,\Omega} = \frac{3 \,\mathrm{V} \cdot e^{-j30}}{541,3 \,\Omega \cdot e^{j68,32^{\circ}}}
$$

$$
= 5,54 \,\mathrm{mA} \cdot e^{-j98,32^{\circ}} = (-0,80 - j5,48) \,\mathrm{mA}
$$

Überlagerung - vorzeichenrichtg:

$$
I = I' - I'' = (1,34 + j9,19 + 0,80 + j5,48) \text{ mA}
$$
  
= (2,14 + j14,67) mA = 14,83 mA · e<sup>j81,7°</sup>  

$$
S = U_2 \cdot I^* = 3 \text{ V} \cdot e^{-j30°} \cdot 14,83 \text{ mA} \cdot e^{-j81,7°} = 44,49 \text{ mVA} \cdot e^{-j111,7°}
$$
  
= (-16,31 - j 40,97) mVA  $\Rightarrow$   

$$
P = \frac{-16,31 \text{ mW}}{Q}
$$
  
leilsystem  $\Rightarrow$  Spannungsguelle gibt Leistung ab.  
  
10bung Grundlagen Elektrotechnik 2 (V2.1)  

Verbraucher-Zählpfeilsystem ⇒ Spannungsquelle gibt Leistung ab.

Prof. Dr. C. Niebler  $\bullet \qquad \bullet \qquad \bullet$  Ubung Grundlagen Elektrotechnik 2 (V2.1)

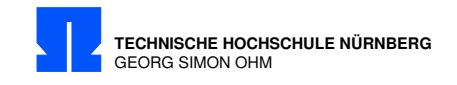

# 16/5 Dualitätskonstante

Berechnen Sie zu der gegebenen Schaltung die duale Schaltung mit der Dualitätskonstanten.

 $R_D^2 = 10000\,\Omega^2$  $R_1 = 80 \Omega$  $L_1 = 50 \,\mathrm{mH}$  $C_1 = 10 \,\mu\,\mathrm{F}$ 

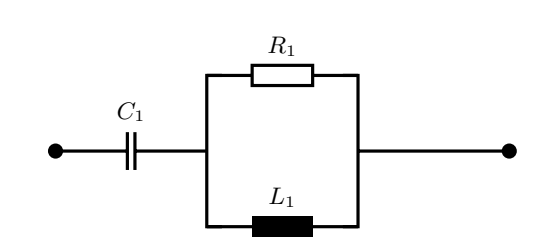

Formeln:

$$
\underline{Z}_1(\omega) = R_D^2 \cdot \underline{Y}_2(\omega) \tag{16/5.1}
$$

Berechnung:

Parallel ⇔ Serie

Leitwert ⇔ Widerstand

Kapazität ⇔ Induktivität

Parallelschaltung  $R_1||L_1$  in Serienschaltung  $R_2 + C_2$  Serienschaltung  $C_1 + (R_2 + C_2)$  in Parallelschaltung  $L_2||(R_2+C_2)$ 

Zwischenschritt:

Duale Schaltung:

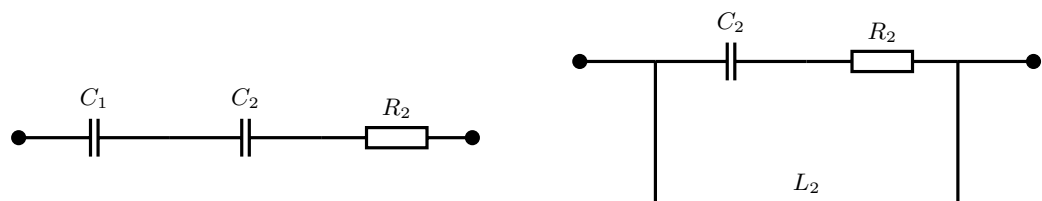

$$
R_1 \cdot R_2 = R_D^2 \Rightarrow R_2 = \frac{R_D^2}{R_1} = \frac{10000 \,\Omega^2}{80 \,\Omega} = \frac{125 \,\Omega}{2}
$$
  
(C zu L) aus:  $\frac{L_2}{C_1} = R_D^2 \Rightarrow L_2 = R_D^2 \cdot C_1 = 10^4 \,\Omega^{\frac{1}{2}} \cdot 10^{-5} \frac{\text{s}}{\text{s}} = 0,1 \frac{\text{V}\text{s}}{\text{A}} = \frac{100 \,\text{mH}}{\text{s}} = 0$   
(L zu C) aus:  $\frac{L_1}{C_2} = R_D^2 \Rightarrow C_2 = \frac{L_1}{R_D^2} = \frac{50 \,\text{mH}}{10000 \,\Omega^2} = 5 \cdot 10^{-6} \frac{\text{V}\text{s}}{\text{A}} \cdot \frac{\text{A}^{\frac{1}{2}}}{\text{V}^{\frac{1}{2}}} = \frac{5 \,\text{mF}}{\text{s}}$   
Ubung Grundlagen Elektrotechnik 2 (V2.1)  
Prof. Dr. C. Niebler

 $64$  Übung Grundlagen Elektrotechnik 2 (V2.1) Prof. Dr. C. Niebler

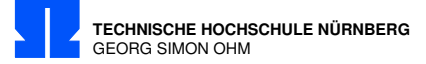

## 16/6 Dualitätskonstante verlustbehaftete Bauelemente

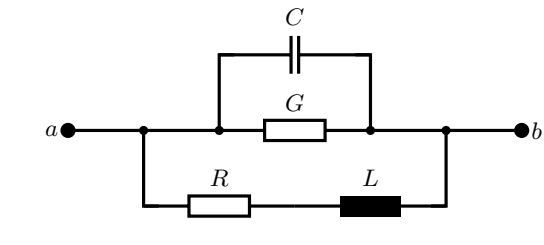

 $R = 20 \Omega$   $L = 1 \text{ mH}$   $C = 100 \text{ nF}$   $G = 2 \text{ mS}$ 

- a) Geben Sie das duale Schaltbild für den Zweipol  $a b$  an und berechnen Sie dessen Elemente für  $R_D^2 = (100 \,\Omega)^2$ .
- b) Welches verlustbehaftete Bauelement stellt die Reihenschaltung  $R$  und  $L$  dar?
- c) Welches verlustbehaftete Bauelement stellt die Parallelschaltung G und C dar?
- d) Interpretieren Sie das Ergebnis der Bauelementegrößen der beiden dualen Schaltungen in Bezug auf verlustbehaftete Bauelemente.

Formeln:

$$
R \cdot R_{dual} = R_D^2 = \text{Dualitätskonstante} \tag{16/6.1}
$$

$$
R_D^2 = \frac{L}{C} = \frac{L_{dual}}{C} = \frac{L}{C_{dual}}\tag{16/6.2}
$$

Berechnung:

Duales Netzwerk: Parallel ⇔ Serie Leitwert ⇔ Widerstand Kapazität ⇔ Induktivität

Verlustbehafteter Kondensator

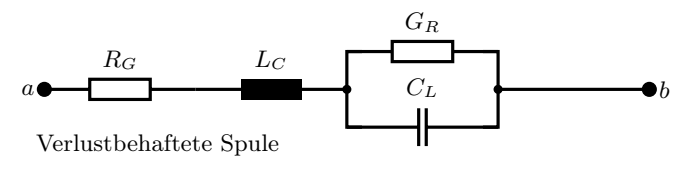

a) Duale Bauelemente:

Verlustbehaftete Spule  
\ne:  
\n
$$
R_G = \frac{R_D^2}{R} = R_D^2 \cdot G = (100 \,\Omega)^2 \cdot 2 \,\text{mS} = \frac{20 \,\Omega}{20 \,\Omega} \quad (=R \, !)
$$
\n
$$
L_C = C \cdot R_D^2 = 100 \cdot 10^{-9} \frac{\text{As}}{\text{V}} \cdot (100 \frac{\text{V}}{\text{A}})^2 = \frac{1 \,\text{mH}}{\text{L}} = (100 \,\Omega)^2
$$
\n
$$
C_L = \frac{L}{R_D^2} = \frac{1 \,\text{mH}}{(100 \,\Omega)^2} = \frac{100 \,\text{nF}}{100 \,\Omega} \quad (=C \, !)
$$
\n
$$
U_{\text{Bung Grundlagen Elektrotechnik 2 (V2.1)}} \tag{65}
$$

Prof. Dr. C. Niebler Übung Grundlagen Elektrotechnik 2 (V2.1) 65

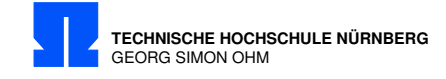

b) Verlustbehaftete Spule.

c) Verlustbehafteter Kondensator.

d) Die duale Schaltung ist die Reihenschaltung der gleichen verlustbehafteten Bauteile Spule und Kondensator.

66 Übung Grundlagen Elektrotechnik 2 (V2.1) Prof. Dr. C. Niebler

Prof. C. Niebler

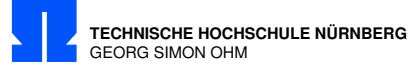

## 16/7 Vierpol Y-Parameter

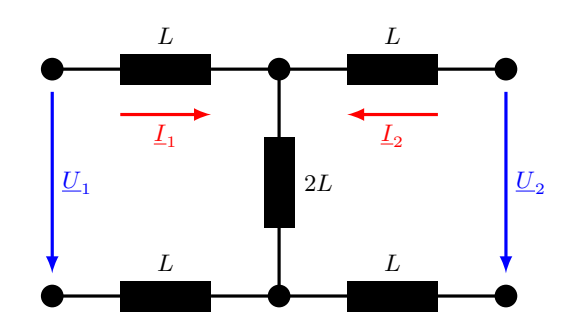

- a) Berechnen Sie die  $Y$ -Parameter des Vierpols in Abhängigkeit von  $L$ .
- b) Bestimmen Sie die  $\underline{Z}$ -Parameter

#### Berechnung:

a) Y Parameter; Einträge in Leitwertmatrix; Achtung Serienschaltung  $\underline{Y}_{Serie} = \frac{Y_1 \cdot Y_2}{Y_1 + Y_2}!$ 

$$
\begin{bmatrix}\n\underline{I}_1 \\
\underline{I}_2\n\end{bmatrix} = \begin{bmatrix}\n\underline{Y}_{11} & \underline{Y}_{12} \\
\underline{Y}_{21} & \underline{Y}_{22}\n\end{bmatrix} \cdot \begin{bmatrix}\n\underline{U}_1 \\
\underline{U}_2\n\end{bmatrix}
$$
\n
$$
I_1 = \underline{Y}_{11} \cdot \underline{U}_1 + \underline{Y}_{12} \cdot \underline{U}_2
$$
\n
$$
I_2 = \underline{Y}_{21} \cdot \underline{U}_1 + \underline{Y}_{22} \cdot \underline{U}_2
$$
\n
$$
\underline{Y}_L = \frac{1}{\underline{j\omega \cdot L}} = -\underline{j\frac{1}{\omega \cdot L}}
$$

 $Y_{11}: U_2 = 0$  d.h. Kurzschluß am Ausgang

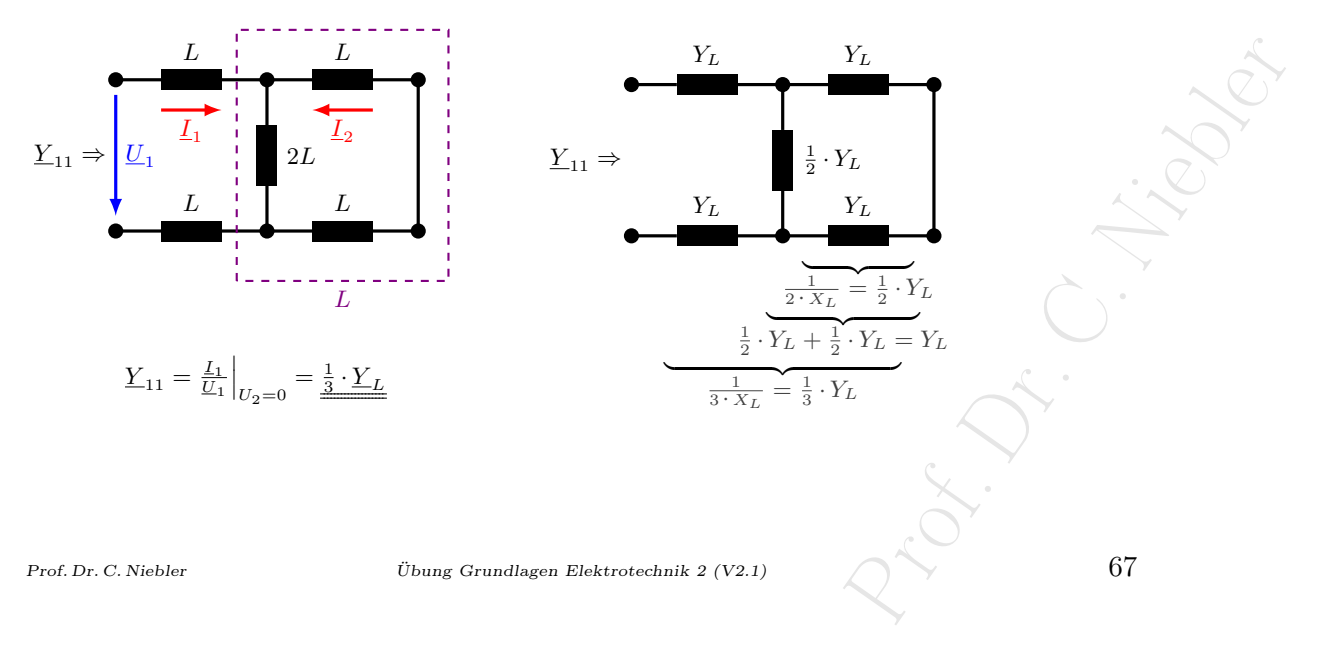

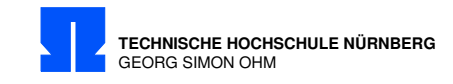

 $Y_{12}$ :  $U_1 = 0$  d.h. Kurzschluß am Eingang

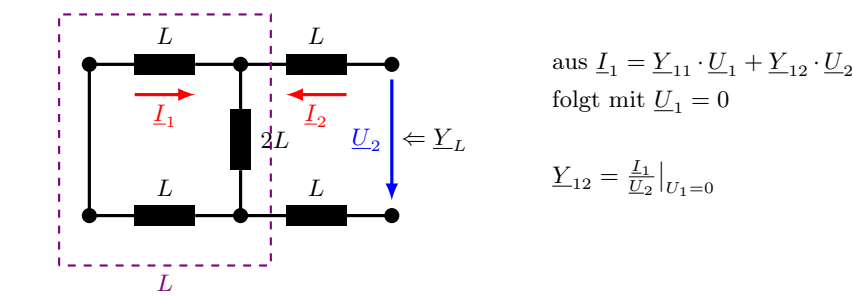

Stromteiler: 
$$
-L_1 = \frac{2 \cdot Z_L}{4 \cdot Z_L} \cdot L_2 = \frac{1}{2} \cdot L_2
$$
\n
$$
L_2 = \frac{U_2}{3 \cdot Z_L} = U_2 \cdot \frac{1}{3} \cdot \underline{Y}_L
$$
\n
$$
L_1 = -\frac{1}{2} \cdot U_2 \cdot \frac{1}{3} \cdot \underline{Y}_L = -\frac{1}{6} \cdot U_2 \cdot \underline{Y}_L
$$
\n
$$
\underline{Y}_{12} = \frac{-\frac{1}{6} \cdot U_2 \cdot \underline{Y}_L}{U_2} = \frac{-\frac{1}{6} \cdot \underline{Y}_L}{\frac{1}{2}} \text{ da spiegelsymmetrisch}
$$
\n
$$
\underline{Y}_{21} = \underline{Y}_{12} = -\frac{1}{6} \cdot \underline{Y}_L \text{ da spiegelsymmetrisch}
$$
\n
$$
\underline{Y}_{22} = \frac{L_2}{U_2}\Big|_{U_1 = I_1 = 0} = \text{spiegelbildlich zu } \underline{Y}_{11} \text{ d.h.}
$$
\n
$$
\underline{Y}_{22} = \underline{Y}_{11} = \frac{1}{3} \cdot \underline{Y}_L
$$

b) Z-Parameter Leerlauf

 $\sqrt{ }$ 

$$
\begin{aligned}\n\begin{aligned}\n\underline{U}_{1} \\
\underline{U}_{2}\n\end{aligned} &= \begin{bmatrix}\n\underline{Z}_{11} & \underline{Z}_{12} \\
\underline{Z}_{21} & \underline{Z}_{22}\n\end{bmatrix} \cdot \begin{bmatrix}\n\underline{I}_{1} \\
\underline{I}_{2}\n\end{bmatrix} \\
\underline{U}_{1} &= \underline{Z}_{11} \cdot \underline{I}_{1} + \underline{Z}_{12} \cdot \underline{I}_{2} \\
\underline{U}_{2} &= \underline{Z}_{21} \cdot \underline{I}_{1} + \underline{Z}_{22} \cdot \underline{I}_{2} \\
\underline{Z}_{11} &= \frac{\underline{U}_{1}}{\underline{I}_{1}}\Big|_{I_{2=0}} = 4 \cdot j\omega \cdot L = \underline{\underline{Z}_{22}} \\
\underline{Z}_{12} &= \underline{\underline{U}_{1}}\Big|_{I_{1=0}} \\
\underline{U}_{1} &= 2 \cdot X_{L} \cdot \underline{I}_{2} \\
\underline{Z}_{12} &= \frac{2 \cdot X_{L} \cdot \underline{I}_{2}}{\underline{I}_{2}} = 2 \cdot X_{L} = 2 \cdot j\omega \cdot L = \underline{\underline{Z}_{21}} \\
\end{aligned}
$$
\n
$$
\begin{aligned}\n\text{Subung Grundlagen Elektrotechnik} \quad & 2 \text{ (V2.1)}\n\end{aligned}
$$
\n
$$
\text{Prof. Dr. C. Niebler}
$$

68 Übung Grundlagen Elektrotechnik 2 (V2.1) Prof. Dr. C. Niebler

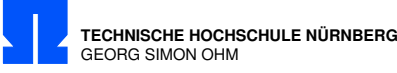

## 16/8 Spannung Vierpol

Berechnung Sie $\underline{U}_0$ 

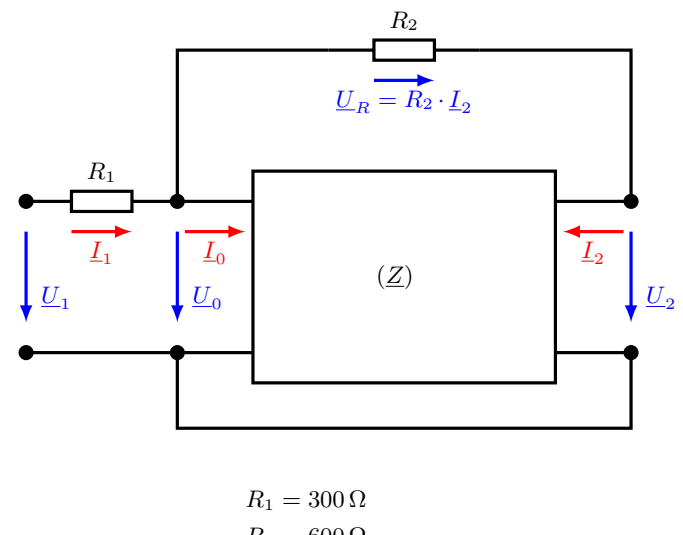

$$
R_2 = 600 \,\Omega
$$
  

$$
Z_{11} = 100 \,\text{k}\Omega \text{ real}
$$
  

$$
Z_{21} = -2 \,\text{M}\Omega \text{ real}
$$
  

$$
U_1 = 1.5 \,\text{V}
$$

Die Z-Matrix des Vierpols ist gegeben:

$$
\begin{bmatrix} \underline{U}_0 \\ \underline{U}_2 \end{bmatrix} = \begin{bmatrix} \underline{Z}_{11} & 0 \\ \underline{Z}_{21} & 0 \end{bmatrix} \cdot \begin{bmatrix} \underline{I}_0 \\ \underline{I}_2 \end{bmatrix}
$$

Berechnung:

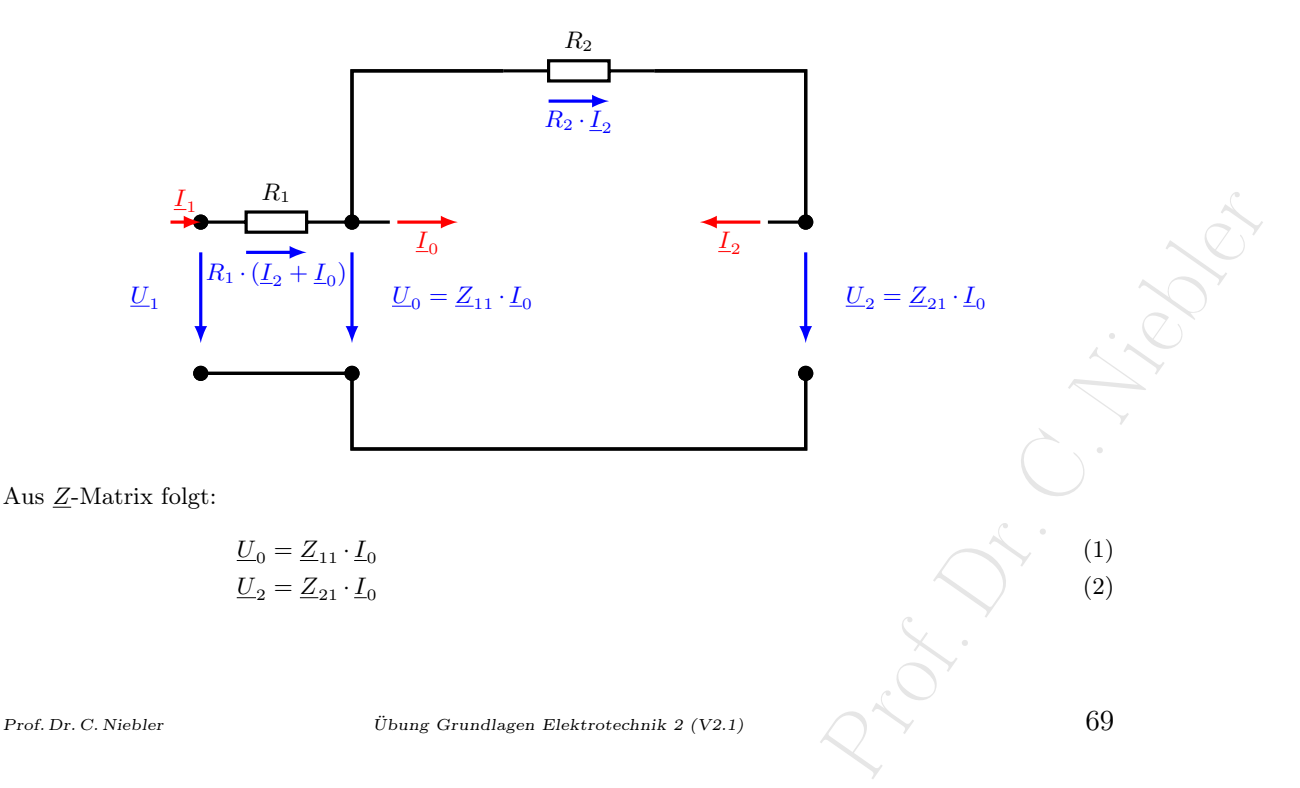

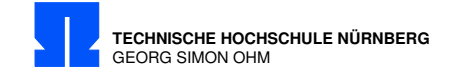

Knoten 1:

$$
\underline{I}_1 - \underline{I}_2 - \underline{I}_0 = 0 \tag{3}
$$

Masche 1:

$$
\underline{U}_1 = R_1 \cdot \underline{I}_1 + \underline{U}_0 \tag{4}
$$

Masche 2:

$$
\underline{U}_0 = R_2 \cdot \underline{I}_2 + \underline{U}_2 \tag{5}
$$

Zwei Gleichungen für zwei unbekante Ströme $\underline{I}_0$ und<br/>  $\underline{I}_2$ 

$$
\underline{Z}_{11} \cdot \underline{I}_0 = R_2 \cdot \underline{I}_2 + \underline{Z}_{21} \cdot \underline{I}_0 \tag{1\&2 in 5}
$$

$$
\Rightarrow \underline{I}_2 = \frac{1}{R_2} \cdot (\underline{Z}_{11} - \underline{Z}_{21}) \cdot \underline{I}_0 \tag{6}
$$

$$
\underline{U}_1 = \underline{I}_0 \cdot \underline{Z}_{11} + R_1(\underline{I}_0 + \underline{I}_2) \tag{7.1\&3 in 4}
$$

$$
\underline{U}_1 = \underline{I}_0 \cdot \underline{Z}_{11} + R_1 \cdot \underline{I}_0 + R_1 \cdot \frac{1}{R_2} \cdot (\underline{Z}_{11} - \underline{Z}_{21}) \cdot \underline{I}_0
$$
\n
$$
\begin{bmatrix} 7 & R_1 & R_2 & R_3 \end{bmatrix} \cdot \begin{bmatrix} 1 & 0 & R_1 \\ R_1 & R_2 & R_3 \end{bmatrix} \cdot \begin{bmatrix} 1 & 0 & R_1 \\
$$

$$
= \left[ \underline{Z}_{11} + R_1 + \frac{R_1}{R_2} \cdot (\underline{Z}_{11} - \underline{Z}_{21}) \right] \cdot \underline{I}_0
$$
  
\n
$$
= \left[ 100 \,\text{k}\Omega + 300 \,\Omega + \frac{300 \,\Omega}{600 \,\Omega} \cdot \left( 100 \,\text{k}\Omega - (-2 \,\text{M}\Omega) \right) \right] \cdot \underline{I}_0
$$
  
\n
$$
= 0,103 + 0,5 \cdot (100 + 2000) \,\text{k}\Omega \cdot \underline{I}_0 = 1,15 \,\text{M}\Omega \cdot \underline{I}_0
$$
  
\n
$$
\Rightarrow \underline{I}_0 = \frac{\underline{U}_1}{1,15 \,\text{M}\Omega} = \frac{1,5 \,\text{V}}{1,15 \,\text{M}\Omega} = 1,3 \,\text{\mu A}
$$
  
\n
$$
\underline{U}_0 = \underline{Z}_{11} \cdot \underline{I}_0 = 100 \,\text{k}\Omega \cdot 1,3 \,\text{\mu A} = \underline{130,4 \,\text{mV}}
$$

Nicht gefragt:

$$
\underline{I}_2 = \frac{1}{R_2} \cdot (\underline{Z}_{11} - \underline{Z}_{21}) \cdot \underline{I}_0 = \frac{1}{600 \,\Omega} \cdot 2{,}1 \text{M}\Omega \cdot 1{,}3 \text{ }\mu\text{A} = 4{,}55 \text{ }\text{m}\text{A} >> \underline{I}_0
$$

Probe

$$
\underline{U}_1 = 1,5 \text{ V} = R_1 \cdot (\underline{I}_0 + \underline{I}_2) + \underline{I}_0 \cdot Z_{11}
$$
  
= 300 \Omega \cdot (0,0013 + 4,55) mA + 1,3 \mu A \cdot 100 k\Omega = 1,498 V

 $70$  Übung Grundlagen Elektrotechnik 2 (V2.1)

Prof. Dr. C. Niebler
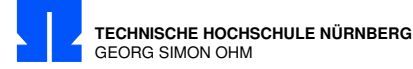

Ist Ihnen aufgefallen, daß $\underline{Z}_{21}$ einen negativen Wert hat?

Ein Widerstand nimmt elektrische Leistung auf, also ein Verbraucher. Dann muß also ein negativer Widerstand elektrische Leistung abgeben! Gibt es das in der Realität?

Was steckt in dem Vierpol?

Passiver Vierpol:

Zum Beispiel mit 3 Widerständen in T oder Π Schaltung, ergibt jedoch keine Lösung! Aus der  $\underline{Z}$  Matrix ist ersichtlich, daß  $\underline{Z}_{21} = 0$  und  $\underline{Z}_{22} = 0$  sind, somit existiert keine Kopplung vom Ausgang zum Eingang, sondern nur in Vorwärtsrichtung.

Beispiel: Elektrodynamischer Lautsprecher der auf ein Kondensatormikrofon einwirkt. Kopplung nur vom Lautsprecher zum Mikrofon, nicht umgekehrt.

Aktiver Vierpol: (Für Fortgeschrittene)

Es muß sich um einen invertierenden Trennverstärker mit einem Eingangswiderstand von 100 kΩ und einem Ausgangswiderstand von 2 MΩ handeln. Die Verstärkung ist zu berechnen.

$$
\underline{U}_2 = \underline{U}_0 - R_2 \cdot \underline{I}_2 = 130,4 \,\text{mV} - 600 \,\Omega \cdot 4,55 \,\text{mA} = -2,6 \,\text{V}
$$
\n
$$
\underline{U}_q = \underline{U}_2 - \underline{Z}_{22} \cdot \underline{I}_2 = -2,6 \,\text{V} - 2 \,\text{M}\Omega \cdot 4,55 \,\text{mA} = -9102,6 \,\text{V}
$$
\n
$$
V = \frac{\underline{U}_q}{\underline{U}_0} = \frac{-9102,6 \,\text{V}}{130,4 \,\text{mV}} = -69805
$$

$$
E_2
$$
\n
$$
L_2 + L_0 \t R_1
$$
\n
$$
L_0
$$
\n
$$
L_1
$$
\n
$$
L_1
$$
\n
$$
L_2
$$
\n
$$
L_3
$$
\n
$$
L_4
$$
\n
$$
L_5 = Z_{11} \t L_0
$$
\n
$$
L_1
$$
\n
$$
L_2
$$
\n
$$
L_3
$$
\n
$$
L_4
$$
\n
$$
L_5
$$
\n
$$
L_6
$$
\n
$$
L_7
$$
\n
$$
L_8
$$
\n
$$
L_9
$$
\n
$$
L_1
$$
\n
$$
L_2
$$
\n
$$
L_3
$$
\n
$$
L_4
$$
\n
$$
L_5
$$
\n
$$
L_6
$$
\n
$$
L_7
$$
\n
$$
L_8
$$
\n
$$
L_9
$$
\n
$$
L_1
$$
\n
$$
L_2
$$
\n
$$
L_3
$$
\n
$$
L_4
$$
\n
$$
L_5
$$
\n
$$
L_6
$$
\n
$$
L_7
$$
\n
$$
L_8
$$
\n
$$
L_9
$$
\n
$$
L_9
$$
\n
$$
L_1
$$
\n
$$
L_2
$$
\n
$$
L_3
$$
\n
$$
L_4
$$
\n
$$
L_5
$$
\n
$$
L_6
$$
\n
$$
L_7
$$
\n
$$
L_8
$$
\n
$$
L_9
$$
\n
$$
L_9
$$
\n
$$
L_1
$$
\n
$$
L_2
$$
\n
$$
L_3
$$
\n
$$
L_4
$$
\n
$$
L_5
$$
\n
$$
L_6
$$
\n
$$
L_7
$$
\n
$$
L_8
$$
\n
$$
L_9
$$
\n
$$
L_9
$$
\n<math display="</math>

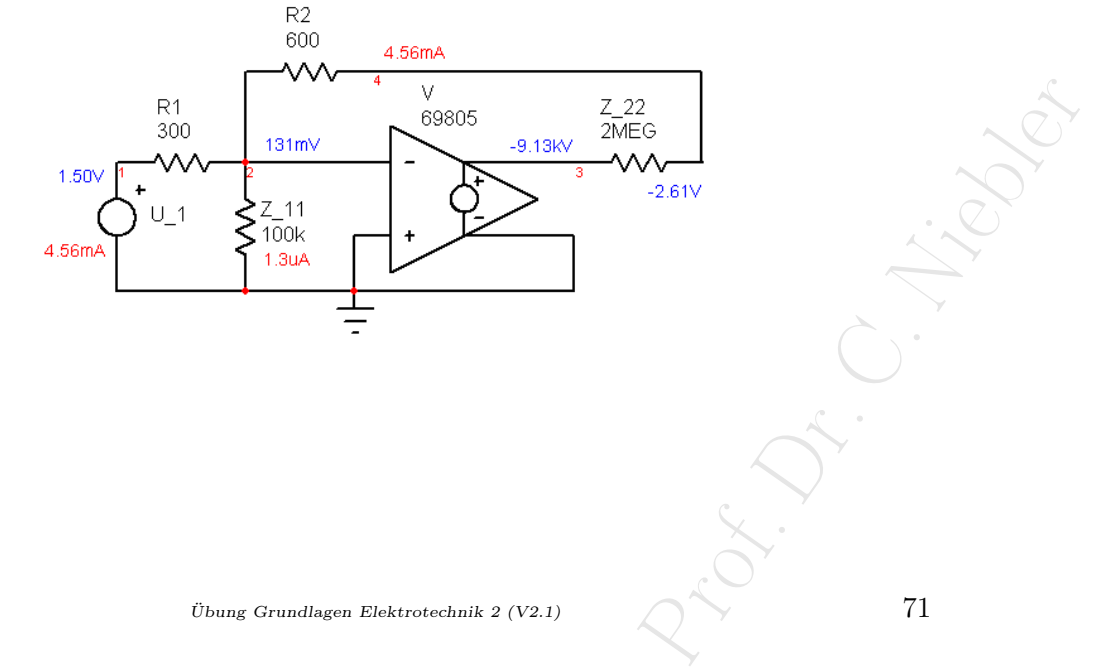

Prof. Dr. C. Niebler

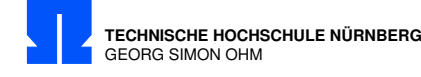

## 17/1 Stromortskurve

Konstruieren Sie die Stromortskurve $\underline{I} = \underline{g}(f)$ von dem abgebildeten Netzwerk! Entnehmen Sie der Stromortskurve den Strom  $\underline{I}$  für  $f_0 = 2, 5$  kHz!

Gegeben sind:  $R_1 = 15 \Omega$ ;  $R_2 = 50 \Omega$ ;  $C = 1,59 \mu$ F;  $0,5$  kHz  $\leq f \leq 2,5$  kHz;  $\underline{U} = 10 \,\overline{V} =$  konstant

Maßstäbe:  $5 \text{ mS} \widehat{=} 1 \text{ cm} : 10 \Omega \widehat{=} 1 \text{ cm}$  (Platzbedarf in x: 14 cm; in y: 12 cm)

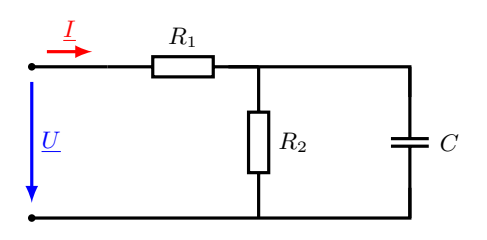

Berechnung:

Parallelschaltung  $Y_P$ 

 $\underline{Y}_P = G_2 + jB$  $G_2 = \frac{1}{R}$  $\frac{1}{R_2} = \frac{1}{50 \,\Omega} = 20 \,\text{mS}$  $f_u = 0.5$  kHz  $f_o = 2.5$  kHz (Anmerkung)  $B_u = \omega_u \cdot C = 2 \cdot \pi \cdot f_u = 2 \cdot \pi \cdot 0.5 \text{ kHz} \cdot 1.59 \text{ }\mu\text{F} = 5 \text{ mS}$  $B_o = \omega_o \cdot C = 25 \,\text{mS}$  (5-facher Wert von  $B_u$ )  $\underline{Y}_P = 20 \text{ mS} + j(5...25) \text{ mS}$  $\underline{Y}_{P,min} = G_2$  (für  $f = 0$ )  $\underline{Z}_{P,min} = 0$  (für  $f \rightarrow \infty$ )

$$
\underline{Y}_{P,max} = \infty \quad \text{(für } f \to \infty) \qquad \underline{Z}_{P,max} = R_2 \qquad \text{(für } f = 0)
$$

Zeichnen der Leitwertgeraden  $\underline{Y}_P$ ; Konstruktion des Halbkreises für  $\underline{Z}_P$ 

$$
(G_2 = 20 \,\mathrm{mS} \,\widehat{=}\, 4 \,\mathrm{cm} : R_2 = 50 \,\Omega \,\widehat{=}\, 5 \,\mathrm{cm})
$$

Einzeichnen der  $\underline{Z}_{P_o}$ ,  $\underline{Z}_{P_u}$  Linien (Zeiger).

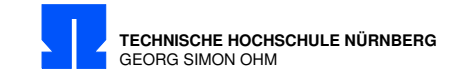

Berechnen der Gesamtschaltung **Y** 

Graphisch wird der Widerstand  $R_1$  addiert, durch verschieben der  $\Im$  Achse um 1,5 cm nach links.

$$
\underline{Y}_{min} = \frac{1}{R_1 + R_2} = \frac{1}{65 \,\Omega} = 15,4 \,\text{mS} \,\widehat{=} \,3,08 \,\text{cm} \qquad (f = 0)
$$
\n
$$
\underline{Y}_{max} = \frac{1}{R_1} = \frac{1}{15 \,\Omega} = 66,7 \,\text{mS} \,\widehat{=} \,13,33 \,\text{cm} \qquad (f \to \infty)
$$

Zeichnen des Leitwertkreises  $\underline{Y}$  mit Radius  $r$ :

$$
r = \frac{\underline{Y}max - \underline{Y}_{min}}{2} \cdot \underbrace{\frac{1}{5} \underline{mS}}_{\text{Maßstabsumwandlung}} 5{,}12 \text{ cm}
$$

Der Mittelpunkt ergibt sich aus:

$$
\underline{Y}_{min} + r = 3,08 \,\mathrm{cm} + 5,12 \,\mathrm{cm} = 8,2 \,\mathrm{cm}
$$

zu messen ab neuer imaginärer Achse.

Einzeichnen der  $\underline{Z}_{o}$ ,  $\underline{Z}_{u}$  Linien (Zeiger).

Spiegeln der Zeiger  $\mathcal{Z}_o$ ,  $\mathcal{Z}_u$  an der reellen Achse liefert Schnittpunkt mit  $\underline{Y}$ . Diese sind entsprechend  $\underline{Y}_o$ ,  $\underline{Y}_u.$ 

 $74$  Übung Grundlagen Elektrotechnik 2 (V2.1)

Prof. Dr. C.

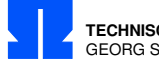

**TECHNISCHE HOCHSCHULE NÜRNBERG** GEORG SIMON OHM

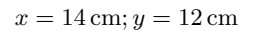

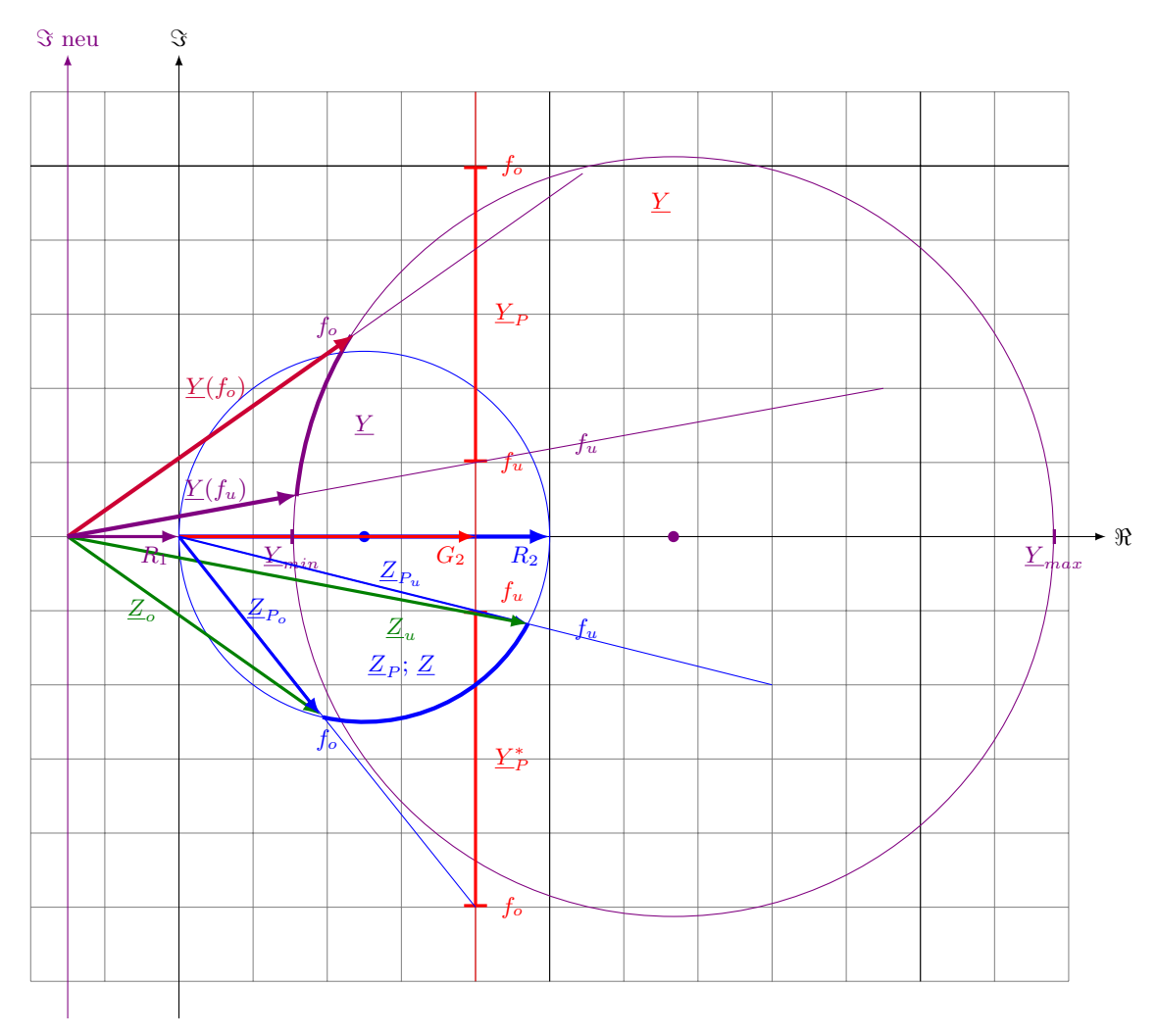

Ablesen der  $\underline{Y}$  Werte und Maßstabsumrechnung  $M = 5 \text{ mS/cm}$  ergibt Bereich zwischen  $f_u$  und  $f_o$ .

1,72cm<br>
Prof. C. Niebler<br>
Prof. C. Niebler<br>
Ts ablesen:  $\underline{Y}(f_o) = 23.6 \text{ mS} \cdot e^{(j35.2^{\circ})}$  aus Zeichnung 4,72 cm  $\underline{I} = \underline{Y} \cdot \underline{U} = 236 \,\text{mA} \cdot e^{(j35,2^{\circ})}$  $\underline{I} = (193 + j136) \text{ mA}$ 

 $Y<sub>P</sub>$  Gerade  $\Rightarrow$   $Z<sub>P</sub>$  Kreis</u></u>  $\underline{Z}_{P_u}, \underline{Z}_{P_o}$  Linie  $R_1$  addieren  $\underline{Y}_{min}$  Kreis  $\Rightarrow \underline{Y}(f_u); \underline{Y}(f_o)$ 

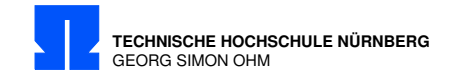

### Kurzanleitung

(Siehe Merksätze zu Inversion im Script, hier graphisch veranschaulicht:)

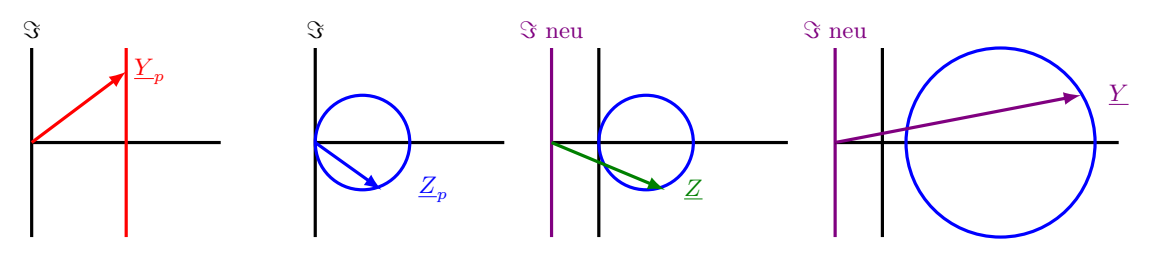

- a) Leitwertortskuve der Parallelschaltung von  $R_2$  und C ergibt eine Gerade die im Abstand  $G_2$ parallel zur imaginären Achse liegt.  $G_2 = 20\,\mathrm{mS} \, \widehat{=}\, 4\,\mathrm{cm}$
- b) Grenzen  $f_u: \underline{Y}_P = 5 \text{ mS} \hat{=} 1 \text{ cm}, f_o: \underline{Y}_P = 25 \text{ mS} \hat{=} 5 \text{ cm}$  einzeichnen, auch für  $\underline{Y}_P^*$
- c) Inversion von $\underline{Y}_P$  liefert die Widerstandsortskurve $\underline{Z}_P$ e<br/>in Kreis durch den Ursprung.  $\underline{Z}_{P_{min}} = 0; \quad \underline{Z}_{P_{max}} = R_2 = 50 \,\Omega \widehat{=} 5 \,\text{cm} \quad \rightarrow \text{Kreis um P(2.5,0)} \; r = 2.5 \,\text{cm}$
- d) Der Serienwiderstand  $R_1$  wird durch verschieben der imaginären Achse addiert  $R_1 = 15 \Omega \hat{=} 1,5 \text{ cm}$ <br>(Verschiebung nach links) (Verschiebung nach links).
- e) Punktweise Inversion von  $\underline{Z}$  liefert  $\underline{Y}$  mit  $\underline{Y}_{min} = 15,4 \text{ mS} \approx 3,08 \text{ cm} \text{ und } \underline{Y}_{max} = 66,7 \text{ mS} \approx 13,3 \text{ cm},$ wieder einen Kreis der jetzt nicht mehr durch den Ursprung geht.
- f) Ablesen von  $\underline{Y}(f_o) = 4,72 \text{ cm}$  und Winkel 35,2°  $\Rightarrow \underline{Y}(f_o) = 23.6 \,\text{mS} \cdot e^{(j35.2^\circ)}.$
- g) Berechnen des Stroms ... ;-)

 $76$  Prof. Dr. C. Niebler Ubung Grundlagen Elektrotechnik 2 (V2.1) Prof. Dr. C. Niebler

 $k \geq (V2.1)$ <br>Prof. Dr. C. Niebler

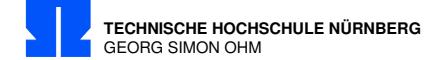

# 17/2 Leitwerts-, Widerstandsortskurve

Konstruieren Sie graphisch fur den dargestellten Zweipol die Leitwertsortskurve  $\underline{Y}_1(p)$ , die Widerstandsortskurve  $\underline{Z}_1(p)$ , und schlieslich die Widerstandsortskurve  $\underline{Z}(p)$ . Beziffern Sie jeweils die Punkte  $p = 0$ ;  $p = 1$ ;  $p = 3$  und den Grenzwert  $p \to \infty$ .

Parameter  $p: \omega = p \cdot \omega_0$  mit  $\omega_0 = 1000 \frac{1}{s}$ 

Maßstäbe:  $2,5 \text{ mS} \hat{=} 1 \text{ cm} : 10 \Omega \hat{=} 1 \text{ cm}$ (Platzbedarf in x: 12 cm; in y: 14 cm)

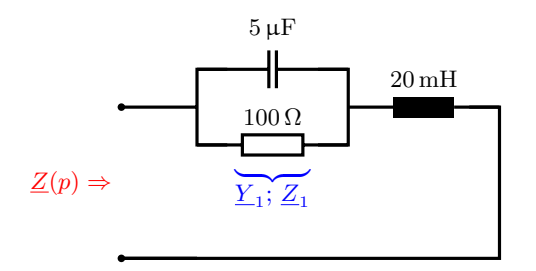

Berechnung:

$$
\underline{Y}_1(p) = \frac{1}{R} + j \cdot p \cdot \omega_0 \cdot C = (10 + j \cdot p \cdot 5) \text{ mS}
$$
  

$$
\underline{Z}_L(p) = j \cdot p \cdot \omega_0 \cdot L = +j \cdot p \cdot 20 \Omega
$$
  

$$
\underline{Z}(p) = \underline{Z}_L(p) + \frac{1}{\underline{Y}_1(p)}
$$

Nicht gefragt: Kontrollrechnung: (konjugiert komplex erweitern)

$$
\underline{Z}(p) = \underline{Z}_L(p) + \frac{1}{\underline{Y}_1(p)} = j \cdot p \cdot 20 \,\Omega + \frac{1}{(10 + j \cdot p \cdot 5) \,\text{mS}}
$$

$$
= j \cdot p \cdot 20 \,\Omega + \frac{1}{(10 + j \cdot p \cdot 5) \,\text{mS}} \cdot \frac{(10 - j \cdot p \cdot 5) \,\text{mS}}{(10 - j \cdot p \cdot 5) \,\text{mS}}
$$

$$
= \frac{10 \cdot 10^3}{100 + 25 \cdot p^2} \,\Omega + j \left(20 \cdot p - \frac{5 \cdot 10^3 \cdot p}{100 + 25 \cdot p^2}\right) \,\Omega
$$

Prof. Dr. C. Niebler  $\bullet \qquad \qquad \bullet \qquad \bullet \qquad \bullet$ 

Prof. C. Nie

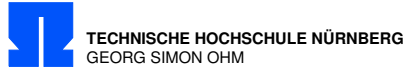

 $\Im$ 

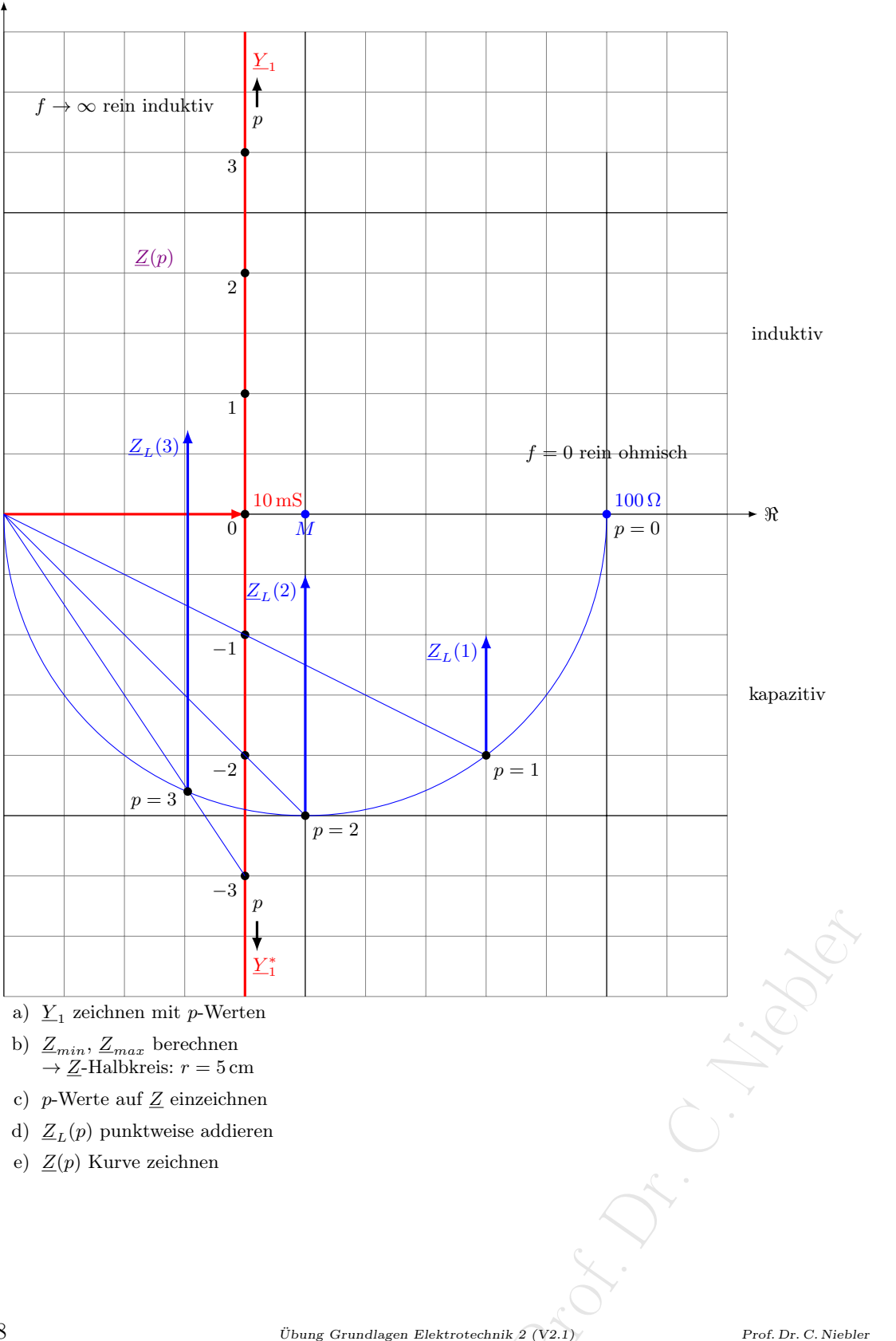

a)  $\underline{Y}_1$  zeichnen mit p-Werten

- b)  $\underline{Z}_{min}, \underline{Z}_{max}$  berechnen  $\rightarrow$  Z-Halbkreis:  $r = 5$  cm
- c) p-Werte auf Z einzeichnen
- d)  $\underline{Z}_L(p)$  punktweise addieren
- e)  $Z(p)$  Kurve zeichnen

 $78$  Übung Grundlagen Elektrotechnik 2 (V2.1)

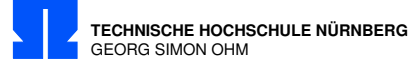

### 17/3 Ortskurve

- a) Zeichnen Sie maßstäblich die Ortskurve für das Spannungsverhältnis  $U_2/U_1$  in Abhängigkeit von der Frequenz f.
- b) Geben Sie die Grenzfrequenz der Schaltung an.
- c) Wie groß ist die Dämpfung des Vierpols für die Frequenz  $f = 1,2$  kHz (falls in Vorlesung behandelt: in dB)

 $R = 16 \,\text{k}\Omega$ ;  $C = 12 \,\text{nF}$ ;  $200 \,\text{Hz} \le f \le 1.2 \,\text{kHz}$ 

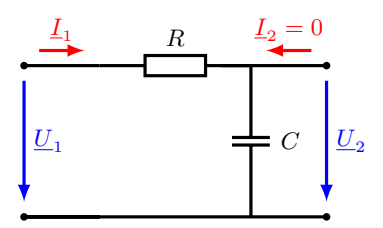

Berechnung: (Platzbedarf in x: 5 cm; in y: 15 cm)

a) Spannungsverhältnis $\mathcal{U}_2/\mathcal{U}_1$  in Abhängigkeit von der Frequenz  $f$ 

$$
L_1 = \underline{U}_1 \cdot \underline{Y} = \underline{U}_1 \cdot \frac{j\omega \cdot C}{1 + j\omega \cdot C \cdot R} = \frac{\underline{U}_1}{R + \frac{1}{j\omega \cdot C}}
$$
  
\n
$$
\underline{U}_2 = \underline{I}_1 \cdot \frac{1}{j\omega \cdot C} = \frac{\underline{U}_1}{(R + \frac{1}{j\omega \cdot C}) \cdot j\omega \cdot C} = \frac{\underline{U}_1}{1 + j\omega \cdot R \cdot C}
$$
  
\n
$$
\frac{\underline{U}_2}{\underline{U}_1} = \frac{1}{1 + j\omega \cdot R \cdot C} = \frac{1 - j\omega RC}{1 + (\omega RC)^2}
$$
  
\n
$$
\frac{f/Hz}{200} = \frac{2\pi \cdot f \cdot R \cdot C}{0.945 - j0.228}
$$
  
\n
$$
\frac{g/2}{828.9} = \frac{1}{1}
$$
  
\n
$$
0.5 - j0.5 = 0.5
$$
  
\n1200 1.448 0.323 - j0.468

b) Grenzfrequenz

$$
\omega_g \cdot R \cdot C = 1
$$

$$
f_g = \frac{1}{2\pi \cdot R \cdot C} = \frac{828.9 \,\text{Hz}}{}
$$

c) Dämpfung

$$
f = 1,2 \text{ kHz} \qquad a = 20 \cdot \text{lg} \frac{U_2}{U_1}
$$

$$
\frac{U_2}{U_1} = 0,323 - j0,468 = 0,569 \cdot e^{-j50,56^\circ}
$$

$$
a = 20 \cdot \text{lg}(0,569) = \underline{-4,9 \text{ dB}}
$$

Prof. Dr. C. Niebler  $\bullet \qquad \bullet \qquad \bullet \qquad \bullet$ 

Prof. Dr. R. C.

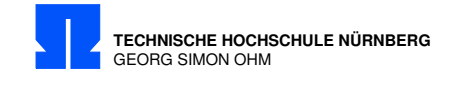

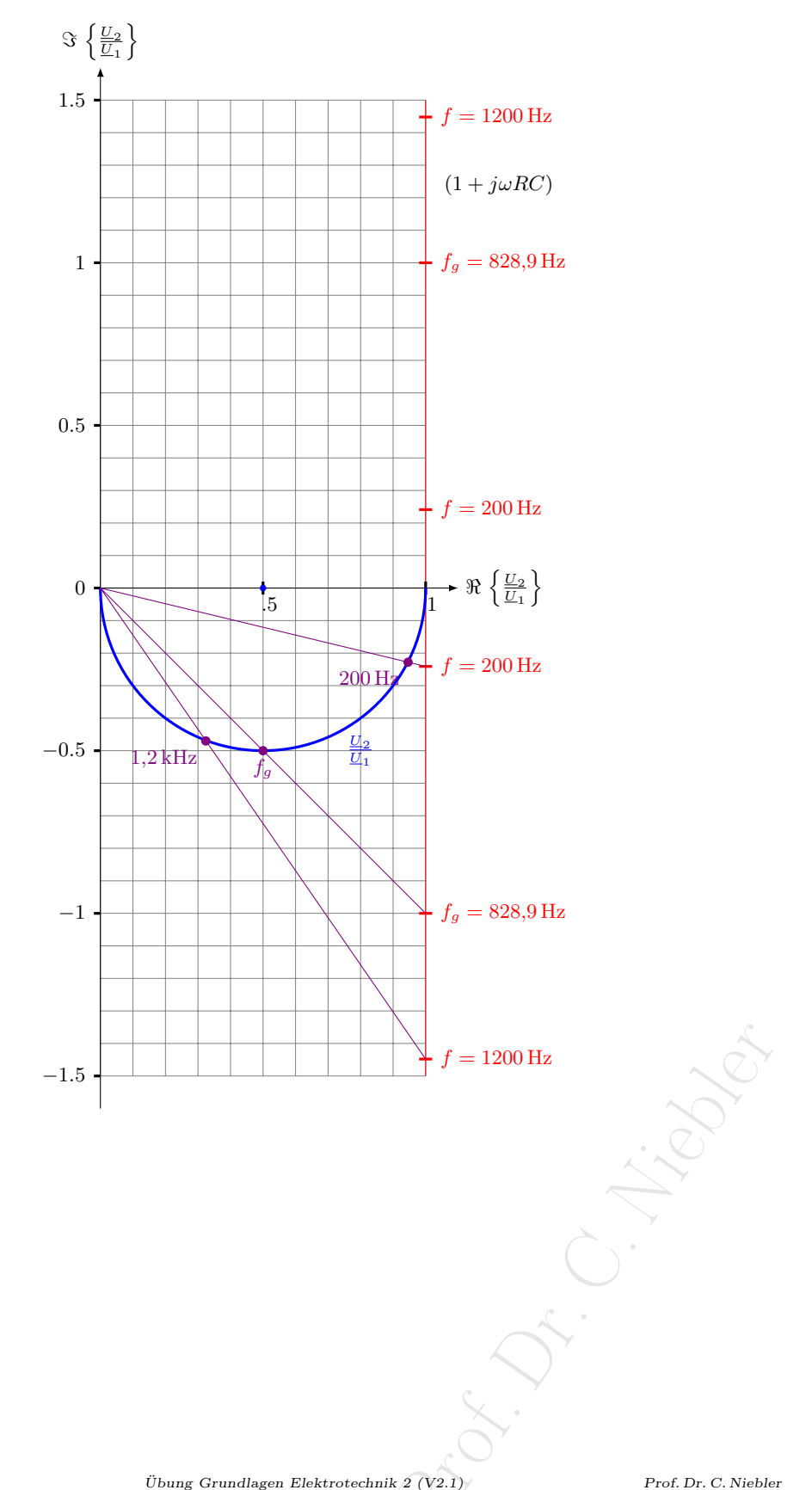

80  $$$ Übung Grundlagen Elektrotechnik 2 (V2.1)

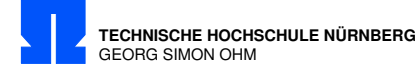

## 17/4 Stromortskurve

Konstruieren Sie die Stromortskurve  $\underline{I} = f(p)$  zu der abgebildeten Schaltung für $0\leq p\leq 1$  ! Es ist  $Z_{RL} = p(R_0 + jX_{L_0})$ . Die Parameterwerte  $p = 0; 0,25; 0,5; 0,75$  und 1 sind zu markieren. Für welches  $p$  wird  $I=I_{max} ?$  Geben Sie diesen Stromwert an. Gegeben sind:  $\underline{U} = U = 10 \,\text{V}$ ;  $X_C = -3 \,\text{k}\Omega$ ;  $R_0 = 6 \,\text{k}\Omega$ ;  $X_{L_0} = 8 \,\text{k}\Omega$ . Maßstäbe:  $1 \text{ k}\Omega \hat{=} 1 \text{ cm}$ ; 50  $\mu s \hat{=} 1 \text{ cm}$ 

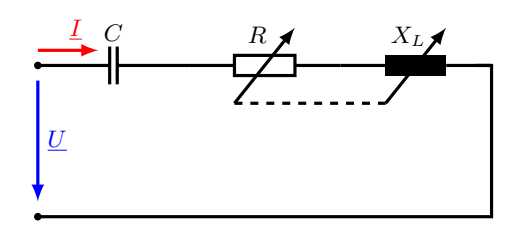

Berechnung: (Platzbedarf in x: 11 cm; in y: 12 cm)

 $\underline{I}(p) = \underline{Y}(p)$ 

 $Z(p) = \sqrt{p}$ 

 $X_C = -3$  $R_0 = 6$  k  $X_{L_0} = 8$  k

 $\overline{0N} = 1,8$ 

 $\overline{0D} = \frac{1}{\overline{12}}$  $0<sub>N</sub>$ 

 $\overline{0M}=\frac{1}{2}$ 2

 $\binom{1}{2}$ 

 $Z(p)$  durch Vektoraddition der Widerstände zeichnen,

 $\underline{Z}^*(p)$  durch Spiegelung an der reellen Achse zeichnen und Parameter p einzeichnen.

Senkrechte zu  $\underline{Z}^*(p)$  durch den Ursprung zeichnen

Invertieren ergibt Durchmesser des Kreises

Mittelpunkt bestimmen

Resser des Kreises = max. Abstand vom Ur.  $\underline{Y}(p)$  Kreis zeichnen. Max. Strom bei größtem Leitwert im Punkt D(Durchmesser des Kreises  $=$  max. Abstand vom Ursprung) Ablesen von  $p = 0.24$  (Abstand zwischen  $N(OD \cap \underline{Z}^*(p))$  und  $\underline{Z}^*(p)|_{p=0}$ )

 $I_{max} = Y(y)$ 

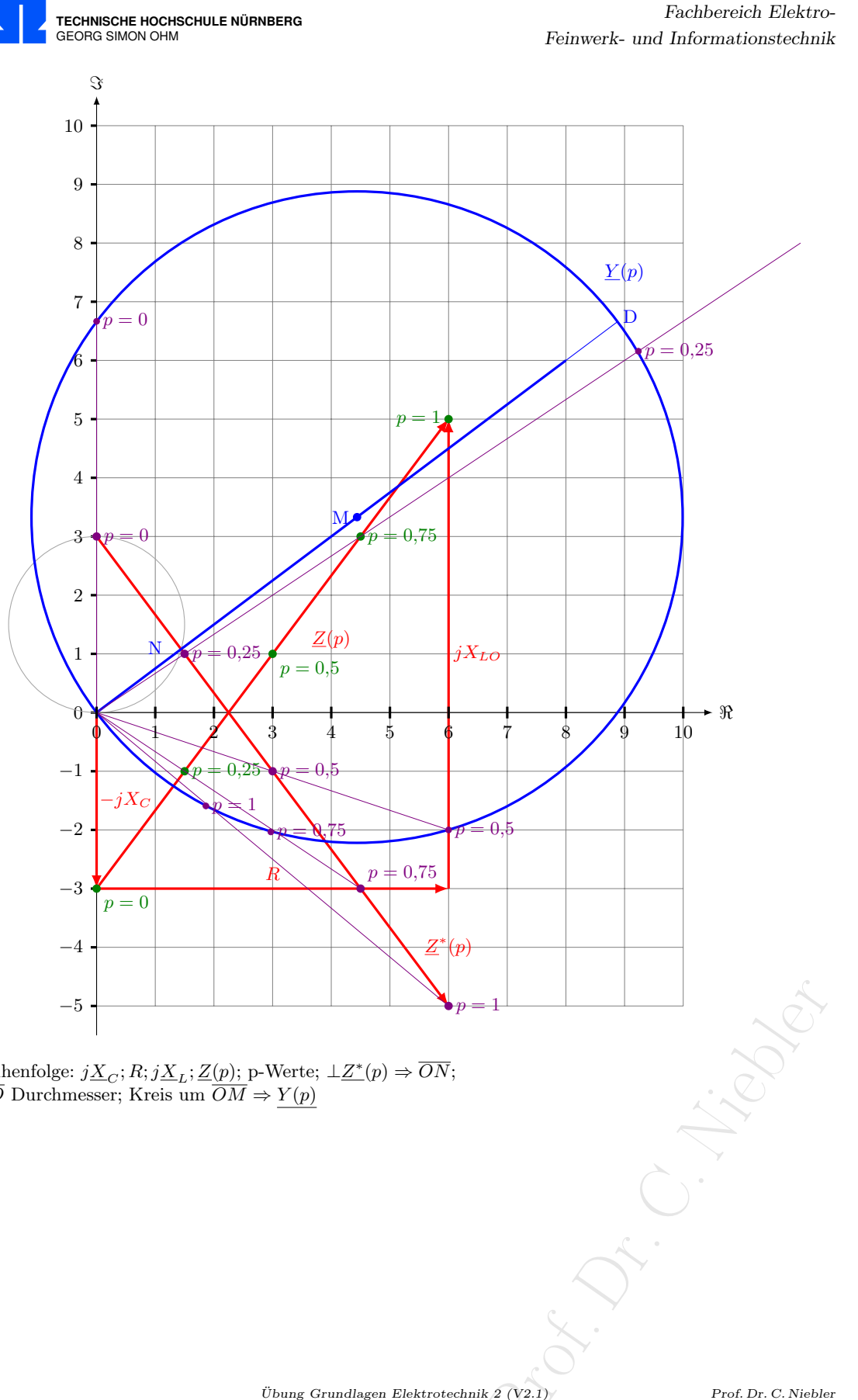

Reihenfolge:  $j\underline{X}_C$ ;  $R$ ;  $j\underline{X}_L$ ;  $\underline{Z}(p)$ ; p-Werte;  $\bot \underline{Z^*}(p) \Rightarrow \overline{ON}$ ;  $\overline{OD}$  Durchmesser; Kreis um  $\overline{OM} \Rightarrow Y(p)$ 

 $82$  Übung Grundlagen Elektrotechnik 2 (V2.1)

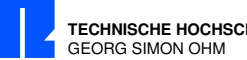

## 17/5 Widerstandstransformation

Ein Verbraucher mit  $Z_v = (6 + j4) kΩ$  soll mit Hilfe von zwei Blindwiderständen so an eine Spannungsquelle mit dem Innenwiderstand  $\underline{Z}_i = (3 + j1.5) \text{ k}\Omega$  angepasst werden, dass er die größtmögliche Wirkleistung aufnimmt.

Bestimmen Sie zeichnerisch die hinzuzuschaltenden Blindwiderstände (Art und Größe) einer möglichen Schaltung und skizzieren Sie ihre Zusammenschaltung mit $\underline{Z}_v.$ Maßstab:  $1 \text{ k}\Omega \hat{=} 1 \text{ cm}$ 

Berechnung: (Platzbedarf in x: 10 cm; in y: 20 cm) (14 cm in y: reichen auch, wenn eine Linie durch die Rechnung geht)

Anpassung: Der transformierte Widerstand muss gleich dem konjugiert komplexen Innenwiderstand sein.

 $\underline{Z}_i^* = (3 - j1.5) \,\mathrm{k}\Omega$ 

1. Möglichkeit

2. Möglichkeit

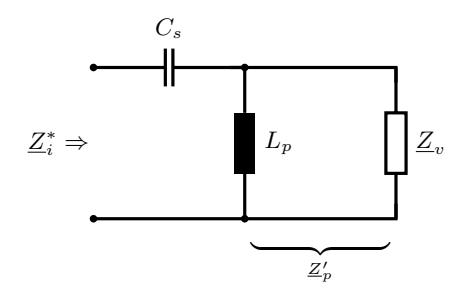

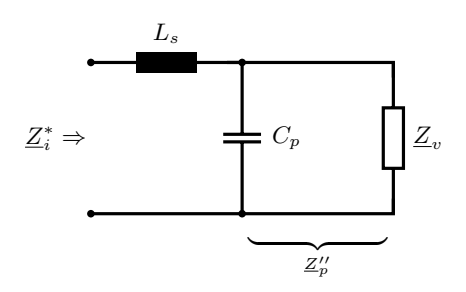

Imaginärteil anpassen:

$$
\frac{1}{\underline{Z}'} = \frac{1}{\underline{Z}_v} + \frac{1}{X_{Lp}}
$$

Jetzt Zeichnung anfertigen um  $X_{vp}$  und  $X'_p$  zu bestimmen.

$$
\frac{1}{X_{Lp}} = \left(\begin{array}{c}\n\frac{1/X_p'}{1} & \frac{1/X_{vp}}{1} \\
\hline\n\frac{1}{6,3k\Omega} - \frac{1}{13k\Omega}\n\end{array}\right)
$$
\n
$$
X_{Lp} = \frac{12,2k\Omega}{13k\Omega}
$$
\n
$$
X_{C_s} = \frac{-5,6k\Omega}{13}
$$

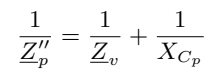

Im weiteren Schritt Zeichnung vervollständigen um  $X_p''$  zu bestimmen.

$$
\frac{1}{X_{C_p}} = \left(\frac{1}{-6,3k\Omega} - \frac{1}{13k\Omega}\right)
$$
\n
$$
X_{L_s} = \frac{+2,6k\Omega}{-4,2k\Omega}
$$
\n
$$
X_{C_p} = \frac{-4,2k\Omega}{-4,2k\Omega}
$$
\n
$$
X_{C_p} = \frac{+2,6k\Omega}{-4,2k\Omega}
$$
\n
$$
X_{C_p} = \frac{+2,6k\Omega}{-4,2k\Omega}
$$
\n
$$
X_{C_p} = \frac{+2,6k\Omega}{-4,2k\Omega}
$$
\n
$$
X_{C_p} = \frac{+2,6k\Omega}{-4,2k\Omega}
$$
\n
$$
X_{C_p} = \frac{+2,6k\Omega}{-4,2k\Omega}
$$
\n
$$
X_{C_p} = \frac{+2,6k\Omega}{-4,2k\Omega}
$$
\n
$$
X_{C_p} = \frac{+2,6k\Omega}{-4,2k\Omega}
$$
\n
$$
X_{C_p} = \frac{+2,6k\Omega}{-4,2k\Omega}
$$
\n
$$
X_{C_p} = \frac{+2,6k\Omega}{-4,2k\Omega}
$$

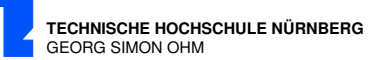

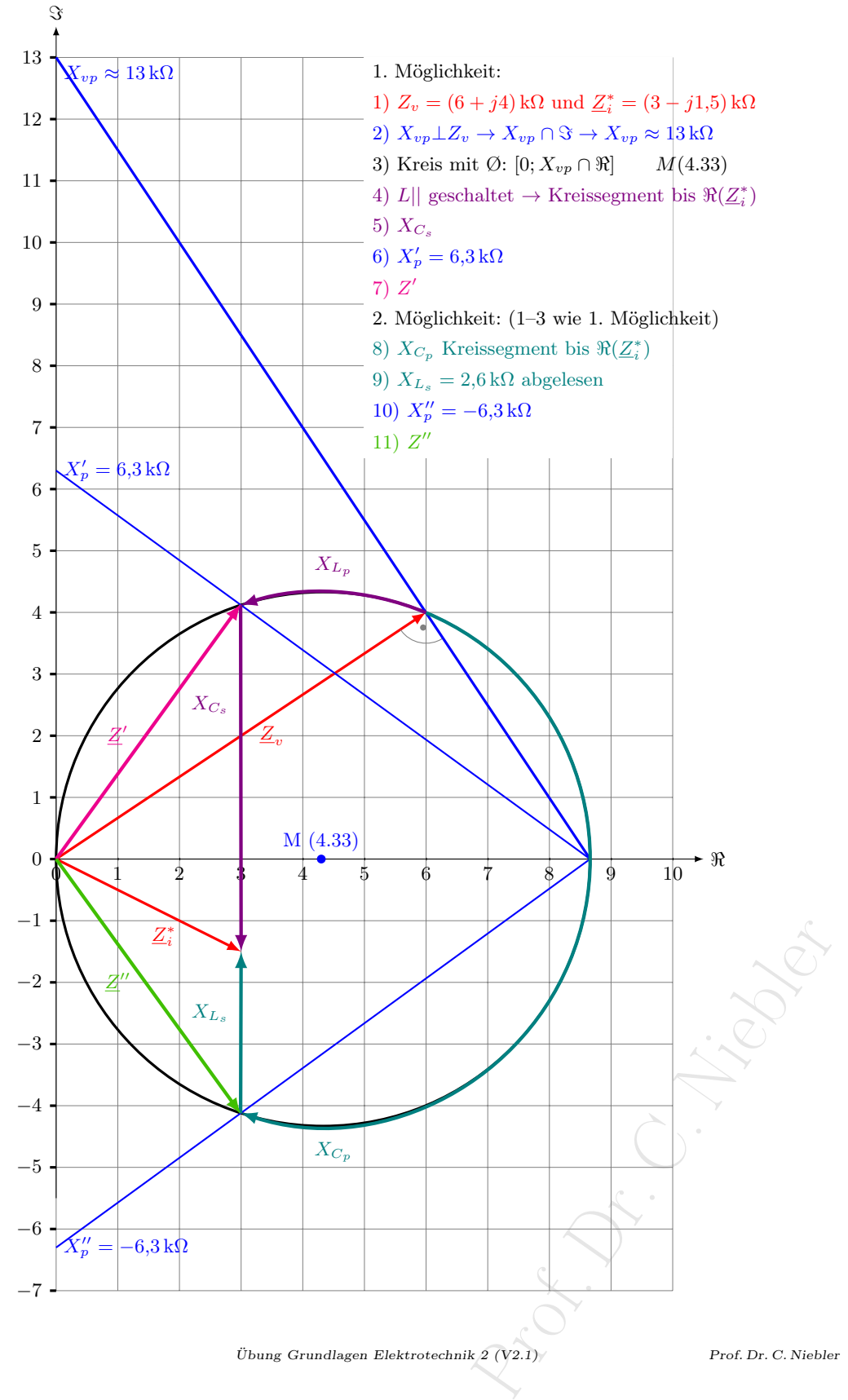

84 Übung Grundlagen Elektrotechnik 2 (V2.1) Prof. Dr. C. Niebler

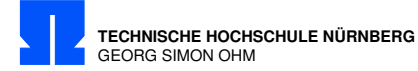

# 17/6 Brückenschaltung

Gegeben:

$$
R_1 = R_2 = R_3 = |X_C| = 1 \,\text{k}\Omega; \, U = 200 \,\text{V} \cdot e^{j0^{\circ}}
$$

Gesucht:

- a) Spannung  $U_{ab}$ zwischen den Klemmen $a b$ nach Betrag und Phasenwinkel.
- b) Qualitatives Zeigerdiagramm aller Ströme und Spannungen. (Qualitativ, d.h. alle Bauteilwerte verschieden)

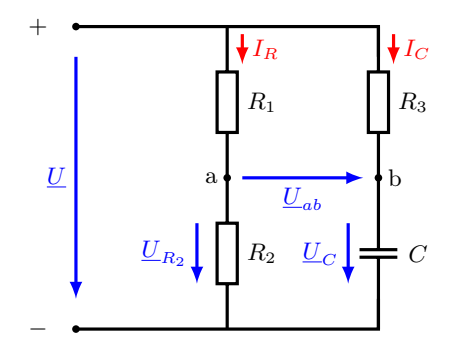

Berechnung: (Platzbedarf in x: 11 cm; in y: 6 cm) a) Spannung  $U_{ab}$ 

$$
\begin{split} \underline{U}_{ab}+\underline{U}_C-\underline{U}_{R_2}=0 \qquad \text{Masche}\\ \underline{U}_{ab}=\underline{U}_{R_2}-\underline{U}_C \end{split}
$$

Spannungsteiler

$$
\underline{U}_{R_2} = \underline{U} \cdot \frac{R}{2 \cdot R} = \frac{U}{2} = 100 \text{ V}
$$
\n
$$
\underline{U}_C = \underline{U} \cdot \frac{jX_C}{R + jX_C} = 200 \text{ V} \cdot \frac{-j \cdot 1}{1 - j \cdot 1} = 200 \text{ V}(0, 5 - j0, 5) = (100 - j100) \text{ V}
$$
\n
$$
\Rightarrow \underline{U}_{ab} = 100 \text{ V} - (100 - j100) \text{ V} = +j100 \text{ V} = \underline{100 \text{ V} \cdot e^{+j90^{\circ}}}
$$

 $\mbox{Prof. Dr. C. Niebler}$ <br/> $\mbox{Übung Grundlagen Elektrotechnik 2 (V2.1)}$ 

Ref. Prof. Prof. Prof. Prof. Prof. Prof. Prof. Prof. Prof. Prof. Prof. Prof. Prof. Prof. Prof. Prof. Prof. Pro

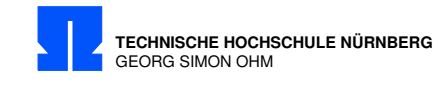

#### b) Qualitatives Zeigerdiagramm (zu Schaltbild, beliebiges  $X_C$ )

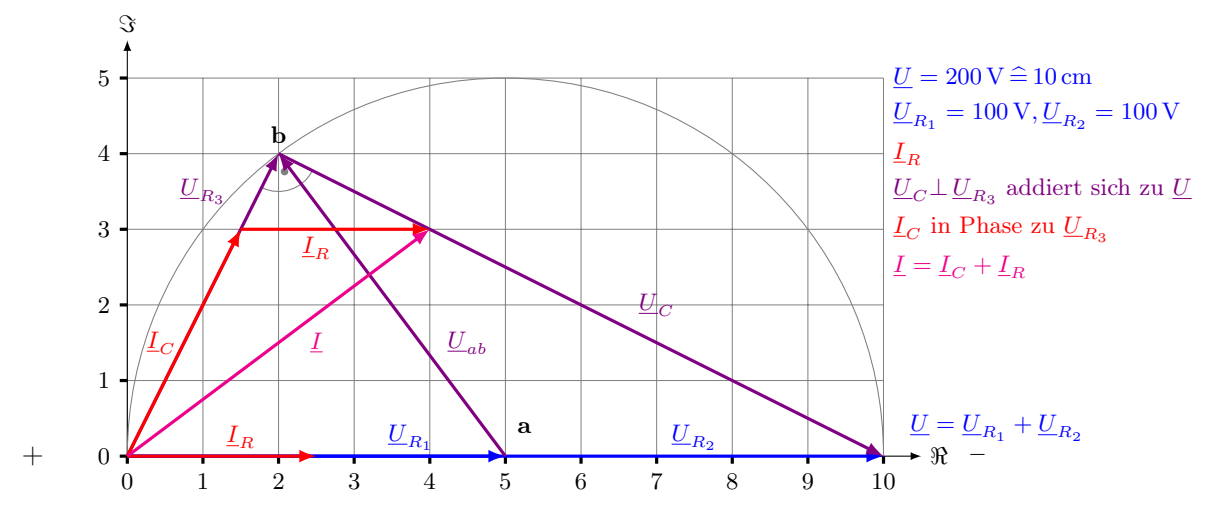

### Anmerkung:

Wenn wie angegeben  $|X_C| = R \Rightarrow \underline{U}_{R3} \bot \underline{U}_C \Rightarrow$  gleichschenkliges, rechtwinkliges Dreieck  $\Rightarrow \underline{U}_{ab} \bot \Re$ Achse.

 $86$  Übung Grundlagen Elektrotechnik 2 (V2.1)

Prof. Dr. C. Niebler

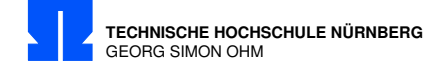

## 17/7 Wechselstrombrücke

Gegeben ist die dargestellte Wechselstrombrücke, die zum Messen der Größe von  $R_2$  und  $L_2$  dient. Dabei ist  $R_1 = 1 \text{ k}\Omega$ ,  $R_3 = R_4 = 2 \text{ k}\Omega$  und  $L_1 = 1 \text{ mH}$ .

Die Brücke ist bei einer Kreisfrequenz von  $\omega = 10^6 \text{ s}^{-1}$  und  $C_1 = 2 \text{ nF}$  abgeglichen.

Berechnen Sie  $R_2$  und  $L_2!$ 

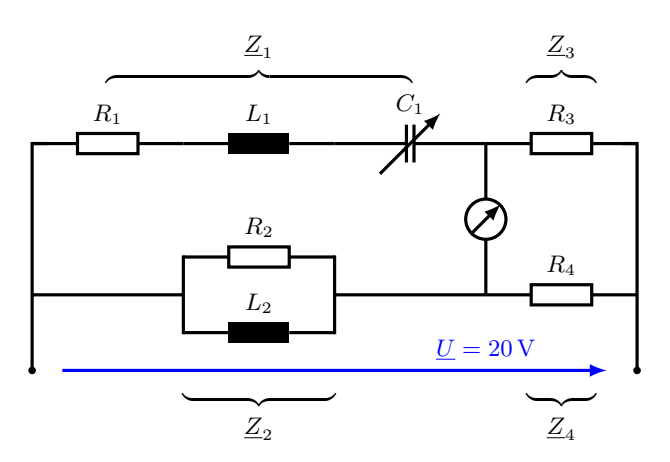

Formeln:

$$
R_P = R_S + \frac{X_S^2}{R_S}
$$
  
\n
$$
X_P = X_S + \frac{R_S^2}{X_S}
$$
\n(17/7.1)  
\n(17/7.2)

Berechnung:

$$
\underline{Z}_1 = R_1 + jX_{L_1} - jX_{C_1} \qquad \qquad \underline{Z}_3 = R_3 \n\underline{Z}_2 = R_2 || X_{L_2} \qquad \qquad \underline{Z}_4 = R_4
$$

Brücke abgeglichen, wenn:

$$
\frac{Z_1}{Z_2} = \frac{Z_3}{Z_4} = \frac{R_3}{R_4} = 1
$$
\n
$$
Z_2 = Z_1 = R_1 + j\omega L_1 - j\frac{1}{\omega C_1}
$$
\n
$$
= 1 k\Omega + j\left(\underbrace{10^6 s^{-1} \cdot 10^{-3} \Omega_s^4}_{1 k\Omega} - \underbrace{10^6 s^{-1} \cdot 2 \cdot 10^{-9} \frac{1}{\Omega}}_{\frac{1}{2} k\Omega}\right) = \underbrace{(1 + j0,5) k\Omega}_{\frac{1}{2} k\Omega}
$$

 $\mbox{{\sc Prof. Dr. C. Niebler}}$   $\qquad \qquad \mbox{Übung Grundlagen Elektrotechnik 2 (V2.1)}$ 

<span id="page-88-1"></span><span id="page-88-0"></span>R. Prof. Prof. Prof.

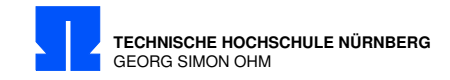

Um  $R_2$  und  $L_2$  zu bestimmen, die Reihenschaltung  $Z_2 = R_{2S} + jX_{2S} = (1 + j0.5) \text{ k}\Omega$  in Parallelwiderstände umrechnen.

$$
\underline{Y_2} = \frac{1}{\underline{Z_2}} = \frac{1}{(1+j0,5) \text{ k}\Omega} = \underbrace{(0,8 - j0,4)}_{G_2} \text{ mS}
$$
\n
$$
R_2 = \frac{1}{G_2} = \frac{1}{0,8 \text{ mS}} = \underbrace{1,25 \text{ k}\Omega}_{G_2}
$$
\n
$$
X_{L_2} = \frac{-1}{B_{L_2}} = \frac{-1}{-0,4 \text{ mS}} = \frac{+2,5 \text{ k}\Omega}{+2,5 \text{ k}} = \frac{1}{2,5 \text{ mS}}
$$
\n
$$
L_2 = \frac{X_{L_2}}{\omega} = \frac{2,5 \text{ k}\Omega}{10^6 \cdot \text{s}^{-1}} = \frac{2,5 \text{ mH}}{10^6 \text{ s}^{-1}}
$$

Alternativ mit Formeln [17/7.1](#page-88-0) und [17/7.2](#page-88-1)

$$
R_{2P} = R_{2S} + \frac{X_{2S}^2}{R_{2S}}
$$
  
\n
$$
X_{2P} = X_{2S} + \frac{R_{2S}^2}{X_{2S}}
$$
  
\n
$$
R_2 = R_{2S} + \frac{X_{2S}^2}{R_{2S}} = (1 + \frac{0.5^2}{1}) \text{k}\Omega = 1.25 \text{k}\Omega
$$
  
\n
$$
X_{L_2} = X_{2S} + \frac{R_{2S}^2}{X_{2S}} = (0.5 + \frac{1^2}{0.5}) \text{k}\Omega = 2.5 \text{k}\Omega
$$

 $\begin{array}{lcl} 88 & \text{ \quad \quad \ \ \, \text{ (V2.1)}} \\ \end{array}$ 

Prof. Prof.

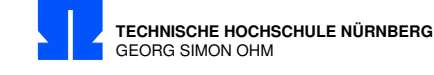

## 17/8 Wechselstrombrücke

a) Zustand abgeglichenen Brücke ( $U_{ab} = 0$ )

Welches Bauteil muss fur X eingesetzt werden, um diese Voraussetzung zu erfüllen? Berechnen Sie den Wert des Bauteils als Funktion von  $R$  und  $X_L$ .

b) Zustand nicht abgeglichene Brücke:  $(U_{ab} \neq 0)$ 

Zeichnen Sie ein qualitatives Zeigerdiagramm aller eingezeichneten Spannungen

(Bezug  $\underline{U} = U \cdot e^{j\hat{0}^{\circ}}$ ), so dass  $\underline{U}_{ab}$  auf  $\underline{U}$  senkrecht steht (rechte Winkel müssen gekennzeichnet werden). Welches Bauteil muss fur X eingesetzt werden, um diese Voraussetzung zu erfüllen? Berechnen Sie den Wert dieses Bauteils als Funktion von  $R$  und  $X_L$  anhand der Beziehung zwischen den

Zeigerlängen.

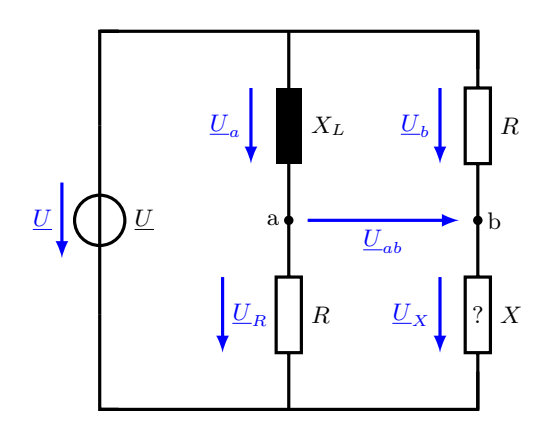

Berechnung: (Platzbedarf in x: 9 cm; in y: ±5 cm)

a) Zum Brückenabgleich muß X eine Kapazität sein.

Abgleichbedingung:

$$
\frac{jX_L}{R} = \frac{R}{jX_C}
$$
  

$$
X = -\frac{R^2}{X_L}
$$
 neg. VZ  $\Rightarrow$  Kapazität  $X = X_C$   

$$
-\frac{1}{j\omega C} = -\frac{R^2}{j\omega L} \Rightarrow \text{oder } C = \frac{L}{R^2}
$$

Prof. Dr. C. Niebler Übung Grundlagen Elektrotechnik 2 (V2.1) 89

R. Dr. C. Niebler

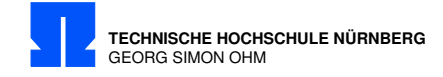

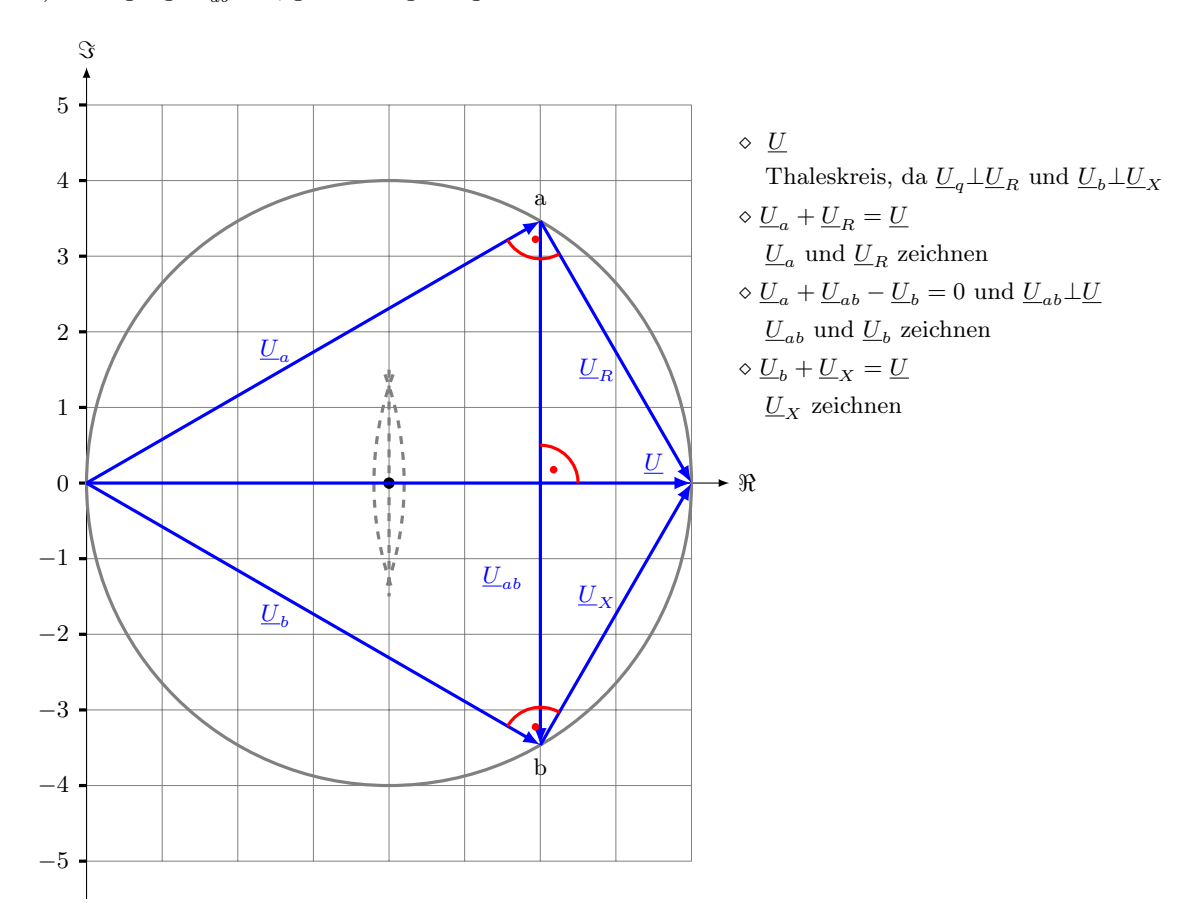

b) Bedingung:  $\underline{U}_{ab}\,\bot\,\underline{U};$ gleiche Zeigerlängen.

Bei der nicht abgeglichenen Brücke mit der Bedingung  $\underline{U}_{ab}\,\bot\,\underline{U},$  muss  $X$  eine Induktivität sein. Rechnerisch:

$$
|U_{a}| = |U_{b}| \Rightarrow |X_{L} \cdot I_{a}| = |R \cdot I_{b}| \tag{1}
$$
  
\n
$$
|U_{R}| = |U_{X}| \Rightarrow |R \cdot I_{a}| = |X \cdot I_{b}| \tag{2}
$$
  
\n
$$
\frac{X_{L}}{R} = \frac{R}{X} \tag{1:2}
$$
  
\n
$$
X = \frac{R^{2}}{\frac{X_{L}}{R}}
$$
  
\n
$$
\frac{X_{L}}{S}
$$
  
\n
$$
\frac{X_{L}}{S}
$$
  
\n
$$
\frac{X_{L}}{S}
$$
  
\n
$$
\frac{X_{L}}{S}
$$
  
\n
$$
\frac{R^{2}}{S}
$$
  
\n
$$
\frac{X_{L}}{S}
$$
  
\n
$$
\frac{R^{2}}{S}
$$
  
\n
$$
\frac{X_{L}}{S}
$$
  
\n
$$
\frac{R^{2}}{S}
$$
  
\n
$$
\frac{X_{L}}{S}
$$
  
\n
$$
\frac{R^{2}}{S}
$$
  
\n
$$
\frac{X_{L}}{S}
$$
  
\n
$$
\frac{R^{2}}{S}
$$
  
\n
$$
\frac{X_{L}}{S}
$$
  
\n
$$
\frac{R^{2}}{S}
$$
  
\n
$$
\frac{X_{L}}{S}
$$
  
\n
$$
\frac{R^{2}}{S}
$$
  
\n
$$
\frac{X_{L}}{S}
$$
  
\n
$$
\frac{R^{2}}{S}
$$
  
\n
$$
\frac{X_{L}}{S}
$$
  
\n
$$
\frac{R^{2}}{S}
$$
  
\n
$$
\frac{X_{L}}{S}
$$
  
\n
$$
\frac{R^{2}}{S}
$$
  
\n
$$
\frac{X_{L}}{S}
$$
  
\n
$$
\frac{X_{L}}{S}
$$
  
\n
$$
\frac{X_{L}}{S}
$$
  
\n
$$
\frac{X_{L}}{S}
$$
  
\n
$$
\frac{X_{L}}{S}
$$
  
\n
$$
\frac{X_{L}}{S}
$$
  
\n
$$
\frac{X_{L}}{S}
$$
  
\n<math display="block</math>

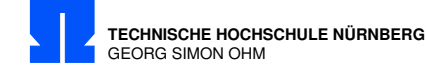

# 18/1 Übertrager im Leerlauf

 $U_1 = 230 \,\text{V}, R_1 = 5 \,\Omega, I_1 = 10 \,\text{A}, U_2 = 100 \,\text{V}$ ausgangsseitiger Leerlauf

- a) Berechnen Sie den Eigangswiderstand  $\underline{Z}_1 = \frac{U_1}{I_1}$  nach Betrag und Phase sowie die aufgenommene Wirk- und Blindleistung.
- b) Berechnen sie $\omega L_1,\,\omega L_2$  und  $\omega M$ unter Annahme einer idealen Kopplung.

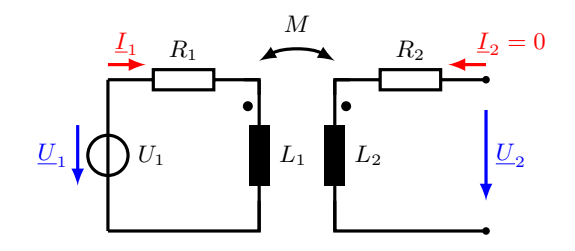

#### Berechnung:

a) Komplexer Eingangswiderstand Begriffe: Z Impedanz oder komplexer Widerstand  $Z = |\underline{Z}|$  Scheinwiderstand

 $R_1$ 

 $\underline{Z}_1$   $\downarrow$   $\omega L_1$ 

 $\varphi_1$ 

$$
Z_1 = \frac{U_1}{I_1} = \frac{230 \text{ V}}{10 \text{ A}} = 23 \Omega
$$
  
\nmit  $R_1 = Z_1 \cdot \cos \varphi_1 \Rightarrow$   
\n
$$
\varphi_1 = \arccos \frac{R_1}{Z_1} = \arccos \frac{5 \Omega}{23 \Omega} = 77,44^{\circ}
$$
  
\n
$$
\underline{Z}_1 = Z_1 \cdot e^{j\varphi_1} = \underline{23 \Omega \cdot e^{j77,44^{\circ}}}
$$
  
\n
$$
P = U_1 \cdot I_1 \cdot \cos \varphi_1 = 230 \text{ V} \cdot 10 \text{ A} \cdot \cos(77,44^{\circ}) = \underline{500 \text{ W}}
$$
  
\n
$$
Q = U_1 \cdot I_1 \cdot \sin \varphi_1 = 230 \text{ V} \cdot 10 \text{ A} \cdot \sin(77,44^{\circ}) = \underline{2245 \text{ var}}
$$
  
\noder 
$$
\underline{S} = P + jQ = \frac{U_1^2}{Z_1} = \frac{(230 \text{ V})^2}{23 \Omega \cdot e^{j77,44^{\circ}}} = (\frac{500}{P} - j \frac{2245}{Q}) \text{ VA}
$$

Prof. Dr. C. Niebler Übung Grundlagen Elektrotechnik 2 (V2.1)

Prof. C. Niebler

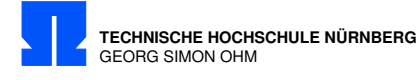

- b) Blindwiderstände und Kopplungswiderstand Begriffe:  ${\cal L}$ Selbstinduktivität  $M$ Gegeninduktivität  $X_L = \omega L$  Reaktanz oder Blindwiderstand
	- $X_M = \omega M$ Kopplungswiderstand

$$
\omega L_1 = Z_1 \cdot \sin \varphi_1 = 23 \Omega \cdot \sin(77,44^\circ) = \frac{22,45 \Omega}{2}
$$
  
\n
$$
U_2 = \omega M \cdot I_1 \Rightarrow
$$
  
\n
$$
\omega M = \frac{U_2}{I_1} = \frac{100 \text{ V}}{10 \text{ A}} = \frac{10 \Omega}{2}
$$
  
\n
$$
M = \sqrt{L_1 \cdot L_2}
$$
  
\n
$$
\omega M = \sqrt{\omega L_1 \cdot \omega L_2}
$$
  
\n
$$
\Rightarrow \omega L_2 = \frac{(\omega M)^2}{\omega L_1} = \frac{(10 \Omega)^2}{22,45 \Omega} = \frac{4,45 \Omega}{2}
$$

 $92$   $$\,$  Übung Grundlagen Elektrotechnik 2 (V2.1)  $$\,$ 

Prof. Dr. C. Niebler

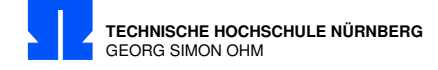

# 18/2 Übertrager mit kapazitiver Last

Von nebenstehender Schaltung ist gegeben:

 $\underline{U}_1 = 1 \,\text{V} \cdot e^{j0\degree}, R_1 = 10 \,\Omega, X_1 = 100 \,\Omega, R_2 = 40 \,\Omega, X_2 = 400 \,\Omega, X_C = -200 \,\Omega, X_M = 40 \,\Omega$ 

Gesucht

- a) Spannung  $U_2$  nach Betrag und Phase bei offenem Schalter S.
- b) Spannung  $\underline{U}_2$ nach Betrag und Phase bei geschlossenem Schalter S.
- c) Größe und Richtung der über das Magnetfeld übertragenen Wirkleistung für den Fall b).

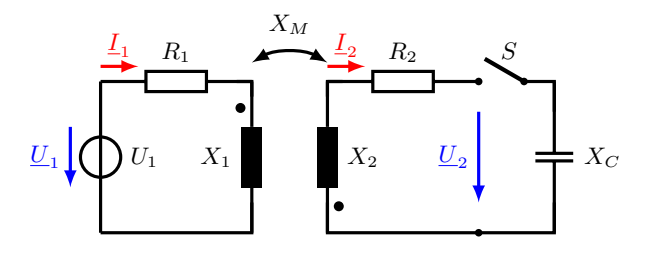

Berechnung:

a) Offener Schalter

 $\underline{I}_2 = 0$ Wegen Wicklungssinn $\underline{U}_2$ negativ (bzw.  $X_M$ negativ)  $\underline{U}_2 = jX_M \cdot \underline{I}_1 = jX_M \cdot \frac{U_1}{P_1 + i}$  $\frac{U_1}{R+jX_1} = \frac{(-j40\cancel{X}) \cdot 1 \text{ V}}{(10+j100)\cancel{X}}$  $\frac{(1.9 \times 2) + 1 \times (1.00)}{(10 + j100)\mathcal{H}} = (0.396 - j0.04)$  V  $= 0,398 \,\mathrm{V}\cdot e^{-j174,3}$ °

Prof. C. Niebert

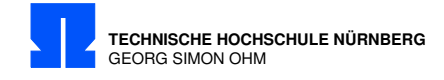

b) Ersatzschaltbild: Schalter geschlossen

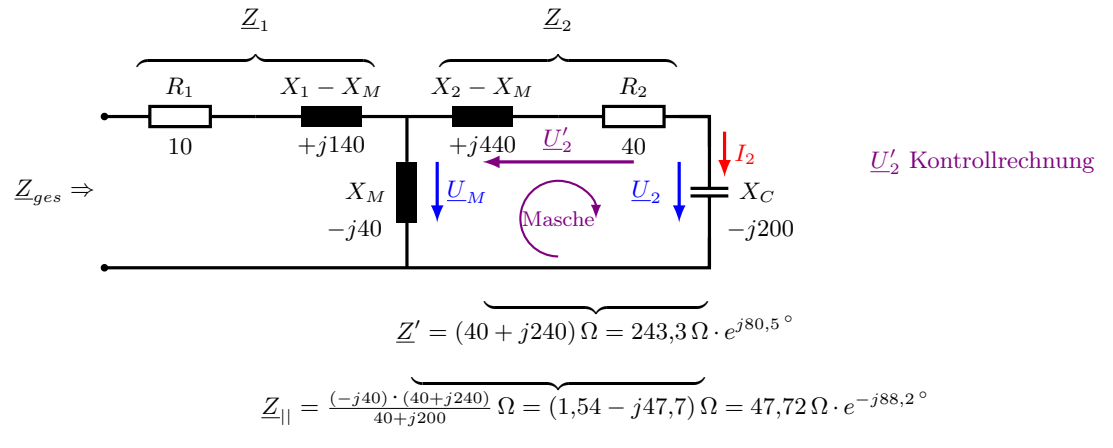

$$
\underline{Z}_{ges} = \underline{Z}_1 + \underline{Z}_{||} = (11{,}54 + j92{,}3) \, \Omega = 93{,}03 \, \Omega \cdot e^{j82{,}87^{\,\circ}}
$$

Spannungsteiler

$$
\underline{U}_{M} = \underline{U}_{1} \cdot \frac{\underline{Z}_{||}}{\underline{Z}_{ges}} = 1 \,\text{V} \cdot e^{j0^{\circ}} \cdot \frac{47,72 \,\Omega \cdot e^{-j88,2^{\circ}}}{93,03 \,\Omega \cdot e^{j82,87^{\circ}}} = (-0,51 - j0,08) \,\text{V} = 0,51 \,\text{V} \cdot e^{-j171,1^{\circ}}
$$
\n
$$
\underline{U}_{2} = \underline{U}_{M} \cdot \frac{jX_{C}}{\underline{Z}'} = 0,51 \,\text{V} \cdot e^{-j171,1^{\circ}} \cdot \frac{200 \,\Omega \cdot e^{-j90^{\circ}}}{243,3 \,\Omega \cdot e^{j80,5^{\circ}}}
$$
\n
$$
= (0,4 + j0,13) \,\text{V} = 0,42 \,\text{V} \cdot e^{+j18,4^{\circ}}
$$

### c) Wirkleistung

$$
P_2 = I_2^2 \cdot R_2
$$
  
\n
$$
I_2 = \frac{U_2}{jX_C} = \frac{0.42 \text{ V} \cdot e^{+j18.4^{\circ}}}{-j200 \Omega} = 2.108 \text{ mA} \cdot e^{+j108.4^{\circ}} = (-0.666 + j2) \text{ mA}
$$
  
\n
$$
P_2 = (2.108 \text{ mA})^2 \cdot 40 \Omega = 1.78 \cdot 10^{-4} \text{ W} = \frac{178 \text{ }\mu\text{W}}{2.108 \text{ }\mu\text{W}}
$$
  
\nVon Primär - nach Sekundärseite  
\n
$$
I_{R_2} = I_2 \cdot R_2 = 2.108 \text{ mA} \cdot 40 \Omega = 84.32 \text{ mV}
$$
  
\n
$$
P_2 = U_{R_2} \cdot I_2 = 84.32 \text{ mV} \cdot 2.108 \text{ mA} = 178 \text{ }\mu\text{W}
$$
  
\n
$$
U_{\text{bung Grundlagen Elektrotechnik } 2} (V_2)
$$
  
\n
$$
V_2 = V_{R_2} \cdot I_2 = 8.42 \text{ mV}
$$
  
\n
$$
V_{\text{bung Grundlagen Elektrotechnik } 2} (V_2)
$$

Von Primär- nach Sekundärseite

Alternativ, in 2 Schritten

$$
U_{R_2} = I_2 \cdot R_2 = 2,108 \text{ mA} \cdot 40 \Omega = 84,32 \text{ mV}
$$
  

$$
P_2 = U_{R_2} \cdot I_2 = 84,32 \text{ mV} \cdot 2,108 \text{ mA} = 178 \mu \text{W}
$$

 $94$  Übung Grundlagen Elektrotechnik 2 (V2.1) Prof. Dr. C. Niebler

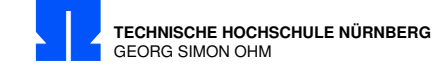

Kontrolle: (über das Magnetfeld übertragenen Wirkleistung)

$$
\underline{U}'_2 = \underline{U}_2 - \underline{U}_M = (0,4 + j0,13) - (-0,51 - j0,08))\,\text{V} = (0,91 + j0,21)\,\text{V} = 0,932\,\text{V} \cdot e^{j13,22^{\circ}}
$$
\noder auch aus den Impedanzen berechnet\n
$$
\underline{U}'_2 = -\underline{I}_2 \cdot [R_2 + (\underline{X}_2 - \underline{X}_M)] = -(-0,666 + j2)\,\text{mA} \cdot (40 + j440)\,\Omega
$$
\n
$$
= (0,907 + j0,213)\,\text{V} = 0,932\,\text{V} \cdot e^{j13,22^{\circ}}
$$

mit  $S_2 = \underline{U}'_2 \cdot \underline{I}^*_2$ 

 $P_2 = \Re{\{\underline{U}'_2 \cdot \underline{I}^*_2\}}$  $=$   $\Re\{(0.91 + j0.21)\,\text{mV}\cdot(-0.666 - j2)\cdot10^{-3}\,\text{A}\}$  Rechtwinklige Koordinaten oder  $=\Re\{0.932\,\mathrm{V}\cdot e^{j13.22\degree}\cdot 2.108\,\mathrm{mA}\cdot e^{-j108.4\degree}\}$  Polar Koordinaten  $=\Re\{1,965\cdot e^{-j95,18^{\circ}}\}\ \mu\text{VA}=\Re\{ \qquad -177,4$ | {z } EPS→Verbraucher  $-j1,\!957\}$ µVA

Erzeuger-Pfeil-System (EPS)

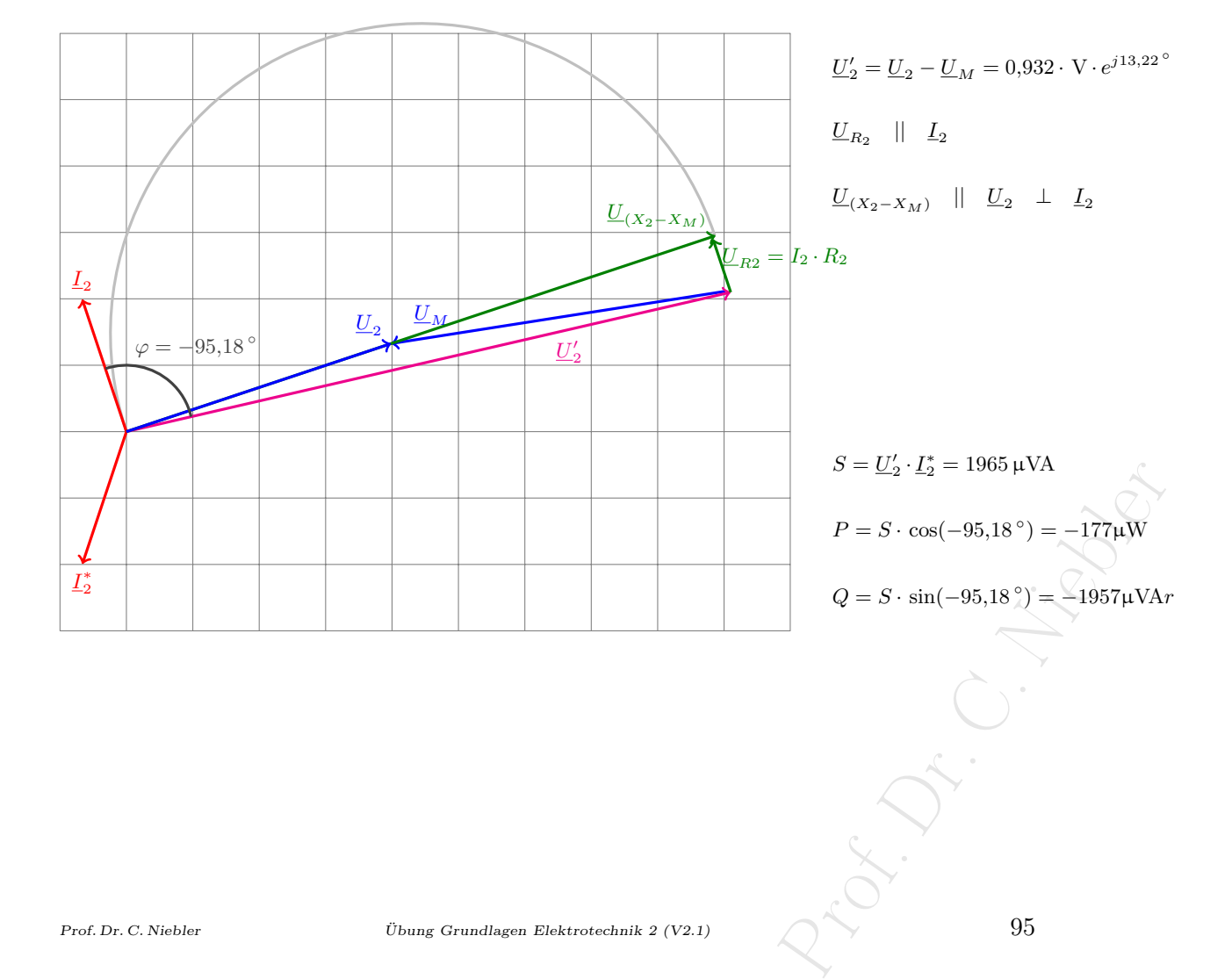

Prof. Dr. C. Niebler

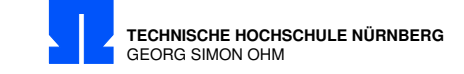

## 18/3 Übertrager mit Verbindung zum Eingang

Gegeben sind die Daten des abgebildeten Kreises:  $R_1 = 28 \Omega, X_1 = 96 \Omega, R_2 = 14 \Omega, X_M = 60 \Omega, X_2 = 400 \Omega, \underline{I}_1 = 2 A \cdot e^{j0^{\circ}}$ Gesucht

- a) Spannung  $\underline{U}_{ab}$ nach Betrag und Phase bei offenem Schalter S.
- b) Spannung  $\underline{U}_S$  nach Betrag und Phase bei offenem Schalter S.
- c) Strom  $\underline{I}_2$  und Spannung  $\underline{U}_{ab}$  nach Betrag und Phase bei geschlossenem Schalter S.
- d) Größe und Richtung der über das Magnetfeld übertragenen Wirkleistung bei geschlossenem Schalter S.

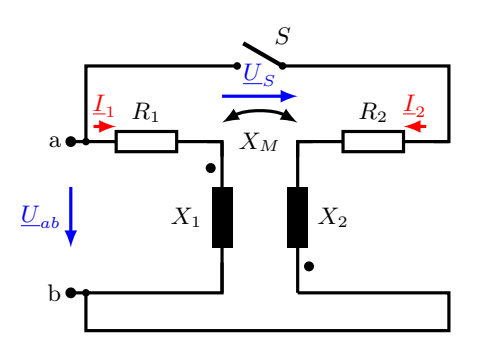

Berechnung: Ersatzschaltbild Schalter offen

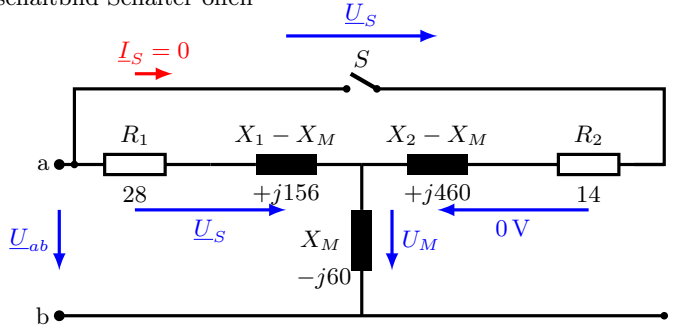

a) Spannung  $\underline{U}_{ab}$  Schalter offen

$$
\underline{U}_{ab} = [R_1 + j(X_1 - X\widehat{M} + X\widehat{M})] \cdot \underline{I}_1 = (28 + j96) \Omega \cdot 2 \text{ A} = (56 + j192) \text{ V}
$$

$$
= \underline{200 \text{ V} \cdot e^{j73,74^{\circ}}}
$$

b) Spannung  $U_S$  Schalter offen

$$
= \frac{200 \text{ V} \cdot e^{j73,74^{\circ}}}{\text{Schalter often}}
$$
\n  
\nWegen gegenüber Wicklungssinn  $X_M = -60 \Omega$   
\n
$$
U_S = [R_1 + j(X_1 - X_M)] \cdot I_1 = (28 + j156) \Omega \cdot 2 \text{ A} = (56 + j312) \text{ V}
$$
\n
$$
= \frac{317 \text{ V} \cdot e^{j79,8^{\circ}}}{\text{Ubung Grundlagen Elektrotechnik } 2 (V2.1)}
$$
\n
$$
= \frac{317 \text{ V}}{25}
$$
\n
$$
= \frac{317 \text{ V}}{25}
$$
\n
$$
= \frac{317 \text{ V}}{25}
$$
\n
$$
= \frac{317 \text{ V}}{25}
$$
\n
$$
= \frac{317 \text{ V}}{25}
$$
\n
$$
= \frac{317 \text{ V}}{25}
$$
\n
$$
= \frac{317 \text{ V}}{25}
$$
\n
$$
= \frac{317 \text{ V}}{25}
$$
\n
$$
= \frac{317 \text{ V}}{25}
$$
\n
$$
= \frac{317 \text{ V}}{25}
$$
\n
$$
= \frac{317 \text{ V}}{25}
$$
\n
$$
= \frac{317 \text{ V}}{25}
$$
\n
$$
= \frac{317 \text{ V}}{25}
$$
\n
$$
= \frac{317 \text{ V}}{25}
$$
\n
$$
= \frac{317 \text{ V}}{25}
$$
\n
$$
= \frac{317 \text{ V}}{25}
$$
\n
$$
= \frac{317 \text{ V}}{25}
$$
\n
$$
= \frac{317 \text{ V}}{25}
$$
\n
$$
= \frac{317 \text{ V}}{25}
$$
\n
$$
= \frac{317 \text{ V}}{25}
$$
\n
$$
= \frac{317 \text{ V}}{25}
$$
\n
$$
= \frac{317 \text{ V}}{25}
$$
\n
$$
= \frac{317 \text{ V}}{2
$$

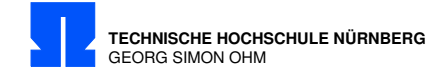

c) Strom  $\underline{I}_2$  und Spannung  $\underline{U}_{ab}$ : Schalter geschlossen:

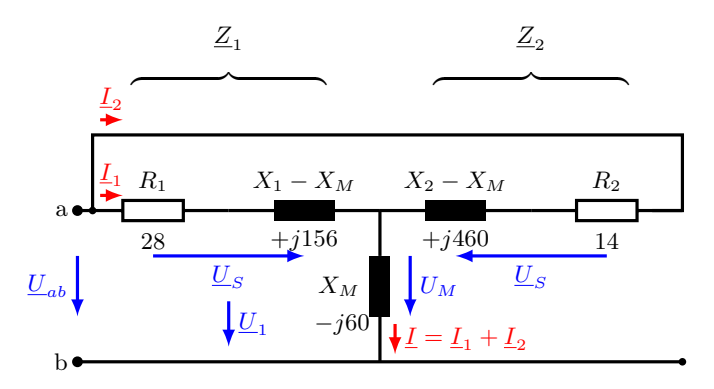

Entweder Stromteiler oder, weil Strom  $\underline{I}_1$  wie in b)

$$
\underline{U}_{S} = \underline{Z}_{1} \cdot \underline{I}_{1} = \underline{Z}_{2} \cdot \underline{I}_{2}
$$
\n
$$
\underline{I}_{2} = \underline{I}_{1} \cdot \frac{\underline{Z}_{1}}{\underline{Z}_{2}} = 2 \text{ A} \cdot e^{j0^{\circ}} \cdot \frac{(28 + j156) \,\Omega}{(14 + j460) \,\Omega}
$$
\n
$$
= (0,681 - j0,101) \,\text{A} = \underline{0,689 \,\text{A} \cdot e^{-j8,43^{\circ}}}
$$
\n
$$
\underline{U}_{ab} = \underline{U}_{S} + \underline{U}_{M}
$$
\n
$$
= \underline{Z}_{1} \cdot \underline{I}_{1} + jX_{M} \cdot (\underline{I}_{1} + \underline{I}_{2})
$$
\n
$$
= (56 + j312) \,\text{V} + \underbrace{\frac{1}{(2 + 0,681 - j0,101) \,\text{A} \cdot (-j60) \,\Omega}}_{\underline{U}_{M} = (-6,06 - j160,81) \,\text{V}}
$$
\n
$$
= (50 + j151) \,\text{V} = \underline{159 \,\text{V} \cdot e^{+j71,7^{\circ}}}
$$
\nd) Wirkleistung (über das Magnetfeld übertragen)

$$
\underline{S}_1 = \underline{U}_1 \cdot \underline{I}_1^* = [\underline{I}_1 \cdot j(X_1 - X_M) + \underline{L} \cdot jX_M] \cdot \underline{I}_1^*
$$
\n
$$
= [\underline{2A \cdot j156 \Omega} + (-6, 1 - j161) \text{ V}] \cdot 2 \text{ A} = \underline{\underline{(-12, 2 + j302) \text{ VA}}
$$
\n
$$
\underbrace{\underline{\hspace{2cm}}^{\text{Quelle}}}_{(-6, 1 + j151) \text{ V}}
$$
\n
$$
P = 12, 2 \text{ W Von Sekundär-nach Primärseite}
$$

Kontrolle:

 $(2,1+j108) \text{ VA}$ <br>  $\begin{matrix}\n\ddots & \ddots & \ddots & \ddots \\
\ddots & \ddots & \ddots & \ddots \\
\ddots & \ddots & \ddots & \ddots \\
\ddots & \ddots & \ddots & \ddots \\
\ddots & \ddots & \ddots & \ddots \\
\ddots & \ddots & \ddots & \ddots \\
\ddots & \ddots & \ddots & \ddots \\
\ddots & \ddots & \ddots & \ddots \\
\ddots & \ddots & \ddots & \ddots \\
\ddots & \ddots & \ddots & \ddots \\
\ddots & \ddots & \ddots & \ddots \\
\ddots & \ddots & \ddots & \ddots \\
\ddots &$  $S_2 = (\underline{U}_M + \underline{I}_2 \cdot j460 \Omega) \cdot \underline{I}_2^* = (12, 1 + j108) \text{ VA}$  $(P_2 = 12, 1 \,\text{W} \,\text{Verbraucher})$ 

98 Übung Grundlagen Elektrotechnik 2 (V2.1) Prof. Dr. C. Niebler

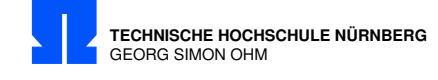

## 18/4 Impedanzmatrix

Geben Sie die Impedanzmatrix (Z) des Vierpols an.  $R_1 = 10 \Omega$ ,  $X_1 = 100 \Omega$ ,  $R_2 = 20 \Omega$ ,  $X_2 = 200 \Omega$ ,  $X_C = -200 \Omega$ ,  $X_M = 120 \Omega$ 

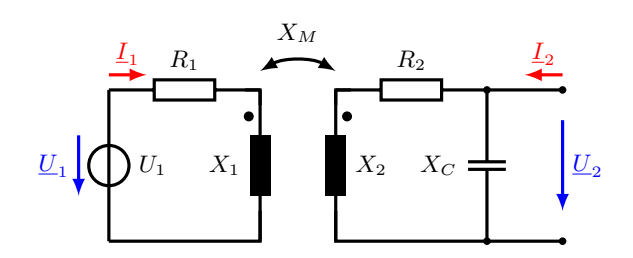

### Berechnung:

Umwandlung in T-Ersatzschaltbild

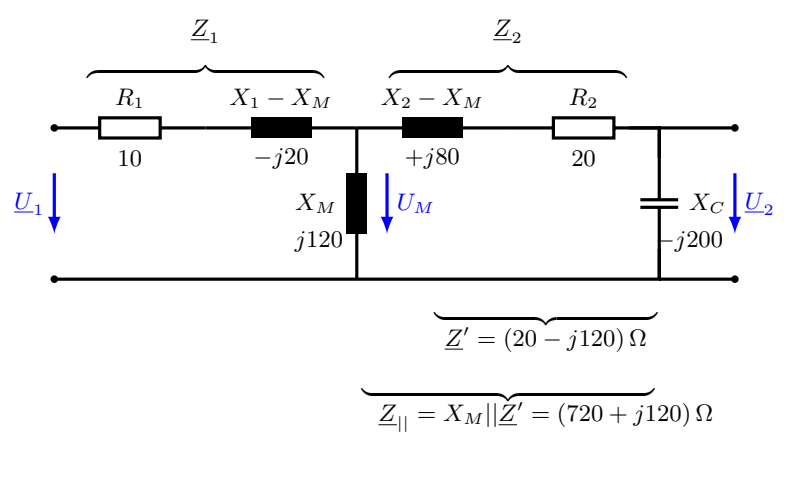

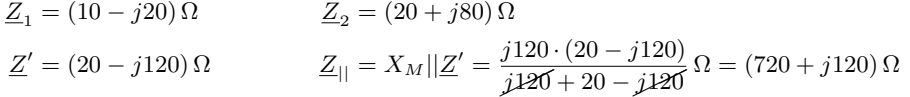

R. Dr. C. Niebler Prof. Dr. C. Niebler Übung Grundlagen Elektrotechnik 2 (V2.1) 99

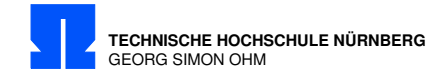

Vierpol:

$$
\begin{bmatrix}\underline{U}_1\\\underline{U}_2\end{bmatrix}=\begin{bmatrix}\underline{Z}_{11}&\underline{Z}_{12}\\\underline{Z}_{21}&\underline{Z}_{22}\end{bmatrix}\cdot\begin{bmatrix}\underline{I}_1\\\underline{I}_2\end{bmatrix}
$$

$$
\underline{U}_1 = \underline{Z}_{11} \cdot \underline{I}_1 + \underline{Z}_{12} \cdot \underline{I}_2
$$
  
\n
$$
\underline{U}_2 = \underline{Z}_{21} \cdot \underline{I}_1 + \underline{Z}_{22} \cdot \underline{I}_2
$$
  
\n
$$
\underline{Z}_{11} = \frac{\underline{U}_1}{\underline{I}_1} \Big|_{\underline{I}_2 = 0}
$$
  
\n
$$
= \underline{Z}_1 + \underline{Z}_{||} = \underline{(730 + j100) \,\Omega}
$$
  
\n
$$
\underline{Z}_{12} = \underline{\underline{U}_1} \Big|_{\underline{I}_1 = 0}
$$

 $\underline{I}_1=0 \Rightarrow$  Leerlauf an Primärseite; Spannung an  $\underline{U}_M=\underline{U}_1$ 

$$
L_{X_{M}} = L_{2} \cdot \frac{jX_{C}}{R_{2} + j(X_{2} - \cancel{X_{M}}) + jX_{M} + jX_{C}}
$$
 (Stromteiler)  
\n
$$
\underbrace{U_{1}} = jX_{M} \cdot \underbrace{L_{X_{M}} = L_{2} \cdot jX_{M} \cdot \frac{jX_{C}}{R_{2} + j(X_{2} + X_{C})}}_{\text{Z}_{12}}
$$
\n
$$
Z_{12} = \frac{-X_{M} \cdot X_{C}}{R_{2} + j(X_{2} + X_{C})} = \frac{-120 \cdot (-200)}{20 - j0} \Omega = \pm 1200 \Omega
$$
\n
$$
Z_{21} = \underbrace{Z_{12}}_{L_{2}} \underline{Z_{22}} = \underbrace{\frac{U_{2}}{I_{2}}}_{\text{Z}_{2}} \Big|_{L_{1} = 0}
$$
\n
$$
= jX_{C} || (Z_{2}) + jX_{M} = \frac{-j200 \cdot (20 + j(80 + 120))}{20 + j(80 + 120 - 200)} \Omega = \underline{(2000 - j200) \Omega}
$$

Impedanzmatrix:

$$
\underline{\underline{Z}} = \left[\begin{array}{cc} 730 + j100 & 1200 \\ 1200 & 2000 - j200 \end{array}\right] \,\Omega
$$

100  $\ddot{\text{U}}$ bung Grundlagen Elektrotechnik 2 (V2.1)

Prof. Dr. C.

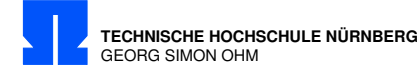

## 18/5 Netztransformator

Von einem Netztransformator sind folgende Daten gegeben:

Primärspannung  $U_1 = 230$  V; Frequenz  $f = 50$  Hz; Primärwindungszahl  $N_1 = 784$  Windungen.

Induktivität der Primärwicklung  $L_1 = 5{,}66$  H; Induktivität der Sekundärwicklung  $L_2 = 1,42$  H;

Widerstand der Primärwicklung  $R_1 = 800 \Omega$ ; Widerstand der Sekundärwicklung  $R_2 = 150 \Omega$ .

Eisenquerschnitt  $A_{Fe} = 11 \text{ cm}^2$ . Das Feld ist über dem Querschnitt  $A_{Fe}$  homogen, die Streuung ist Null!

- a) Welche Spannung  $U_2$  tritt an der Sekundärwicklung auf, wenn sie unbelastet ist, d.h.  $I_2 = 0$  ist?
- b) Welchen Strom nimmt der Transformator bei sekundärseitigem Leerlauf auf?
- c) Welche Flussdichte  $\widehat{B}_{Fe}$  tritt bei sekundärseitigem Leerlauf im Eisen auf?

Berechnung:

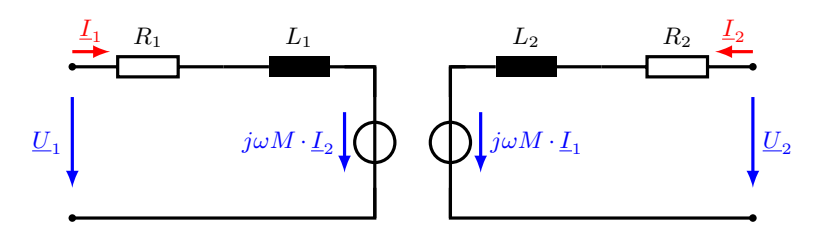

Ersatzschaltbild

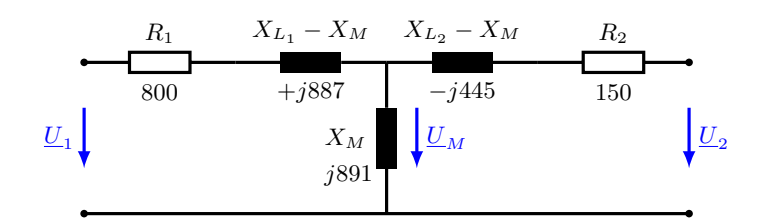

a) Spannung  $U_2$ 

$$
\underline{U}_1 = \underline{I}_1 \cdot (R_1 + j\omega \cdot L_1) + j\omega \cdot M \cdot \underline{I}_2
$$
  

$$
\underline{U}_2 = \underline{I}_2 \cdot (R_2 + j\omega \cdot L_2) + j\omega \cdot M \cdot \underline{I}_1
$$

Hinweis: Es kann auch  $X_{L_1} = \omega \cdot L_1$  bzw.  $X_M = \omega \cdot M$  verwendet werden.

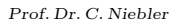

Prof. Dr. C. Niebler Übung Grundlagen Elektrotechnik 2 (V2.1) 101

den.<br>R. C. Nieberg.

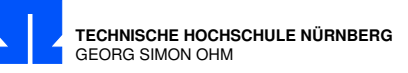

$$
\begin{aligned}\n\text{mit } \underline{I}_2 &= 0 \\
\underline{U}_1 &= \underline{I}_1 \cdot (R_1 + j\omega \cdot L_1) \\
\underline{U}_2 &= j\omega \cdot M \cdot \underline{I}_1 \\
\Rightarrow \frac{\underline{U}_2}{\underline{U}_1} &= \frac{j\omega \cdot M}{R_1 + j\omega \cdot L_1} \\
U_2 &= U_1 \cdot \frac{\sqrt{(\omega \cdot M)^2}}{\sqrt{R_1^2 + (\omega \cdot L_1)^2}} \qquad \text{(Betrag: } U_2 = |\underline{U}_2|) \\
\end{aligned} \tag{1}
$$

Streuung ist Null  $\Rightarrow$  Kopplungsfaktor  $K = 1 = \frac{|M|}{\sqrt{L_1 \cdot L_2}}$  $\Rightarrow M = \sqrt{L_1 \cdot L_2} = \sqrt{5,66 \cdot 1,42} \text{ H} = 2,835 \text{ H}$ X L 1 = ω · L <sup>1</sup> = 2 · π · 50 ✚s−✚<sup>1</sup> · 5 ,66 V✁s /A = 1 ,778 kΩ (Zur Vollständigkeit X L <sup>2</sup> = 446 Ω )  $X_M = \omega \cdot M = 2 \cdot \pi \cdot 50 s^{\text{max}} \cdot 2{,}835 \text{ V}\text{s/A} = 891 \,\Omega$ aus (1):  $\Rightarrow U_2 = \underline{U}_1 \cdot \frac{\overline{U}_2}{\overline{U}_1}$  $X_M$  $R_1^2 + X_{L_1}^2$ = 230 V · 891 √  $\frac{691}{800^2 + 1778^2} = \underline{105,1 \text{ V}}$ 

b) Stromaufnahme bei Leerlauf

$$
\underline{I}_1 = \frac{\underline{U}_1}{R_1 + j\omega L_1}
$$
\n
$$
I_1 = \frac{U_1}{\sqrt{R_1^2 + X_{L_1}^2}} = \frac{230 \text{ V}}{\sqrt{800^2 + 1778^2}} \frac{1}{\Omega} = \underline{118 \text{ mA}} \quad \text{(Betrag)}
$$

c) Flussdichte, Sekundärspule spielt keine Rolle bei  $I_2 = 0$ 

$$
\psi = L_1 \cdot i = N_1 \cdot \phi = N_1 \cdot B \cdot A
$$
\n
$$
B = \frac{L_1 \cdot i}{N_1 \cdot A}
$$
\n
$$
\hat{B} = \frac{L_1 \cdot \hat{I}}{N_1 \cdot A_{Fe}} = \frac{5,66 \text{ Vs}/\cancel{X} \cdot \sqrt{2} \cdot 118 \cdot 10^{-3} \cancel{X}}{784 \cdot 11 \cdot \underbrace{10^{-4} \text{ m}^2}_{(10^{-2})^2}} = \frac{1,095 \text{ T}}{1,095 \text{ T}}
$$
\nBemerkung:\n
$$
U_{L_1} = \frac{2\pi}{\sqrt{2}} \cdot f \cdot N_1 \cdot \hat{B} \cdot A_{Fe} = I_1 \cdot \omega \cdot L_1 = 209,7 \text{ V}
$$
\n
$$
\hat{B} = \frac{2\pi}{\sqrt{2}} \cdot f \cdot \frac{U_1}{N_1 \cdot A_{Fe}} = 1,2 \text{ T is } \text{falsch, gilt nur für idealen Transformator!}
$$
\n
$$
\text{Warum? Hier ist der Widerstand } R_1 \text{ nicht berücksichtigt!}
$$
\nRechnung oben nur mit Beträgen, nicht im Komplexen.\n
$$
\underline{U}_1 = \underline{U}_{R_1} + \underline{U}_{L_1} = (94,4 + j209,7) \text{ V} = 230 \text{ V} \cdot e^{-j114,3}
$$
\n
$$
\text{Ubung Grundlagen Elektrotechnik } 2 \text{ (V2.1)}
$$
\nProf. Dr. C. Niebler

Bemerkung:

$$
U_{L_1} = \frac{2\pi}{\sqrt{2}} \cdot f \cdot N_1 \cdot \widehat{B} \cdot A_{Fe} = I_1 \cdot \omega \cdot L_1 = 209.7 \text{ V}
$$
  

$$
\widehat{B} = \frac{2\pi}{\sqrt{2}} \cdot f \cdot \frac{U_1}{N_1 \cdot A_{Fe}} = 1.2 \text{ T is } \text{false, } \text{gilt nur für idealen Transformator!}
$$

Warum? Hier ist der Widerstand  $R_1$  nicht berücksichtigt! Rechnung oben nur mit Beträgen, nicht im Komplexen.  $\underline{U}_1 = \underline{U}_{R_1} + \underline{U}_{L_1} = (94.4 + j209.7) \,\text{V} = 230 \,\text{V} \cdot e^{-j114.3}$ 

102 Übung Grundlagen Elektrotechnik  $2 (V2.1)$  Prof. Dr. C. Niebler

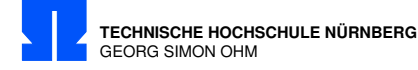

# 18/6 3-Phasen Spannungssystem

Ein symmetrisches 3-Phasen Spannungssystem mit der Phasenlage 1-2-3 speist einen unsymmetrischen Verbraucher mit den Impedanzen

 $\underline{Z}_1 = R_1; \quad \underline{Z}_2 = R_2 + jX_{L2}; \quad \underline{Z}_3 = jX_{L3};$  $U_{12} = 400 \,\text{V} \cdot e^{j30^{\circ}};$   $R_2 = 50 \,\Omega;$   $X_{L2} = 30 \,\Omega;$   $X_{L3} = 25 \,\Omega$ Der Leistungsmesser zeigt 1323 W an. Berechnen Sie den Strom $\underline{I}_N.$ 

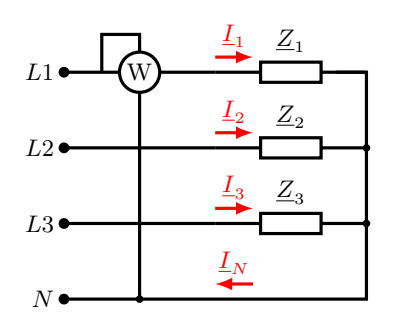

Berechnung:

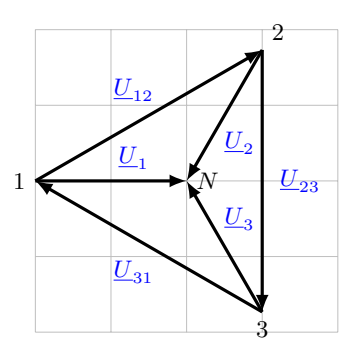

$$
I_{N} = I_{1} + I_{2} + I_{3}
$$
 (Um Ströme zu berechnen, Spannungen ermitteln)  
\n
$$
U_{1} = \frac{U_{12}}{\sqrt{3}} = \frac{400 \text{ V}}{\sqrt{3}} = 230.9 \text{ V} \cdot e^{j0^{\circ}}
$$
  
\n
$$
U_{2} = 230.9 \text{ V} \cdot e^{-j120^{\circ}}
$$
  
\n
$$
U_{3} = 230.9 \text{ V} \cdot e^{j120^{\circ}}
$$
  
\n
$$
P_{Anzeige} = I_{1} \cdot U_{1} \cdot \cos(\varphi_{1})
$$
 mit  $\varphi_{1} = 0$ , da  $Z_{1} = R_{1}$   
\n
$$
I_{1} = \frac{P_{Anzeige}}{U_{1}} = \frac{1323 \text{ W}}{230.9 \text{ V}} = 5.73 \text{ A}
$$
  $\Rightarrow I_{1} = (5.73 + j0) \text{ A}$   
\n
$$
I_{2} = \frac{U_{2}}{Z_{2}} = \frac{230.9 \text{ V} \cdot e^{-j120^{\circ}}}{(50 + j30) \Omega} = \frac{230.9 \text{ V} \cdot e^{-j120^{\circ}}}{58.31 \Omega \cdot e^{j30.96^{\circ}}} = 3.96 \text{ A} \cdot e^{-j150.96^{\circ}} = (-3.463 - j1.923) \text{ A}
$$
  
\n
$$
I_{3} = \frac{U_{3}}{Z_{3}} = \frac{230.9 \text{ V} \cdot e^{j120^{\circ}}}{25 \Omega \cdot e^{j90^{\circ}}} = 9.24 \text{ A} \cdot e^{j30^{\circ}} = (8 + j4.62) \text{ A}
$$
  
\n
$$
I_{N} = I_{1} + I_{2} + I_{3} = (10.3 + j2.7) \text{ A} = \frac{10.6 \text{ A} \cdot e^{j14.7^{\circ}}}{(50 + j1.92 \text{ A})} = 103 \text{ G}
$$
  
\n6. Dr. C. Niebler  
\n
$$
U_{N} = U_{N} \cdot U_{N} = U_{N}U_{N} = U_{N}U
$$

Prof. Dr. C. Niebler  $\qquad \qquad$  Übung Grundlagen Elektrotechnik 2 (V2.1)  $\qquad \qquad$  103

Prof. Dr. C. Niedler

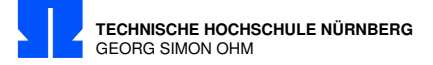

## 18/7 3-Phasen System mit unsymmetrischem Verbraucher

Ein symmetrisches 3-Phasen System mit der Phasenlage 1-2-3 speist einen unsymmetrischen Verbraucher. Gegeben sind:

 $\underline{U}_{31} = 380 \,\text{V} \cdot e^{j0\degree}; R_1 = 60 \,\Omega; \, \underline{X}_{L_1} = 20 \,\Omega; R_2 = 100 \,\Omega; \, \underline{X}_{C_2} = -80 \,\Omega; X_{L_3} = 50 \,\Omega;$ 

Es ist die Anzeige des Leistungsmessinstrumentes zu berechnen!

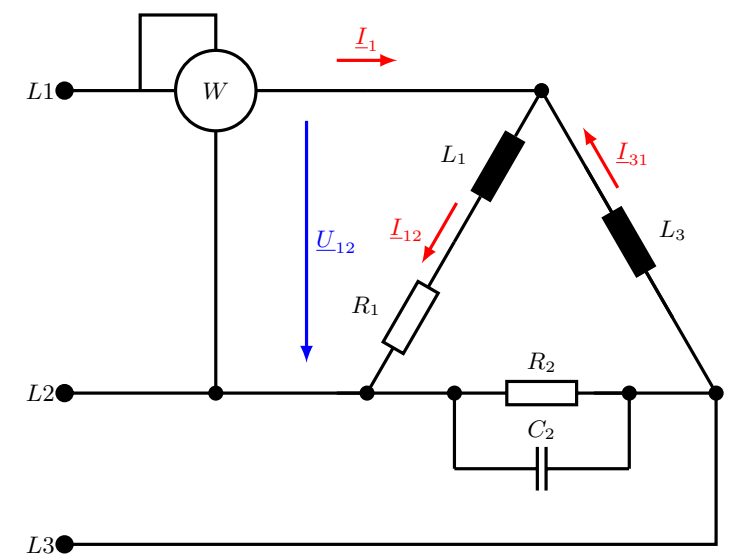

Berechnung:

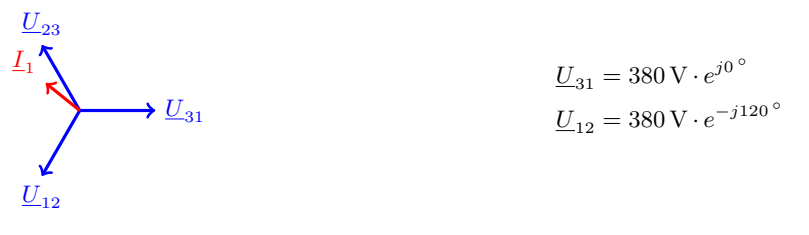

$$
P = \Re{\{\underline{U}_{12} \cdot I_1^*\}}
$$
  

$$
\underline{I}_1 = \underline{I}_{12} - \underline{I}_{31}
$$

$$
L_{12} = \frac{U_{12}}{R_1 + jX_{L_1}} = \frac{\frac{(-190 - j329,09) \text{ V}}{380 \text{ V} \cdot e^{-j120}}}{\frac{63,246 \Omega \cdot j18,435^{\circ}}{60+j20) \Omega}} = 6,01 \text{ A} \cdot e^{-j138,4^{\circ}} = (-4,495 - j3,986) \text{ A}
$$
\n
$$
L_{31} = \frac{U_{31}}{jX_{L_3}} = \frac{380 \text{ V} \cdot e^{j0^{\circ}}}{j50 \Omega} = -j\frac{380 \text{ V}}{50 \Omega} = -j7,6 \text{ A}
$$
\n
$$
L_1 = [(-4,495 - j3,986) - (-j7,6)] \text{ A}
$$
\n
$$
= (-4,495 + j3,614) \text{ A} = 5,77 \text{ A} \cdot e^{j141,2^{\circ}}
$$
\n
$$
U_{100g \text{ Grundlagen Elektrotechnik } 2 (V2.1)}
$$
\n
$$
U_{21} = \frac{100 \text{ J}}{105}
$$
\n
$$
U_{31} = \frac{100 \text{ J}}{105}
$$
\n
$$
U_{42} = \frac{100 \text{ J}}{105}
$$
\n
$$
U_{51} = \frac{100 \text{ J}}{105}
$$
\n
$$
U_{62} = \frac{100 \text{ J}}{105}
$$
\n
$$
U_{71} = \frac{100 \text{ J}}{105}
$$
\n
$$
U_{81} = \frac{100 \text{ J}}{105}
$$
\n
$$
U_{91} = \frac{100 \text{ J}}{105}
$$
\n
$$
U_{11} = \frac{100 \text{ J}}{105}
$$
\n
$$
U_{12} = \frac{100 \text{ J}}{105}
$$

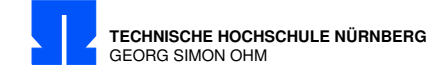

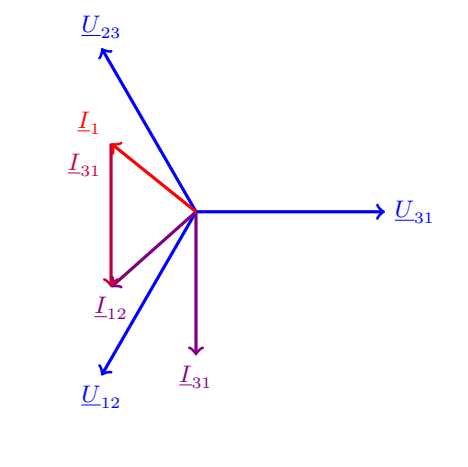

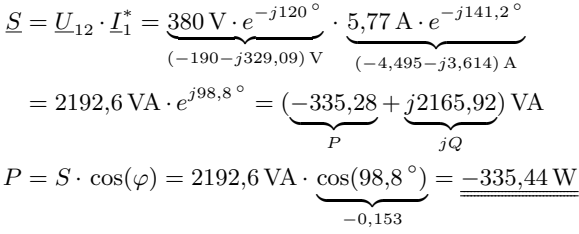

106  $$U_{\text{bung}}$$  Grundlagen Elektrotechnik 2 (V2.1)

Prof. Dr. C. Niebler
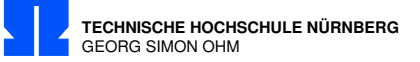

# 18/8 Strangströme 3-Phasen System mit unsymmetrischem Verbraucher

Ein symmetrisches 3-Phasen System mit der Phasenlage 1-2-3 speist einen unsymmetrischen Verbraucher. Gegeben sind:

 $\underline{U}_{12} = 400 \,\text{V} \cdot e^{j30^{\circ}}; \quad \underline{X}_C = -100 \,\Omega; \quad \underline{X}_{L_1} = 125 \,\Omega; \quad X_{L_2} = 60 \,\Omega; \quad R = 80 \,\Omega$ 

Berechnen Sie die 3 Strangströme, den Leiterstrom $\underline{I}_1$ und die Anzeige des Leistungsmessers!

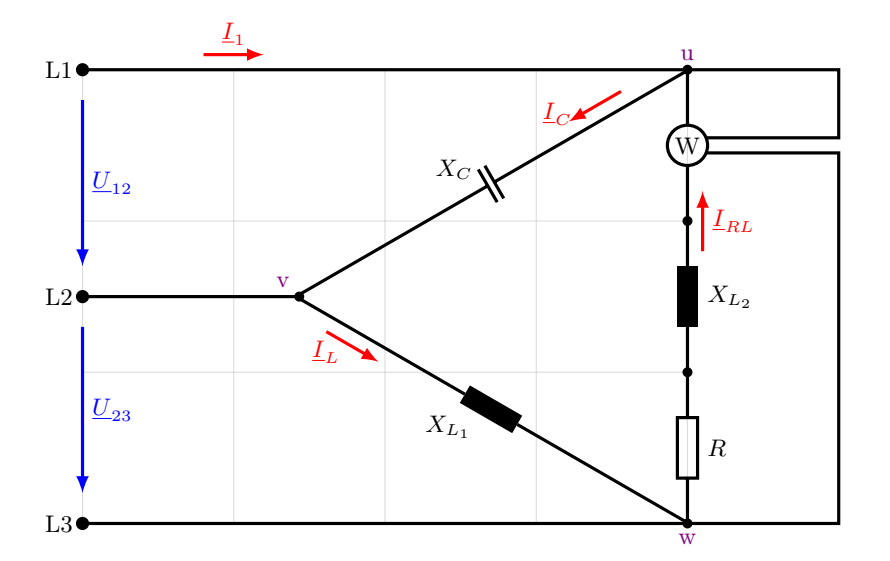

Berechnung:

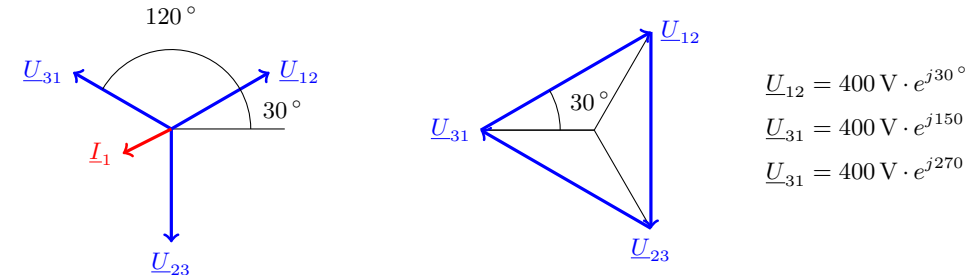

 $\underline{U}_{31} = 400 \,\text{V} \cdot e^{j150}$ °  $\underline{U}_{31} = 400 \,\text{V} \cdot e^{j270^{\circ}} = 400 \,\text{V} \cdot e^{-j90^{\circ}}$ 

Strangströme:

$$
L_C = \frac{U_{12}}{jX_C} = \frac{400 \text{ V} \cdot e^{j30^{\circ}}}{100 \Omega \cdot e^{-j90^{\circ}}} = \frac{4 \text{ A} \cdot e^{j120^{\circ}}}{4 \text{ A} \cdot e^{j120^{\circ}}} = \frac{(-2 + j3,46) \text{ A}}{(-2 + j3,46) \text{ A}}
$$
\n
$$
L_L = \frac{U_{23}}{jX_{L_1}} = \frac{400 \text{ V} \cdot e^{-j90^{\circ}}}{125 \Omega \cdot e^{j90^{\circ}}} = \frac{3,2 \text{ A} \cdot e^{-j180^{\circ}}}{100 \Omega \cdot e^{j150^{\circ}}}
$$
\n
$$
= \frac{4 \text{ A} \cdot e^{j113,1^{\circ}}}{4 \text{ A} \cdot e^{j113,1^{\circ}}} = \frac{(-1,57 + j3,68) \text{ A}}{(-1,57 + j3,68) \text{ A}}
$$
\n
$$
U_{\text{bung Grundlagen Elektrotechnik } 2 (V2.1)}
$$
\n
$$
107
$$

Prof. Dr. C. Niebler Übung Grundlagen Elektrotechnik 2 (V2.1) 107

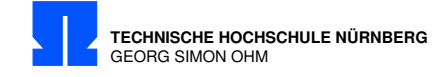

Leiterströme:

$$
\underline{I}_1=\underline{I}_C-\underline{I}_{RL}=(-0{,}439-j0{,}214)\,\text{A}=\underline{0{,}48\,\text{A}\cdot e^{-j153}\,^\circ}
$$
Zur  
 Vollständigkeit
$$
\underline{I}_2=\underline{I}_L-\underline{I}_C=(-1{,}2-j3{,}46)\,\text{A}=\underline{3{,}66\,\text{A}\cdot e^{j109{,}1\,^\circ}}
$$

$$
\underline{I}_3 = \underline{I}_{RL} - \underline{I}_L = (1,63 + j3,68)) \,\mathrm{A} = \underline{4,03 \,\mathrm{A} \cdot e^{j66,1^{\circ}}}
$$

Anzeige der Wirkleistung:

$$
P = \Re{\underline{U}_{31} \cdot I_{RL}^*}
$$
  
=  $\Re{400 \text{ V} \cdot e^{j150^\circ} \cdot 4 \text{ A} \cdot e^{-j113,1^\circ}}$   
=  $\Re{1600 \text{ VA} \cdot e^{j37^\circ}}$   
=  $\Re{(1280 - j960) \text{ VA}} = 1280 \text{ W}$ 

oder

$$
P = U_{31} \cdot I_{31} \cdot \cos(\varphi_{31}) = 400 \,\text{V} \cdot 4 \,\text{A} \cdot \cos(36.9^\circ) = 1280 \,\text{W}
$$

oder

$$
P = I_{RL}^2 \cdot R = (4 \,\mathrm{A})^2 \cdot 80 \,\Omega = \underline{1280 \,\mathrm{W}} \qquad \text{(Betrag von } \underline{I}_{RL}!)
$$

108  $$\tilde{\text{U} }$ bung Grundlagen Elektrotechnik 2 (V2.1)

Prof. Dr. C. Niebler

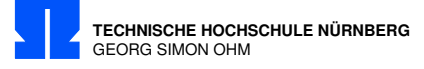

# 19/1 Resonanzfrequenz Zweipol

Berechnen Sie die Resonanzfrequenz des abgebildeten Zweipols  $L = 12 \text{ mH}$ ,  $C_1 = 2 \mu \text{F}$ ,  $R = 160 \Omega$ 

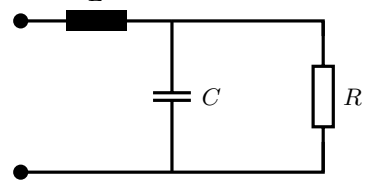

Berechnung:

Falsch ist: 
$$
f_{res} = \frac{1}{2\pi\sqrt{L\cdot C}} = \frac{1}{2\pi\sqrt{12\cdot 10^{-3} \Omega s\cdot 2\cdot 10^{-6} \frac{s}{\Omega}}} = \frac{1027 \frac{1}{s}}{}
$$

Gilt nur für  $R \to \infty$ , reine Reihen- oder Parallelschaltung.

Bei Resonanz: 3 (Z) = 0  
\nZ = jX<sub>L</sub> + (R||jX<sub>C</sub>) = jωL + 
$$
\frac{R \cdot \frac{-j}{\omega C}}{R-j \cdot \frac{1}{\omega C}}
$$
  $\frac{R+j\frac{1}{\omega C}}{R+j\frac{1}{\omega C}} = jωL + \frac{R^2 \cdot \frac{-j}{\omega C} + R\frac{1}{(\omega C)^2}}{R^2 + \frac{1}{(\omega C)^2}}$   
\n=  $\frac{\frac{R}{\omega C \cdot 2}}{R^2 + \frac{1}{(\omega C)^2}} + j \frac{(ωL - \omega C(R^2 + (\frac{R}{\omega C)^2}))}{\omega C(R^2 + (\frac{1}{\omega C)^2})}$   
\n $wL - \frac{R^2}{\omega C(R^2 + (\frac{1}{\omega C)^2})} = 0$   
\n3 → ω<sub>res</sub> ⋅ L (ω<sub>res</sub> · C · (R<sup>2</sup> + \frac{1}{\omega + \omega}) = 0  
\n $\omega_{res}$  ⋅ L (ω<sub>res</sub> · C · R<sup>2</sup> + \frac{L}{C} = R<sup>2</sup>  
\n $\omega_{res}$  ⋅ L · C · R<sup>2</sup> + \frac{L}{C} = R<sup>2</sup>  
\n⇒ ω<sub>res</sub><sup>2</sup> ⋅ L · C · R<sup>2</sup> + \frac{L}{C} = R<sup>2</sup>  
\n⇒ ω<sub>res</sub><sup>2</sup> ⋅ L · C · R<sup>2</sup> + \frac{L}{C} = R<sup>2</sup>  
\n⇒ α<sub>res</sub> ⋈ L · C · R<sup>2</sup> + \frac{L}{C} = 1  
\n= 12 · 10<sup>-3</sup> Ωs ⋅ 2 · 10<sup>-6</sup>  $\frac{8}{\pi}$  ⋅ 160 Ω · 2 · 10<sup>-6</sup>  $\frac{8}{\pi}$   
\n= 4,17 · 10<sup>7</sup>s<sup>-2</sup> − 9,77 · 10<sup>6</sup>s<sup>-2</sup> = 3,19 · 10<sup>7</sup> ⋅ s<sup>-2</sup>  
\n $\omega_{res} = \sqrt{\omega_{res}^2} = \frac{8$ 

Nicht gefragt Resonanzwiderstand:

$$
Z = \frac{R}{1 + (\omega \cdot C \cdot R)^2} = \frac{160 \,\Omega}{(5648 \cdot s^{-1} \cdot 2 \cdot 10^{-6} \frac{\text{g}}{\text{A}} \cdot 160 \text{A})^2 + 1} = \frac{37.5 \,\Omega}{}
$$

Prof. Dr. C. Niebler  $\bullet \qquad \bullet \qquad \bullet \qquad \bullet$ 

Prof. Dr. C. Niebler

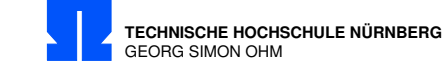

### 19/2 RLC-Reihenschwingkreis

Von einem RLC-Reihenschwingkreis ist die Abhängigkeit  $I(f)$  gegeben, siehe Kennlinie. Der Schwingkreis wird von einer konstanten sinusförmigen Spannung gespeist mit

 $U = 100 \,\mathrm{V}$ .

Bestimmen Sie die Bauelemente R, L, und C!

Sie dürfen auch mit der Näherung Güte $\gg 1$ rechnen.

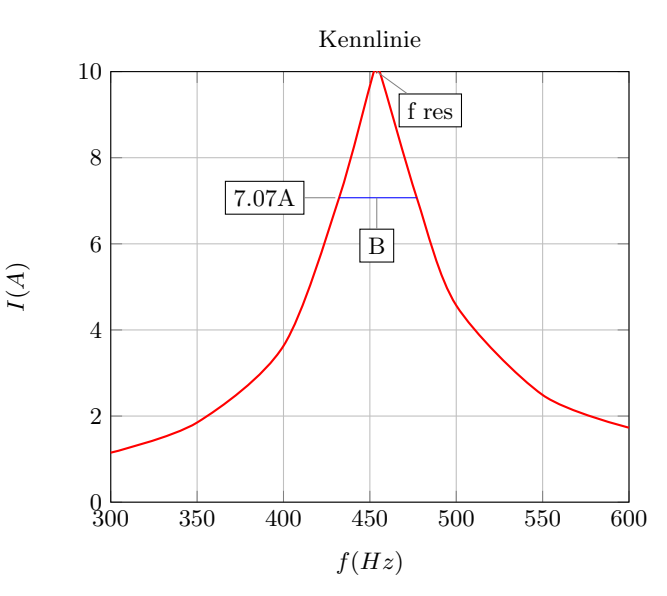

Berechnung:

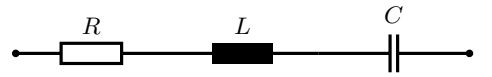

Ablesen:  $I_{max} = 10 \text{ A}$   $f_{res} = 454 \text{ Hz}$  $R=\frac{U}{I}$  $\frac{U}{I_{res}} = \frac{100 \text{ V}}{10 \text{ A}} = \underline{10 \Omega}$  Bei Resonanz: Nur Spannung über R, da  $\Im = 0$  $I = \frac{I_{max}}{\sqrt{2}} = \frac{10 \text{ A}}{\sqrt{2}} = 7.07 \text{ A} \Rightarrow \Delta f = B \approx 45 \text{ Hz}$  Bandbreite-Grenzfrequenzen

Prof. Dr. C. Niebler Übung Grundlagen Elektrotechnik 2 (V2.1)

m Richard C.

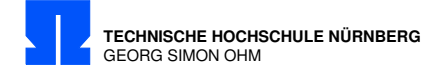

C und L bestimmen

$$
f_{res} = \frac{1}{2\pi\sqrt{L\cdot C}} = 454 \text{ Hz}
$$
\n
$$
\text{Näherung } B \approx \frac{f_{res}}{Q_S} \Rightarrow Q_S \approx \frac{f_{res}}{B} = \frac{454 \text{ Hz}}{45 \text{ Hz}} = 10,1
$$
\n
$$
Q_S = \frac{1}{R} \cdot \sqrt{\frac{L}{C}} = 10,1 \qquad \text{Gleichung für L und C}
$$
\n
$$
\sqrt{L} = \underbrace{\frac{1}{2\pi \cdot f_{res} \cdot \sqrt{C}}}_{\text{aus (1)}} = \underbrace{Q_S \cdot \sqrt{C} \cdot R}_{\text{aus (2)}}
$$
\n
$$
C = \frac{1}{2\pi \cdot f_{res} \cdot Q_S \cdot R} = \frac{1}{2\pi \cdot 454 \text{ Hz} \cdot 10,1 \cdot 10 \Omega} = 3,47 \cdot 10^{-6} \frac{\text{As}}{\text{V}} = \frac{3,47 \,\mu\text{F}}{\text{V}}
$$
\n
$$
L = (\sqrt{L})^2 = Q_S^2 \cdot C \cdot R^2 = 10,1^2 \cdot 3,47 \,\mu\frac{\text{As}}{\text{V}} \cdot (10 \,\Omega)^2 = \frac{35,4 \,\text{mH}}{35}
$$
\n(1)

Alternative: 2. Punkt auf der Kurve z.B. 4 A bei 405 Hz ergibt 2 Gleichungen.

$$
\omega = 2\pi \cdot f \qquad \Rightarrow \omega = \omega_{405} = 2545; \qquad \omega_{res} = 2853
$$
  
\n
$$
Z_{405} = \sqrt{R^2 + (\omega L - \frac{1}{\omega C})^2} = \frac{U}{I_{405}} = \frac{100 \text{ V}}{4 \text{ A}} = 25 \text{ }\Omega
$$
  
\n
$$
\Rightarrow (\omega L - \frac{1}{\omega C})^2 = Z^2 - R^2
$$
  
\n
$$
\omega L - \frac{1}{\omega C} = \pm \sqrt{Z^2 - R^2}
$$
  
\n
$$
\Rightarrow L = \frac{1}{\omega} \cdot \left( \pm \sqrt{Z^2 - R^2} + \frac{1}{\omega C} \right)
$$
  
\n
$$
L = \frac{1}{\omega_{res}^2 \cdot C} = \left( \pm \frac{\sqrt{Z^2 - R^2}}{\omega} + \frac{1}{\omega^2 C} \right) \text{ (Formelsammlung: } \omega_{res} = \frac{1}{\sqrt{LC}})
$$
  
\n
$$
\left( \frac{1}{\omega_{res}^2} - \frac{1}{\omega^2} \right) \cdot \frac{1}{C} = \pm \frac{\sqrt{Z^2 - R^2}}{\omega} \text{ (nach C auflösen)}
$$

$$
C = \frac{\left(\frac{1}{\omega_{res}^2} - \frac{1}{\omega^2}\right) \cdot \omega}{\pm \sqrt{Z^2 - R^2}} = \frac{\left(\frac{1}{(2835 \cdot \frac{1}{s})^2} - \frac{1}{(2545 \cdot \frac{1}{s})^2}\right) \cdot 2545 \cdot \frac{1}{s}}{\pm \sqrt{(25 \Omega)^2 - (10 \Omega)^2}} = \frac{-80,3 \cdot 10^6}{\pm \sqrt{525}} = \frac{3.5 \,\mu\text{F}}{\pm \sqrt{525}}
$$

$$
L = \frac{1}{\omega_{res}^2 \cdot C} = \frac{1}{(2835 \frac{1}{s})^2 \cdot 3.5 \,\mu\text{F}} = \frac{1}{28,07 \,\frac{\text{A}}{\text{Vs}}} = \frac{35,6 \,\text{mH}}{28,07 \,\frac{\text{A}}{\text{Vs}}} = \frac{35,6 \,\text{mH}}{28,07 \,\frac{\text{A}}{\text{Vs}}} = \frac{35,6 \,\text{mH}}{28,07 \,\frac{\text{A}}{\text{Vs}}} = \frac{35,6 \,\text{mH}}{28,07 \,\frac{\text{A}}{\text{Vs}}} = \frac{35,6 \,\text{mH}}{28,07 \,\frac{\text{A}}{\text{Vs}}} = \frac{35,6 \,\text{mH}}{28,07 \,\frac{\text{A}}{\text{Vs}}} = \frac{35,6 \,\text{mH}}{28,07 \,\frac{\text{A}}{\text{Vs}}} = \frac{35,6 \,\text{mH}}{28,07 \,\frac{\text{A}}{\text{Vs}}} = \frac{35,6 \,\text{mH}}{28,07 \,\frac{\text{A}}{\text{Vs}}} = \frac{35,6 \,\text{mH}}{28,07 \,\frac{\text{A}}{\text{Vs}}} = \frac{35,6 \,\text{mH}}{28,07 \,\frac{\text{A}}{\text{Vs}}} = \frac{35,6 \,\text{mH}}{28,07 \,\frac{\text{A}}{\text{Vs}}} = \frac{35,6 \,\text{mH}}{28,07 \,\frac{\text{A}}{\text{Vs}}} = \frac{35,6 \,\text{mH}}{28,07 \,\frac{\text{A}}{\text{V
$$

Rundungsfehler durch Ablesung und Näherung

 $112$  Übung Grundlagen Elektrotechnik 2 (V2.1)

 $\begin{CD} \begin{picture}(180,17) \put(0,0){\line(1,0){155}} \put(15,0){\line(1,0){155}} \put(15,0){\line(1,0){155}} \put(15,0){\line(1,0){155}} \put(15,0){\line(1,0){155}} \put(15,0){\line(1,0){155}} \put(15,0){\line(1,0){155}} \put(15,0){\line(1,0){155}} \put(15,0){\line(1,0){155}} \put(15,0){\line(1,0){155}} \put(15,0){\line(1,0$ 

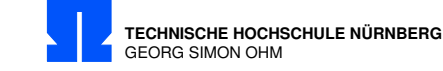

### 19/3 Effektivwert und Klirrfaktor

Bild 1 zeigt einen Teil aus dem Ersatzschaltbild eines Transformators, aus dem hervorgeht, dass sich der Leerlaufstrom  $i_0(t)$  zusammensetzt aus dem (verzerrten) Magnetisierungsstrom  $i_{\mu}(t)$  und dem Strom  $i_{Fe}(t)$ , der die Eisenverluste repräsentiert.

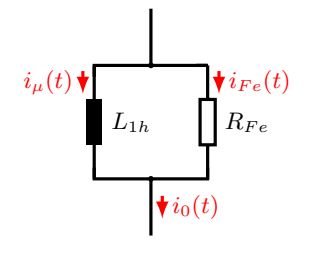

Bild 1

Bild 2 zeigt die zeitlichen Verläufe von  $i_{\mu}(t)$  und  $i_{Fe}(t)$ , welche durch folgende Fourier-Reihen approximiert werden können:

 $i_{\mu}(t) = 10 \text{ mA} \cdot \cos(\omega t) + 2,88 \text{ mA} \cdot \cos(3\omega t);$  $i_{Fe}(t) = -4 \text{ mA} \cdot \sin(\omega t)$ 

Der resultierende, in Bild 3 dargestellte Leerlaufstrom ist die Summe:  $i_0(t) = i_\mu(t) + i_{Fe}(t)$ 

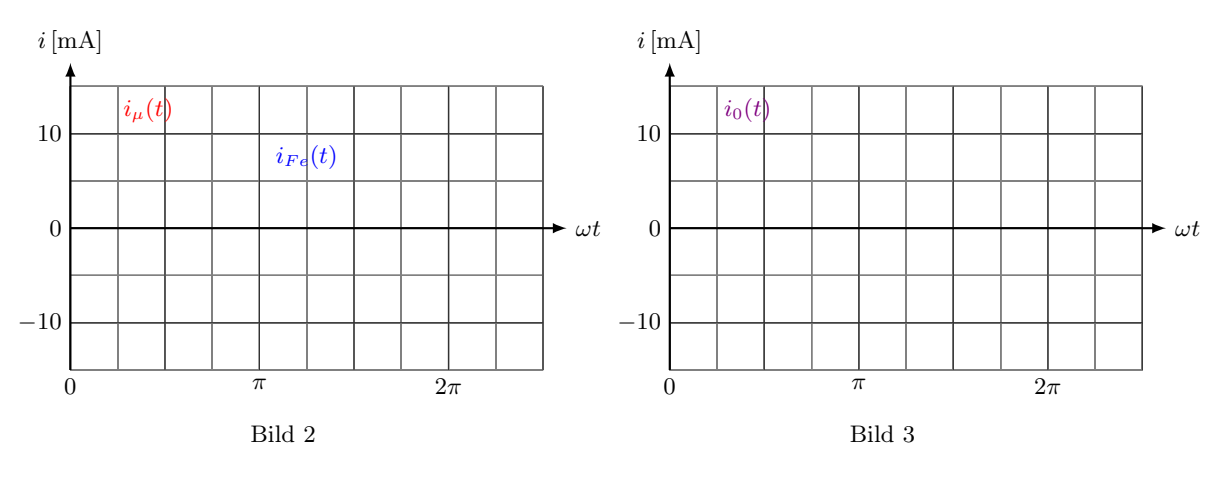

- a) Berechnen Sie Effektivwert und Klirrfaktor von  $i_{\mu}(t)$
- b) Berechnen Sie Effektivwert und Klirrfaktor von  $i_0(t)$

Formeln:

$$
k = \frac{\sqrt{\sum_{n=2}^{\infty} A_n^2}}{\sqrt{\sum_{n=1}^{\infty} A_n^2}} = \frac{\text{Effektivwert der Oberschwingungen}}{\text{Effektivwert des Gesamtsignals}}
$$
(19/3.1)  
(19/3.1)  
(19/3.2)  
(19/3.2)  
(10/3.3)  
(10/3.4)  
(113)

 $\n U \quad \text{B}$  Dr. Chang Grundlagen Elektrotechnik 2 (V2.1) 113

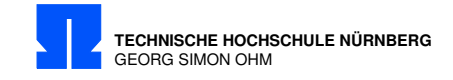

Berechnung:

a) Effektivwert  $I_{\mu}$  und Klirrfaktor  $k_{\mu}$ 

$$
I_{\mu} = \sqrt{I_{\mu,\omega}^2 + I_{\mu,3\omega}^2} = \sqrt{\left(\frac{\hat{i}_{\mu,\omega}}{\sqrt{2}}\right)^2 + \left(\frac{\hat{i}_{\mu,3\omega}}{\sqrt{2}}\right)^2} = \frac{1}{\sqrt{2}} \cdot \sqrt{(10 \text{ mA})^2 + (2,88 \text{ mA})^2} = \frac{7,36 \text{ mA}}{1.36 \text{ mA}}
$$

$$
k_{\mu} = \frac{I_{\mu,3\omega}}{I_{\mu}} = \frac{\hat{i}_{\mu,3\omega}/\sqrt{2}}{\sqrt{\hat{i}_{\mu,\omega}^2 + \hat{i}_{\mu,3\omega}/\sqrt{2}}} = \frac{2,88 \text{ mA}}{\sqrt{(10 \text{ mA})^2 + (2,88 \text{ mA})^2}} = \frac{9,277}{27,7\%}
$$

b) Effektivwert  $I_0$  und Klirrfaktor  $k_0$ 

$$
\widehat{i}_{0,3\omega} = \widehat{i}_{\mu,3\omega} = 2,88 \text{ mA}
$$

Nulldurchgang von  $i_{Fe}$  bei den Spitzenwerten

$$
\begin{aligned}\n\hat{i}_{0,\omega} &= \sqrt{\hat{i}_{\mu,\omega}^2 + \hat{i}_{Fe,\omega}} \\
&= \sqrt{(10 \,\text{mA})^2 + (4 \,\text{mA})^2} = 10,77 \,\text{mA} \\
I_0 &= \frac{1}{\sqrt{2}} \cdot \sqrt{\hat{i}_{0,\omega}^2 + \hat{i}_{0,3\omega}} = \frac{1}{\sqrt{2}} \cdot \sqrt{(10,77 \,\text{mA})^2 + (2,88 \,\text{mA})^2} = \frac{7,88 \,\text{mA}}{7.88 \,\text{mA}} \\
k_0 &= \frac{\hat{i}_{0,3\omega}/\sqrt{2}}{\sqrt{\hat{i}_{0,\omega}^2 + \hat{i}_{0,3\omega}}/\sqrt{2}} = \frac{2,88 \,\text{mA}}{\sqrt{(10,77 \,\text{mA})^2 + (2,88 \,\text{mA})^2}} = \frac{0,258}{9.88 \,\text{mA}} = \frac{25,8\,\text{mA}}{10,77 \,\text{mA}}\n\end{aligned}
$$

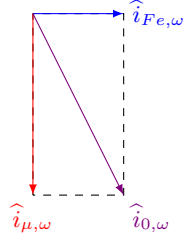

Nicht gefragt

Typische Klirrfaktoren: Rechteckschwingung 33% Sprache noch verständlich 10% Max. HiFi Verstärker 1% Guter HiFi Verstärker 0 ,1%

Weiteres unter <http://de.wikipedia.org/wiki/Klirrfaktor>

114 Übung Grundlagen Elektrotechnik 2 (V2.1) Prof. Dr. C. Niebler

Prof. Dr. C. Niebler

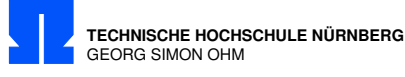

19/4 Klirrfaktor

Am Eingang liegt die Spannung

 $u_e(t) = 2 \text{ V} + 3 \text{ V} \cdot \sin(2\pi \cdot 50 \text{ s}^{-1} \cdot t) + 4 \text{ V} \cdot \sin(2\pi \cdot 100 \text{ s}^{-1} \cdot t)$ 

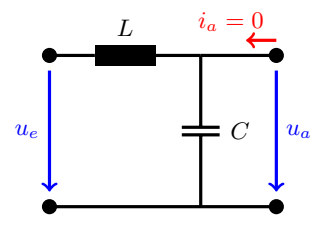

- a) Berechnen Sie den Klirrfaktor $k_a$ der Ausgangsspannung  $u_a$
- b) Berechnen Sie den Effektivwert  $U_a$

 $L = 100 \text{ mH}, C = 250 \mu\text{F}$ 

Formeln:

$$
k = \frac{\sqrt{\sum_{n=2}^{\infty} A_n^2}}{\sqrt{\sum_{n=1}^{\infty} A_n^2}} = \frac{\text{Effectktivwert der Oberschwingungen}}{\text{Effectktivwert des Gesamtsignals}} \tag{19/4.1}
$$

$$
k = \sqrt{\frac{A_2^2 + A_3^2 + \dots + A_n^2}{A_1^2 + A_2^2 + \dots + A_n^2}} \tag{19/4.2}
$$

A<sup>0</sup> Gleichanteil

A<sup>1</sup> Grundschwingung

 $A_2 \cdots A_n$  Oberwellen

 $\sum_{i=1}^{\infty}$ 

Prof. Dr. C. Niebler  $\bullet \qquad \bullet \qquad \bullet \qquad \bullet$ 

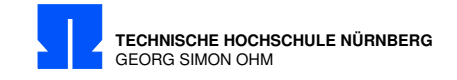

Berechnung:

a) Klirrfaktor am Ausgang k a

 $U_{a0}=U_e$ Gleichanteil ist ohne Einfluß auf den Klirrfaktor

$$
\frac{\underline{U}_a}{\underline{U}_e} = \frac{jX_C}{jX_L + jX_C} = \frac{X_C}{X_L + X_C}
$$
 Wechselspannung

Für 50 Hz Grundwelle

$$
X_{C1} = -\frac{1}{2\pi f \cdot C} = \frac{-1}{2\pi \cdot 50 \frac{y'}{g} \cdot 250 \cdot 10^{-6} \frac{A}{V}} = -12,73 \Omega
$$
  
\n
$$
X_{L1} = 2\pi f \cdot L = 2\pi \cdot 50 \frac{y'}{g} \cdot 0,1 \cdot \frac{V\cancel{g}}{A} = 31,42 \Omega
$$
  
\n
$$
U_{a1} = \frac{-12,73 \Omega}{31,42 \Omega - 12,73 \Omega} \cdot U_{e1} = -0,6811 \cdot U_{e1}
$$
  
\n
$$
U_{a1} = |-0,6811 \cdot U_{e1}| = 0,6811 \cdot \frac{3 \text{ V}}{\sqrt{2}} = 1,445 \text{ V}
$$
 Effectituwert  
\n
$$
U_{a1}^{2} = 2,088 \text{ V}^{2}
$$

Für 100 Hz 1. Oberwelle

$$
X_{C2} = \frac{1}{2} \cdot X_{C1} = -6,365 \,\Omega
$$
  
\n
$$
X_{L2} = 2X_{L1} = 62,84 \,\Omega
$$
  
\n
$$
U_{a2} = \begin{vmatrix} -6,365 \,\Omega \\ \frac{62,84 \,\Omega - 6,365 \,\Omega}{62,84 \,\Omega - 6,365 \,\Omega} \end{vmatrix} \cdot \frac{4 \,\text{V}}{\sqrt{2}} = 0,1127 \cdot \frac{4 \,\text{V}}{\sqrt{2}} = 0,3188 \,\text{V}
$$
 Effectivwert  
\n
$$
U_{a2}^2 = 0,1016 \,\text{V}^2
$$

$$
k_a = \sqrt{\frac{U_{a2}^2}{U_{a1}^2 + U_{a2}^2}} = \sqrt{\frac{0,1016\,\mathrm{V}^2}{2,088\,\mathrm{V}^2 + 0,1016\,\mathrm{V}^2}} = \underline{0,215} = \underline{21,5\%}
$$

b) Effektivwert  $U_a$ 

$$
U_a = \sqrt{U_{a0}^2 + U_{a1}^2 + U_{a2}^2} = \sqrt{(2\,\text{V})^2 + 2,088\,\text{V}^2 + 0,1016\,\text{V}^2} = 2,49\,\text{V}
$$

 $\begin{array}{l} \text { \quad \ \ \, U boundary~Grundlagen~Elektrotechnik~2~(V2.1)} \end{array}$ 

Prof. Dr. C. Niebler

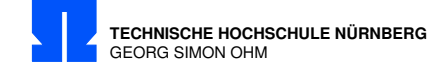

#### 19/5 Momentanspannung

An die Schaltung wird die Spannung  $u_E(t) = U_0 + \hat{u}_1 \cdot \cos(\omega t + \varphi_1) + \hat{u}_2 \cdot \cos(2\omega t + \varphi_2)$  angelegt. Berechnen Sie dies Spannung  $u_C$  zur Zeit  $t = T$ 

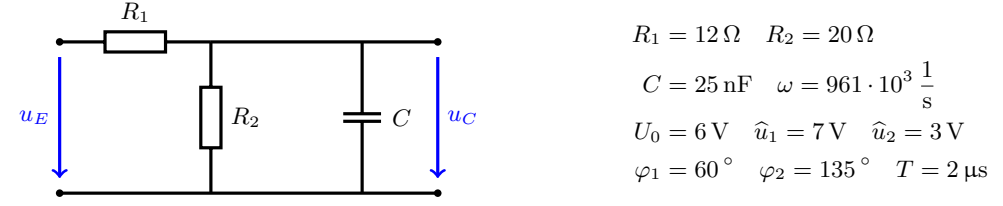

Berechnung:

Jede Frequenz für sich betrachten; Überlagerung der Momentanwerte

 $u_E(t) = 6V + 7V \cdot \cos(961 \cdot 10^3 \cdot 1/\sin^2 t + 60^\circ) + 3V \cdot \cos(2 \cdot 961 \cdot 10^3 \cdot 1/\sin^2 t + 135^\circ)$ a) Gleichspannung - Spannungsteiler

$$
u_{C0} = U_0 \cdot \frac{R_2}{R_1 + R_2} = 6 \,\text{V} \cdot \frac{20 \,\Omega}{32 \,\Omega} = 3{,}75 \,\text{V}
$$

b) allgemein:

$$
\underline{U_C} = \underline{U_E} \cdot \frac{\underline{Z_{||}}}{\underline{Z_{||}} + R_1}
$$

$$
\underline{Z_{||}} = \frac{R_2 \cdot jX_C}{R_2 + jX_C}
$$

c)  $1 \cdot \omega$ : Transformation in komplexe Ebene:  $u(t) \rightarrow U$ 

$$
\underline{U}_{E1} = \frac{7 \text{ V}}{\sqrt{2}} \cdot e^{j60^\circ} = 4,95 \text{ V} \cdot e^{j60^\circ} = (2,47 + j4,29) \text{ V}
$$
\n
$$
X_{C1} = \frac{-1}{\omega C} = -41,6 \Omega
$$
\n
$$
\underline{Z}_{||1} = \frac{20 \Omega \cdot (-j41,6 \Omega)}{20 \Omega - j41,6 \Omega} = \frac{-j832 \Omega^2}{20 \Omega - j41,6 \Omega}
$$
\n
$$
= \frac{828 \Omega^2 \cdot e^{-j90}}{45,98 \Omega \cdot e^{-j64,22}} = 18,05 \Omega \cdot e^{-j25,67} = (16,27 - j7,82) \Omega
$$

 $\underline{Z}_{||1} + R1 = (16,27 - j7,82 + 12) \Omega = (28,27 - j7,82) \Omega = 29,33 \Omega \cdot e^{-j15,52}$ 

$$
U_{C1} = U_{E1} \cdot \frac{Z_{||1}}{Z_{||1} + R_1} = 4{,}95 \text{ V} \cdot e^{j60^\circ} \cdot \frac{18{,}05\mathcal{H} \cdot e^{-j25{,}67}}{29{,}33\mathcal{H} \cdot e^{-j15{,}46^\circ}}
$$
  
= 3,04 V · e<sup>j49{,}79^\circ</sup> = (1,97 + j2,32) V  

$$
U_{C1} = 3{,}04 \text{ V} \quad \text{Effektivvert}
$$
  

$$
\varphi_{C1} = 49{,}79^\circ = 0{,}868 \text{ rad} \quad \text{Unwandlung wegen } (\omega t + \varphi_{C1})
$$
  
Übung Grundlagen Elektrotechnik 2 (V2.1)  

$$
U_{C2} = 49{,}79^\circ = 0{,}868 \text{ rad} \quad \text{Unwandlung wegen} \quad \text{L}'_{C1} = 117
$$

 $\varphi_{C1} = 49.79^{\circ} = 0.868 \,\text{rad}$  Umwandlung wegen  $(\omega t + \varphi_{C1})$ 

Prof. Dr. C. Niebler Übung Grundlagen Elektrotechnik 2 (V2.1) 117

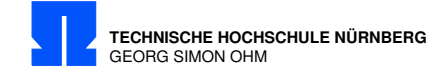

d)  $1 \cdot \omega$  Rücktransformation: mit  $t = T$ 

$$
\omega t + \varphi_{C1} = \omega \cdot T + \varphi_{C1} = 961 \cdot 10^3 \frac{\sqrt{1}}{6} \cdot 2 \cdot 10^{-6} \frac{\sqrt{1}}{6} + 0,868 \text{ rad} = 2,791 \text{ rad} = 159,9^{\circ}
$$
  
\n
$$
u_{C1}(t = T) = \sqrt{2} \cdot U_{C1} \cdot \cos(\omega T + \varphi_{C1}) = \sqrt{2} \cdot 3,04 \text{ V} \cdot \cos(159,9^{\circ})
$$
  
\n
$$
= 4,3 \text{ V} \cdot (-0,939) = -4,037 \text{ V}
$$

e)  $2 \cdot \omega$ : Transformation in komplexe Ebene:  $u(t) \rightarrow U$ 

$$
\underline{U}_{E2} = \frac{3V}{\sqrt{2}} \cdot e^{j135^\circ} = 2,121 \text{ V} \cdot e^{j135^\circ} = (-1,5+j1,5) \text{ V}
$$
\n
$$
X_{C2} = \frac{1}{2} \cdot X_{C1} = -20,8 \Omega
$$
\n
$$
\underline{Z}_{||2} = \frac{20 \Omega \cdot (-j20,8 \Omega)}{20 \Omega - j20,8 \Omega} = \frac{-j414 \Omega^2}{20 \Omega - j20,8 \Omega}
$$
\n
$$
= \frac{414 \Omega^2}{28,78 \Omega \cdot e^{-j45,99}} = 14,41 \Omega \cdot e^{-j43,87} = (10,39 - j9,992) \Omega
$$
\n
$$
\underline{Z}_{||2} + R1 = (10,39 - j9,992 + 12) \Omega = (22,34 - j9,992) \Omega = 24,51 \Omega \cdot e^{-j24^\circ}
$$
\n
$$
\underline{U}_{C2} = \underline{U}_{E2} \cdot \frac{\underline{Z}_{||2}}{\underline{Z}_{||2} + R_1}
$$
\n
$$
= \underline{U}_{E2} \cdot \frac{(10,39 - j9,992)\Omega}{(22,39 - j9,992)\Omega} = 2,121 \text{ V} \cdot e^{j135^\circ} \cdot \frac{14,38 \cdot e^{-j44,01}}{24,48 \cdot e^{-j24,1^\circ}}
$$
\n
$$
= 1,247 \text{ V} \cdot e^{j115,1^\circ} = (-0,530 + j1,129) \text{ V}
$$
\n
$$
U_{C2} = 1,247 \text{ V} \quad \text{Effektivwert}
$$
\n
$$
\varphi_{C2} = 115,1^\circ = 2,009 \text{ rad} \quad \text{Umwandlung wegen } (2 \cdot \omega t + \varphi_{C2})
$$

f)  $2 \cdot \omega$  Rücktransformation: mit  $t = T$ 

$$
2 \cdot \omega t + \varphi_{C2} = 2\omega \cdot T + \varphi_{C2} = 2 \cdot 961 \cdot 10^3 \frac{\cancel{1}^1}{\cancel{6}} \cdot 2 \cdot 10^{-6} \cancel{6} + 2{,}009 \text{ rad}
$$
  
= 5,854 \text{ rad} = 335.4°  

$$
uc_2(t = T) = \sqrt{2} \cdot U_{C2} \cdot \cos(2 \cdot \omega T + \varphi_{C2}) = \sqrt{2} \cdot 1{,}247 \text{ V} \cdot \cos(335.4°)
$$
  
= 1,762 V \cdot 0{,}909 = 1{,}602 \text{ V}

g) Überlagerung:

lagerung:  
\n
$$
u_C(t = T = 2 \text{ }\mu\text{s}) = u_{C0}(T) + u_{C1}(T) + u_{C2}(T) = (3,75 \text{ V} - 4,037 \text{ V} + 1,602 \text{ V})
$$
\n
$$
= \frac{1,315 \text{ V}}{2}
$$
\n
$$
v_{\text{bung Grundlagen Elektrotechnik 2 (V2.1)}}
$$
\n
$$
v_{\text{Pof. Dr. C. Niebler}}
$$

 $\begin{array}{l} \text{\textcolor{blue}{\textbf{ii} \textbf{iii} \textbf{iii} \textbf{17}} \end{array} \text{\textcolor{blue}{\textbf{I} \textbf{b} \textbf{iv} \textbf{iv}} \begin{array}{l} \text{\textcolor{blue}{\textbf{I}} \textbf{c} \textbf{iv} \textbf{iv} \textbf{iv} \textbf{iv} \textbf{iv} \textbf{iv} \textbf{iv} \textbf{iv} \textbf{iv} \textbf{iv} \textbf{iv} \textbf{iv} \textbf{iv} \textbf{iv} \textbf{iv} \textbf{iv} \textbf{iv} \textbf{iv} \textbf{iv} \text$ 

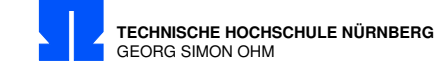

# 19/6 Nichtlinears Bauelement

Für ein nichtlinears Bauelement gilt:  $i = a \cdot u^2$ 

Berechnen Sie den Klirrfaktor des Stromes, wenn die Spannung  $u(t) = U_0 + \hat{u} \cdot \sin(\omega t)$  angelegt wird.

 $a = 20 \text{ mA/V}^2$ ;  $U_0 = 1.5 \text{ V}$ ;  $\hat{u} = 1.2 \text{ V}$ ;  $\omega = 1500 \text{ s}^{-1}$ 

Es gilt  $\sin^2 \alpha = 0.5 \cdot (1 - \cos(2\alpha))$ 

Berechnung:

$$
k_i = \frac{I_2}{\sqrt{I_1^2 + I_2^2}}
$$
  $\omega$  ohne Bedeutung  
 $(\alpha = \omega t)$ 

$$
i(t) = a \cdot (U_0 + \hat{u} \cdot \sin \alpha)^2 = a \cdot (U_0^2 + 2 \cdot U_0 \cdot \hat{u} \cdot \sin \alpha + \hat{u}^2 \overbrace{\cdot \sin^2 \alpha}^{0,5 - 0,5 + cos(2\alpha)}
$$
  
=  $a \cdot U_0^2 + 2 \cdot a \cdot U_0 \cdot \hat{u} \cdot \sin \alpha + 0.5 \cdot a \cdot \hat{u}^2 - 0.5 \cdot a \cdot \hat{u}^2 \cdot cos(2\alpha)$  DC=Gleichanteil, ohne Einfluß

$$
k_i = \frac{\frac{1}{\sqrt{2}} \cdot 0.5 \cdot a \cdot \hat{u}^2}{\sqrt{\frac{1}{2} \cdot 4 \cdot a^2 \cdot U_0^2 \cdot \hat{u}^2 + \frac{1}{2} \cdot \frac{1}{4} \cdot a^2 \cdot \hat{u}^4}} = \frac{\frac{1}{\sqrt{2}} \cdot 0.5 \cdot \cancel{a} \cdot \hat{u}^2}{\frac{1}{\sqrt{2}} \cdot 4 \cdot \cancel{U_0^2 \cdot 4} \cdot \frac{1}{4} \cdot \hat{u}^2} = \frac{0.5 \cdot \hat{u}}{\sqrt{4 \cdot U_0^2 + \frac{1}{4} \cdot \hat{u}^2}} = \frac{0.5 \cdot 1.2 \text{ V}}{\sqrt{4 \cdot 1.5^2 \text{ V}^2 + \frac{1}{4} \cdot 1.2^2 \text{ V}^2}} = \frac{0.1961}{\frac{0.1961}{\sqrt{2}} = \frac{19.61\%}{\frac{1}{2} \cdot 4.25\%}} = \frac{0.1961}{\frac{1}{2} \cdot 4.25\%} = \frac{0.1961}{\frac{1}{2} \cdot 4.25\%} = \frac{0.1961}{\frac{1}{2} \cdot 4.25\%} = \frac{0.1961}{\frac{1}{2} \cdot 4.25\%} = \frac{0.1961}{\frac{1}{2} \cdot 4.25\%} = \frac{0.1961}{\frac{1}{2} \cdot 4.25\%} = \frac{0.1961}{\frac{1}{2} \cdot 4.25\%} = \frac{0.1961}{\frac{1}{2} \cdot 4.25\%} = \frac{0.1961}{\frac{1}{2} \cdot 4.25\%} = \frac{0.1961}{\frac{1}{2} \cdot 4.25\%} = \frac{0.1961}{\frac{1}{2} \cdot 4.25\%} = \frac{0.1961}{\frac{1}{2} \cdot 4.25\%} = \frac{0.1961}{\frac{1}{2} \cdot 4.25\%} = \frac{0.1961}{\frac{1}{2} \cdot 4.25\%} = \frac{0.1961}{\frac{1}{2} \cdot 4.2
$$

alternativ:

$$
I_1 = \frac{\hat{i}_1}{\sqrt{2}} = 50,91 \text{ mA}
$$
  
\n
$$
I_2 = \frac{\hat{i}_2}{\sqrt{2}} = 10,18 \text{ mA}
$$
  
\n
$$
k_i = \frac{I_2}{\sqrt{I_1^2 + I_2^2}} = \frac{10,18 \text{ mA}}{\sqrt{(50,91 \text{ mA})^2 + (10,18 \text{ mA})^2}} = \frac{0,1961}{10,180} = \frac{19,61\%}{10,1800} = \frac{10,61\%}{10,1800} = \frac{10,61\%}{
$$

Prof. Dr. C. Niebler  $\bullet \qquad \bullet \qquad \bullet \qquad \bullet$ 

Prof. C. Nieb

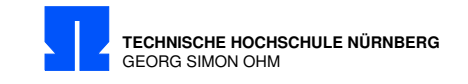

#### 19/7 Wirkleistung Zweipol

An einem Zweipol liegt die dargestellte Spannung u. Es fließt der dargestellte Rechteckstrom i. Spannung und Strom sind periodisch und haben die gleiche Periodendauer.

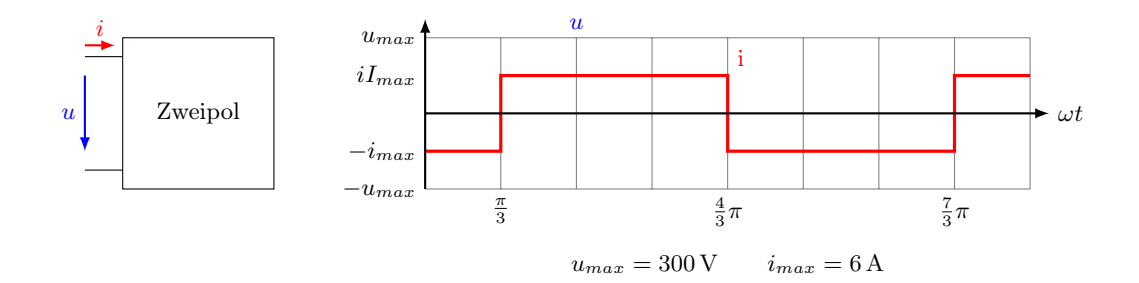

Berechnen Sie die Wirkleistung, die der Zweipol aufnimmt.

Hinweis: Unterschiedliche Lösungsverfahren sind möglich. falls benötigt: Der Strom i kann durch folgende Fourier Reihe dargestellt werden:

$$
i = \frac{24 \,\mathrm{A}}{\pi} \left[ \sin \left( \omega t - \frac{\pi}{3} \right) + \frac{1}{3} \sin \left( 3 \left( \omega t - \frac{\pi}{3} \right) \right) + \frac{1}{5} \sin \left( 5 \left( \omega t - \frac{\pi}{3} \right) \right) + \cdots \right]
$$

Berechnung:

Elegante Lösung mit Fourier-Reihe:

Für die Leistungsaufnahme des Zweipols ist nur der Stromanteil entscheidend, der die gleiche Frequenz wie die Spannung besitzt, d.h. nur

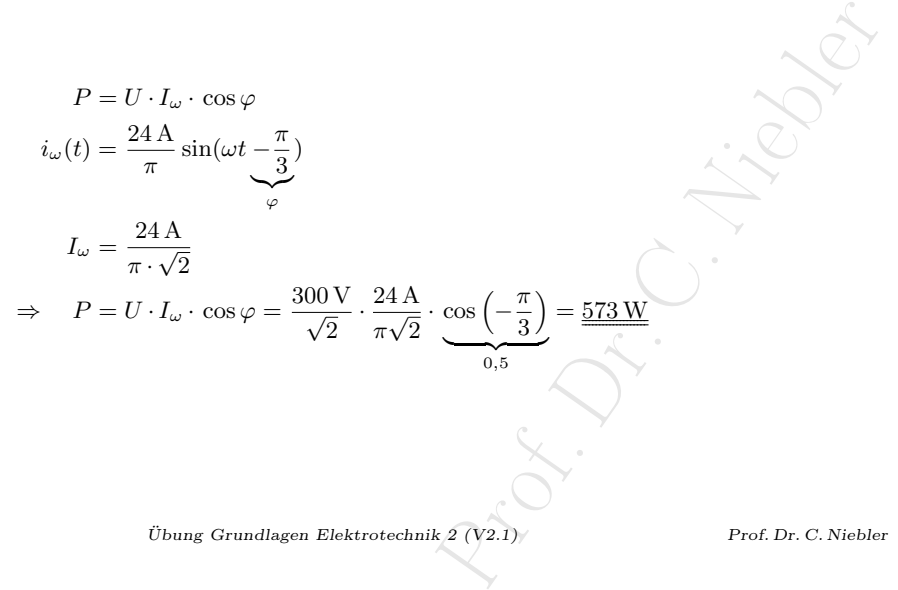

 $120$  Übung Grundlagen Elektrotechnik 2 (V2.1) Prof. Dr. C. Niebler

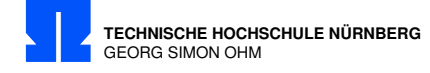

oder Standardlösung

$$
p(t) = u(t) \cdot i(t)
$$
  
\n
$$
P = \frac{1}{T} \int_0^T p(t) \cdot dt = \frac{1}{T} \int_0^T u(t) \cdot i(t) \cdot dt = \frac{1}{2\pi} \int_0^{2\pi} u(\omega t) \cdot i(\omega t) \cdot d(\omega t)
$$
  
\n(Verschiebung Start- und Endwert für Integration)  
\n
$$
= \frac{1}{2\pi} \left[ \int_{\frac{\pi}{3}}^{\frac{4}{3}\pi} 6 \text{ A} \cdot 300 \text{ V} \cdot \sin(\omega t) d(\omega t) + \int_{\frac{4}{3}\pi}^{\frac{7}{3}\pi} -6 \text{ A} \cdot 300 \text{ V} \cdot \sin(\omega t) d(\omega t) \right]
$$
\n
$$
= \frac{1}{2\pi} \left[ 1800 \text{ VA} \cdot \left( \underbrace{-\cos\left(\frac{4}{3}\pi\right)}_{0,5} + \underbrace{\cos\left(\frac{\pi}{3}\right)}_{0,5} \right) - 1800 \text{ VA} \cdot \left( \underbrace{-\cos\left(\frac{7}{3}\pi\right)}_{-0,5} + \underbrace{\cos\left(\frac{4}{3}\pi\right)}_{-0,5} \right) \right]
$$
\n
$$
= \frac{1800 \text{ VA}}{\pi} = \frac{573 \text{ W}}
$$

oder sinusförmiger Strom unter Berücksichtigung des Formfaktors

Für sinusförmigen Strom:

$$
P_{\sin} = U \cdot I \cdot \cos \varphi = \frac{300 \text{ V}}{\sqrt{2}} \cdot \frac{6 \text{ A}}{\sqrt{2}} \cdot \cos(60^{\circ}) = 450 \text{ W}(\sin) = 636 \text{ W}
$$
  
 Für den rechteckförmigen Strom muß der Formfaktor berücksichtigt werden:

$$
F = \frac{R}{2\sqrt{2}} = 1,11
$$

$$
P = \frac{P_{\sin}}{F} = \frac{636 \text{ W}}{1,11} = \frac{573 \text{ W}}{2}
$$

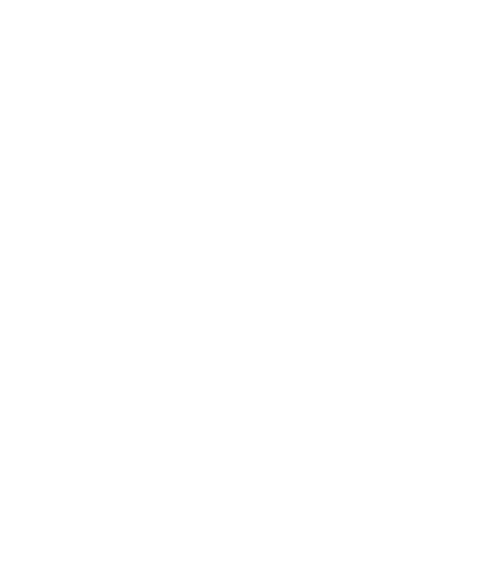

Prof. Dr. C. Niebler  $\bullet \qquad \bullet \qquad \bullet \qquad \bullet$ 

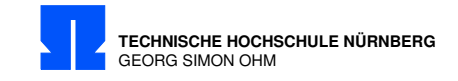

# 20/1 Ringspule

Durch das Zentrum einer Ringspule mit rechteckigem Querschnitt (Länge  $l = 12 \,\text{mm}$ ,  $r_i = 10 \,\text{mm}$ ,  $r_a =$ 20 mm; Windungszahl  $N = 1800$ ) wird ein Leiter geführt, in dem ein Wechselstrom fließt. ( $I_{eff} = 40$  A;  $f = 50$  Hz).

Berechnen Sie den Effektivwert U der Spannung u.  $\mu = \mu_0 = 1{,}26 \cdot 10^{-6} \text{Vs/(Am)}$ 

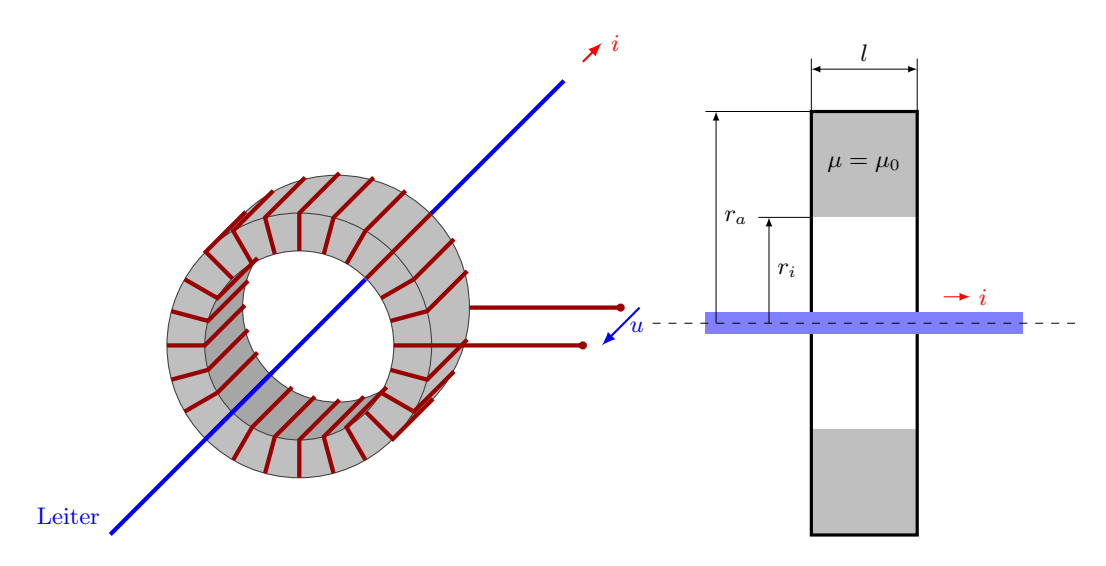

Formeln:

$$
u = N \cdot \frac{d\phi(t)}{dt} \tag{20/1.1}
$$

Berechnung: Strom im Leiter bewirkt Fluss durch die Spule:

$$
\phi = \phi_0 \cdot \sin(\omega t)
$$
\n
$$
\hat{\phi}_0 = \int_{r_i}^{r_a} l \cdot \hat{B}(r) \cdot dr = \frac{\mu_0 \cdot l \cdot \hat{i}}{2\pi} \cdot \int_{r_i}^{r_a} \frac{1}{r} \cdot dr = \frac{\mu_0 \cdot l \cdot \hat{i}}{2\pi} \cdot \ln \frac{r_a}{r_i}
$$
\n
$$
\text{mit } \hat{i} = \sqrt{2} \cdot I
$$
\n
$$
\Rightarrow \hat{\phi}_0 = \frac{1,26 \cdot 10^{-6} \text{ Vs}}{2\pi} \cdot 12 \cdot 10^{-3} \text{ m} \cdot \sqrt{2} \cdot 40 \text{ A} \cdot \ln(2) = 9,44 \cdot 10^{-8} \text{ Vs}
$$
\n
$$
\phi_{eff} = \frac{\hat{\phi}_0}{\sqrt{2}} = 6,672 \cdot 10^{-8} \text{ Vs}
$$
\n
$$
\text{or } \text{Fluss induziert Spannung:}
$$
\n
$$
u = N \cdot \frac{d\phi(t)}{dt} = N \cdot \hat{\phi}_0 \cdot \omega \cdot \cos(\omega t) = \hat{u} \cdot \cos(\omega t)
$$
\n
$$
\hat{u} = N \cdot \phi_0 \cdot \omega = 1800 \cdot 9,44 \cdot 10^{-8} \text{ Vs} \cdot 2\pi \cdot 50 \text{ s}^{-1} = 53,36 \text{ mV}
$$
\n
$$
U = \frac{\hat{u}}{\sqrt{2}} = \frac{53,36 \text{ mV}}{\sqrt{2}} = \frac{37,73 \text{ mV}}{\sqrt{2}}
$$
\n
$$
\text{Obung Grundlagen Elektrotechnik } 2 \text{ (V2.1)}
$$
\nProf. Dr. C. Nieber

Veränderlicher Fluss induziert Spannung:

$$
u = N \cdot \frac{d\phi(t)}{dt} = N \cdot \hat{\phi}_0 \cdot \omega \cdot \cos(\omega t) = \hat{u} \cdot \cos(\omega t)
$$
  

$$
\hat{u} = N \cdot \phi_0 \cdot \omega = 1800 \cdot 9,44 \cdot 10^{-8} \text{ Vs} \cdot 2\pi \cdot 50 \text{ s}^{-1} = 53,36 \text{ mV}
$$
  

$$
U = \frac{\hat{u}}{\sqrt{2}} = \frac{53,36 \text{ mV}}{\sqrt{2}} = \frac{37,73 \text{ mV}}{}
$$

122 Übung Grundlagen Elektrotechnik 2 (V2.1) Prof. Dr. C. Niebler

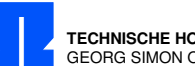

**TECHNISCHE HOCHSCHULE NÜRNBERG** GEORG SIMON OHM

Anmerkung:

$$
u_i = 2 \cdot a \cdot r \cdot N \cdot B \cdot \omega \cdot \sin(\omega t)
$$
  
= 2 \cdot a \cdot r \cdot N \cdot \frac{\Phi}{A} \cdot \omega \cdot \sin(\omega t)  
mit 2 \cdot a \cdot r = A  
= N \cdot \Phi \cdot \omega \cdot \sin(\omega t)  
= \hat{u}\_i \cdot \sin(\omega t)

oder

$$
U = \mu_0 \cdot l \cdot \ln \frac{r_a}{r_i} \cdot N \cdot f \cdot I
$$
  
= 1,26 \cdot 10^{-6} \frac{V\_{\phi}^{\prime}}{A \mu} \cdot 12 \cdot 10^{-3} \mu \cdot \ln \frac{20 \mu m}{10 \mu m} \cdot 1800 \cdot 50 \frac{V}{\phi} \cdot 40 \mathcal{A} = \frac{37,73 \text{ mV}}{10 \mu m}

Prof. Dr. C. Niebler  $\ddot{\text{U}}\text{bung Grundlagen Elektrotechnik }2~(\text{V2.1})$ 

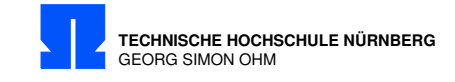

# 20/2 Netzwerk Wirk- und Blindanteil

 $\underline{U} = 4.2 \,\mathrm{V} \cdot e^{j30\degree}; \quad f = 120 \,\mathrm{kHz}; \quad \underline{I}_0 = 2.7 \text{mA} \cdot e^{j110\degree}$  $R = 1,3 \text{k}\Omega$ ;  $L = 3,6 \text{ mH}$ ;  $C = 1,5 \text{ nF}$ .

- a) Berechnen Sie den Strom  $\underline{\texttt{I}}$  und seinen Wirk- und Blindanteil $\underline{\texttt{I}}_w$ bzw.  $\underline{\texttt{I}}_b.$
- b) Berechnen Sie die Wirk und Blindleistung an den Anschlussklemmen und an der Stromquelle  $\underline{I}_0$ .

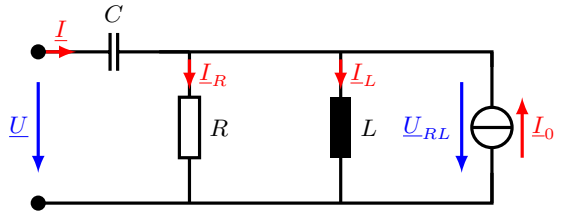

Berechnung:

a) 
$$
X_L = \omega L = 2\pi \cdot f \cdot 3,6 \text{ mH} = 2714 \Omega
$$
  
\n $X_C = \frac{-1}{\omega C} = \frac{-1}{2\pi \cdot f \cdot 1,5 \text{ nF}} = -884 \Omega$   
\n $Z_{RL} = \frac{R \cdot jX_L}{R + jX_L} = \frac{1,3 \text{k}\Omega \cdot j2714 \Omega}{1,3 \text{k}\Omega + j2714 \Omega} = (1057 + j506) \Omega = 1172 \Omega \cdot e^{j25,59^\circ}$ 

Serienersatzschaltbild:

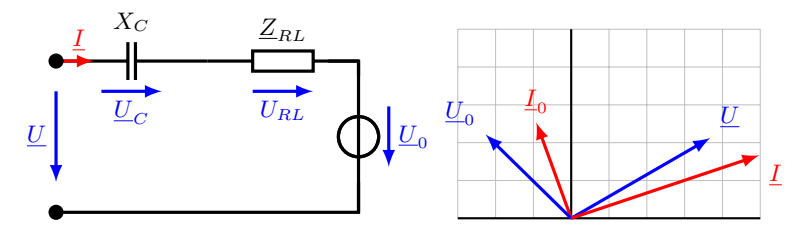

$$
U_0 = I_0 \cdot Z_{RL} = 2,7 \text{mA} \cdot e^{j110^\circ} \cdot 1172 \,\Omega \cdot e^{j25,59^\circ}
$$
  
= 3,164 V \cdot e^{j135,6^\circ} = (-2,26 + j2,21) V  

$$
Z_{RLC} = Z_{RL} + jX_C = (1060 + j507) \,\Omega - j884 \,\Omega
$$
  
= (1057 - j378) \,\Omega = 1122,6 \,\Omega \cdot e^{-j19,67^\circ}

Masche:

$$
I \cdot Z_{RLC} + U_0 - U = 0
$$
  
\n
$$
I = \frac{U - U_0}{Z_{RLC}} = \frac{(3,637 + j2,1) \text{ V} - (-2,26 + j2,21) \text{ V}}{1122,6 \Omega \cdot e^{-j19,67^\circ}} = \frac{5,90 \text{ V} \cdot e^{-j1,06^\circ}}{1122,6 \Omega \cdot e^{-j19,67^\circ}}
$$
  
\n
$$
= \frac{5,25 \text{ mA} \cdot e^{j18,5^\circ}}{2} = \frac{(4,98 + j1,67) \text{ mA}}{4,98 + j1,67 \text{ mA}}
$$
  
\n
$$
U_{\text{bung Grundlagen Elektrotechnik}, 2 (V2.1)}
$$
  
\n
$$
V_{\text{prof. Dr. C. Niebler}}
$$

124 Übung Grundlagen Elektrotechnik 2 (V2.1) Prof. Dr. C. Niebler

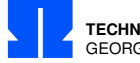

**TECHNISCHE HOCHSCHULE NÜRNBERG** GEORG SIMON OHM

Parallelersatzschaltbild: (Wirkstrom in Phase, Blindstrom senkrecht zur Spannung)

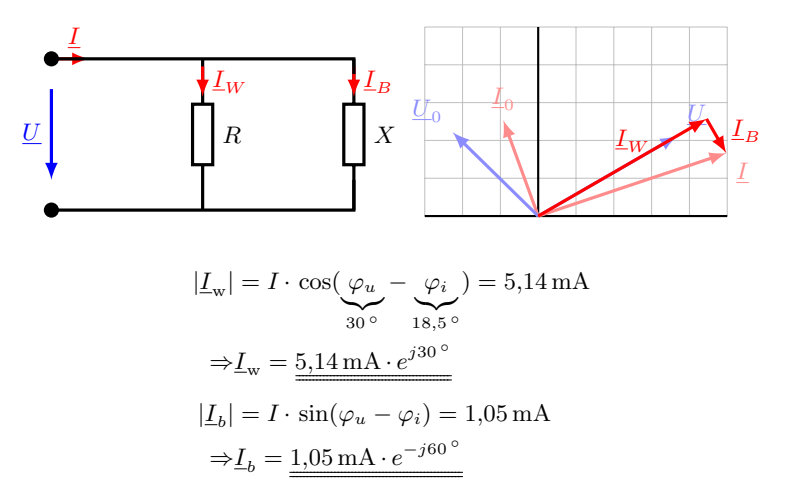

b)

 $\underline{U}_C = \underline{I} \cdot jX_C = 4{,}64\,\mathrm{V} \cdot e^{-j71{,}5\,\mathrm{o}}$  $\underline{U}_{RL} = \underline{U} - \underline{U}_C = 6{,}85\,\text{V} \cdot e^{j71{,}6\,^{\circ}}$  $\underline{I}_R = \frac{\underline{U}_{RL}}{P}$  $\frac{E_{RL}}{R} = 5{,}27 \,\text{mA} \cdot e^{j71{,}6^{\circ}}$  $\underline{I}_L = \frac{U_{RL}}{i X_L}$  $\frac{U_{RL}}{jX_L} = 2{,}52\,\text{mA} \cdot e^{-j18{,}4\degree}$ 

Probe:

$$
I + I_0 = 5,85 \text{ mA} \cdot e^{j46^{\circ}}
$$

$$
I_R + I_L = 5,85 \text{ mA} \cdot e^{j46^{\circ}}
$$
stimmt überein.

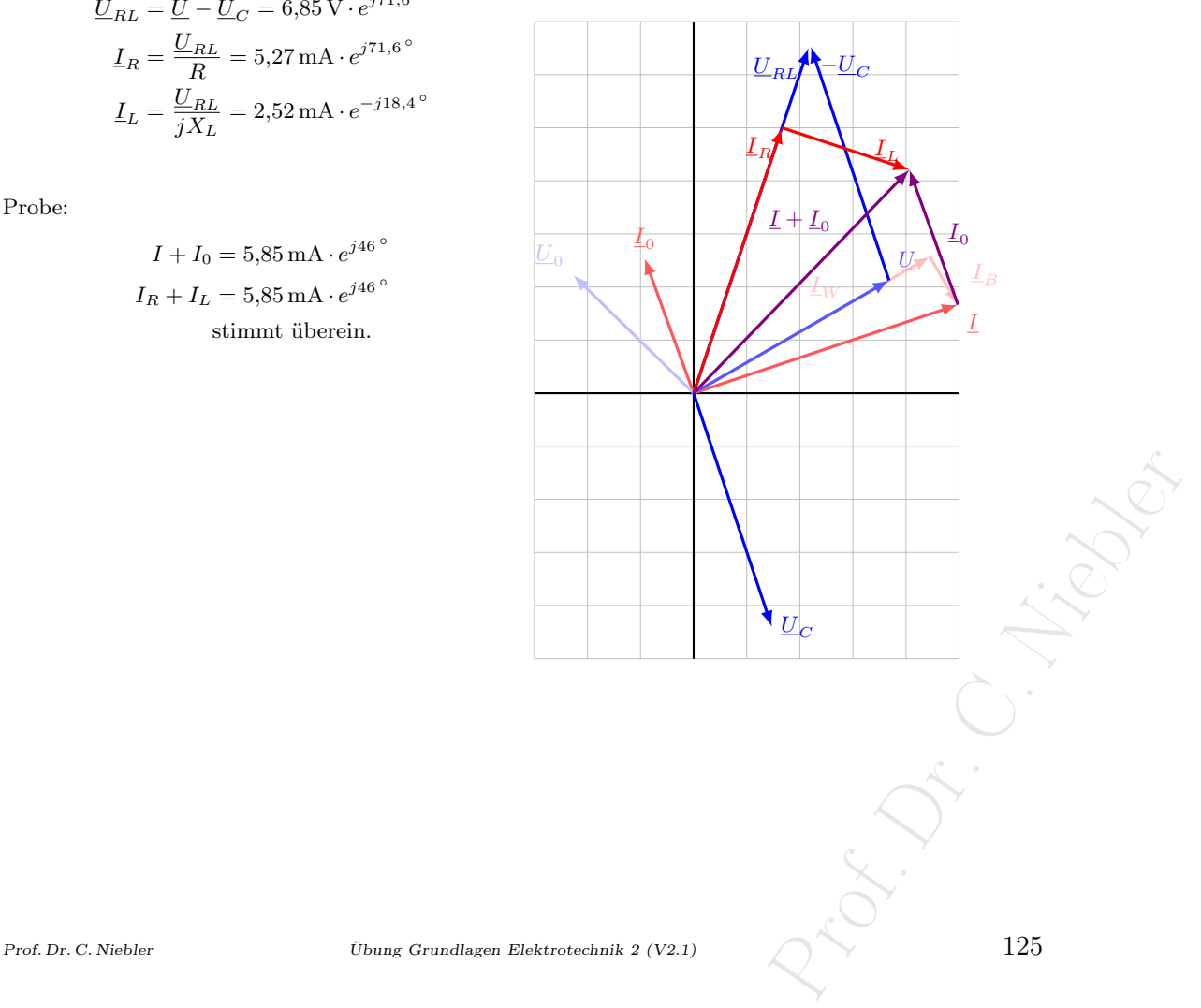

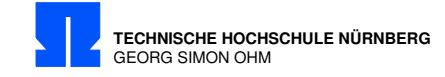

Leistung an Klemme:

$$
S_K = \underbrace{U \cdot I^*} = 4.2 \, \text{V} \cdot e^{j30^\circ} \cdot 5.25 \text{mA} \cdot e^{-j18.5^\circ} = (21.6 + j4.4) \, \text{mVA}
$$
\n
$$
P_K = \underbrace{21.6 \, \text{mW}}_{Q_K}
$$
\n
$$
Q_K = \underbrace{4.4 \, \text{mvar}}_{}
$$

Leistung der Stromquelle (Pfeilsystem wie oben):

$$
S_I = \underbrace{U_{RL}} \cdot I_0^* = 6,85 \, \text{V} \cdot e^{j71,6^\circ} \cdot 2,7 \text{mA} \cdot e^{-j110^\circ} = \underbrace{(14,5-j11,5)}_{P_I} \, \text{mVA}
$$
\n
$$
P_I = \underbrace{14,5 \, \text{mW}}_{Q_I} \qquad Q_I = -11,5 \, \text{mvar}
$$

Gesamtleistung: Summe aus Quell- und Klemmleistung

$$
S = SK + SI = (21,6 + j4,4 + 14,5 – j11,5) mVA = 36,1 mW – j7,1 mVA
$$

Probe: Wirkleistung:

$$
P = \frac{U_{RL}^2}{R} = \frac{(6,85 \text{ V})^2}{1300 \Omega} = 36,1 \text{ mW} \quad \text{(Übereinstimmung)}
$$

Probe: Blindleistung:

$$
C: Q_C = X_C \cdot I^2 = -884 \Omega \cdot (5,25 \text{ mA})^2 = -24,4 \text{ mvar}
$$
  
\n
$$
L: Q_L = \frac{U_{RL}^2}{X_L} = \frac{(6,85 \text{ V})^2}{2714 \Omega} = +17,3 \text{ mvar}
$$
  
\n
$$
Q = Q_C + Q_L = (-24,4 + 17,3) \text{ mvar} = -7,1 \text{ mvar}
$$
 (Übereinstimmung)

 $126$  Übung Grundlagen Elektrotechnik 2 (V2.1)

Prof. Dr. C. Niebler

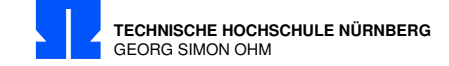

### 20/3 Gleichungen in Matrizenschreibweise

Die Spannungen am gegebenen Netzwerk sollen mit Hilfe des Knotenpotenzialverfahrens berechnet werden. Stellen Sie die Gleichungen in Matrizenschreibweise auf.

 $R = 2\,\mathrm{k}\Omega; \quad C = 5\,\mathrm{nF} \quad L = 2.5\,\mathrm{mH};$  $f = 63,662 \text{ kHz};$ 

 $\underline{I}_1 = 7 \text{ mA}; \quad \underline{U}_2 = 3 \text{ V} \cdot e^{j90^\circ} \quad \underline{I}_3 = 5 \text{ mA} \cdot e^{-j90^\circ}$ 

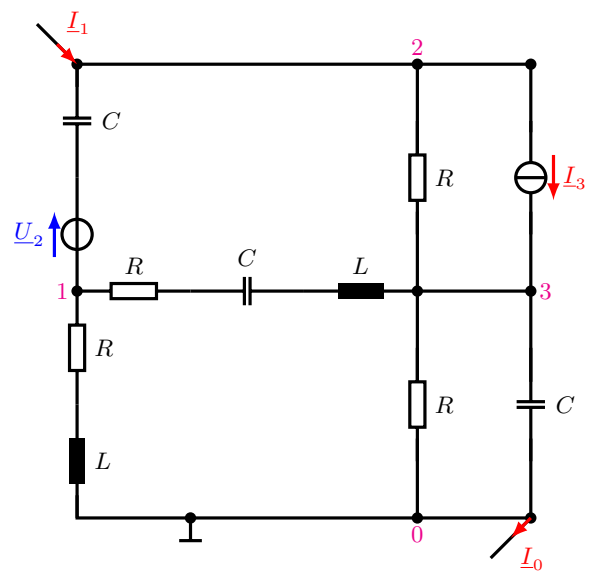

Berechnung:

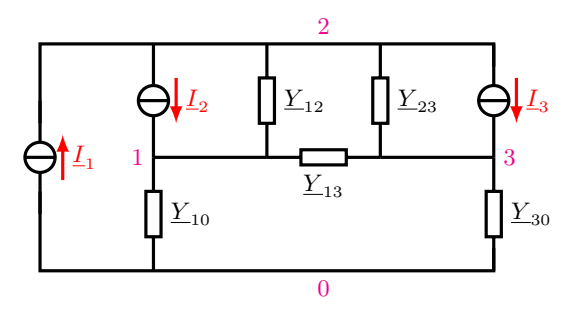

 $\left[ \begin{array}{c} \underline{Y} \end{array} \right] \cdot \left[ \begin{array}{c} \underline{U} \end{array} \right] = \left[ \begin{array}{c} -\sum \underline{I}_q \end{array} \right]$ 

 $\underline{I}_0 \stackrel{!}{=} \underline{I}_1$  wegen Gleichgewicht. Abfließende Quellströme positiv.

Prof. Dr. C. Niebler Übung Grundlagen Elektrotechnik 2 (V2.1) 127

R. Dr. C. Niebler

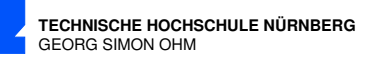

$$
G = \frac{1}{R} = 0.5 \,\text{mS}
$$

$$
\omega = 2\pi \cdot f = 0.4 \cdot 10^{-6} \cdot \frac{1}{\text{s}}
$$

$$
X_C = \frac{-1}{\omega C} = -0.5 \,\text{k}\Omega
$$

$$
\Rightarrow \quad B_C = \omega C = 2.0 \,\text{mS}
$$

$$
X_L = \omega L = 1.0 \,\text{k}\Omega
$$

$$
\Rightarrow \quad B_L = \frac{-1}{\text{s}} = -1.0 \,\text{mS}
$$

$$
\Rightarrow \quad B_L = \frac{-1}{\omega L} = -1.0
$$

$$
\underline{Y}_{10} = \frac{1}{R + jX_L} = \frac{1}{(2 + j1)k\Omega} = (0, 4 - j0, 2) \text{ mS}
$$
  
\n
$$
\underline{Y}_{30} = G + jB_C
$$
  
\n
$$
\underline{Y}_{13} = \frac{1}{R + j(X_L + X_C)} = \frac{1}{[2 + j(1 - 0.5)]k\Omega} = (0, 4706 - j0, 1176) \text{ mS}
$$
  
\n
$$
\underline{Y}_{12} = jB_C = 2 \text{ mS} \cdot e^{j90^\circ}
$$
  
\n
$$
= (0, 5 + j2, 0) \text{ mS}
$$
  
\n
$$
= (0, 4706 - j0, 1176) \text{ mS}
$$
  
\n
$$
= (0 + j2, 0) \text{ mS}
$$
  
\n
$$
= (0, 5 + j0) \text{ mS}
$$

$$
L_1 = 7 \text{ mA} \cdot e^{j0^\circ}
$$
  
\n
$$
L_2 = \underline{Y}_{12} \cdot \underline{U}_2 = 2 \text{ mS} \cdot e^{j90^\circ} \cdot 3 \text{ V} \cdot e^{j90^\circ} = 6 \text{ mA} \cdot e^{j180^\circ}
$$
  
\n
$$
= (-6 + j0) \text{ mA}
$$
  
\n
$$
L_3 = 5 \text{ mA} \cdot e^{-j90^\circ}
$$
  
\n
$$
= (0 - j5) \text{ mA}
$$

$$
\begin{pmatrix}\n\underline{Y}_{10} + \underline{Y}_{12} + \underline{Y}_{13} & -\underline{Y}_{12} & -\underline{Y}_{13} \\
-\underline{Y}_{12} & \underline{Y}_{12} + \underline{Y}_{23} & -\underline{Y}_{23} \\
-\underline{Y}_{13} & -\underline{Y}_{23} & \underline{Y}_{30} + \underline{Y}_{13} + \underline{Y}_{23}\n\end{pmatrix}\n\begin{pmatrix}\n\underline{U}_{10} \\
\underline{U}_{20} \\
\underline{U}_{30}\n\end{pmatrix} =\n\begin{pmatrix}\n\underline{I}_{2} \\
\underline{I}_{1} - \underline{I}_{2} - \underline{I}_{3} \\
\underline{I}_{3}\n\end{pmatrix}
$$

$$
\left(\begin{array}{ccc} (0.8706+j1.6824) & (0-j2) & (-0.4706+j0.1176) \\ (0-j2) & (0.5+j2.0) & (0.5+j0) \\ (-0.4706-j0.1176) & (0.5+j0) & (1.4706+j1.8823) \end{array}\right) \ \mathrm{mS} \left(\begin{array}{c} \underline{U}_{10} \\ \underline{U}_{20} \\ \underline{U}_{30} \end{array}\right) = \left(\begin{array}{c} (6-j0) \\ (13+j5) \\ (0-j5) \end{array}\right) \ \mathrm{mA}
$$

 $128$  Übung Grundlagen Elektrotechnik 2 (V2.1)

Prof. Prof.

#### Ergebnisse

1 Blitzableiter (B12A1):  $u = -133.7$  V 2 Drahtschleife (B12A2):  $u = -36,39 \,\mathrm{mV}$ 3 Metallstab (B12A3):  $|B_z| = 0,398 \frac{\text{Vs}}{\text{m}^2}$ 4 Spannungsverlauf (B12A4):  $f = 40$  Hz  $\overline{|u|} = 6V$  $U = 7.30 V$  $F = 1,22$  $P = 0,533$  W 5 Phasenanschnitt (B12A5):  $U = 261$  V 6 Rechteckspannung (B12A6):  $u_1 = 1.5 \text{ V}$   $u_2 = -3.5 \text{ V}$  $U = 2,29$  V 7 Scheinersatzwiderstände (B13 A1):  $R_r = 520 \Omega$  $L_r = 60 \text{ mH}$  $G_p = 693 \Omega$  $L_p = 239 \text{ mH}$  $\varphi_{r}' = 23.5^{\circ}$  $\varphi_p^{\prime}=-37,\!6^{\,\circ}$ 8 Verbraucherleistung (B13A2):  $p(t) = 1079 W + 1318 V A \cdot \sin(2\omega t + 0.96)$  $S = 1318$  VA  $P = 1079 W$  $Q = -756 \text{ var}$ 9 Blindleistungskompensation (B13A3):  $I_N = 20,63 \text{ A}$  $\varphi_N = 32, 52^\circ$  $C = 153.6 \,\mu\text{F}$ 10 Energieübertragung (B13A4):  $X_C = -25 \Omega$  $P_{VR_L} = 46,7 W$  $P_W = 583 W$ 11 Wechselstrommotor (B13A5):  $I = 15,5 A$  $C = 80.6 \,\mu\text{F}$  $I' = 12,1 A$ 

**TECHNISCHE HOCHSCHULE NÜRNBERG** GEORG SIMON OHM

Prof. Dr. C. Niebler Übung Grundlagen Elektrotechnik 2 (V2.1) 129

R. Dr. C. Niebler

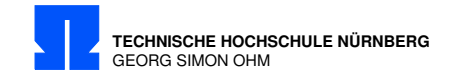

Prof. Dr. C. Niebler 12 Parallelschaltung von L und C (B13A6):  $i_L(t_2) = 2.92 \text{ A}$ 13 Werte  $R_L$  und  $L$  einer Spule (B13A7):  $I = 1$  A  $R_L = 12{,}5\,\Omega$  $L = 0,219 \,\text{H}$ 14 Zeigerdiagramm (B14A1):  $U_e = 15 \,\text{V} \cdot e^{+j90^\circ}$ 15 Gesamtwiderstand (B14A2): Induktiv 16 Brückenschaltung (B14A3):  $U_a = 130 \,\text{V} \cdot e^{j83^\circ}$ 17 Zeigerdiagramm Netzwerk (B14A4):  $R_1 = 13,89 \text{ k}\Omega$ 18 Blind- Wirk- und Scheinleistung (B14A5):  $Z = 84,85 \Omega \cdot e^{-j45^{\circ}} = (60 - j60) \Omega$  $\underline{I} = 2{,}71 \text{ A} \cdot e^{j45^{\circ}} = (1{,}916 + j1{,}916) \text{ A}$  $\underline{I}_{R_C} = 1,21 \text{ A} \cdot e^{-j18,4^{\circ}} = (1,150 - j0,383) \text{ A}$  $\underline{I}_C = 2,42 \text{ A} \cdot e^{+j71,6^{\circ}} = (0,766 + j2,30) \text{ A}$  $\underline{U}_{R_C} = 242 \,\text{V} \cdot e^{-j18,4^{\circ}}$  $\underline{U}_{R_L} = 54.2 \,\mathrm{V}\cdot e^{j45\,\circ}$  $\underline{U}_L = 54.2 \,\text{V} \cdot e^{j135^{\circ}}$  $S = 623$  VA  $P = 447 W$  $Q = -447$  VAr 19 Komplexe Wechselstromrechnung Netzwerk Strom (B15A1):  $I_2 = 53{,}92\,\text{mA} \cdot e^{j176{,}32\,^{\circ}}$ 20 Übergang Zeitabhängige zu Komplexen Größen (B15A2):  $\underline{I}_L = 34{,}45\,\text{mA} \cdot e^{j50{,}83\,^{\circ}}$  $i_L(T) = -25,79 \text{ mA}$ 21 Leitwert (B15A3):  $R = 500 \Omega$  $B_C = 2{,}175 \text{ mS}$ 22 Strom L-R-C (B15A4):  $\underline{I} = 0,4058\,\text{A}\cdot e^{j67,4^{\circ}} = (0,156+j0,375)\,\text{A}$ 23 Überlagerungsmethode (B15A5):  $\underline{I}_C = (578,\!41+\!j279,\!99)\,\text{mA} = 642,\!6\,\text{mA} \cdot e^{+\!j25,38\,\text{\textdegree}}$ 24 Momentan Leistung (B15A6):  $u_R(T) = -114.1$  mV  $u_L(T) = -50.5$  mV  $u_C(T) = 119.7 \,\text{mV}$  $p(T) = 0,427 \,\text{mW}$ 

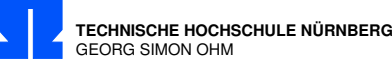

R. Dr. C. Niedler 25 CLR Netzwerk (B16A1):  $S = 243.32 \,\text{mVA}$  $P = 141,50 \,\mathrm{mW}$  $Q = -197.93 \,\mathrm{m}$  var 26 Wirkleistung vs. Blindleistung (B16A2): – 27 Wirkleistung (B16A3):  $R_v = 17,24 \Omega$  $C = 19{,}14 \,\mu\text{F}$  $P_{v,max} = 14.5 \,\text{mW}$  28 Abgebbare Wirkleistung (B16A4):  $F_{\%} = -78.8\%$ 29 Wirkleistung Spannungsquelle (B16A5):  $P = -16,31 \,\text{mW}$ 30 Dualitätskonstante (B16A6):  $L_2 = 100 \,\mathrm{mH}$  $C_2 = 5 \,\mu\text{F}$  31 Dualitätskonstante verlustbehaftete Bauelemente (B16A7):  $R_G = 1$  mH  $G_R = 2 \,\text{mS}$  $C_L = 100$  nF 32 Vierpol Y-Parameter (B16A8):  $\underline{Y}_L = \frac{1}{j\omega \cdot L} = -j\frac{1}{\omega \cdot L}$  $\underline{Y}_{11} = \frac{1}{3}$  $\frac{1}{3}$  :  $\underline{Y}_L$  $\underline{Y}_{12} = -\frac{1}{6}$  $\frac{1}{6} \cdot \underline{Y}_L$  $\underline{Y}_{22} = \underline{Y}_{11}^{\circ} = \frac{1}{3}$  $\frac{1}{3} \cdot Y_L =$  $\underline{Z}_{11} = \underline{Z}_{24} = 4 \cdot j \omega \cdot L$  $\underline{Z}_{12} = \underline{Z}_{21} = 2 \cdot j \omega \cdot L$ 33 Spannung Vierpol (B16A9):  $U_0 = 130, 4 \,\text{mV}$ 34 Stromortskurve (B17A1):  $\underline{I} = 236 \,\text{mA} \cdot e^{(j35,2^{\circ})} = (193+j136) \,\text{mA}$ 35 Leitwerts-, Widerstandsortskurve (B17A2): – 36 Ortskurve (B17A3):  $f_q = 828.9 \,\text{Hz}$  $a = -4.9$  dB 37 Stromortskurve (B17A4):  $I_{max} = 5.55 \text{ mA}$ 38 Widerstandstransformation (B17A5):  $X_{Lp} = 12,2 k\Omega$  $X_{C_s} = -5.6 \,\mathrm{k}\Omega$  $X_{L_s} = +2.6 \,\mathrm{k}\Omega$  $X_{C_n} = -4.2 \,\mathrm{k}\Omega$ 

Prof. Dr. C. Niebler Übung Grundlagen Elektrotechnik 2 (V2.1) 131

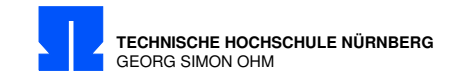

erbraucher (B18A7):<br>
metrischem Verbraucher (B18A8)<br>
er (Paroline Contratt)<br>
er (V2.1)<br>
Prof. Dr. C. Niebler 39 Brückenschaltung (B17A6):  $\underline{U}_{ab} = +j100\,\mathrm{V} = 100\,\mathrm{V}\cdot e^{+j90^{\circ}}$   $40\,$  Wechselstrombrücke (B17A7):  $\underline{Z}_2 = (1+j0,5) \text{ k}\Omega$  $R_2 = 1,25 \text{ k}\Omega$  $L_2 = 2.5 \,\mathrm{mH}$ 41 Wechselstrombrücke (B17A8):  $X = +\frac{R^2}{X_L}$ 42 Übertrager im Leerlauf (B18A1):  $Z_1 = 23 \Omega \cdot e^{j77,44}$ °  $P = 500 W$  $Q = 2245 \, var$  $\omega L_1=22{,}45\,\Omega$  $\omega M = 10 \Omega$  $\omega L_2=4,45\,\Omega$ 43 Übertrager mit kapazitiver Last (B18A2):  $\underline{U}_2 = 0,398 \,\mathrm{V}\cdot e^{-j174,3^{\,\circ}}$  $\underline{U}_2=0{,}42\,\mathrm{V}\cdot e^{+j18,4^{\,\circ}}$  $P_2 = 178 \,\mu{\rm W}$ 44 Übertrager mit Verbindung zum Eingang (B18A3):  $\underline{U}_{ab} = 200 \,\text{V} \cdot e^{j73,74}$ °  $U_S = 317 \,\mathrm{V} \cdot e^{j79.8^\circ}$  $\underline{I} = 0,689 \,\mathrm{A} \cdot e^{-j8,43}$ °  $\underline{U}_{ab}=159\,\mathrm{V}\cdot e^{+j71,7\,^{\circ}}$  $P = 12.2 W$ 45 Impedanzmatrix (B18A4):  $Z_{11} = (730 + j100) \Omega$  $Z_{12} = Z_{21} = 1200 \Omega$  $Z_{22} = (2000 - j200) \Omega$ 46 Netztransformator (B18A5):  $U_2 = 105,1$  V  $I_1 = 118 \,\text{mA}$  $B = 1.095$  T 47 3-Phasen Spannungssystem (B18A6):  $I_N = 10,6$  A ·  $e^{j14,7}$ ° 48 3-Phasen System mit unsymmetrischem Verbraucher (B18A7):  $P = -335,44$  W 49 Strangströme 3-Phasen System mit unsymmetrischem Verbraucher (B18A8):  $\underline{I}_C = 4 \,\mathrm{A} \cdot e^{j120^\circ} = (-2 + j3.46) \,\mathrm{A}$  $\overline{I_{RL}} = 4 \,\mathrm{A}\cdot e^{j113,1^{\circ}} = (-1.57 + j3.68)\,\mathrm{A}$  $\underline{I}_1 = 0,48 \text{ A} \cdot e^{-j153^\circ}$  $\underline{I}_2 = 3{,}66\,\mathrm{A}\cdot e^{j109,1^{\circ}}$  $\overline{I}_3 = 4.03 \,\mathrm{A} \cdot e^{j66.1 \,\circ}$  $P = 1280 W$ 

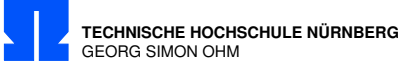

50 Resonanzfrequenz Zweipol (B19A1):  $f_{res} = 899$  Hz  $Z=37.5\,\Omega$ 51 RLC-Reihenschwingkreis (B19A2):  $R = 10 \Omega$  $C = 3.47 \,\mu F$  $L = 35.4 \text{ mH}$ 52 Effektivwert und Klirrfaktor (B19A3):  $I_{\mu} = 7,36 \,\mathrm{mA}$  $k_{\mu} = 27,7\%$  $I_0 = 7,88 \,\mathrm{mA}$  $k_0 = 25,8\%$ 53 Klirrfaktor (B19A4):  $k_a = 21,5\%$  $U_a = 2,49$  V 54 Momentanspannung (B19A5):  $u_C(t = T = 2 \,\text{\textmu s}) = 1,315 \,\text{V}$ 55 Nichtlinears Bauelement (B19A6):  $k_i = 19,61\%$ 56 Wirkleistung Zweipol (B19A7):  $P = 573 \,\mathrm{W}$ 57 Ringspule (B20A1):  $U = 37,73 \text{ mV}$ 58 Netzwerk Wirk- und Blindanteil (B20A2):  $\underline{I} = 5,25 \text{mA} \cdot e^{j18,5^{\circ}} = (4,98 + j1,67) \text{mA}$  $\underline{I}_w = 5{,}14\,\text{mA} \cdot e^{j30\degree}$  $\underline{I}_{b} = 1{,}05 \text{ mA} \cdot e^{-j60^{\circ}}$  $\overline{P}_K = 21{,}6 \,\mathrm{mW}$  $Q_K = 4.4$  mvar  $P_I = 14{,}5 \text{ mW}$  $Q_I = -11,5$  mvar

#### 59 Gleichungen in Matrizenschreibweise (B20A3):

 $2\frac{2}{3}$  133  $\sqrt{ }$  $\mathcal{L}$  $(0,8706 + j1,6824)$   $(0 - j2)$   $(-0,4706 + j0,1176)$  $(0 - j2)$   $(0,5 + j2,0)$   $(0,5 + j0)$  $(0,6)$  (0,5 + j2,0)<br>  $(-0,4706 - j0,1176)$   $(0,5 + j0)$  $\setminus$  mS  $\sqrt{ }$  $\mathbf{I}$  $\underline{U}_{10}$  $\underline{U}_{20}$  $U_{30}$  $\setminus$  $\Big\} =$  $\sqrt{ }$  $\mathcal{L}$  $(6 - j0)$  $(13 + j5)$  $(0 - j5)$  $\setminus$ mA

Prof. Dr. C. Niebler Übung Grundlagen Elektrotechnik 2 (V2.1) 133

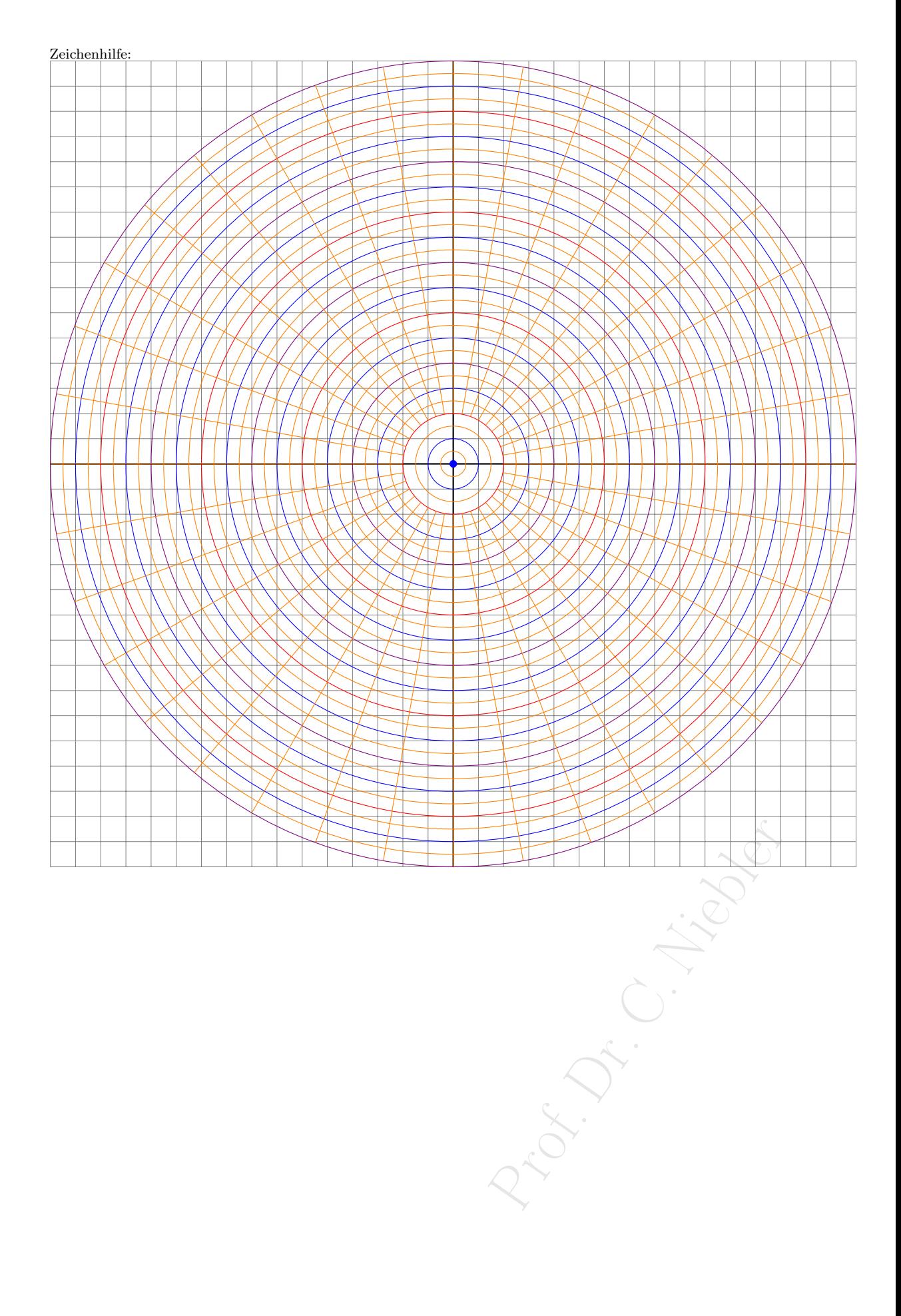